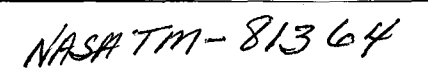

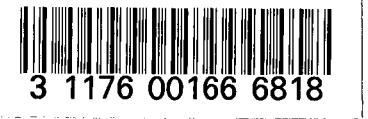

#### NASA-TM-81364 19810022273

NASA Technical Memorandum 81364

USER'S MANUAL FOR FSLIP-3, FLEXSTAB LOADS INTEGRATION PROGRAM

Robert L. Sims

August 1981

ومرقبه تو lian<br>Lin r.

**AUG 31 1981** 

 $t$ ANGLE $r$   $\kappa$ 25EARCH CENTER LIBRARY, NASA<br>AMPTYN, UIRAINIA

# **NI\5/\**

**I**<br>International<br>International

#### NASA Technical Memorandum 81364

USER'S MANUAL FOR FSLIP-3,

#### FLEXSTAB LOADS INTEGRATION PROGRAM

Robert **L.** Sims Dryden Flight Research Center Edwards, California

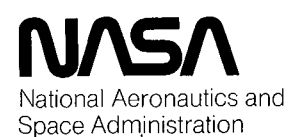

1981

 $\vec{a}$ 

N81-30815#

 $\mathcal{L}^{\text{max}}_{\text{max}}$  and  $\mathcal{L}^{\text{max}}_{\text{max}}$ 

 $\sim 10^{-1}$ 

 $\label{eq:2.1} \begin{split} \mathcal{L}_{\text{max}}(\mathbf{r}) = \mathcal{L}_{\text{max}}(\mathbf{r}) \mathcal{L}_{\text{max}}(\mathbf{r}) = \mathcal{L}_{\text{max}}(\mathbf{r}) \mathcal{L}_{\text{max}}(\mathbf{r}) = \mathcal{L}_{\text{max}}(\mathbf{r}) \mathcal{L}_{\text{max}}(\mathbf{r}) = \mathcal{L}_{\text{max}}(\mathbf{r}) \mathcal{L}_{\text{max}}(\mathbf{r}) = \mathcal{L}_{\text{max}}(\mathbf{r}) \mathcal{L}_{\text{max}}(\mathbf{r}) = \mathcal{L}_{\text{max}}(\math$ 

## CONTENTS

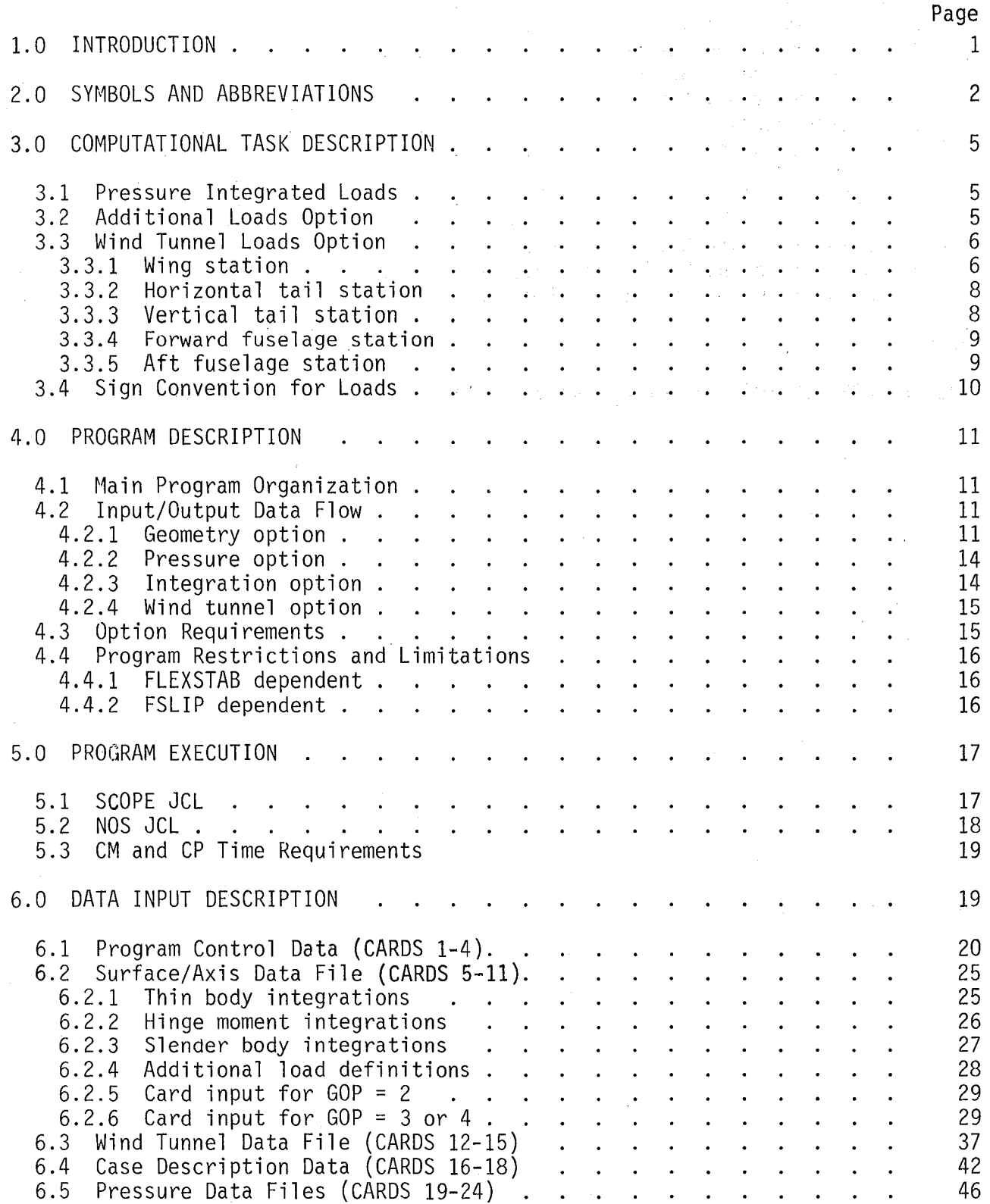

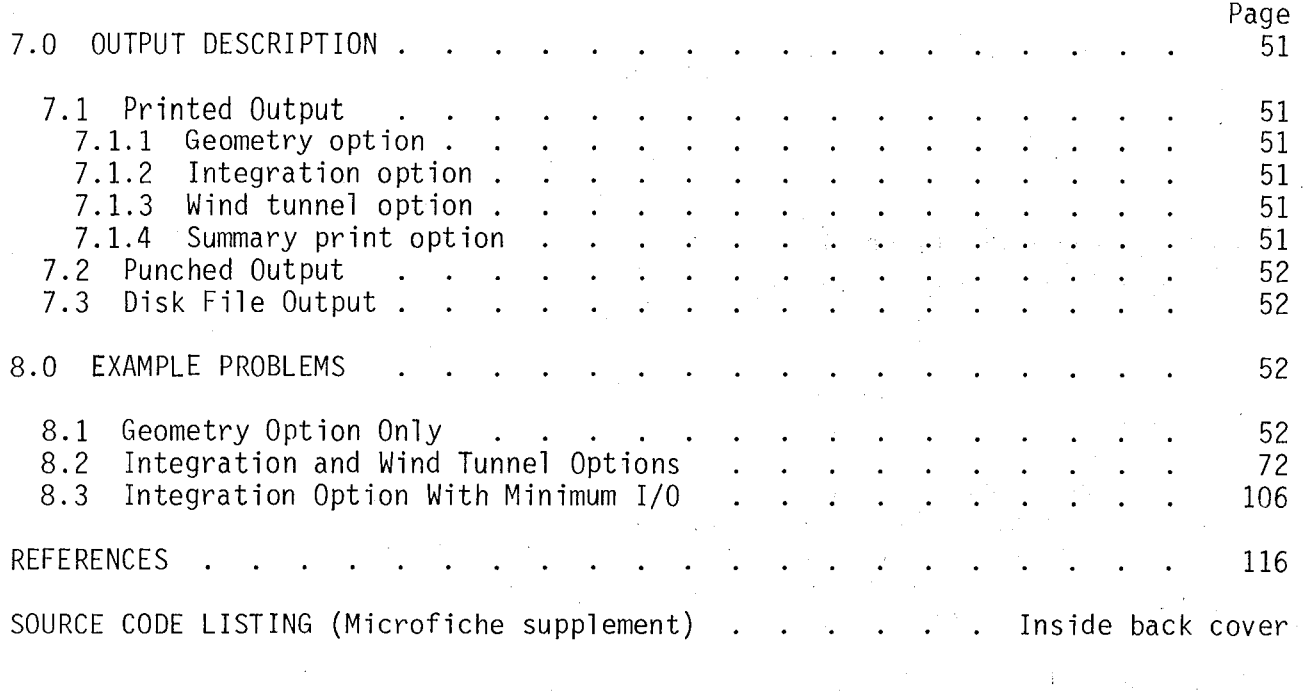

 $\sim 10^{-1}$ 

 $\sim 10$ 

 $\label{eq:2} \frac{1}{2} \left( \frac{1}{2} \sum_{i=1}^N \frac{1}{2} \sum_{i=1}^N \frac{1}{2} \sum_{i=1}^N \frac{1}{2} \sum_{i=1}^N \frac{1}{2} \sum_{i=1}^N \frac{1}{2} \sum_{i=1}^N \frac{1}{2} \sum_{i=1}^N \frac{1}{2} \sum_{i=1}^N \frac{1}{2} \sum_{i=1}^N \frac{1}{2} \sum_{i=1}^N \frac{1}{2} \sum_{i=1}^N \frac{1}{2} \sum_{i=1}^N \frac{1}{2} \sum_{i$ 

 $\frac{1}{2}$  .

iv

 $\mathcal{A}^{\text{out}}$ 

#### USER'S MANUAL FOR FSLIP-3,

#### FLEXSTAB LOADS INTEGRATION PROGRAM

Robert L, Sims Dryden Flight Research Center

#### 1,0 INTRODUCTION

In the last decade, computer programs for theoretical aerodynamic analysis have evolved with increasing accuracy and sophistication. A most useful output from these panel method programs is the prediction of surface pressures on fairly arbitrary three dimensional configurations. These surface pressures can be integrated to obtain total forces and moments on complete configurations or airloads acting on individual vehicle components.

The FLEXSTAB computer program system (references 1-4) is being evaluated at NASA Dryden Flight Research Center for the prediction of airloads on rigid and aeroelastic configurations. Predicted airloads are being compared with wind tunnel and flight measured loads for a variety of vehicles including the B-1 and Space Shuttle Orbiter (reference 5). An existing FLEXSTAB module called ALOADS was written to integrate pressures to obtain airloads. However, certain restrictions in the ALOADS module make it ill-suited for predicting airloads which are comparable to many typical flight measured airloads. The most important restriction is that the pressures are summed at a user-specified point relative to the reference axis system which means the integration axis must be parallel to the model centerline with no sweep angle. The ALOADS model is also limited to symmetric flight conditions.

Because of these restrictions, a new follow-on integration program called FSLIP was written which has expanded capabilities and flexibility. FSLIP is generalized to work on any FLEXSTAB model with no restriction on the type of case or definition of the integration axis system. The effective area, bending arm, and torque arm for each panel can be individually defined. FSLIP also has a built-in interface with the FLEXSTAB GDTAPE data base to automatically generate the geometric integration data. Included in the program is an option for computing airloads derived from linearized wind tunnel coefficients for comparison to FLEXSTAB predicted loads.

This report consitutes the FSLIP program documentation and user's manual. An outline of the computational tasks is followed by sections describing the program's organization, execution, detailed data input, and output. Examples are included which illustrate the main program options. A microfiche supplement contains a listing of the source code and reference map.

 $\sim 10$ 

The program assumes all varibles are input in U.S. Customary Units as spec- ified below.

 $\hat{E}$ 

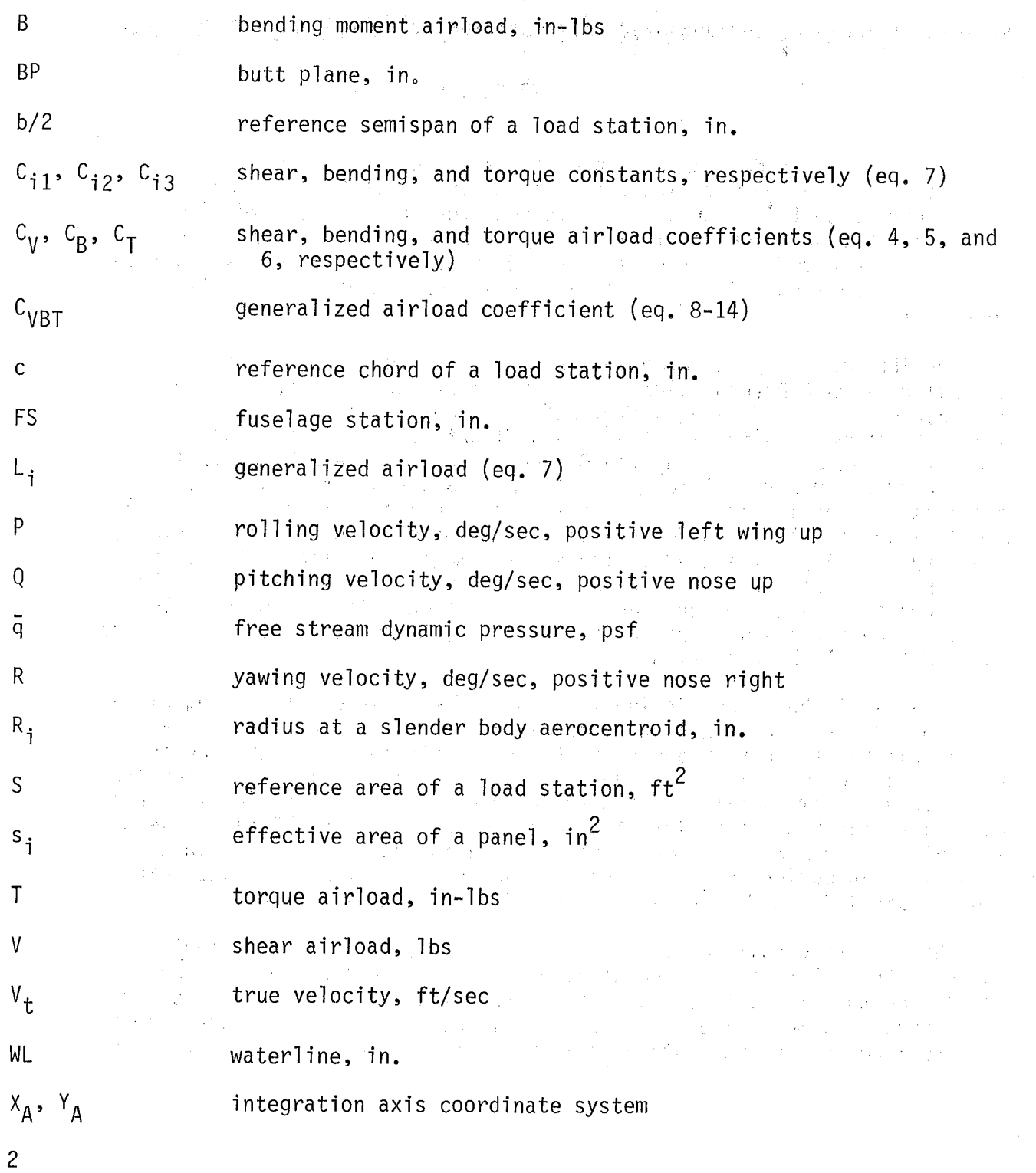

cl

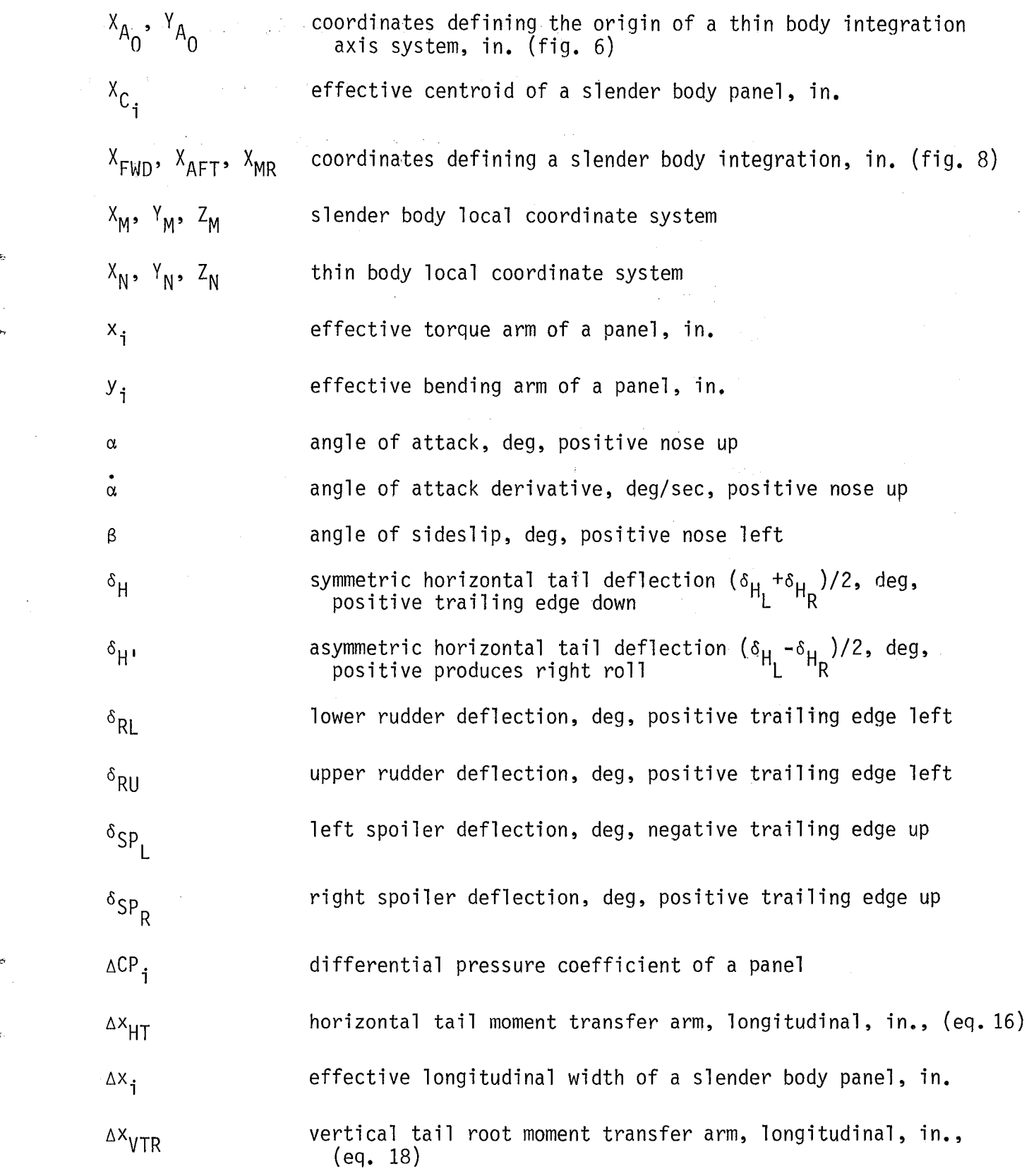

 $\mathbf{r}$ 

3

 $\bar{z}$ 

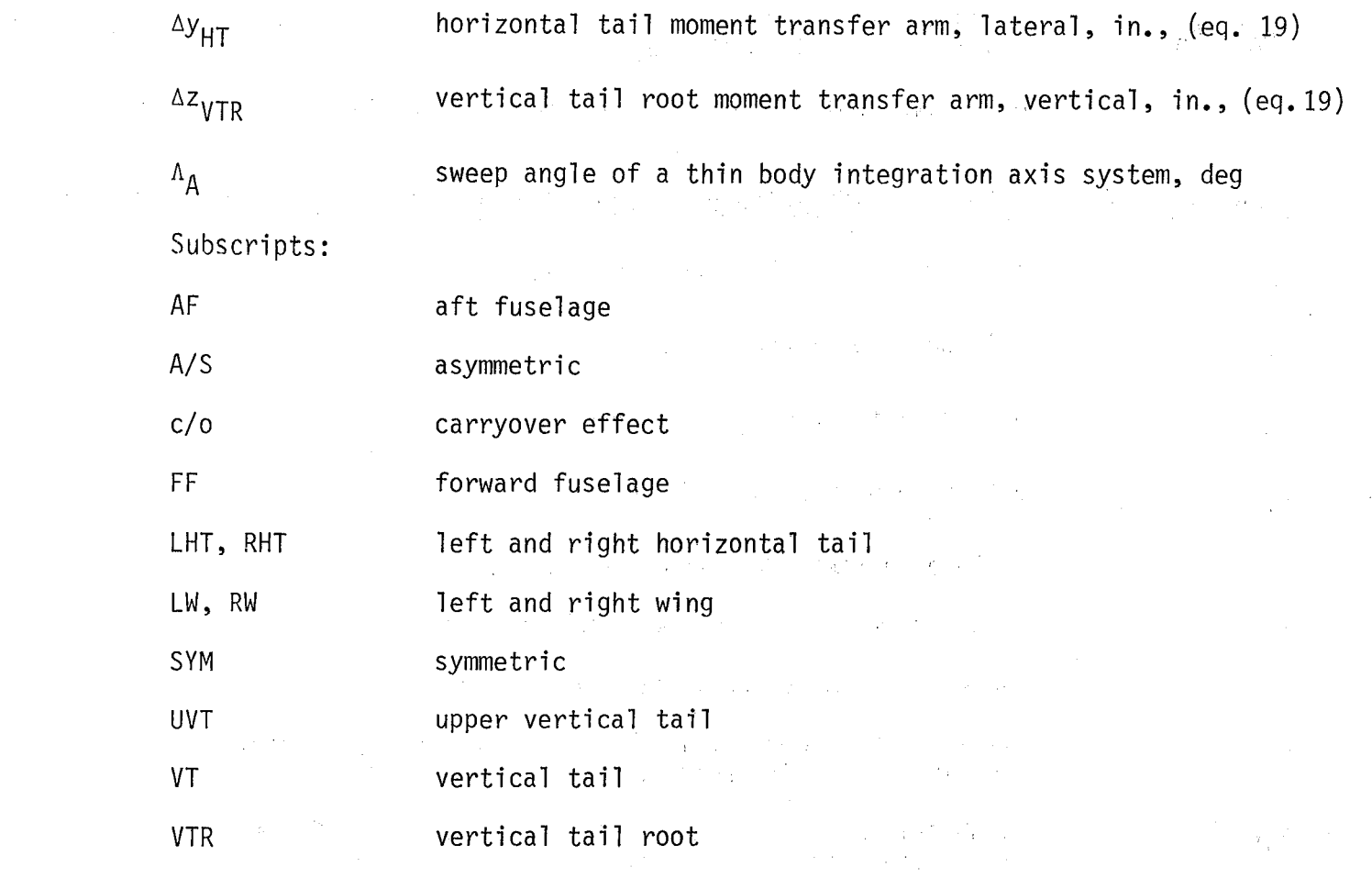

. The simulation of the set of the simulation of the simulation of the simulation of the simulation of the simulation of the simulation of the simulation of the simulation of the simulation of the simulation of the simula

 $\label{eq:2} \frac{d^2\mathbf{x}}{d\mathbf{x}} = \frac{1}{2\pi\sqrt{2}}\mathbf{1} \mathbf{1} \mathbf{1}$ 

 $\mathcal{L}^{\text{max}}_{\text{max}}$ 

#### 3.0 COMPUTATIONAL TASK DESCRIPTION

Sections 3.1, 3.2, and 3.3 outline the major computational tasks performed by the program. Section 3.4 discusses the sign convention for the loads.

# 3.1 Pressure Integrated Loads

 $\mathcal{D}_\text{c} = \left\{ \begin{array}{ll} \mathcal{D}_\text{c} & \mathcal{D}_\text{c} & \mathcal{D}_\text{c} \\ \mathcal{D}_\text{c} & \mathcal{D}_\text{c} & \mathcal{D}_\text{c} \\ \mathcal{D}_\text{c} & \mathcal{D}_\text{c} & \mathcal{D}_\text{c} \end{array} \right.$ 

The primary program task is to integrate pressures on a finite number of panels making up a single thin or slender body. The pressures are summed relative to an integration axis system to produce shear, bending, and torque loads as follows:

$$
V = \overline{q} \sum_{i} \Delta CP_{i} \cdot s_{i}
$$
 (1)

 $\label{eq:3.1} \mathcal{L}_{\mathbf{A}}(\mathbf{x}) = \mathcal{L}_{\mathbf{A}}(\mathbf{x}) + \mathcal{L}_{\mathbf{A}}(\mathbf{x}) + \mathcal{L}_{\mathbf{A}}(\mathbf{x})$ 

$$
B = \bar{q} \sum_{i} \Delta CP_{i} \cdot s_{i} \cdot y_{i}
$$
 (2)

$$
T = \overline{q} \sum_{i} \Delta CP_{i} \cdot s_{i} \cdot x_{i}
$$
 (3)

The integration geometry for each load station is stored on a data base for repeated use. The pressure coefficients are stored on a separate data base for each case to be processed. Each body may have a left and right hand side or be a single body on the vehicle centerline. Thin bodies have a single  $\triangle CP$  acting normal to each panel. Slender bodies may have both a vertical and lateral  $\triangle CP$ .

The total integrated loads at each station are reduced to standard nondimensional form as follows:

$$
C_{\mathsf{V}} = \mathsf{V} / (\mathsf{G} \cdot \mathsf{S}) \tag{4}
$$

 $C_B$  = B / ( $\bar{q} \cdot S \cdot b/2$ )  $(5)$ 

$$
C_{\tau} = T / (\bar{q} \cdot S \cdot c) \qquad (6)
$$

#### 3.2 Additional Loads Option

Once the pressure integrated loads have been computed, a program option allows a new load station to be defined which is a linear combination of previously defined loads. An additional load definition takes the generalized form of a matrix equation:  $\rightarrow$   $\rightarrow$ 

$$
\begin{bmatrix}\nV & B & T\n\end{bmatrix} = \begin{bmatrix}\nc_{01} & c_{02} & c_{03}\n\end{bmatrix} + \begin{bmatrix}\nL_{1} & L_{2} & \cdots & L_{i}\n\end{bmatrix} \begin{bmatrix}\nc_{11} & c_{12} & c_{13} \\
c_{21} & c_{22} & c_{23} \\
\vdots & \vdots & \vdots \\
c_{i1} & c_{i2} & c_{i3}\n\end{bmatrix} (7)
$$

#### 3.3 Wind Tunnel Loads Option

This program option computes airloads based on linearized coefficients de-<br>rived from wind tunnel or other load surveys. Table 1 lists the aerodynamic effects applicable to 5 types of load stations. The overall format is based on the airload coefficients derived for the B-1 aircraft in reference 6. The total load coefficients at each station are built up from the components as listed in the generalized equations below. Particular attention should be paid to the units and sign conventions for each component.  $\mathcal{L}_{\text{max}}$  ,  $\mathcal{L}_{\text{max}}$  $\mathbf{v}_1$  ,  $\mathbf{v}_2$ 

#### 3.3.1 Wing station.-

Left side: .

$$
C_{\text{VBT}_{\text{LW}}} = C_{\text{VBT}_{\alpha=0}} + C_{\text{VBT}_{\alpha}} + C_{\text{VBT}_{\alpha}} \left( \frac{\dot{\alpha} C_{\text{W}}}{2V_{\text{t}}} \right) - C_{\text{VBT}_{\delta_{\text{SP}}}} \delta_{\text{SP}_{\text{LW}}}
$$

$$
+ C_{VBT_{p}} \left(\frac{Pb_{W}}{2V_{t}}\right) + C_{VBT_{Q}} \left(\frac{QC_{W}}{2V_{t}}\right)
$$
\n
$$
+ \left[ C_{VBT_{\beta\alpha=0}} + C_{VBT_{\beta\alpha=0}} + \left(C_{VBT_{\beta\alpha}} + C_{VBT_{\beta\alpha}}\right)\alpha\right]\beta
$$
\n
$$
+ C_{VBT_{\beta\alpha=0}} + C_{VBT_{\beta\alpha=0}} + \left(C_{VBT_{\beta\alpha}} + C_{VBT_{\beta\alpha}}\right)\alpha\beta
$$
\n(8L)

 $\tau \sim \sqrt{2}$ 

August 1

Right side:

$$
C_{VBT_{RW}} = C_{VBT_{\alpha=0}} + C_{BVT_{\alpha}}^{\alpha} + C_{VBT_{\alpha}}^{\alpha} \left(\frac{\alpha C_W}{2V_t}\right) + C_{VBT_{\delta_{SP}}^{\alpha}}^{\delta_{SP_{RW}}}
$$

$$
- C_{VBT_P} \left(\frac{Pb_W}{2V_E}\right) + C_{VBT_Q} \left(\frac{QC_W}{2V_E}\right)
$$
\n
$$
+ \left[ C_{VBT_{\beta\alpha=0}} - C_{VBT_{\beta\alpha=0}} + \left(C_{VBT_{\beta\alpha_{SYM}}} - C_{VBT_{\beta\alpha_{A/S}}}\right) \alpha \right] \beta
$$
\n
$$
+ C_{VBT_{\beta\alpha=0}} - C_{VBT_{\beta\alpha}} \left(\frac{QC_W}{2V_E}\right)
$$
\n(8R)

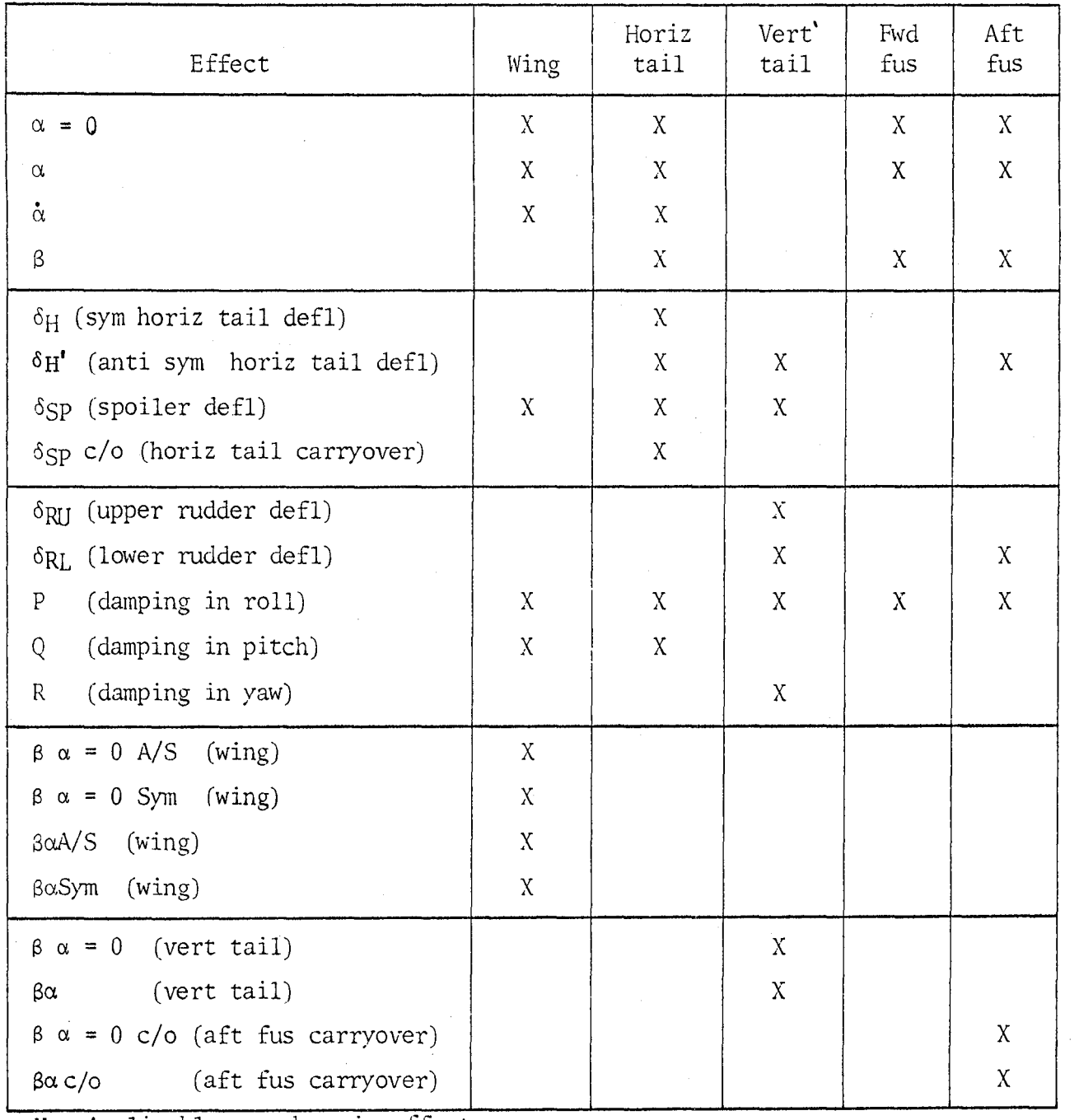

### TABLE I. - AERODYNAMIC EFFECTS APPLICABLE TO COMPONENT LOADS

 $\mathcal{A}$ 

 $\label{eq:2.1} \mathcal{L}^{\mathcal{A}}(\mathcal{A}^{\mathcal{A}}_{\mathcal{A}}) = \mathcal{L}^{\mathcal{A}}(\mathcal{A}^{\mathcal{A}}_{\mathcal{A}}) = \mathcal{L}^{\mathcal{A}}(\mathcal{A}^{\mathcal{A}}_{\mathcal{A}}) = \mathcal{L}^{\mathcal{A}}_{\mathcal{A}}(\mathcal{A}^{\mathcal{A}}_{\mathcal{A}}).$ 

 $X =$  Applicable aerodynamic effect

 $\mathbf{c}$ 

3.3.2 Horizontal tail station.-

**Left side:** 

$$
C_{VBT_{LHT}} = C_{VBT_{\alpha=0}} + C_{VBT_{\alpha}}^{\alpha} + C_{VBT_{\beta}}^{\alpha} + C_{VBT_{\beta}}^{\alpha} + C_{VBT_{\alpha}}^{\alpha} + C_{VBT_{\alpha}}^{\alpha}
$$
  
+ 
$$
C_{VBT_{\delta_{H'}}^{\alpha}} \delta_{H'} + C_{VBT_{\beta}}^{\alpha} - C_{VBT_{\delta_{SP}}}^{\alpha} + C_{VBT_{\delta_{SP}}}^{\alpha} + C_{VBT_{\delta_{SP}}}^{\alpha} + C_{VBT_{\delta_{SP}}}^{\alpha}
$$
  
+ 
$$
C_{VBT_{p}}^{\alpha} \left(\frac{Pb_{HT}}{2V_{t}}\right) + C_{BVT_{Q}}^{\alpha} \left(\frac{QC_{HT}}{2V_{t}}\right)
$$
  
(9L)

**Right side:** 

$$
C_{VBT_{RHT}} = C_{VBT_{\alpha=0}} + C_{VBT_{\alpha}}^{\alpha} + C_{BVT_{\alpha}}^{\alpha} + C_{BVT_{\alpha}}^{\alpha} + C_{BVT_{\alpha}}^{\alpha}
$$

$$
C_{VBT_{\alpha=0}}^{\alpha} + C_{VBT_{\alpha}}^{\alpha} + C_{VBT_{\alpha}}^{\alpha} + C_{VBT_{\alpha}}^{\alpha} + C_{BVT_{\alpha}}^{\alpha} + C_{BVT_{\alpha}}^{\alpha} + C_{BVT_{\alpha}}^{\alpha} + C_{BVT_{\alpha}}^{\alpha}
$$

$$
C_{VBT_{\alpha}}^{\alpha} + C_{VBT_{\alpha}}^{\alpha} + C_{BVT_{\alpha}}^{\alpha} + C_{BVT_{\alpha}}^{\alpha} + C_{BVT_{\alpha}}^{\alpha}
$$

$$
C_{VBT_{\alpha}}^{\alpha} + C_{VBT_{\alpha}}^{\alpha} + C_{BVT_{\alpha}}^{\alpha} + C_{BVT_{\alpha}}^{\alpha}
$$

$$
C_{VBT_{\alpha}}^{\alpha} + C_{BVT_{\alpha}}^{\alpha} + C_{BVT_{\alpha}}^{\alpha} + C_{BVT_{\alpha}}^{\alpha}
$$

$$
C_{VBT_{\alpha}}^{\alpha} + C_{BVT_{\alpha}}^{\alpha} + C_{BVT_{\alpha}}^{\alpha} + C_{BVT_{\alpha}}^{\alpha}
$$

$$
C_{VBT_{\alpha}}^{\alpha} + C_{BVT_{\alpha}}^{\alpha} + C_{BVT_{\alpha}}^{\alpha} + C_{BVT_{\alpha}}^{\alpha}
$$

$$
C_{VBT_{\alpha}}^{\alpha} + C_{VBT_{\alpha}}^{\alpha} + C_{BVT_{\alpha}}^{\alpha} + C_{BVT_{\alpha}}^{\alpha}
$$

$$
C_{VBT_{\alpha}}^{\alpha} + C_{VBT_{\alpha}}^{\alpha} + C_{VBT_{\alpha}}^{\alpha} + C_{VBT_{\alpha}}^{\alpha} + C_{VBT_{\alpha}}^{\alpha}
$$

$$
C_{VBT_{\alpha}}^{\alpha} + C_{VBT_{\alpha}}^{\alpha} + C_{VBT_{\alpha}}^{\alpha} + C_{VBT_{\alpha}}^{\alpha} + C_{VBT_{\alpha}}^{\alpha} + C_{VBT_{\alpha}}^{\alpha}
$$

$$
C_{VBT_{\alpha}}^{\alpha} + C_{VBT_{\alpha}}^{\alpha} + C_{VBT_{\alpha}}^{\alpha} + C_{VBT_{\alpha}}^{\alpha} + C
$$

## **3.3.3 Vertical tail station.-**

$$
C_{VBT_{VT}} = \left[ C_{VBT_{\beta\alpha=0}} + C_{VBT_{\beta\alpha}} \right] \beta + C_{VBT_{\delta_{H}}}, \delta_{H}
$$
  
+
$$
C_{VBT_{\delta_{SL}}} \left( \delta_{SP_{R}} + \delta_{SP_{L}} \right) + C_{VBT_{\delta_{RU}}} \delta_{RU}
$$
  
+
$$
C_{VBT_{\delta_{RL}}} \delta_{RL} + C_{VBT_{p}} \left( \frac{Pb_{VT}}{2V_{t}} \right) + C_{VBT_{R}} \left( \frac{Rb_{VT}}{2V_{t}} \right)
$$
 (10)

3.3.4 Forward fuselage station.-

Vertical:

$$
C_{VBT_{FF}} = C_{VBT_{\alpha=0}} + C_{VBT_{\alpha}} \alpha \tag{11}
$$

 $Lateral:$ 

$$
C_{VBT_{FF}} = C_{VBT_B} \beta + C_{VBT_P} \left(\frac{Pb_{FF}}{2V_t}\right)
$$
 (12)

3.3.5 Aft fuselage station.-

Vertical :

$$
C_{VBT_{AF}} = C_{VBT_{\alpha=0}} + C_{VBT_{\alpha}} \alpha
$$
 (13)

Lateral :

$$
c_{VBT_{AF}} = (c_{VBT_{B\alpha}=\frac{0}{C/O}} + c_{VBT_{B\alpha_{C/O}}}a)_{\beta} + c_{VBT_{\delta_{H'}}}\delta_{H'} + c_{VBT_{\delta_{RL}}}\delta_{RL}
$$
  
+ 
$$
c_{VBT_{P}} \left(\frac{Pb_{AF}}{2V_{t}}\right) + c_{VBT_{\beta}}\beta
$$
 (14)

The TOTAL vertical and lateral airloads at the aft fuselage station can be computed by adding the tail induced components to the airloads on the aft fuselage itself :

Vertical :

$$
V_{AF} = (C_{V_{AF}} \bar{q} S_{AF}) + (V_{LHT} + V_{RHT})
$$
 (15)

$$
B_{AF} = (C_{B_{AF}} \bar{q} S_{AF} b_{AF}/2) + (V_{LHT} + V_{RHT}) \Delta x_{HT} - (T_{LHT} + T_{RHT}) \tag{16}
$$

Lateral :

 $\mathbf{e}$ 

$$
V_{AF} = (c_{V_{AF}} \bar{q} S_{AF}) + V_{VTR}
$$
 (17)

$$
B_{AF} = (C_{B_{AF}} \bar{q} S_{AF} b_{AF}/2) + V_{VTR} \Delta x_{VTR} - T_{VTR}
$$
 (18)

$$
T_{AF} = (c_{TAF} \bar{q} S_{AF} c_{AF}) + V_{VTR} \Delta z_{VTR} + B_{VTR}
$$

<sup>+</sup> (
$$
V_{LHT} - V_{RHT}
$$
)  $\Delta y_{HT} + (B_{LHT} - B_{RHT})$ 

#### 3.4 Sign Convention for Loads

(19)

Figure 1 shows the sign convention for positive shear loads. Note that for thin bodies off the centerline, positive shear load is always in the direction of the LOCAL Z $_{\mathsf{N}}$  axis normal to the surface. For slender bodies off the centerline, positive shears are always in the direction of the LOCAL YM and ZM axes. For all bodies on the centerline, positive shear is always to the right.

Positive bending and torque loads for the right side thin bodies obey the right hand rule about the local X and Y axes respectively (positive tip and leading edge up). The left side axes are a mirror image of the right side. For slender bodies, a program option allows the user to define the convention for positive bending moments (either nose up, nose right, tail up, or tail right).

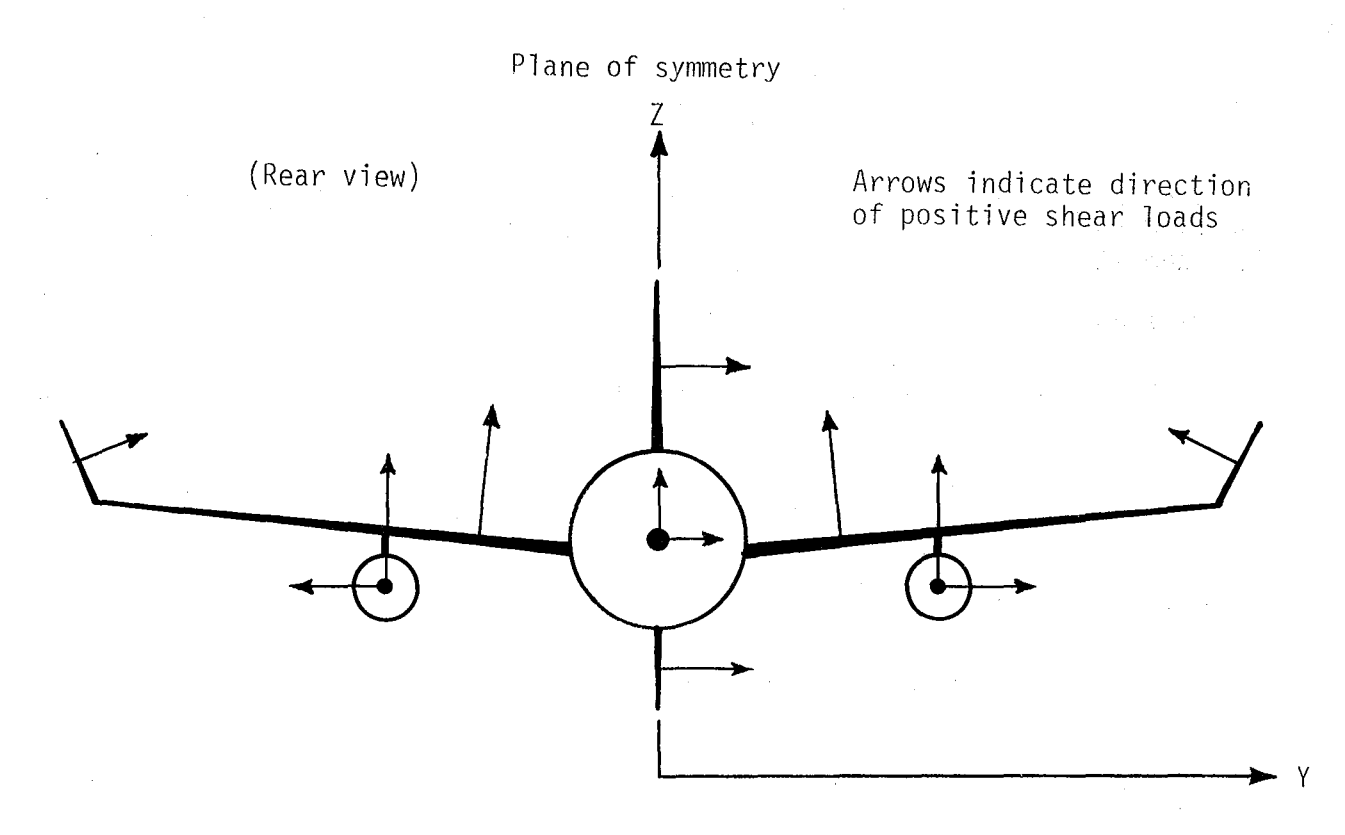

Figure **1.** Sign convention for positive shear loads.

#### 4.0 PROGRAM DESCRIPTION

The FSLIP-3 program is written in FORTRAN Extended Version 4 (reference 7). Current length is 1535 statements including comments. A complete listing of the source code with reference maps is included in a microfiche supplement attached to the inside back cover.

#### 4.1 Main Program Organization

The primary function of the main program is to control the execution of subroutines which create or use various mini data bases. A simplified flowchart of the main program is shown in figure  $2.$  The program first reads execution control information. If requested, an integration geometry data base is next created by a call to the geometry option subroutine (GOPSR). If no other options are requested, execution stops at this point. A call to the wind tunnel option subroutine (WOPSR) creates a data base containing wind tunnel load coefficients. Next, data describing each case (e.g.  $\alpha$ ,  $\beta$ ,  $\bar{q}$ ,  $\delta_{\rho}$ , etc.) are read in. If the pressure data is input on cards, the pressure option subroutine (POPSR) is called to create this data base.

At this point (labeled A) all data input is complete and the program proceeds with the computational options. A call to the integration option subroutine. (IOPSR) generates the pressure integrated loads. If specified on the geometry data base, this subroutine also computes any additional loads defined as a linear combination of previously computed loads. If wind tunnel derived loads are desired, the wind tunnel option subroutine (WOPSR) is called again. At this point, all loads have been computed and the only remaining task is an option to print a summary of specified results in a very concise format.

#### 4.2 Input/Output Data Flow

As just discussed, a set of subroutines creates or uses a number of discrete disk files containing data required by the computational options. Table 2 describes the function of each disk file allocated for data input or output. The overall data flow between the subroutines is shown in figure 3 and is discussed below in terms of the primary program options. Specific details of the unformatted disk files are provided in the DATA INPUT DESCRIP- $TION$  (sections 6.2, 6.3, and 6.5).

4.2.1 Geometry Option. The surface/axis data file (Tape 20) provides the foundation for the integration process. For each integration, this data base contains the effective area, bending arm, and torque arm for each panel on the specified body. The user has several means of creating the surface/axis data file via subroutine GOPSR which is controlled by the geometry option parameter (GOP). If GOP = 1, the file is assumed to exist and the subroutine is not called. GOP = 2 indicates that the file is copied from card input. GOP = 0 means the file is not input.

An initial run is usually made with GOP = 3 or 4 which uses the FLEXSTAB GDTAPE. The user simply specifies the FLEXSTAB body along with the integration

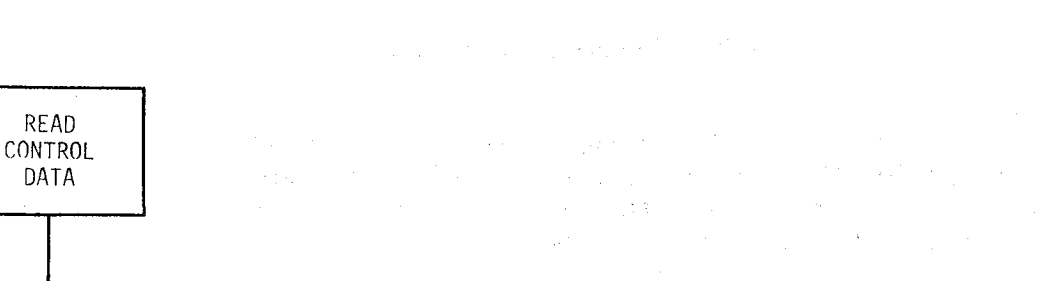

CALL

IOPSR

CALL

**WOPSR** 

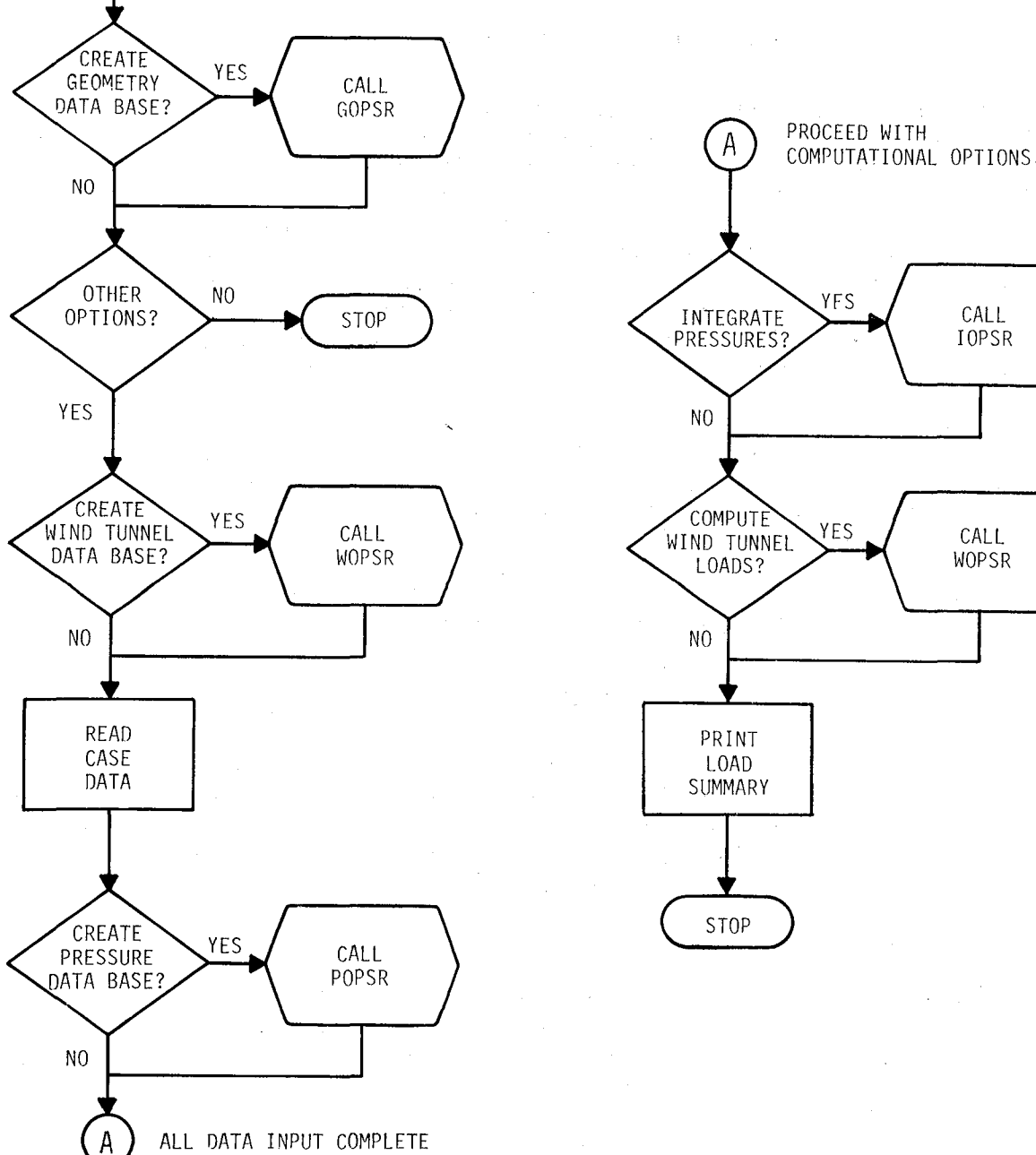

**Figure 2. Main program simplified flowchart.** 

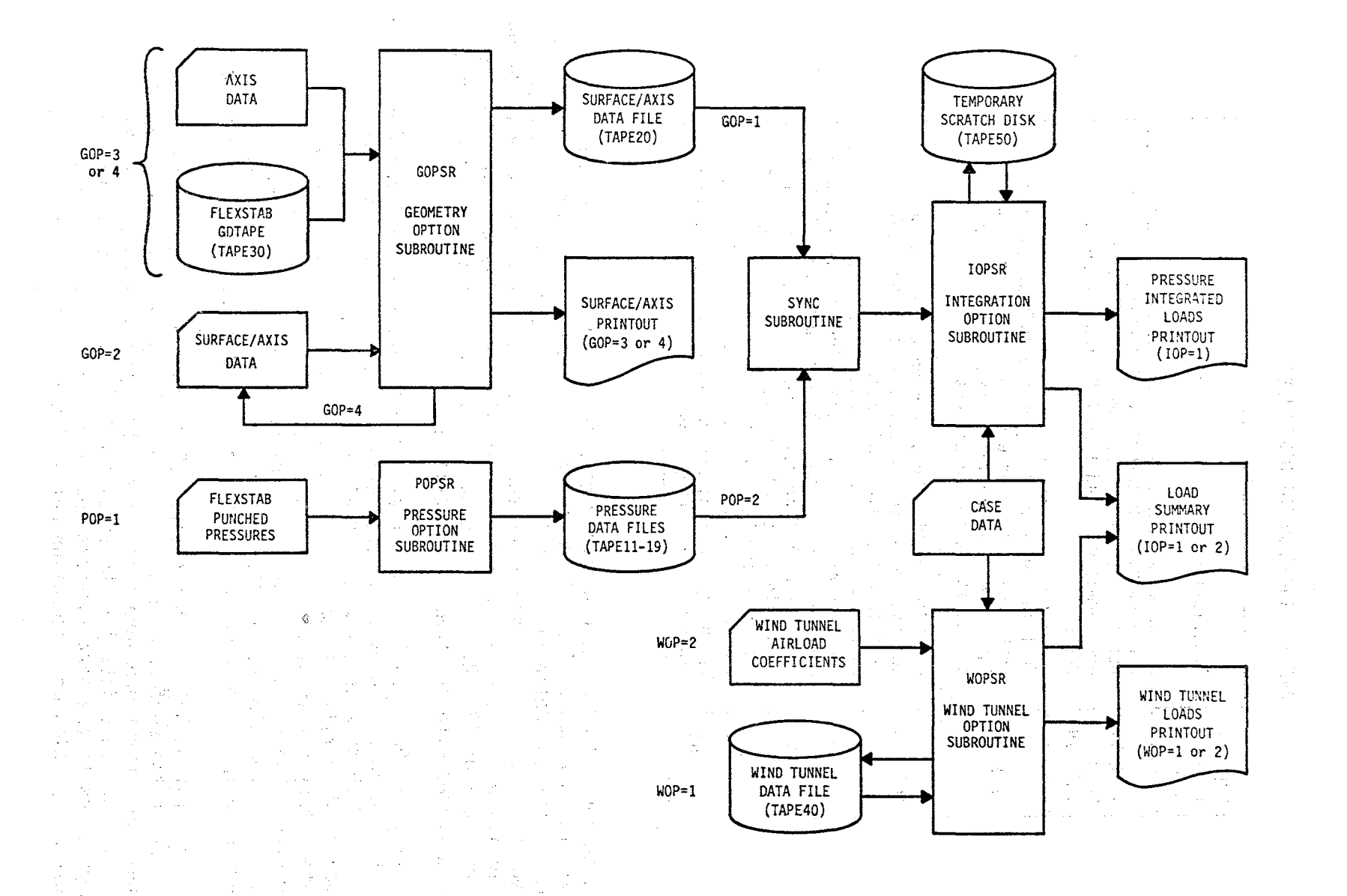

 $\ddot{\text{o}}$ 

 $\mathbf{y}$ 

Figure 3. Input/output data flow.

 $53$ 

 $\alpha$ 

 $\Delta$ 

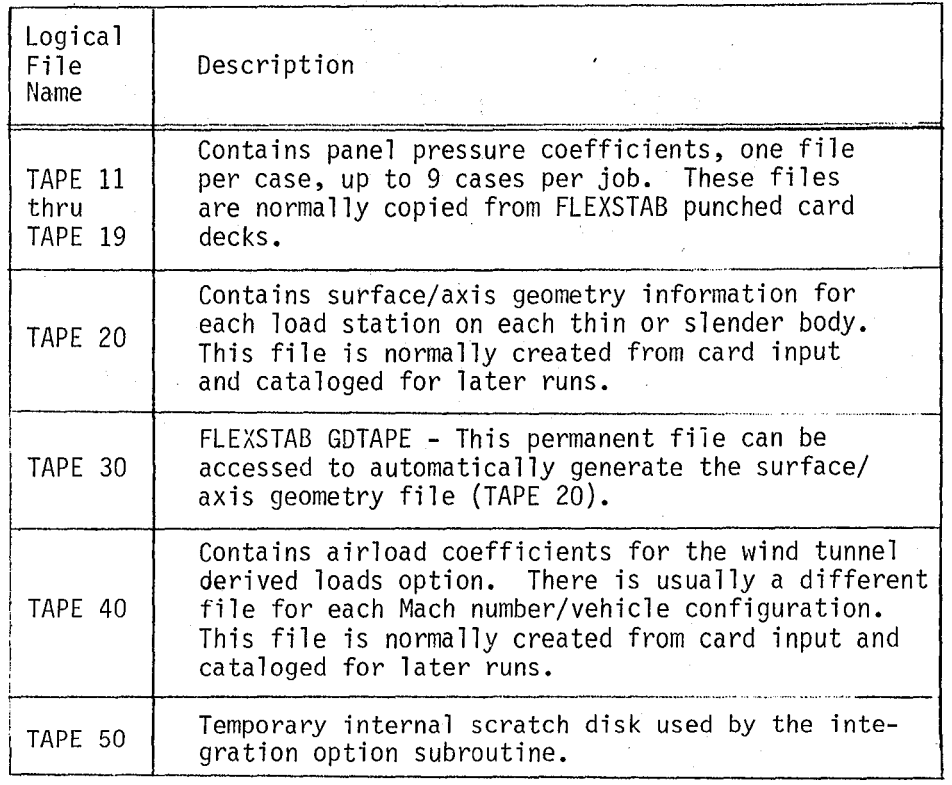

#### TABLE 2. INPUT/OUTPUT DISK FILES

axis location and GOPSR automatically computes the data for each panel and creates the data base. A printout is generated which lists complete details of the integration definition. If GOP = 4, the surface/axis file is also punched on cards. This option gives the user a means to manually override the computed values on selected panels for special cases. The modified deck is then rerun using GOP = 2. This procedure is fully discussed in section 6.2 and illustrated with an example in section 8.

4.2.2 Pressure Option. - The panel pressure data *ate* usually input from FLEXSTAB punched card decks. In this case, the pressure option parameter (POP) = 1 which directs subroutine POPSR to copy each case to a separate unformatted disk file. If desired, these files can be cataloged for later runs where they are input directly using  $POP = 2$ . Pressure data from a source other than FLEXSTAB could be processed if input in the same card format or written directly to the disk files by the generating aerodynamic program or an interface program. If no pressure data are to be input, POP =  $0$ .

4.2.3 Integration Option.- Subroutine IOPSR processes each integration<br>definition on the surface/axis data file by calling subroutine SYNC which searches the current pressure file for matching pressure data. If SYNC cannot find pressure data for the specified body, a message is printed and IOPSR proceeds to the next integration. The user can also individually suppress any particular integration definition residing on the surface/

axis file. Any additional load definitions are processed after all integrations have been completed for the first case. IOPSR then recycles to repeat the process for any succeeding cases.

The user has two options when executing IOPSR which controls the printed output. For lOP = I, a detailed listing is generated for each integration which shows the area, arms, pressure coefficient, and loads for each panel on the body. If lOP = 2, this detailed listing is suppressed and the loads summary printout option must be used to printout the total integrated loads. The case data (read from cards by the main program) are passed to IOPSR via common and is optional. Its only function in rOPSR is to provide case descriptive data printed in the page header for each integration. If  $IOP = 0$ , IOPSR is not called and no integrations are performed.

4.2.4 Wind Tunnel Option.- To compute wind tunnel derived airloads, subroutine WOPSR is initially executed with WOP =  $2$ , which copies the load coefficients from card input to the unformatted disk file. Future runs are then made by using the file directly with WOP = 1. For either option, the load coefficient data file is combined with the case describing data to compute the airloads for each case. The wind tunnel loads printout produces a listing of the coefficients and component loads for each aerodynamic effect.

For comparison purposes, a summary of the wind tunnel loads can be printed out along with the pressure integrated load only if the integration option is executed. The wind tunnel option can also be executed by itself by setting GOP, POP, and lOP to zero. In this mode, only the standard wind tunnel loads printout is generated. If WOP =  $0$ , WOPSR is not called. Creation of the wind tunnel data file is described in detail in section 6.3 and illustrated with an example in section 8.2.

#### 4.3 Option Requirements

The input and computational options discussed above are listed in detail in the input description for CARD 1 (section  $6.1$ ). The user can individually select the form by which the data input files are created or accessed and the computational options performed on these files. In general, any combination of program options are allowed through proper system control cards (see JCL section 5.1 and 5.2). The only requirements are listed below.

- 1. Execution of the geometry option with GOP = 3 or 4 requires access to a FLEXSTAB GDTAPE (TAPE 30).
- 2. Execution of the integration option requires access to both a surface/axis data file (TAPE 20) and a pressure data file for each case (TAPE 11-19). Thus if either GOP or POP =  $0$ , IOP must =  $0$ .
- 3. Execution of the wind tunnel option requires access only to a airload coefficient file (TAPE 40).

Ņ

#### 4.4 Program Restrictions and Limitations

4.4.1 FLEXSTAB Dependent. - The FSLIP program was written to be compatible with any FLEXSTAB GO model. Thus any restrictions in the GO module (ref.  $2\texttt{-}4)$  also apply to FSLIP. While there is no limit on the number of bodies defining a GO model, each slender body is limited 'to 100 control 'points and each thin body is limited to 200 panels.

The most important restriction affecting FLEXSTAB jobs involves the use of units. FSLIP assumes the aerodynamic model is defined in inches, thus the units option in the GD module must be INCHES. FSLIP also assumes that dynamic pressure is in PSF, thus the units option in the SDSS module must be IN/FT or FT.

When interfacing with the GDTAPE (GOP = 3 or 4),  $FSLIP$  is compatible with any GDTAPE except those produced by Level 3.02 FLEXSTAB. The GDTAPE file structure for Level 3.02 was changed (reference 8) which affects the read statements in GOPSR. There are two ways to circumvent this problem for the user of Level 3.02 FLEXSTAB. The read statements in GOPSR can be changed to be compatible with Level 3.02 or the user can maintain access to an earlier level GD module for creating a FSLIP compatible GDTAPE. Under the FLEXSTAB system, the GDTAPE may contain multiple files with each file defining a different GD model. FSLIP reads the currently positioned file, thus if the user wishes to process other than the first file, appropriate SKIP or COPY utilities should be used to position the desired file after attaching the GDTAPE.

4.4.2 . FSLIP Oependent.- Result arrays in FSLIP are currently sized to handle up to 9 different pressure cases per run. The surface/axis data file can contain up to 50 load stations to be processed for each case. The pressure data is usually input from card decks punched by the SD & SS module in FLEXSTAB. However. SD & SS is limited to punching thin body pressures only. If the user wishes to compute loads on slender<br>bodies (such as fuselage loads), FSLIP has provisions for manually adding the slender body force coefficients (computed by SD' & SS) to the thin body pressure decks. This procedure is described in section 6.5.

A *very* general restriction in FSLIP relates to the printed output which makes extensive use of fixed field F formats. These fields have been sized to handle physically realistic problems, and thus should not present a practical limitation. Specific restrictions related to the detailed card input is discussed in the DATA INPUT DESCRIPTION (section 6) •

16

" an an an A :!,

 $\mathbb{R}^3$ 

".'", ". "

> " ,.C "',0::<"

 $\sim$   $\,$ , . " .

,.  $\ldots$  '

':'

#### 5.0 PROGRAM EXECUTION

FSLIP is presently operational on DFRC's CDC Cyber 73 computer. The program has been executed using both the SCOPE and NOS operating systems. Section 5.1 describes the Job Control Language (JCL) required for the SCOPE 3.4 operating system (reference 9). Section 5.2 contains the JCL required for the NOS 1.4 operating system (reference  $10)$ .

#### 5.1 SCOPE JCL

To execute the FSLIP program using SCOPE, the following system control cards are required:

1. Job Card.

2. XXXXX,T300,FTN,YYYY.

3. ATTACH(LGO,FSLIP3,ID=SIMS,MR=I)

4. REQUEST(TAPEXX,\*PF)

5. ATTACH(TAPEXX,YYYYYYY,ID=ZZZZ,MR=I)

6. MAP (OFF)

7. LGO(PL=10000)

8. CATALOG (TAPEXX, YYYYYYY, ID=ZZZZ)

 $9.7/8/9$  End of file card

10. Data Input Deck

11. 6/7/8/9 End of job card

# NOTES: NOTES<br>Card

Card 1 - Estimated wall clock time of 2 to 5 minutes should be sufficient for most jobs.

Card  $2 - XXXXX = User's Job Name$ 

 $YYYY = Subtask number$ 

Card 4 - These two cards are included for each data file to be input on and 8 cards and cataloged for use in later runs.

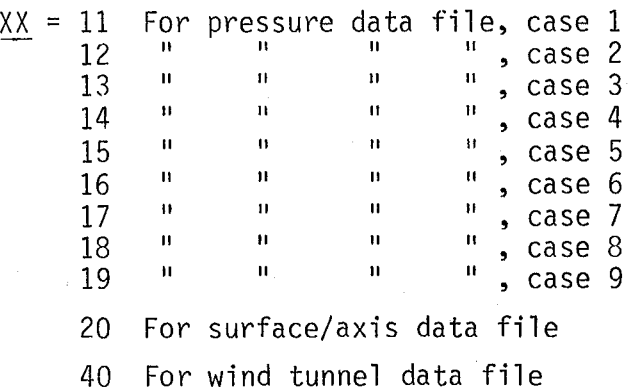

YYYYYYY = Permanent File Name  $ZZZZ = 0$ wner  $I.D.$ 

Card 5 - This card is included for each previously cataloged data file to be accessed for job execution. The parameters XX, YYYYYYY, and ZZZZ are the same as for CARD 8, with the addition:

XX = 30 for the FLEXSTAB GDTAPE

Card 7 - For large jobs, the print limit may have to be increased. See section 7.1 for estimating amount of printout.

#### 5.2 NOS JCL

To execute the FSLIP program using NOS, the following system control cards are required:

- 1. Job Card
- 2. XXXXX,T300.
- 
- 3. USER(<u>XXXX,YY</u>)<br>4. CHARGE(XX,YY,FTN)
- 5. ATTACH(LGO=FSLIP3/UN=SIMS)
- 6. DEFINE(TAPEXX=YYYYYYY/CT=SPRIV)
- 7. ATTACH(TAPEXX=YYYYYYY)
- 8. LDSET(PRESET=ZERO)
- 9. MAP (OFF)
- 10. LGO(PL=10000)
- 11. 7/8/9 End of file card
- 12. Data Input Deck
- 13. 6/7/8/9 End of job card

NOTES:

- Card  $2 XXXXX = User's Job Name$
- Card  $3 XXXX = User's name$

 $YY = User's password$ 

- Card  $4 XX,YY = Subtask number$
- Card 6 This card replaces cards 4 and 8 defined above for SCOPE with the same XX and YYYYYYY parameters.
- Card 7 This card replaces card 5 defined above for SCOPE with the same XX and YYYYYYY parameters.

#### 5.3 CM and CP Time Requirements of the present of

FSLIP requires a maximum execution field length of approximately . . . . . . . . 115K octal words. Execution CP times are very problem size dependent but relatively quick. Most average size jobs run in 10 to 20 CP seconds. The largest size jobs may require approximately 100 CP seconds.

 $\mathcal{A}^{\mathcal{A}}$  and the set of the set of the set of the set of the set of the set of the set of the set of the set of the set of the set of the set of the set of the set of the set of the set of the set of the set of the

#### 6.0 DATA INPUT DESCRIPTION

This section contains a detailed description of the card input deck . required for execution. Figure 4 illustrates the overal I card deck structure which is broken down into 5 major sections. Section 6.1 contains program control data defined with card types 1 through 4. Section 6.2 is the surface/ axis data file (card types 5 through 11). Section 6.3 is the wind tunnel data file (card types 12 through 15). Card types 16 through 18 make up section 6.4 containing case description data. Section 6.5 is the pressure data file (card types 19 through 24) which is repeated for each case to be processed. Section

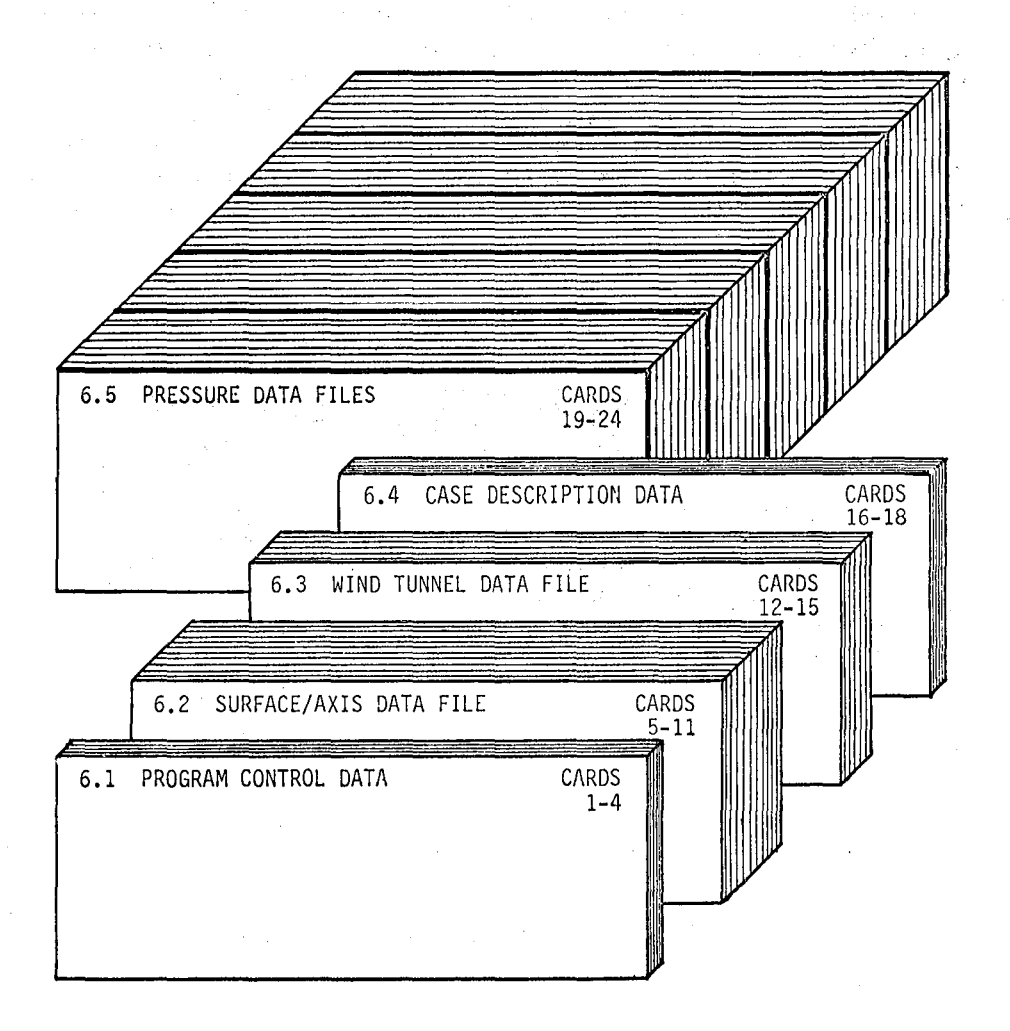

#### Figure 4. Overall card deck structure.

19

かない しょうしゃしゃ

6.1 is always required for execution. Sections 6.2, 6.J, 6.4, and 6.5 are optional depending on the input options defined on CARD **1.** lach of the five major sections are described separately.

#### 6.1 Program Control Data (CARDS 1-4)

The card arrangement for the program control data is shown in figure 5. Particular attention should be paid to the option control parameters on CARD 1 as they affect most of the downstream cards. CARDS 2A and 2B control which integrated and wind tunnel loads are computed. CARD SET 3 controls the summary print option.

In the detailed card descriptions that follow, each data field is listed a with its card columns, format, descriptor name, and explanation. In addition, 4 columns labeled R, S, I, and W denote the major computational options listed on CARD 1 as the Repunch option, Section data option, Integration option, and Wind tunnel option. The Repunch and Section data options are not currently incorporated in FSLIP but have been included for compatibility reasons because several input fields have been allocated for varibles that apply only to the Repunch or Section data options. If an X appears in a particular column, it signifies that the varible applies to that option and should be defined. If the column is blank, the varible does not apply to that option and the field may be left blank. If an I appears in the column, it denotes a varible that is not used in any computation but provides information that **will** be printed as part of the page headers.

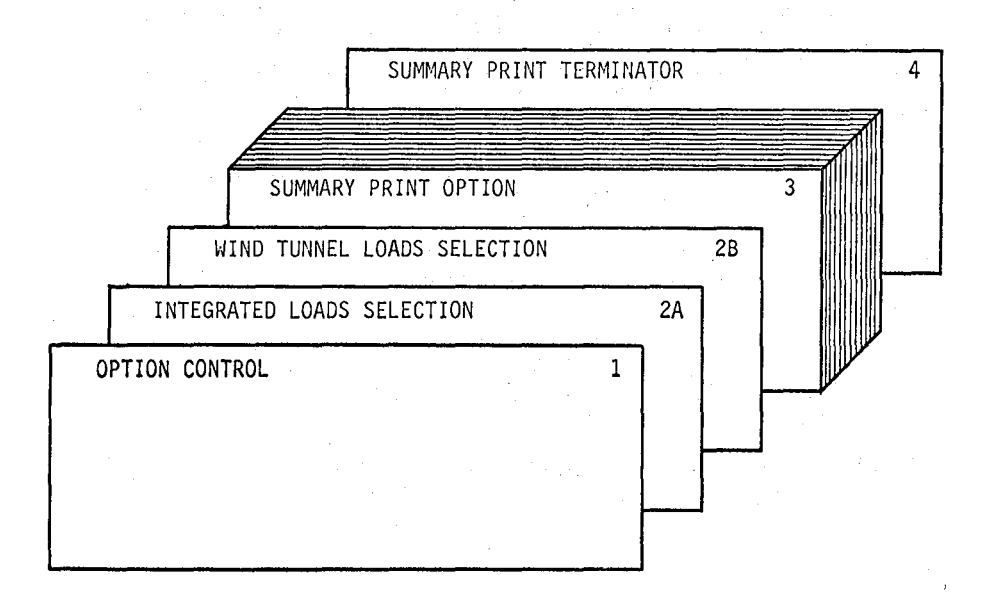

Figure 5. Card arrangement for the program control data.

## CARD 1 - OPTION CONTROL.

 $\mathcal{A}$ 

 $\mathbb{R}^2$ 

Note: The following options are not currently available: ROP= 1, ROP= 2

SOP=1

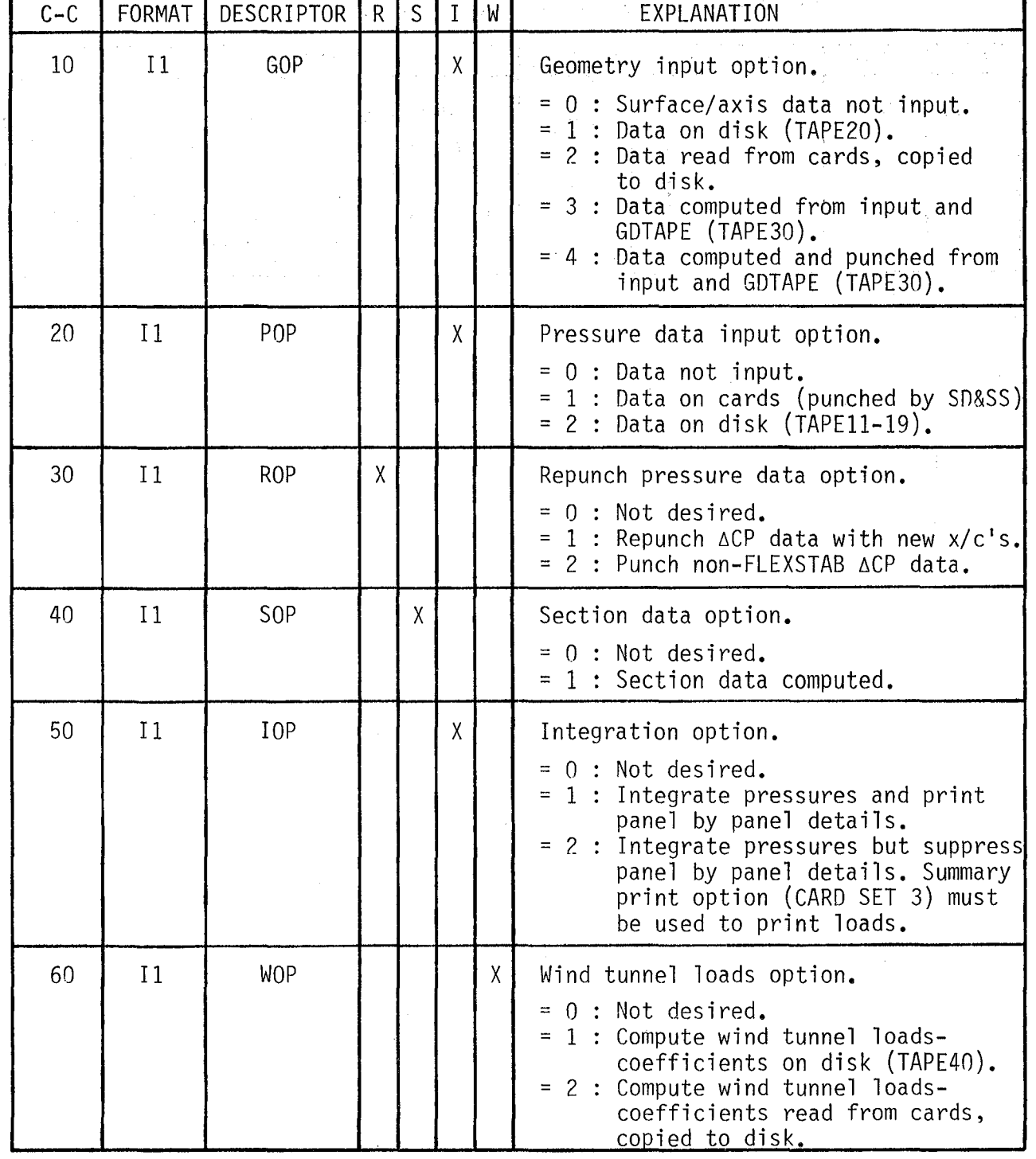

#### CARD 2A - INTEGRATED LOADS SELECTION.

OMIT this card if IOP=0 (CARD 1).

The card column number corresponds to the load station number defined on CARD 6 or 10. One column for each load station - up to 50 maximum.

at k

 $\bar{\beta}$ 

in Part

 $\alpha_1$  ,  $\alpha_2$ 

 $\mathcal{A}=\mathcal{A}$  ,

Applies to all cases processed in this job.

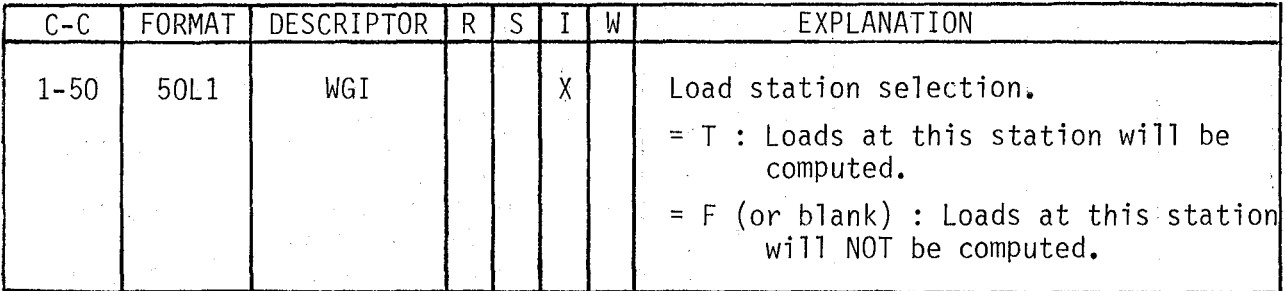

 $\sim$ 

 $\bar{\mathcal{A}}$ 

#### CARD 2B - WIND TUNNEL LOADS SELECTION.

**TANK STATE** 

 $\mathcal{L}^{\mathcal{L}}(\mathcal{A})$ 

OMIT this card if WOP=O (CARD 1).

The card column number corresponds to a particular load as listed in the table below. One column for each load -<br>up to 14 maximum.

 $\mathcal{L}=\mathcal{L}$ 

Applies to all cases processed in this job.

 $\sqrt{2}$  and  $\sqrt{2}$ 

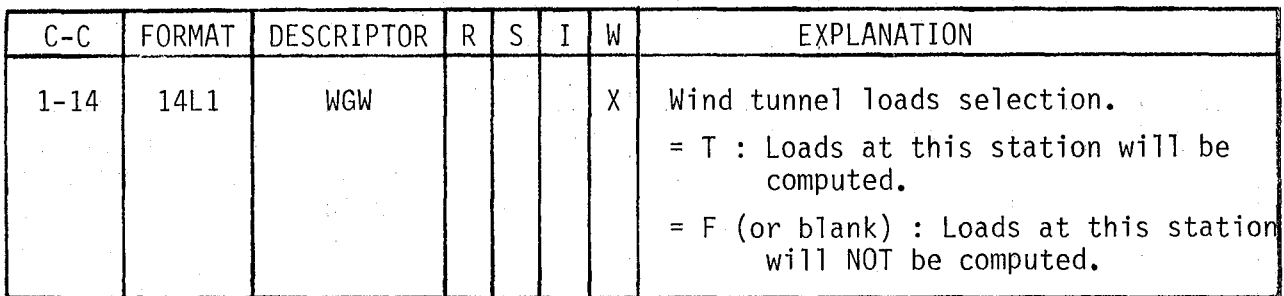

Load assignments:

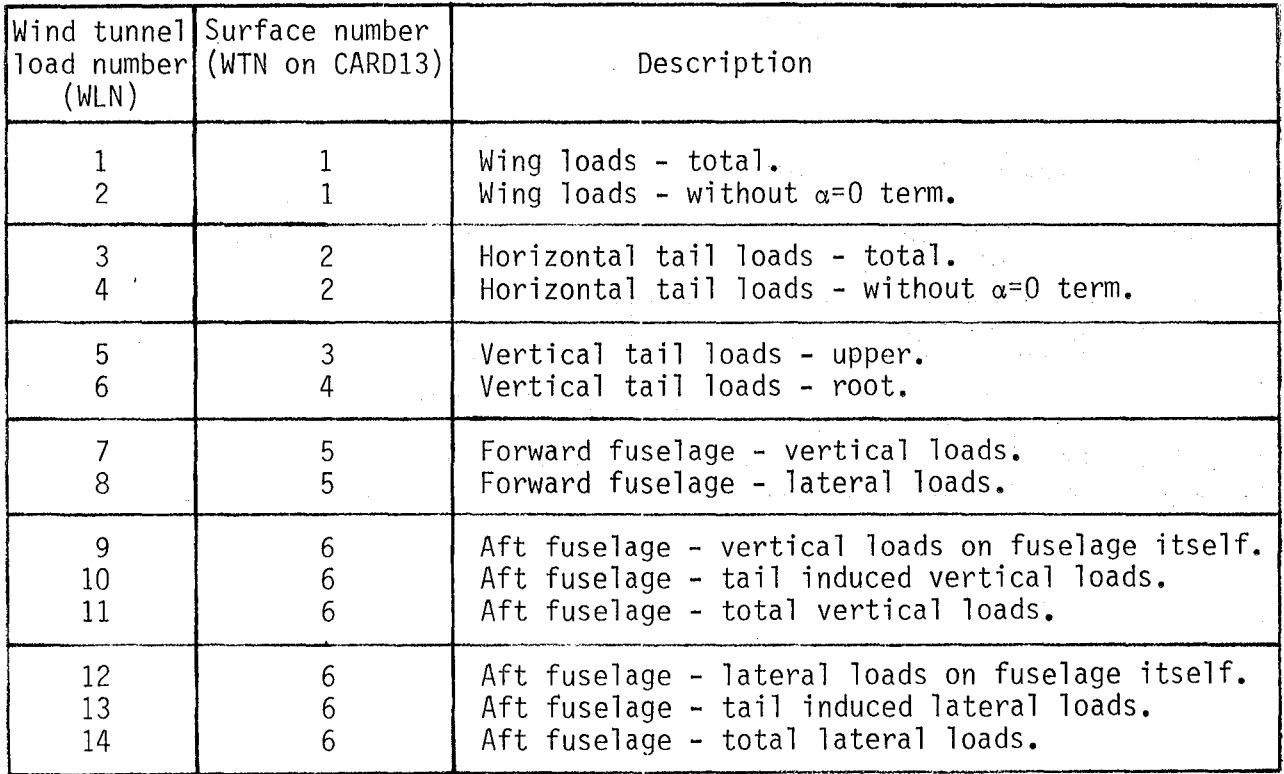

#### CARD SET 3 - SUMMARY PRINT OPTION.

A one page summary is produced for each load station specified.

医腹膜炎

One card per load station - up to 50 maximum.

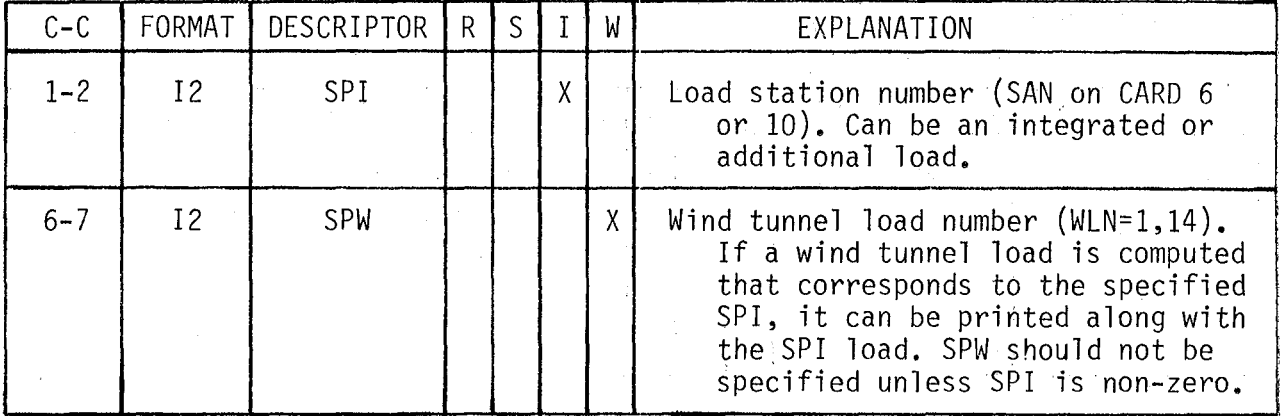

CARD 4 - SUMMARY PRINT TERMINATOR.

This blank card signifies the end of program control data and is always included.

| $C-C$   | FORMAT DESCRIPTOR R S II |  | W | EXPI ANATION                         |
|---------|--------------------------|--|---|--------------------------------------|
| 1-2     |                          |  |   | X   X   Leave columns blank or zero. |
| $6 - 7$ |                          |  |   | [X] Leave columns blank or zero.     |

#### 6.2 Surface/Axis Data File (CARDS 5-11) and service position

This card section is used to create the surface/axis data file when  $GOP = 2$ ,  $3.$  or  $4.$  Once the file has been created, this card section is omitted from the input deck if GOP = 0 or 1. Some general usage guidelines are presented here followed by the detailed card input descriptions.

Unlike the FLEXSTAB ALOADS module, FSLIP applies an integration specification to one thin or slender body at a time. More than one integration can be specified for a particular body. For each integration, the data file contains the effective area, bending arm, and torque arm for each pahel on the specified body. Two methods are available for creating the data file which are discussed separately in sections 6.2.5 and 6.2.6.

6.2.1 Thin body integrations.- Figure 6 shows an example of the integration geometry for a typical thin body. The panel coordinates are originally defined in the local thin body coordinate system  $(X_N,Y_N)$  as established in the FLEXSTAB GD module. An arbitrary load station is defined by the coordinates  $X_{A_O}$ ,  $Y_{A_O}$  and sweep angle  $A_A$  which determines the bending (XA) and torque (VA) axes. The bending axis may cut through certain panels with the effective area of each panel normally taken as that portion outboard of the bending axis. The effective bending and torque arms are measured normal to the axes from the effective panel centroid. Note that a panel centroid aft of the torque axis produces a negative torque arm.

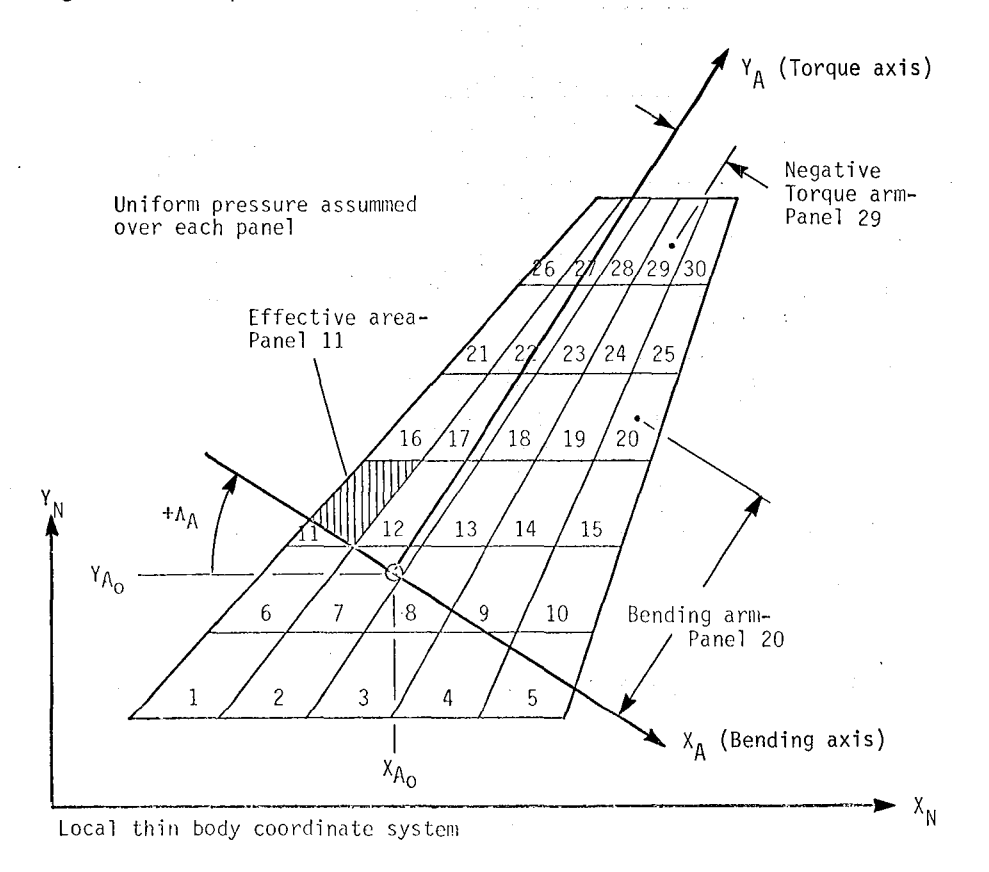

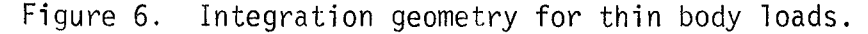

25

الجاروقي بالأمرة

When executing GOP = 3 or 4, the geometry subroutine  $1 \cdot i$  automatically compute the effective panel geometry as described above. All panel areas inboard of the bending axis are set to zero. If the user wishes to override any computed values, the punched deck from GOP = 4 should be modified and resubmitted using GOP = 2.

6.2.2 Hinge moment integrations.- Control surface hinge moments can be computed as a special class of thin body integrations as shown in figure 7. In this case, the torque axis is aligned with the hinge axis of an aileron made up of 9 panels. If the effective areas of all the non-aileron panels is set to zero, the torque integration is equivalent to the hinge moment.

When executing the automatic geometry option, the bending axis should be located inboard of the aileron panels so that the total area of the 9 panels is computed. Note, however, that the geometry subroutine will also compute a non-zero area for all panels outboard of the bending axis. The user should correct the punched deck (from GOP = 4) by setting the areas of all non-aileron panels to zero. The modified deck is then input using  $GOP = 2$ .

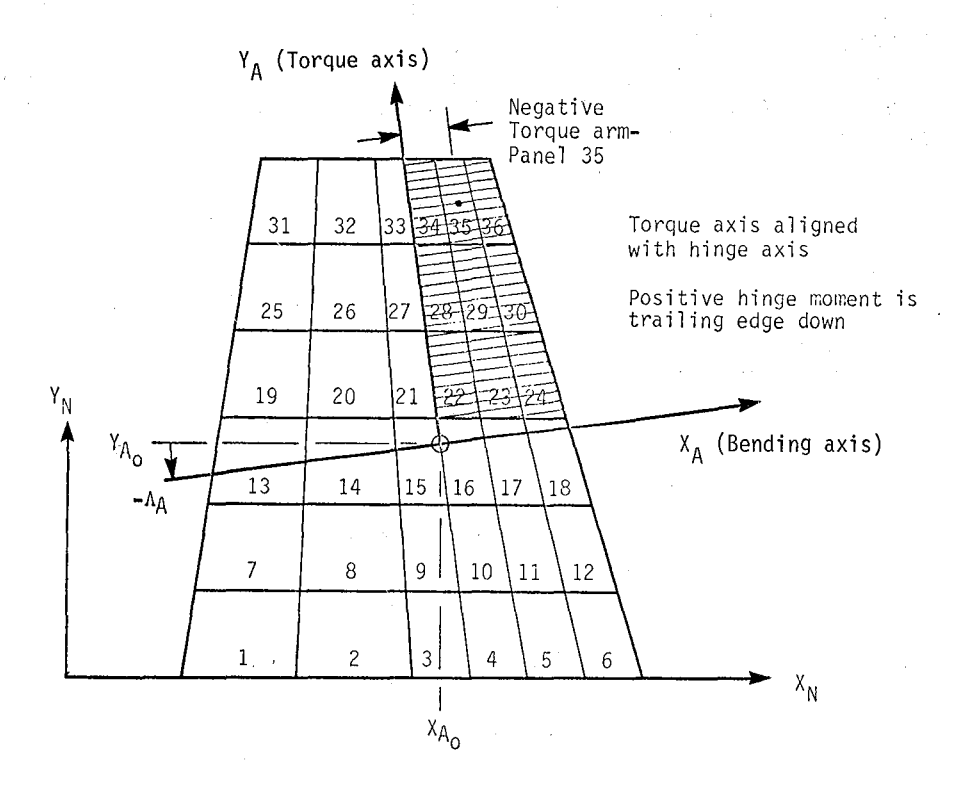

Figure 7. Integration geometry for hinge moments.

6.2.3 Slender body integrations - An example of the integration geometry for a slender body is shown in figure 8. Slender bodies-are defined by a series of aerocentroids lying along the local slender body XM axis. Each aerocentroid has a radius R<sub>i</sub> and interval  $\Delta x_i$  which form the equivalent of panels within one row. Both vertical and lateral force coefficients can exist at each aerocentroid. The bending axis Y<sub>A</sub> is established at a point along the X<sub>M</sub> axis. The torque axis X<sub>A</sub> is assummed to be coincident with the X<sub>M</sub> axis which implies that<br>torque loads are not normally computed for simple slender bodies.

When executing the automatic geometry option, the integration geometry is determined in a manner unique to slender bodies. First, an integration interval is established by the coordinates  $X_{\text{FWD}}$  and  $X_{\text{AFT}}$ . All panel areas outside of this interval are set to zero. Effective panel areas within the interval are computed as shown on the figure. The bending axis location is specified by the coordinate X<sub>MR</sub> which is independent of X<sub>FMD</sub> and X<sub>AFT</sub>. Bending arms are<br>computed from the midpoint of the effective paneT area. The parameter MRC controls the sign convention for positive bending moments.

The example shown in the figure represents an integration definition for computing vertical loads at a forward fuselage station. An identical integration definition could be applied separately to compute lateral loads. Other types of load stations can be established by defining appropiate locations to  $X_{\text{FWD}}$ ,  $X_{\text{AFT}}$ , and  $X_{\text{MR}}$ . Aft fuselage loads could be defined by placing  $X_{\text{FWD}}$  and  $X_{\text{MR}}$  at the load station and placing  $X_{\text{AFT}}$  at any point aft of the last panel area. Loads on the complete slender body could be defined by placing XFWD ahead of the first panel and placing  $X_{\sf AFT}$  aft of the last panel. Bending moments (equivalent to a pitching moment) would be summed about X<sub>MR</sub> which could be placed at the body quarter chord or center of gravity.

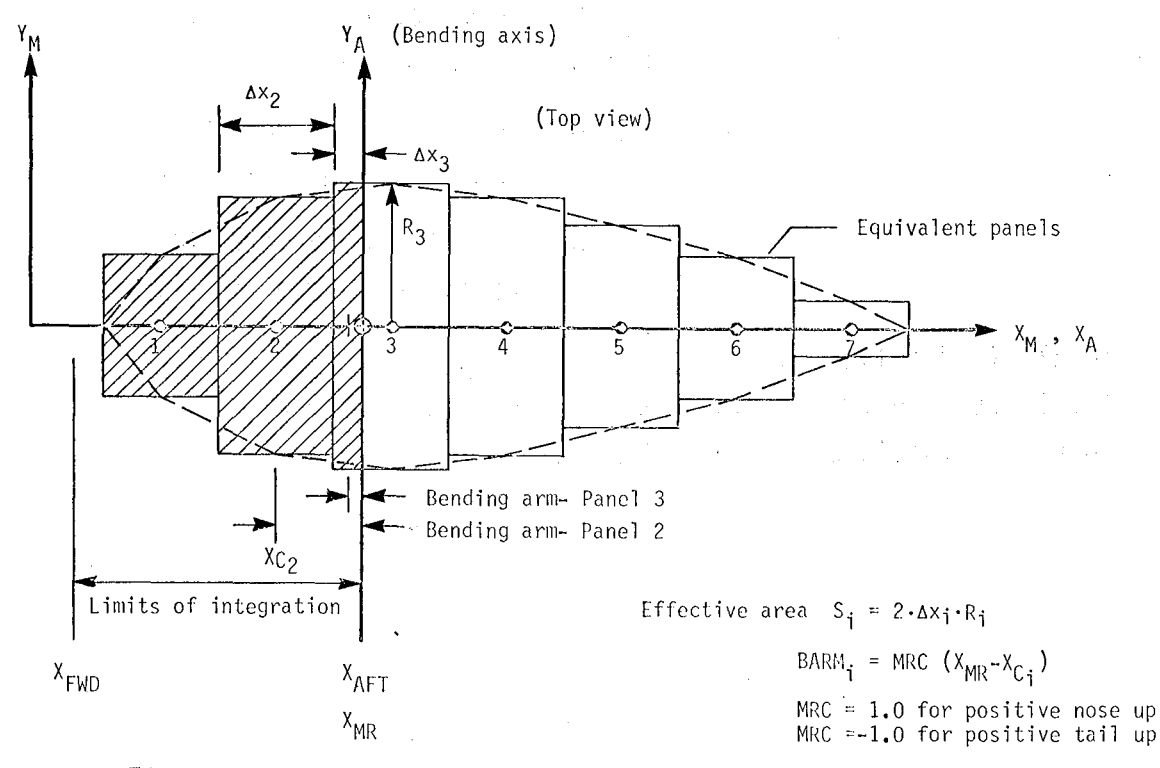

Figure 8. Integration geometry for slender body loads.

6.2.4 Additional load definitions.- This option is used to define any additional loads that are a linear combination of previously integrated loads. To fillustrate the general setup, a simple example is shown in figure  $9$ . The total shear and bending at a aft fuselage station  $(\mathsf{L}_7,\mathsf{L}_8)$  are to be computed. These loads are generated from the integrated loads on the aft fuselage itself  $(L_1, L_2)$  and the horizontal tail root loads  $(L_3-L_6)$ . The component factors are assembled in matrix form as shown below. Each row of the matrix is read in using CARD SET  $11$ .

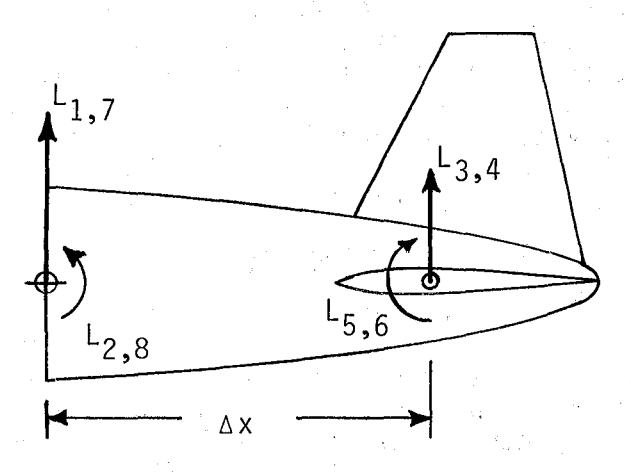

Figure 9. Additional load example.

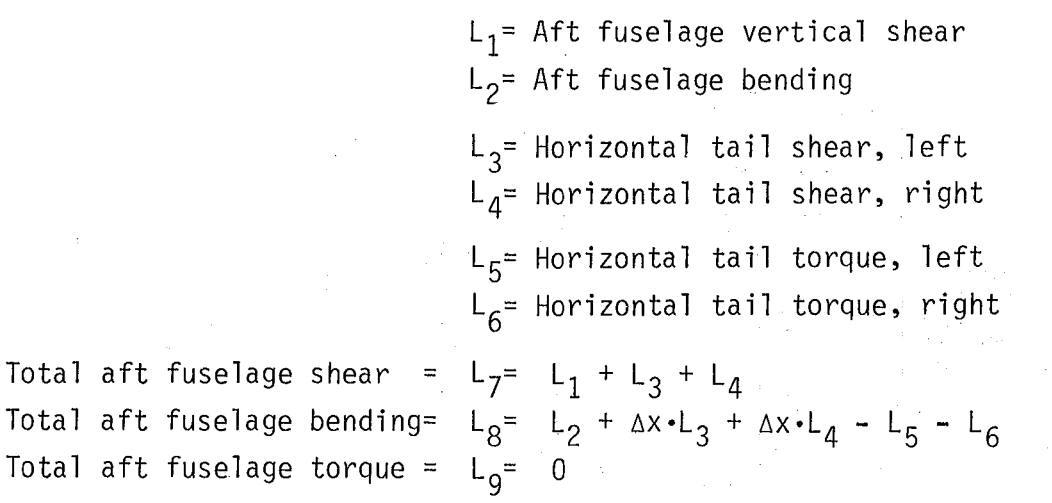

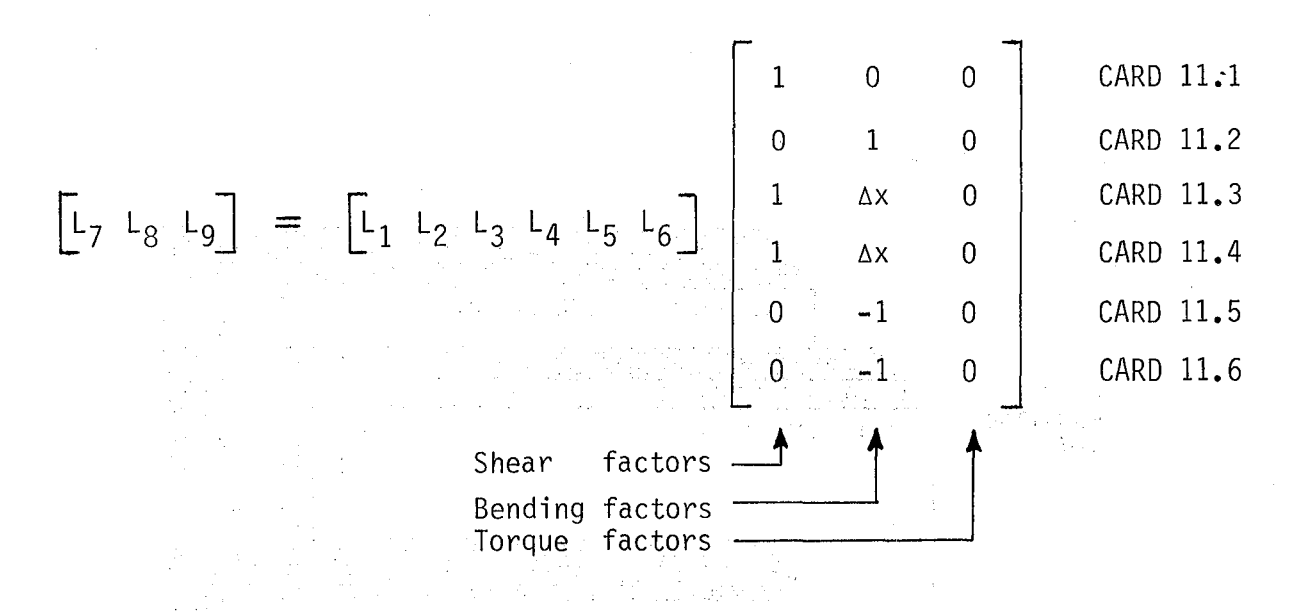

6.2.5 Card input for GOP =  $2.$  - The card arrangement for the surface/axis data file if GOP = 2 is shown in figure 10. Under this option, each integration is defined on a panel by panel basis. In fact, each card record is directly copied to the unformatted disk file (TAPE 20). For each integration definition, the card sequence - CARD 6, CARD 7, CARD SET 8 - is repeated.<br>Within this sequence, CARD 7 and CARD SET 8 is repeated for each row on the body. The order of the integration definitions is arbitrary. More than one integration may be specified for a particular body. The format is the same for both thin and slender bodies.

After all integrations are specified, any additional loads are defined. The card sequence - CARD 10, CARD SET 11 - is repeated for each additional load definition. Note that CARD 9 is not used in this deck.

6.2.6 Card input for GOP = 3 or 4. - A different card arrangement is used for this option as shown in figure 11. The deck format is essentially the same except that all of the row and panel data cards for a given integration are replaced by a single card which specifies the integration axis. CARD 9A is used for thin bodies and CARD 9B is used for slender bodies. The geometry subroutine will then interface the axis data with the FlEXSTAB GDTAPE and automatically generate the row and panel data. Any additional load definitions follow the integration definitions as before. The disk file created by this option is identical to that for GOP =  $2$ .

--\_. ---------- -----,-----------------

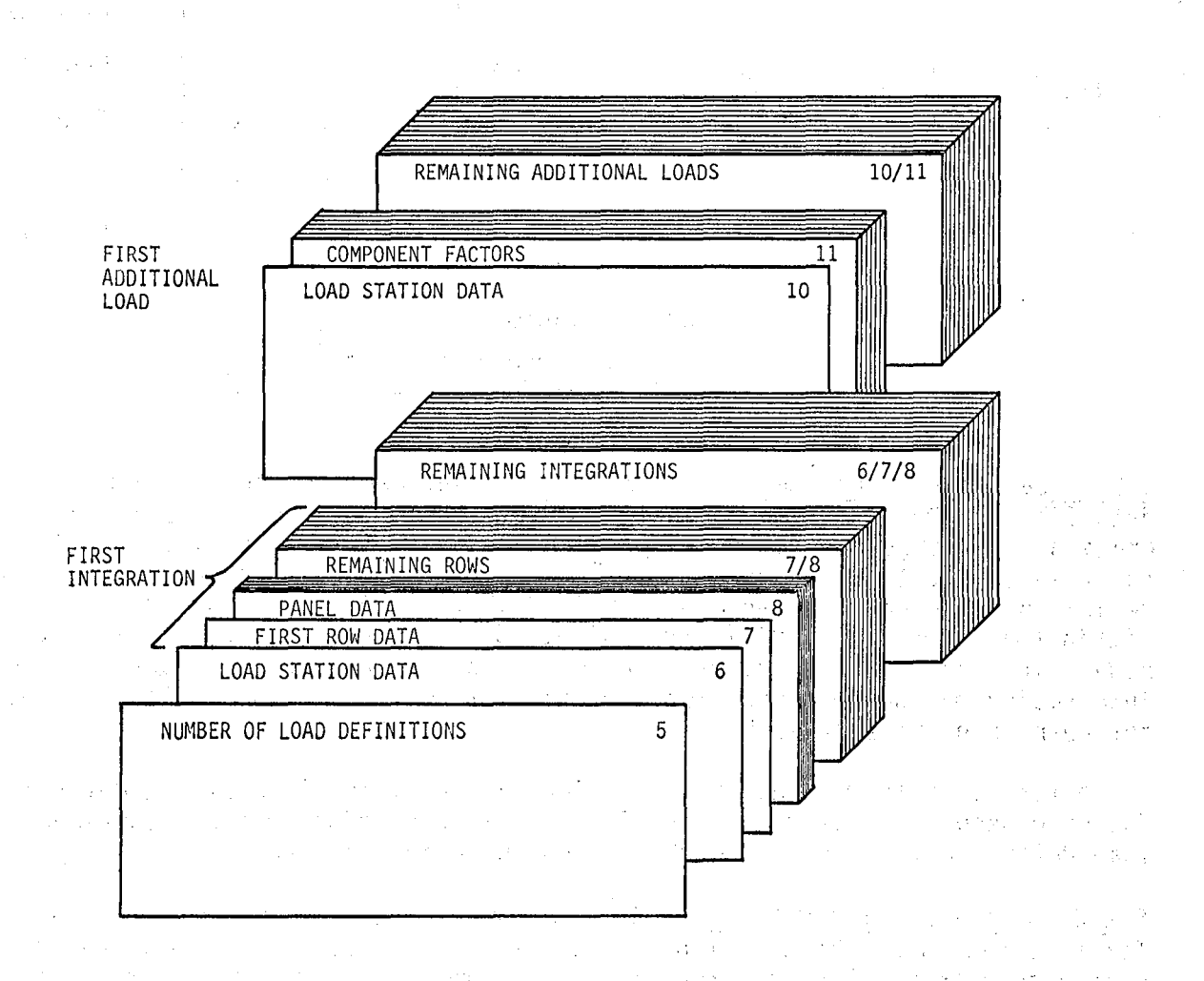

Figure 10. Card arrangement for the surface/axis data file if GOP = 2.

 $\sim$ 

 $\mathcal{L}(\mathcal{L}^{\mathcal{L}})$  and  $\mathcal{L}^{\mathcal{L}}$  are the set of the set of the set of  $\mathcal{L}^{\mathcal{L}}$ 

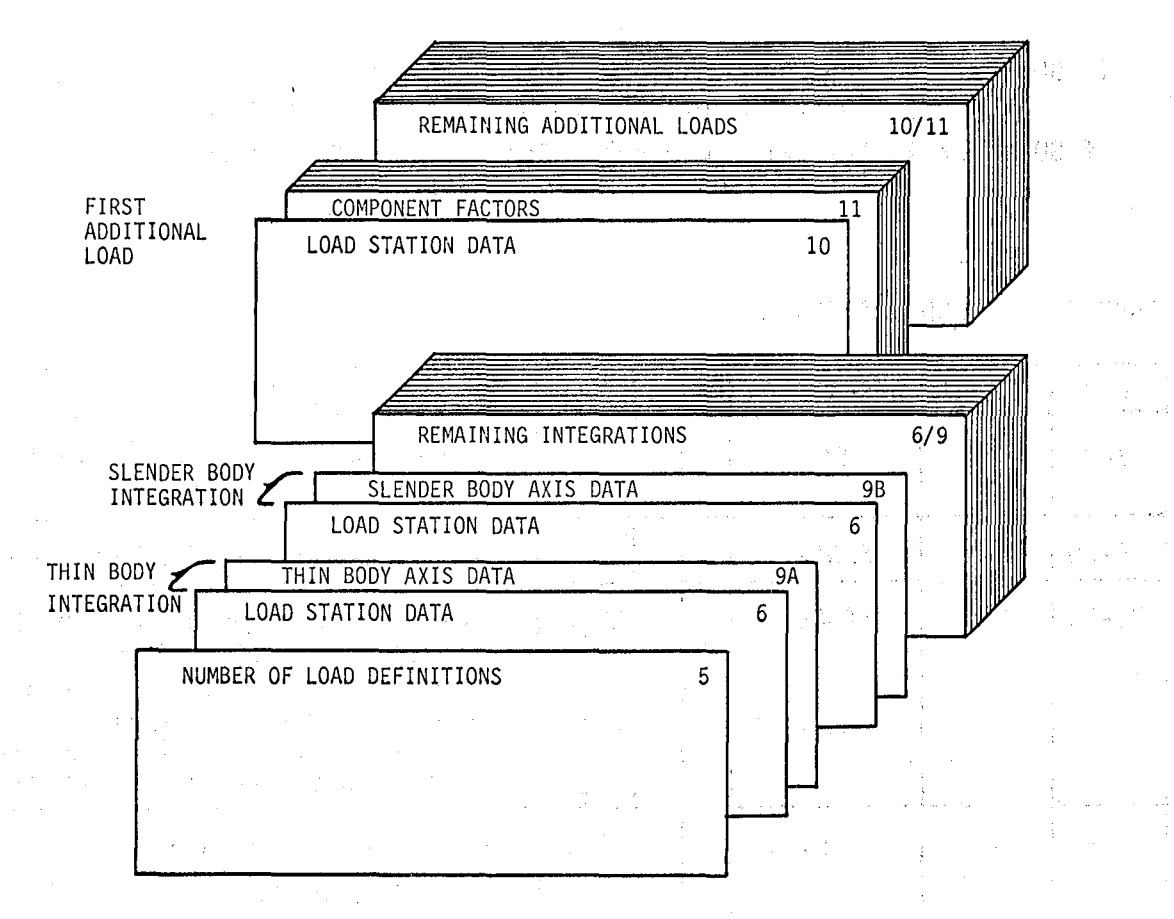

Figure 11. Card arrangement for the surface/axis data file if  $GOP = 3$  or 4. ر<br>د الروم برو ال and the company of the company

#### CARD 5 - NUMBER OF LOAD DEFINITIONS.

If GOP=O or 1, OMIT this card section and skip to CARD 12.

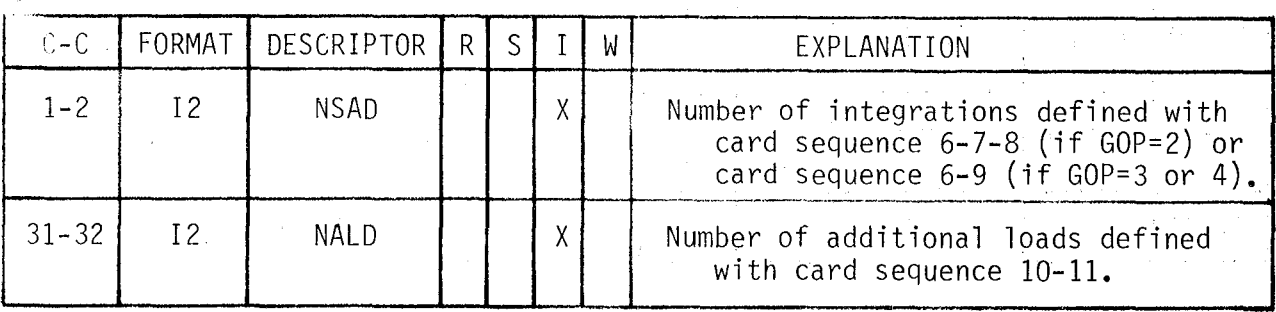

The total number of load definitions (NSAD+NALD) must not exceed 50.

31

 $\sim$   $\sim$ 

 $\mathcal{L} = \{ \mathbf{v}_i^{\text{max}} \}$  , where  $\mathcal{L} = \{ \mathbf{v}_i^{\text{max}} \}$
If GOP=2, the card sequence - CARD 6, CARD 7, CARD SET  $8$  - is repeated for each integration definition (NSAD times).

 $\gamma_{\rm{max}}$  .

i.<br>Priz

 $\frac{1}{4}$ 

 $\mathcal{L}_{\text{max}}$ 

If GOP=3 or 4, the card sequence - CARD  $6$ , CARD  $9$  - is repeated for each integration definition (NSAD times).  $\mathcal{O}_q \otimes \mathcal{I}$ 

CARD 6 - LOAD STATION DATA.

i.

 $\bar{z}$ 

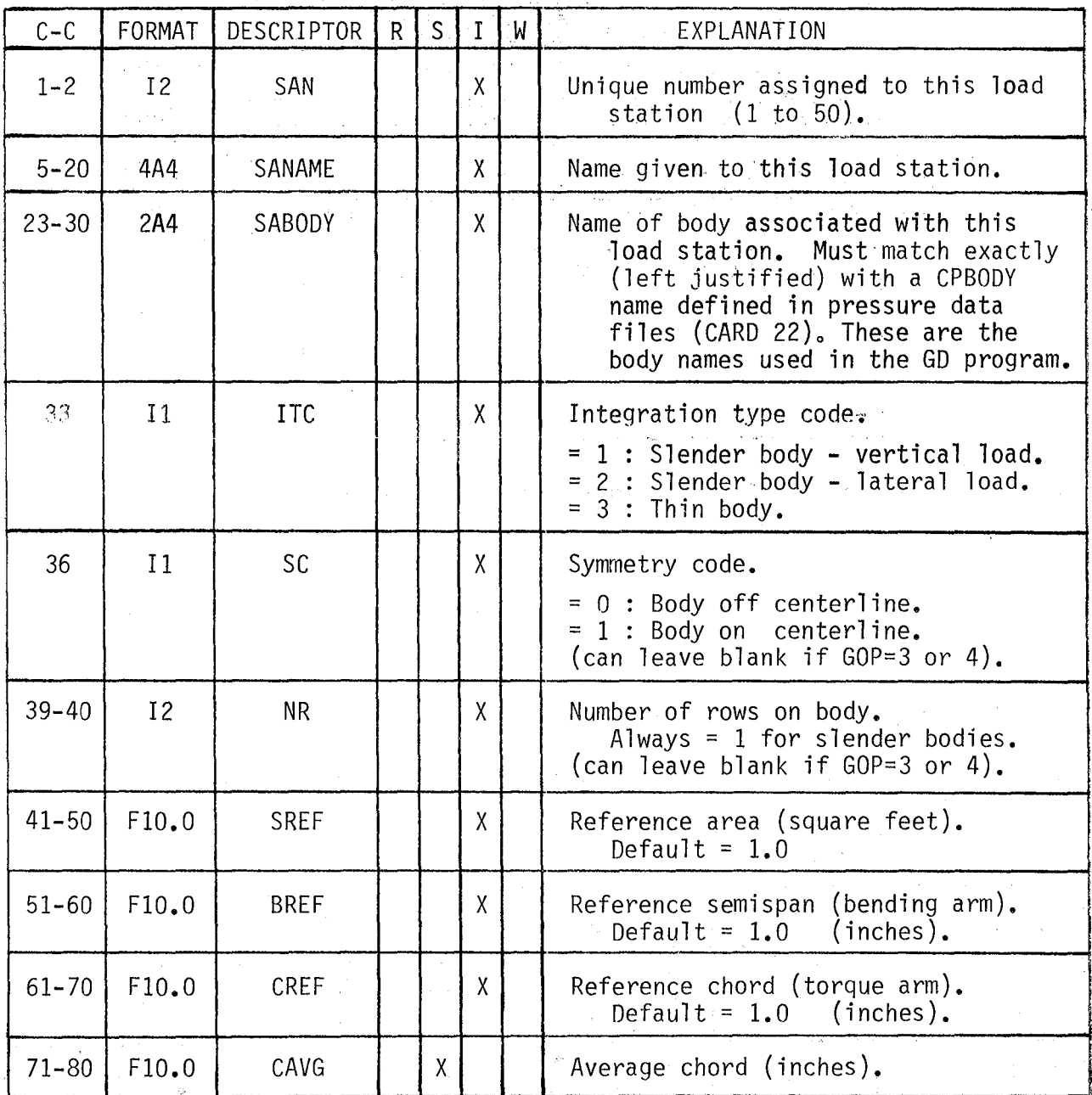

CARD 7 - ROW DATA.

The card sequence - CARD 7, CARD SET 8 - is repeated for each row on the body (NR times- CARD 6).

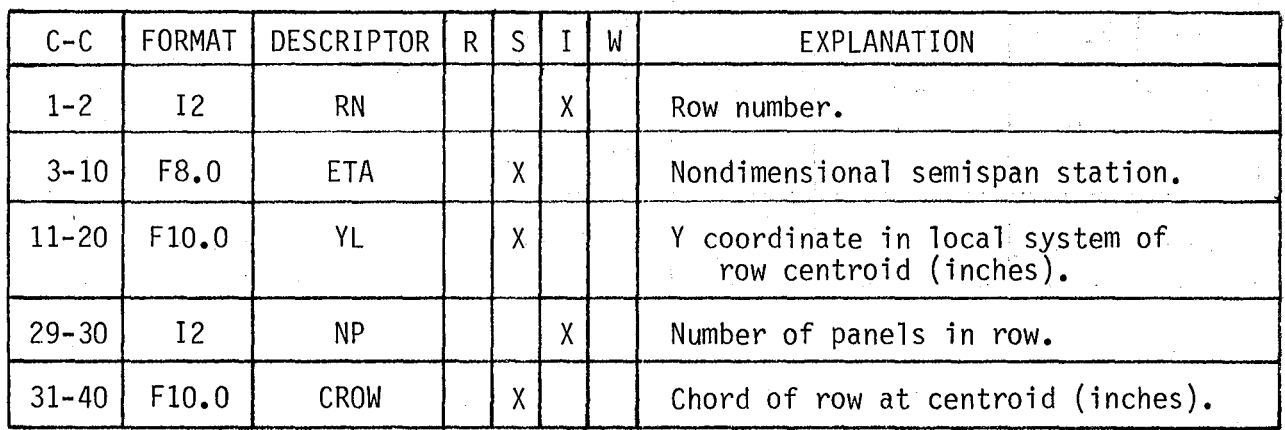

CARD SET 8 - PANEL DATA.

 $\sim$ 

Contains NP cards, one card for each panel on row, leading to trailing edge.

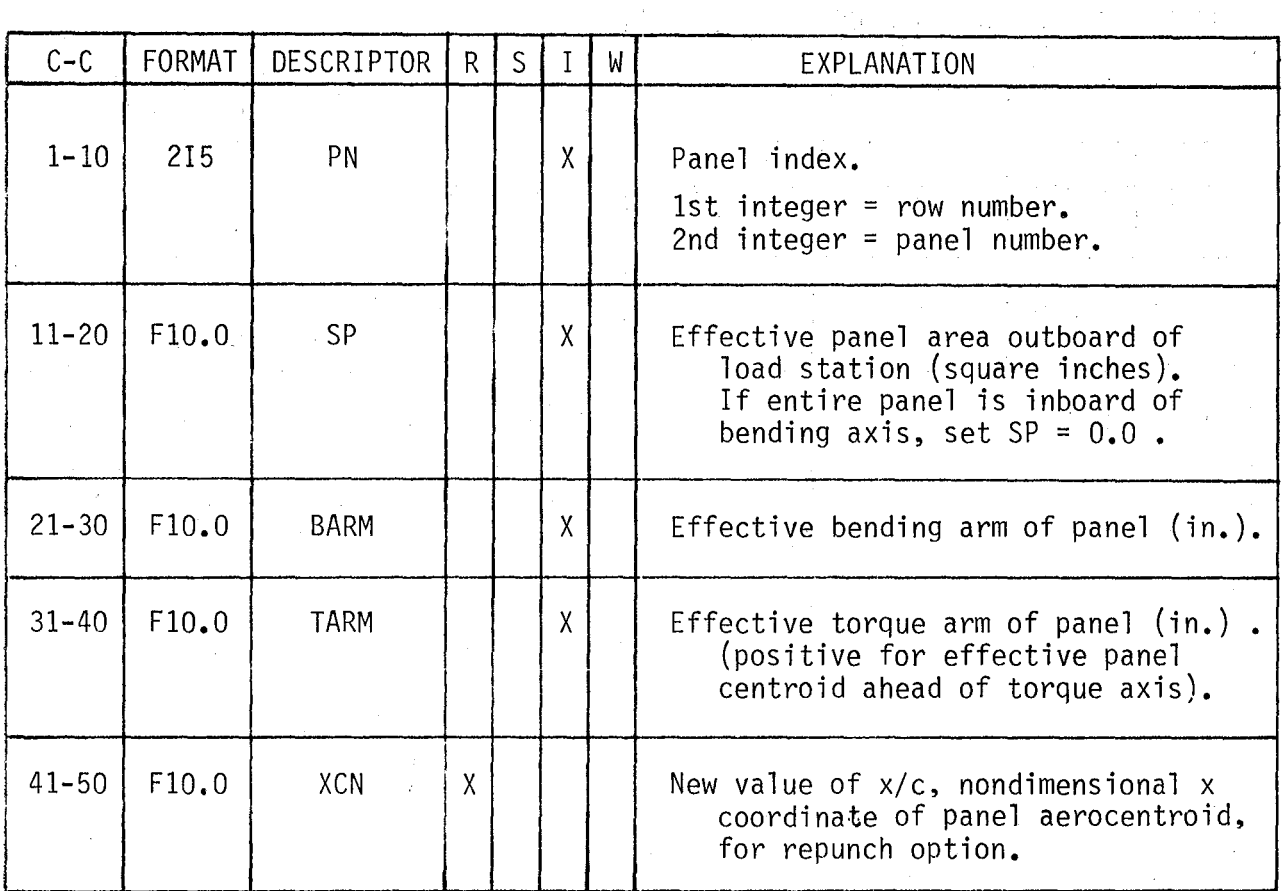

33

 $\sim 10$ 

1. "我们的。" 第二次第二

 $\label{eq:2.1} \mathbf{f}(\mathbf{r}) = \mathbf{f}(\mathbf{r}) = \mathbf{f}(\mathbf{r}) = \mathbf{f}(\mathbf{r}) = \mathbf{f}(\mathbf{r})$ 

## CARD 9A - THIN BODY AXIS DATA.

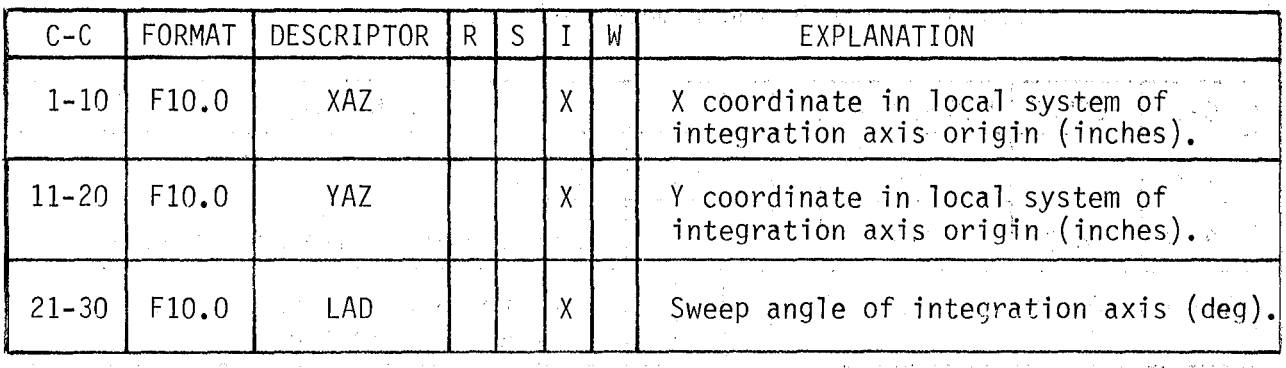

 $\sim 0.1$ 

 $\sim 6\,$  km  $^{-2}$  M

 $\label{eq:2.1} \mathcal{L}(\mathcal{L}) = \mathcal{L}(\mathcal{H}(\mathcal{H}), \mathcal{L}(\mathcal{H}^{\mathcal{H}}), \mathcal{L}(\mathcal{H}^{\mathcal{H}}))$ 

 $\mathcal{A}$  and  $\mathcal{A}$  are  $\mathcal{A}$ 

 $\label{eq:2.1} \frac{1}{2}\sum_{i=1}^n\frac{1}{2}\sum_{i=1}^n\frac{1}{2}\sum_{j=1}^n\frac{1}{2}\sum_{i=1}^n\frac{1}{2}\sum_{i=1}^n\frac{1}{2}\sum_{j=1}^n\frac{1}{2}\sum_{j=1}^n\frac{1}{2}\sum_{j=1}^n\frac{1}{2}\sum_{j=1}^n\frac{1}{2}\sum_{j=1}^n\frac{1}{2}\sum_{j=1}^n\frac{1}{2}\sum_{j=1}^n\frac{1}{2}\sum_{j=1}^n\frac{1}{2}\sum_{j=1}^n\$ 

 $\sim 20\,\mathrm{M}_\odot$ 

 $\mathcal{L}(\mathcal{A})$  and  $\mathcal{L}(\mathcal{A})$ 

 $\mathbb{R}^2$ 

 $\chi^{(2)}$ 

 $\mathcal{L}(\mathcal{L})$  , and  $\mathcal{L}(\mathcal{L})$ 

 $\mathcal{L}^{\text{c}}$  .

# CARD 9B - SLENDER BODY AXIS DATA.

 $\sim$   $\sim$ 

 $\sim 100$ 

 $\label{eq:2.1} \frac{1}{\sqrt{2\pi}}\int_{0}^{\infty}\frac{1}{\sqrt{2\pi}}\left(\frac{1}{\sqrt{2\pi}}\right)^{2\pi}d\mu\,d\mu\,d\mu\,.$ 

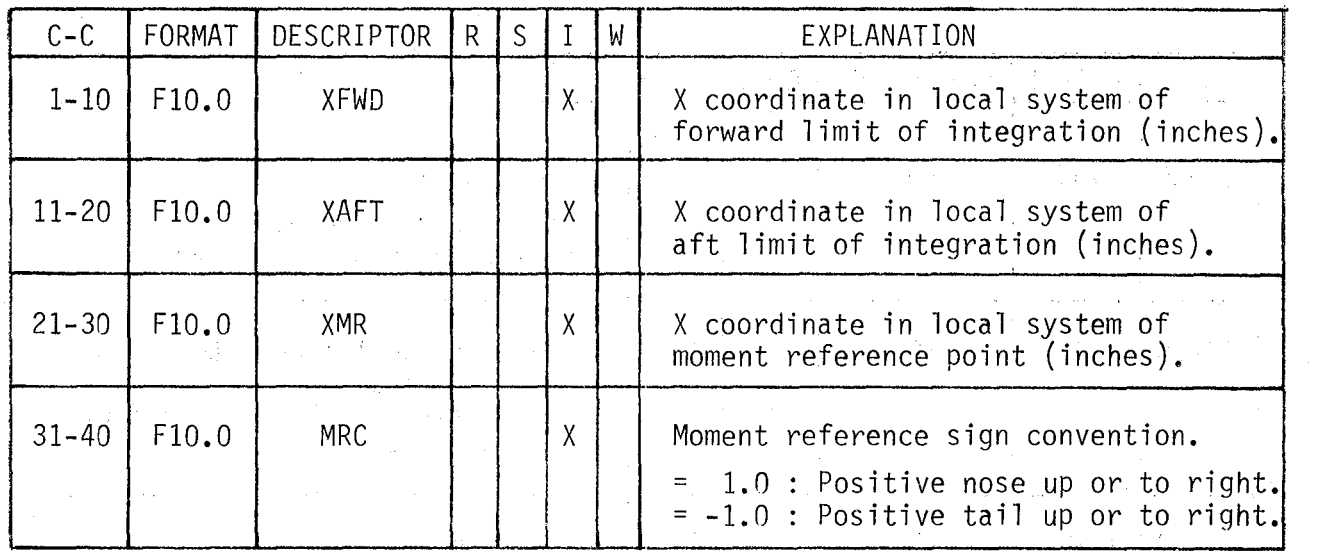

 $\bar{z}$ 

 $\sim$ 

34

 $\frac{1}{2} \frac{1}{2} \frac{1}{2} \frac{d^2}{d^2}$ 

The card sequence - CARD 10, CARD SET 11 - is repeated for each additional load definition (NALD times - CARD 5).

 $\label{eq:2.1} \frac{1}{2} \int_{\mathbb{R}^3} \frac{1}{\sqrt{2\pi}} \left( \frac{1}{\sqrt{2\pi}} \frac{1}{\sqrt{2\pi}} \right) \frac{1}{\sqrt{2\pi}} \frac{1}{\sqrt{2\pi}} \int_{\mathbb{R}^3} \frac{1}{\sqrt{2\pi}} \frac{1}{\sqrt{2\pi}} \frac{1}{\sqrt{2\pi}} \frac{1}{\sqrt{2\pi}} \frac{1}{\sqrt{2\pi}} \frac{1}{\sqrt{2\pi}} \frac{1}{\sqrt{2\pi}} \frac{1}{\sqrt{2\pi}} \frac{1}{\sqrt{2\pi}} \frac{1}{\$ 

 $\frac{1}{2} \sum_{i=1}^n \frac{1}{2} \sum_{j=1}^n \frac{1}{2} \sum_{j=1}^n \frac{1}{2} \sum_{j=1}^n \frac{1}{2} \sum_{j=1}^n \frac{1}{2} \sum_{j=1}^n \frac{1}{2} \sum_{j=1}^n \frac{1}{2} \sum_{j=1}^n \frac{1}{2} \sum_{j=1}^n \frac{1}{2} \sum_{j=1}^n \frac{1}{2} \sum_{j=1}^n \frac{1}{2} \sum_{j=1}^n \frac{1}{2} \sum_{j=1}^n \frac{1}{2} \sum_{j=$ 

 $\sim 1000$ 

 $\label{eq:2.1} \begin{split} \mathcal{L}_{\text{max}}(\mathbf{r},\mathbf{r}) = \mathcal{L}_{\text{max}}(\mathbf{r},\mathbf{r}) = \mathcal{L}_{\text{max}}(\mathbf{r},\mathbf{r}) \mathcal{L}_{\text{max}}(\mathbf{r},\mathbf{r}) \mathcal{L}_{\text{max}}(\mathbf{r},\mathbf{r}) \mathcal{L}_{\text{max}}(\mathbf{r},\mathbf{r},\mathbf{r}) \mathcal{L}_{\text{max}}(\mathbf{r},\mathbf{r},\mathbf{r},\mathbf{r}) \mathcal{L}_{\text{max}}(\mathbf{r},\mathbf{r},\math$ 

 $\sim 10$ 

 $\mathcal{A}^{\text{max}}_{\text{max}}$  and  $\mathcal{A}^{\text{max}}_{\text{max}}$ 

 $\mathcal{L}^{\text{max}}_{\text{max}}$  and  $\mathcal{L}^{\text{max}}_{\text{max}}$ 

CARD 10 - LOAD STATION DATA.

 $\sim 10^{-1}$ 

 $\mathcal{L}(\mathcal{A})$  and  $\mathcal{L}(\mathcal{A})$ 

 $\sim$ 

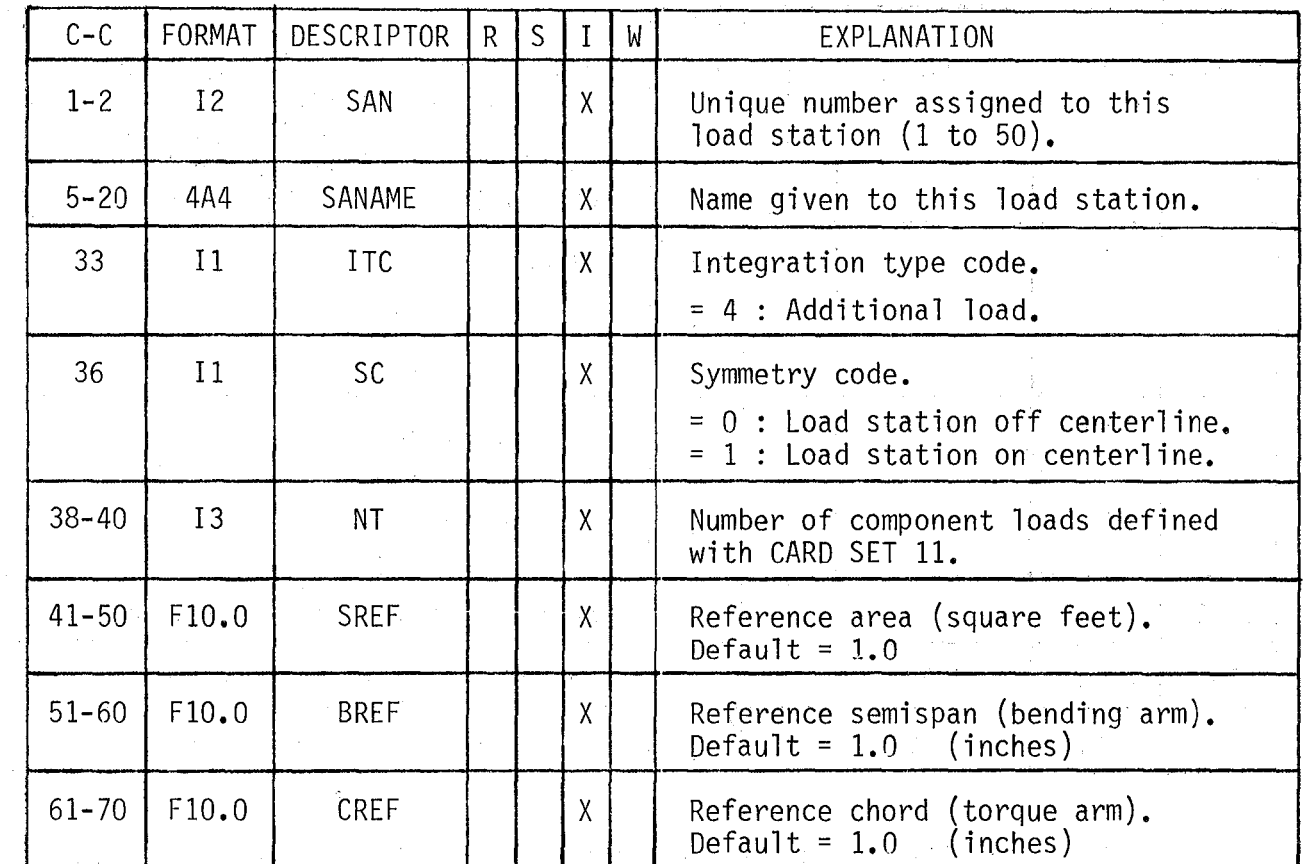

### CARD SET 11 - COMPONENT FACTORS.

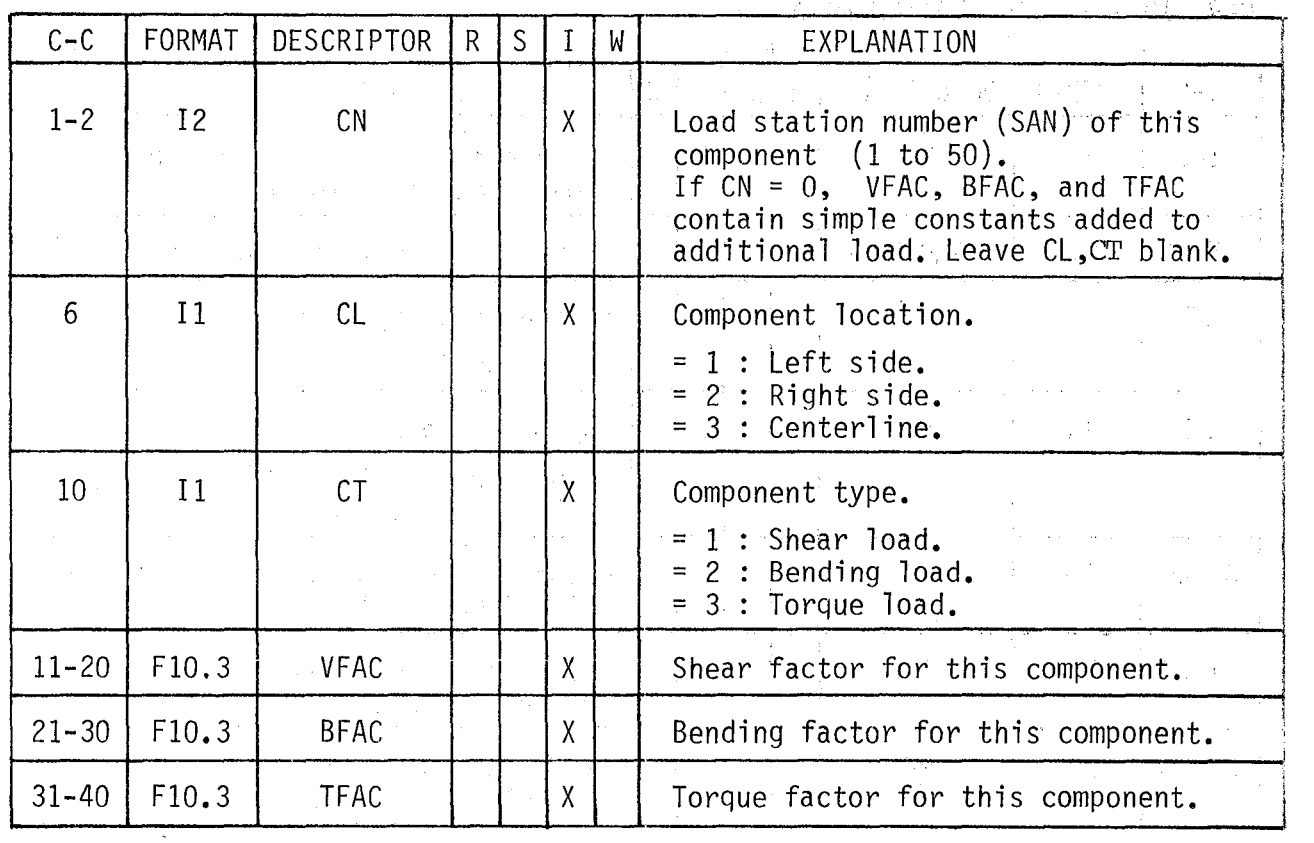

 $\mathcal{L}_{\mathcal{L}}$  , where  $\mathcal{L}_{\mathcal{L}}$ 

### Repeated NT times - CARD 10.

 $NOTE$ : If.SC=O (on CARD 10), define the left hand components only. Both left hand and right hand loads will be computed automatically.

> If SC=l (on CARD 10), additional load station is on centerline which means left hand, right hand, and centerline loads can be specified as components.

in the constant of the second second second.<br>The constant of the second second second second second second second second second second second second second

If the geometry input option is the only option requested (POP=ROP=SOP=IOP=WOP=O), the remaining CARDS 12-24 are omitted

# 6.3 Wind Tunnel Data File (CARDS 12-15)

The card arrangement for the wind tunnel data file *is* shown in figure 12. CARD 13, CARD SET 14 - is repeated for each of 6 possible load stations. Any station that is not applicable to the configuration is simply omitted. For each station, CARD SET 14 contains 15 cards which define the airload coefficients as specified in tables 3 thru 7. Two separate sets of coefficients can be entered for the vertical tail.

 $\mathcal{L}(\mathcal{A}) = \mathcal{L}(\mathcal{A}) = \mathcal{L}(\mathcal{A}) = \mathcal{L}(\mathcal{A}) = \mathcal{L}(\mathcal{A}) = \mathcal{L}(\mathcal{A}) = \mathcal{L}(\mathcal{A}) = \mathcal{L}(\mathcal{A}) = \mathcal{L}(\mathcal{A})$ 

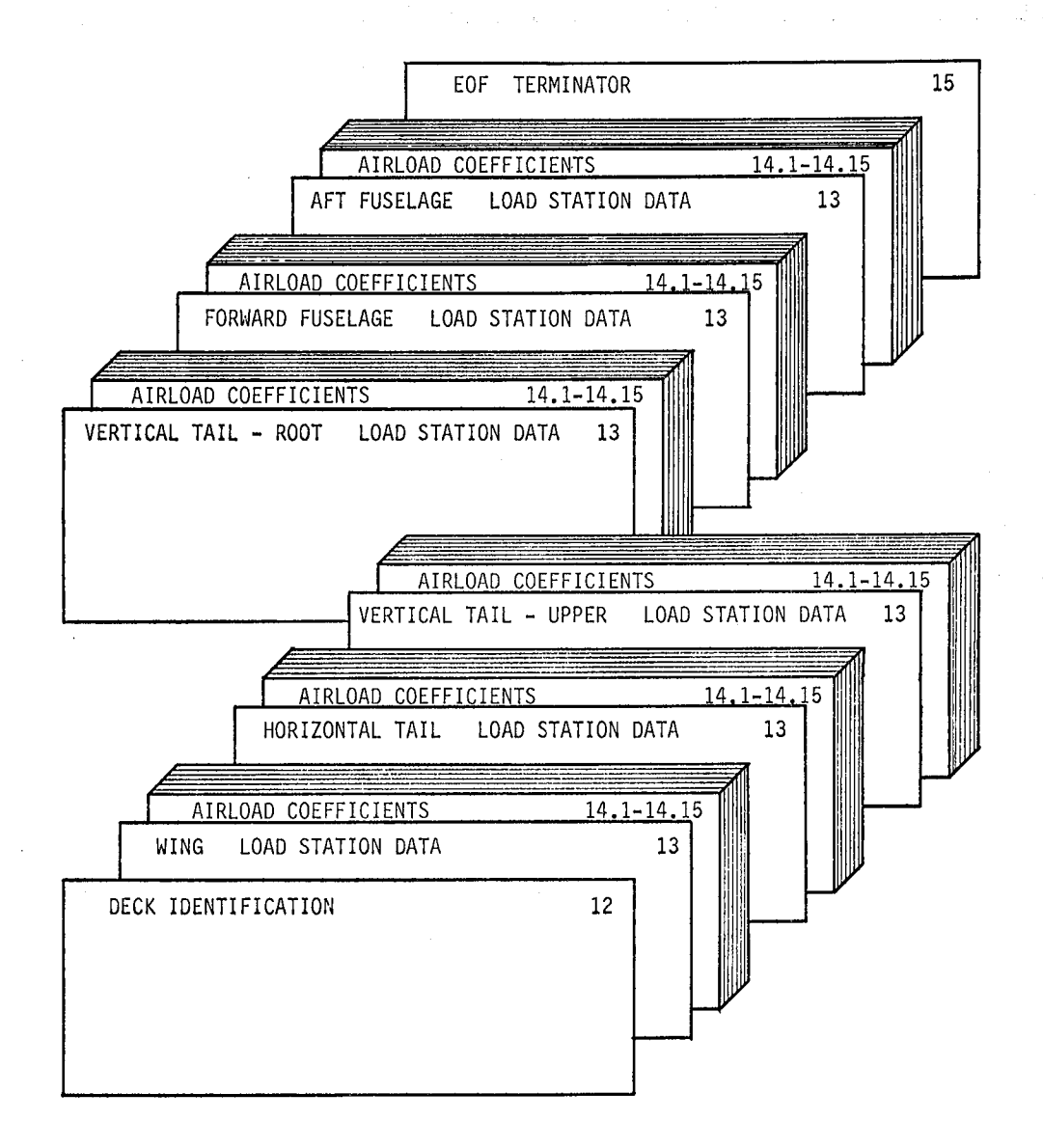

Figure 12. Card arrangement for the wind tunnel data file.

## If WOP=0 or 1, OMIT this card section and skip to CARD SET 16.

**《金融》中,以及《诗经》中** 

CARD 12 - DECK IDENTIFICATION.

 $\sim 10^{-11}$ 

**2. 我们的一个人的人的情况,我们就是不是不是** 

 $\mathcal{O}(n^2)$  , where  $\mathcal{O}(n^2)$  ,  $\mathcal{O}(n^2)$ 

 $\mathcal{L}^{\mathcal{L}}(\mathcal{L}^{\mathcal{L}})$  ,  $\mathcal{L}^{\mathcal{L}}(\mathcal{L}^{\mathcal{L}})$  ,  $\mathcal{L}^{\mathcal{L}}(\mathcal{L}^{\mathcal{L}})$ 

 $\mathcal{E}^{\mathbf{N}_{\mathbf{N}}}$ 

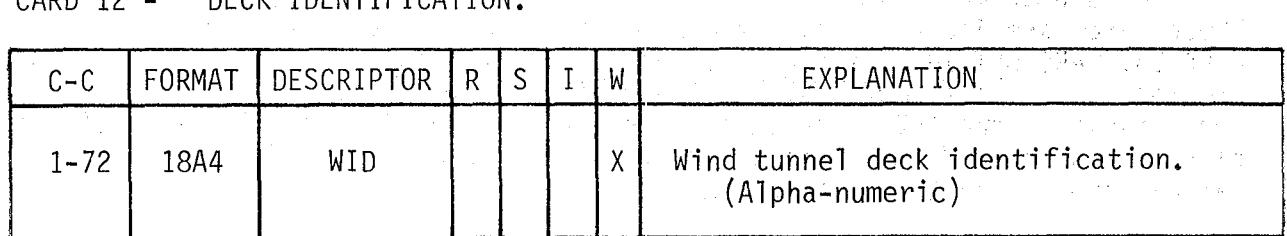

 $\sim$ 

38

٠È

 $\mathcal{A}$  , we have  $\mathcal{A}$ The card sequence - CARD 13, CARD SET 14 is repeated for each of the 6 possible load, stations to be defined.

 $\frac{1}{2}$  ,  $\frac{1}{2}$  ,  $\frac{1}{2}$ 

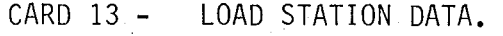

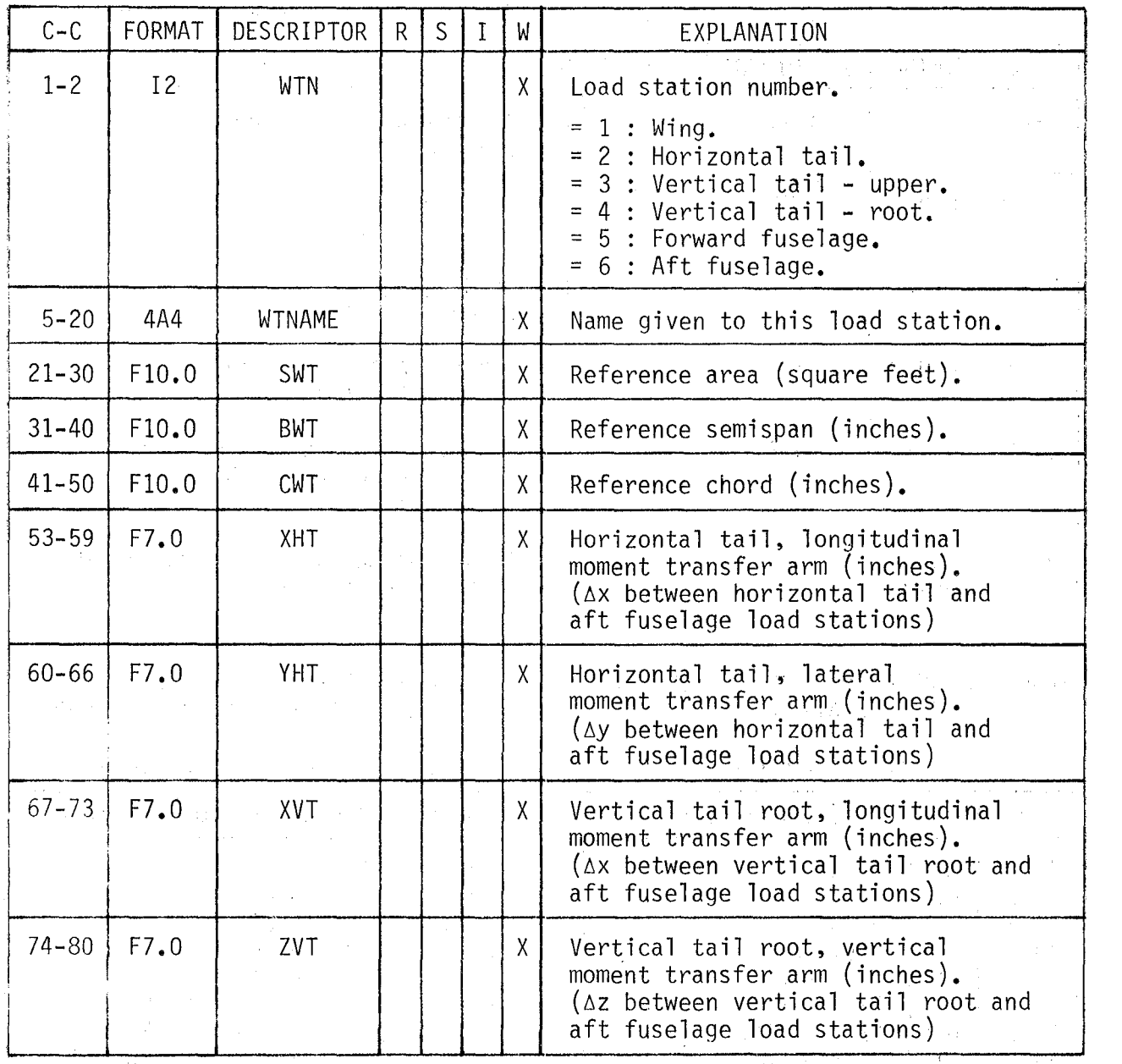

 $\Delta \sim 10^{11}$ 

 $\frac{1}{2} \frac{1}{\sqrt{2}} \left( \frac{1}{2} \frac{d^2}{d^2} \right)$ 

 $\sim 10^{-11}$ 

NOTE : XHT, YHT, XVT, and ZVT are defined for the aft fuselage load station only (WTN=6). Refer to equations 16, 18, and 19. Leave blank for other load stations.

 $\mathcal{L}$ 

 $\label{eq:2.1} \frac{d\mathbf{r}}{dt} = \frac{1}{2} \mathbf{r}_0 \mathbf{r}_0 + \frac{1}{2} \mathbf{r}_0 \mathbf{r}_0 \mathbf{r}_0.$ 

 $\mathcal{A}=\mathcal{A}_{\mathcal{A}}\cup\mathcal{A}$ 

### CARD SET 14 - AIRLOAD COEFFICIENTS.

Contains 15 cards as specified in :

THE REPAIRING BOAR OF

Table 3 - Wing station and will const Table 4 - Horizontal tail station Table 5 - Vertical tail<br>Table 6 - Forward fuselage station Table 7 - Aft fuselage station .<br>1990 - Jan Sterland, mana alamany menyebang kemudian

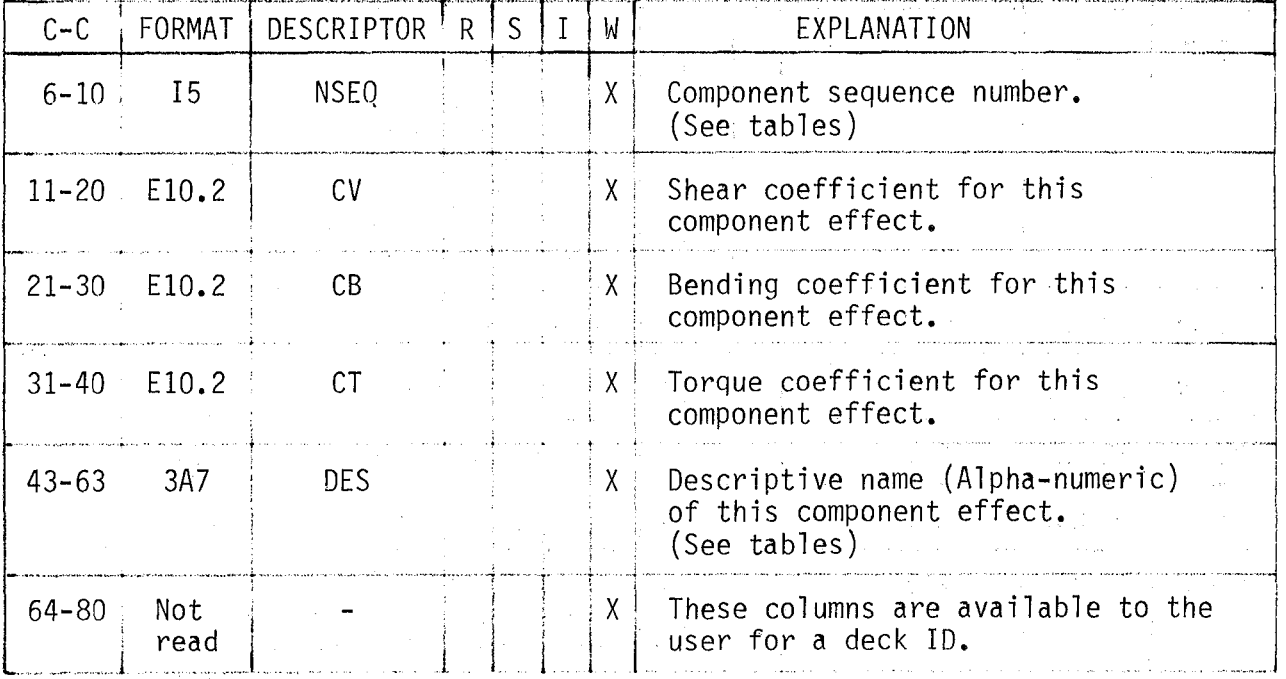

### TABLE 3. AIRLOAD COEFFICIENTS FOR WING STATION

### $WTN=1$ Refer to equation 8.

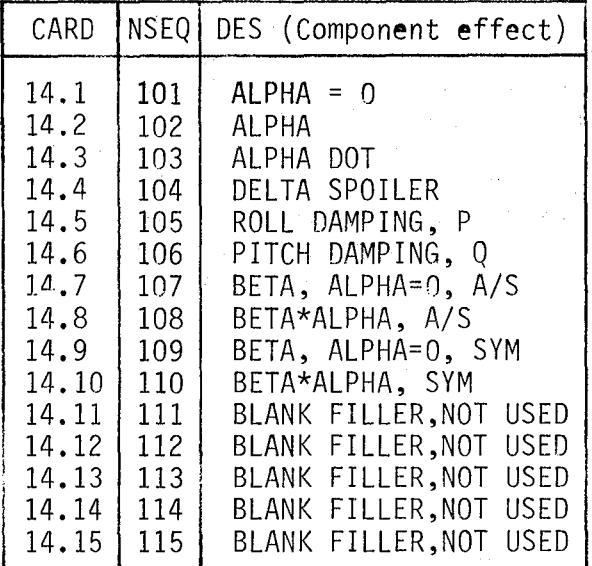

## TABLE 4. AIRLOAD COEFFICIENTS FOR HORIZONTAL TAIL STATION

### Refer to equation 9.  $WTN=2$

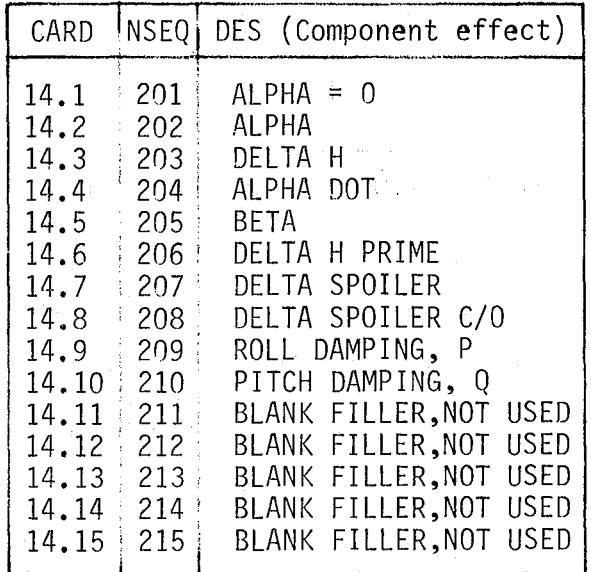

### TABLE 5. AIRLOAD COEFFICIENTS FOR UPPER VERTICAL TAIL STATION

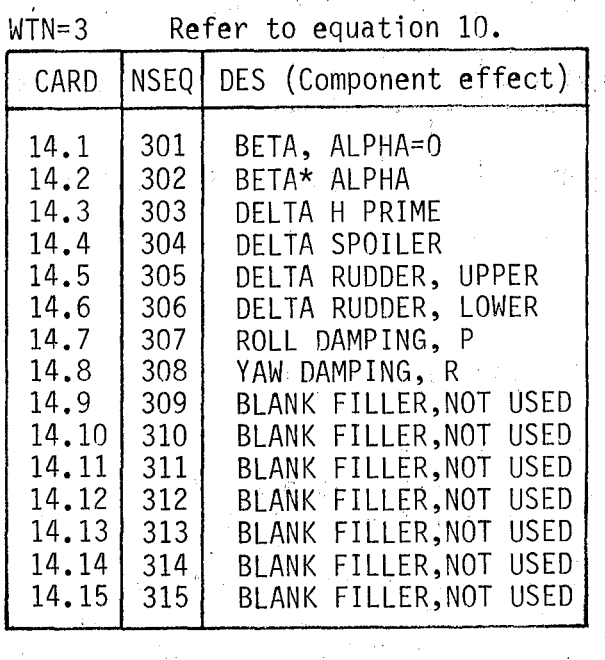

Airload coefficients for the vertical tail root station are input using the same format as TABLE 5 with NSEQ numbers in 400 series. Vertical tail root loads should be defined if tail induced lateral loads at the aft fuselage station are to be computed.  $\label{eq:3.1} \mathcal{A}(\mathbf{r}) = \frac{1}{2} \mathcal{A}(\mathbf{r}) \mathcal{A}(\mathbf{r}) = \frac{1}{2} \mathbf{E}(\mathbf{r}) \mathcal{A}(\mathbf{r})$ 

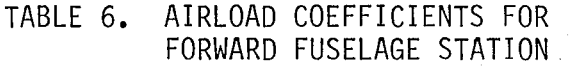

┯

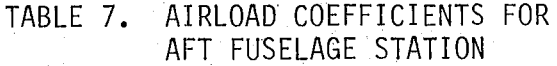

### WTN=6 Refer to equations 13&14

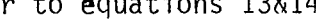

 $\gamma_{\rm{in}}$   $\gamma$ 

 $\bar{\chi}_0$  is a  $\bar{\chi}_0$  in  $\sim$   $\sim$ 

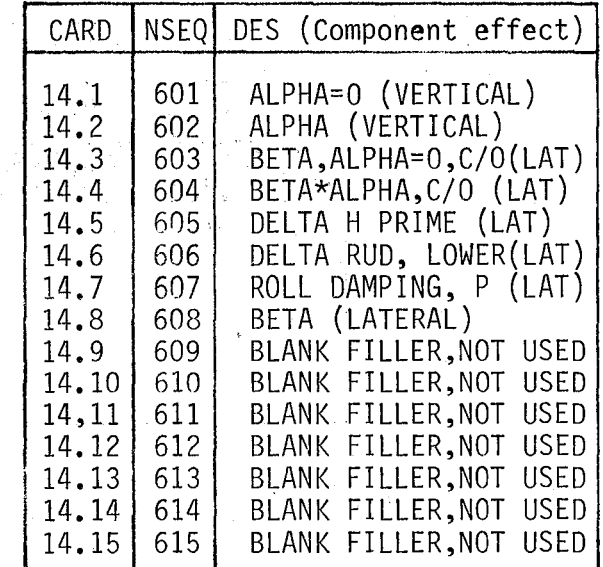

WTN=5 Refer to equations 11&12

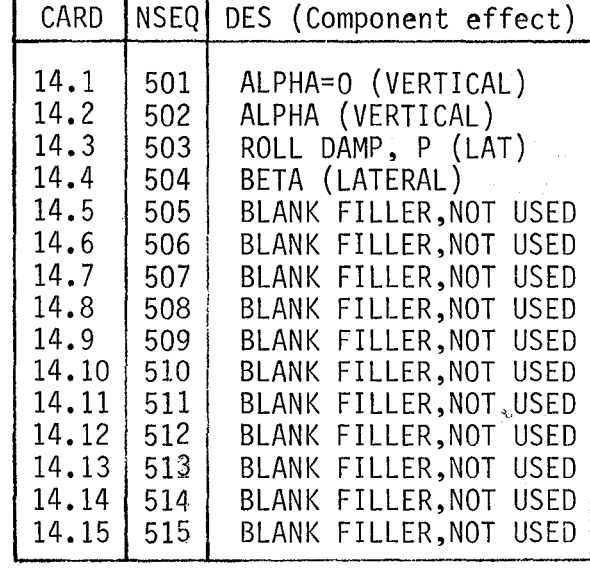

### CARD 15 - EOF TERMINATOR.

### Terminates wind tunnel data file.

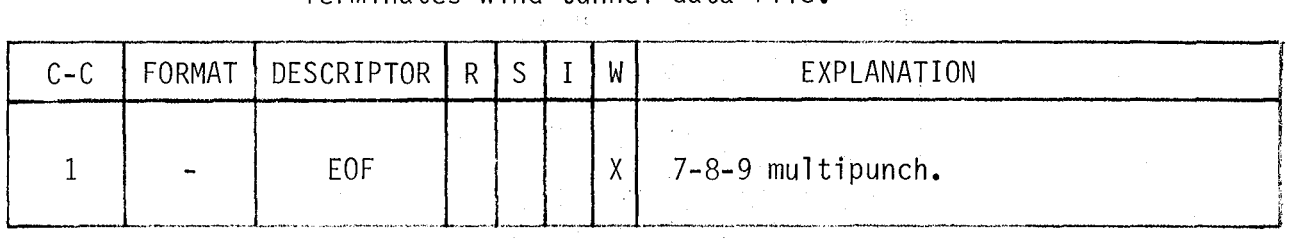

### 6.4 Case Description Data (CARDS 16-18)

The card arrangement for the case description data is shown in figure<br>13. CARD SET 16 defines aerodynamic parameters  $(\alpha, \beta, \text{ etc.})$  describing each specific case to be processed. It is required for execution of the wind tunnel option (WOP = 1 or 2). For the integration option, it provides printout header information only, and is optional. (Alpha, beta, and Qbar values only are obtained from the pressure data files for the integration option<sub>s</sub>) CARD SET 16 contains one card for each parameter to be defined for each case. However, to minimize the card count, an automatic recycle feature is incorporated that works as follows: All parameter values for case 1 are initially defaulted to zero. The user defines any non-Zero parameters. These values are automatically used for each succeeding case until reset with an additional card defining the new value. A simple example is included after the card descriptions at the end of this section.

CARD 17 serves as an EOF terminator for CARD SET 16. It is always included even if CARD SET 16 is omitted. CARD 18 controls the number of cases processed for the pressure data, integration, and wind tunnel options.

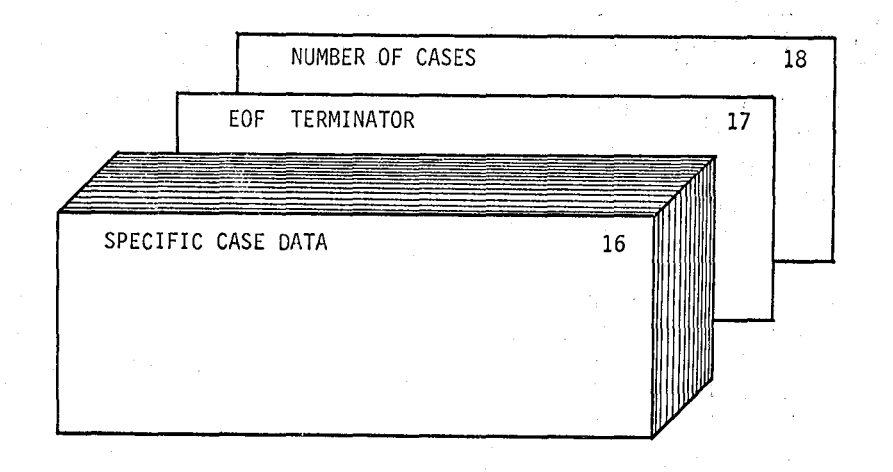

Figure 13. Card arrangement for the case description data.

If POP=0 AND WOP=0, OMIT this card section.

### SPECIFIC CASE DATA. CARD SET 16 -

Required for wind tunnel option. Optional for integration option.

经济实际 网络阿尔伯 经第一个工资收入的基础表

 $\sim 10^{-11}$  and  $^{-1}$ 

This card set incorporates an automatic recycle feature. Only non-zero value parameters need be defined and/or thereafter only if they change<br>for a succeeding case. Order does not matter as long as the case number for any specific parameter always increases. The use of this card set is clarified in the example after CARD 18.

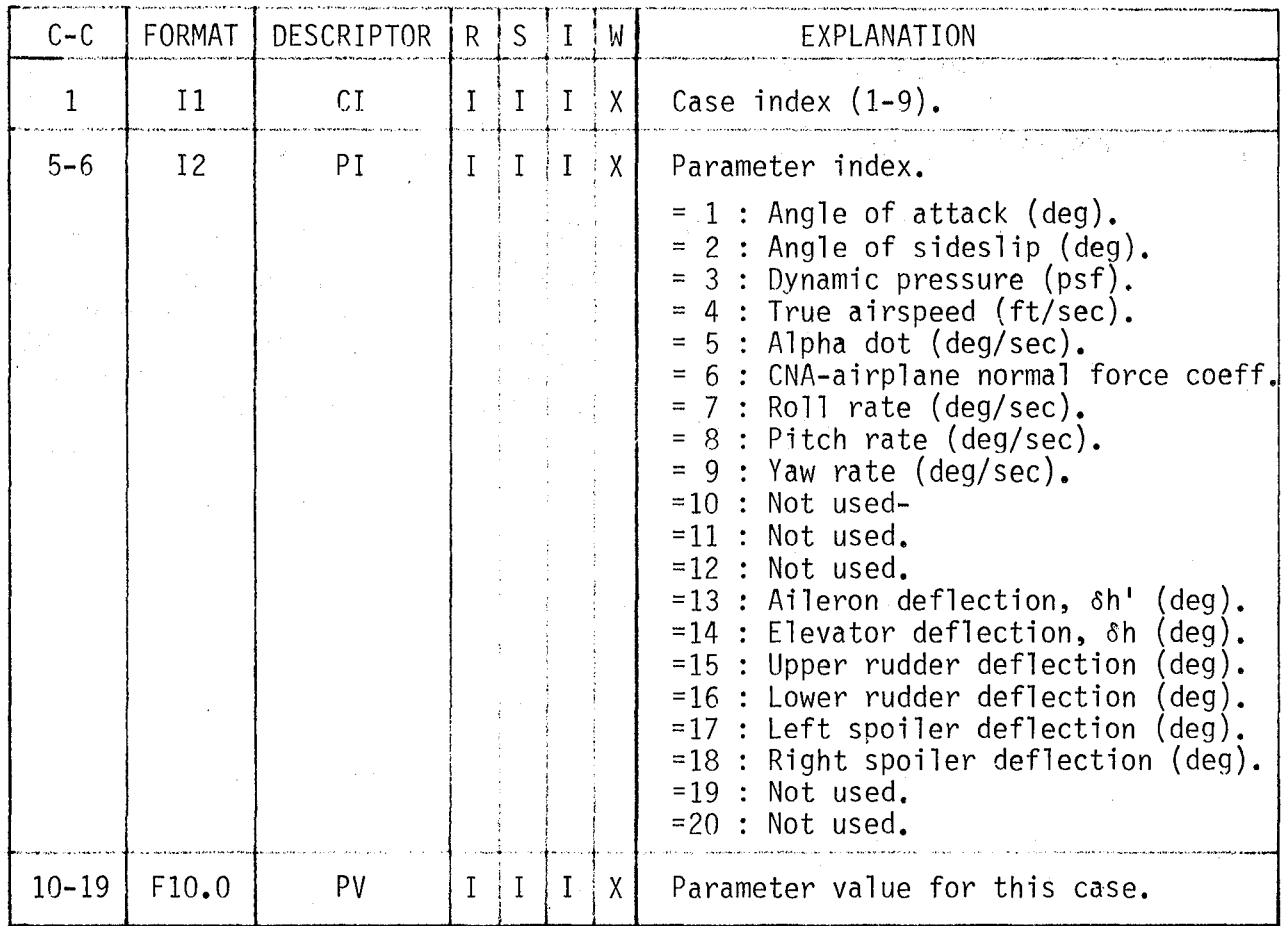

# $\label{eq:1.1} \mathcal{L} \mathcal{L} = \left\{ \mathcal{L} \left( \mathcal{L} \right) \right\} \left( \mathcal{L} \left( \mathcal{L} \right) \right) \left( \mathcal{L} \left( \mathcal{L} \right) \right) \right\} \left( \mathcal{L} \left( \mathcal{L} \right) \right) \left( \mathcal{L} \left( \mathcal{L} \right) \right) \left( \mathcal{L} \left( \mathcal{L} \right) \right) \left( \mathcal{L} \left( \mathcal{L} \right) \right) \left( \mathcal{L} \left( \mathcal{L} \right) \right)$

 $\frac{1}{4}$ 

 $\alpha = \sqrt{3}$ 

### CARD 17 - EOF TERMINATOR.

This card terminates CARD SET 16 and is included even if CARD SET 16 is omitted.

 $\sim 10$ 

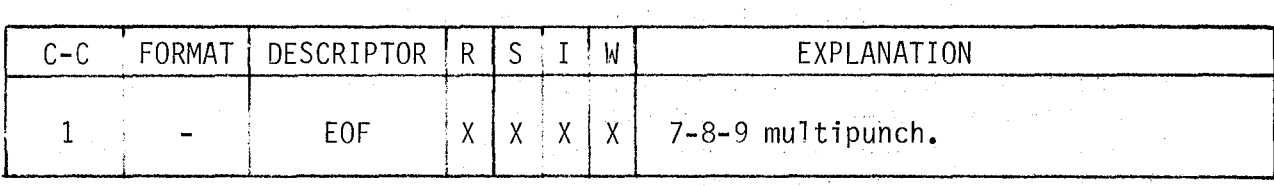

 $\sim$ 

### CARD 18 - NUMBER OF CASES

de la constitución de la constitución<br>Constitución de la constitución<br>Constitución de la constitución

 $\mathcal{A}=\mathcal{A}^{\mathcal{A}}$  , where  $\mathcal{A}^{\mathcal{A}}=\mathcal{A}^{\mathcal{A}}$ 

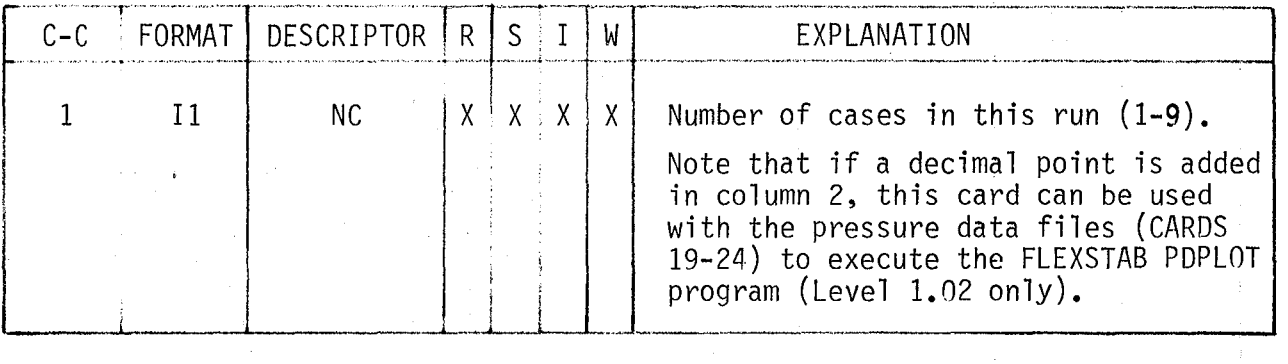

Example for the case description data -

Assume the following 4 parameters are to be defined for 4. tases to be processed by the wind tunnel option . I

有本质的 医自由性 人名英格兰人姓氏斯特的变体

I, have allement of all Case 1 :  $Qbar=1000$ ,  $\alpha=0$ ,  $\beta=0$ ,  $\delta h=0$ Case 2 : Qbar=1000 ,  $\alpha=5$  ,  $\beta=0$  ,  $\delta h=0$ provincia del 2010年11月11日  $\mathcal{L}^{\mathcal{A}}$  $\label{eq:2.1} \frac{1}{2}\sum_{i=1}^n\frac{1}{2}\sum_{j=1}^n\frac{1}{2}\sum_{j=1}^n\frac{1}{2}\sum_{j=1}^n\frac{1}{2}\sum_{j=1}^n\frac{1}{2}\sum_{j=1}^n\frac{1}{2}\sum_{j=1}^n\frac{1}{2}\sum_{j=1}^n\frac{1}{2}\sum_{j=1}^n\frac{1}{2}\sum_{j=1}^n\frac{1}{2}\sum_{j=1}^n\frac{1}{2}\sum_{j=1}^n\frac{1}{2}\sum_{j=1}^n\frac{1}{2}\sum_{j=1}^n\$  $\sim 14$ Case 3 : 0bar=1000 ,  $\alpha=0$  ,  $\beta=0$  ,  $\delta h=-5$  $\begin{split} \mathcal{L}^{2}_{\mathbf{Z}}\left(\mathcal{L}^{2}_{\mathbf{Z}}\right) & = \mathcal{L}^{2}_{\mathbf{Z}}\left(\mathcal{L}^{2}_{\mathbf{Z}}\right) & = \mathcal{L}^{2}_{\mathbf{Z}}\left(\mathcal{L}^{2}_{\mathbf{Z}}\right) & = \mathcal{L}^{2}_{\mathbf{Z}}\left(\mathcal{L}^{2}_{\mathbf{Z}}\right) & = \mathcal{L}^{2}_{\mathbf{Z}}\left(\mathcal{L}^{2}_{\mathbf{Z}}\right) & = \mathcal{L}^{2}_{\mathbf{Z}}\left(\mathcal{L}^{2}_{\mathbf{$ Case 4 : Qbar= 500 ,  $\alpha=0$  ,  $\beta=5$  ,  $\delta h=0$ 

CARD SECTION 16-18 would consist of the following cards

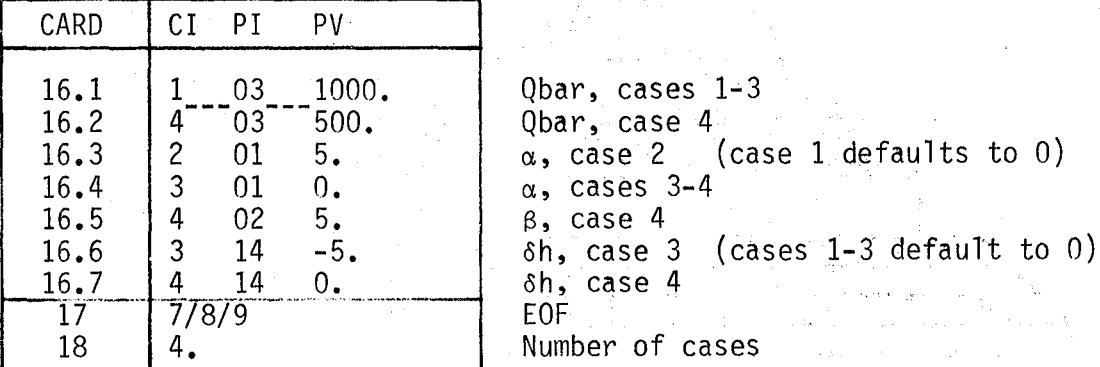

Note that if the integration option were executed without the wind tunnel option, CARD SET 16 would contain CARDS 16.6 and 16.7 only. Alpha, Beta, and Qbar values would be obtained directly from the pressure data files. and the property of the property of the

 $\bar{\mathcal{A}}$ 

45

医中央 人名日本人 化双元

### 6.5 Pressure Data Files (CARDS 19-24)

This card section is for the creation of the pressure data files. If  $POP = 0$  or 2, these cards are omitted. This entire card section is normally punched by the FLEXSTAB SD&SS program.(references 2-4). Current versions of FLEXSTAB punch only thin body pressures, but slender body force coefficients can be manually added to the deck punched by FLEXSTAB.

The card arrangement is shown in figure 14. CARDS 19, 20 and 21 are identification and control data. The card sequence -CARD 22, CARD 23; CARD SET 24- is repeated for each thin body. Within this sequence, CARD 23, CARD SET 24 is repeated for each row on the body. Any slender bodies are added to

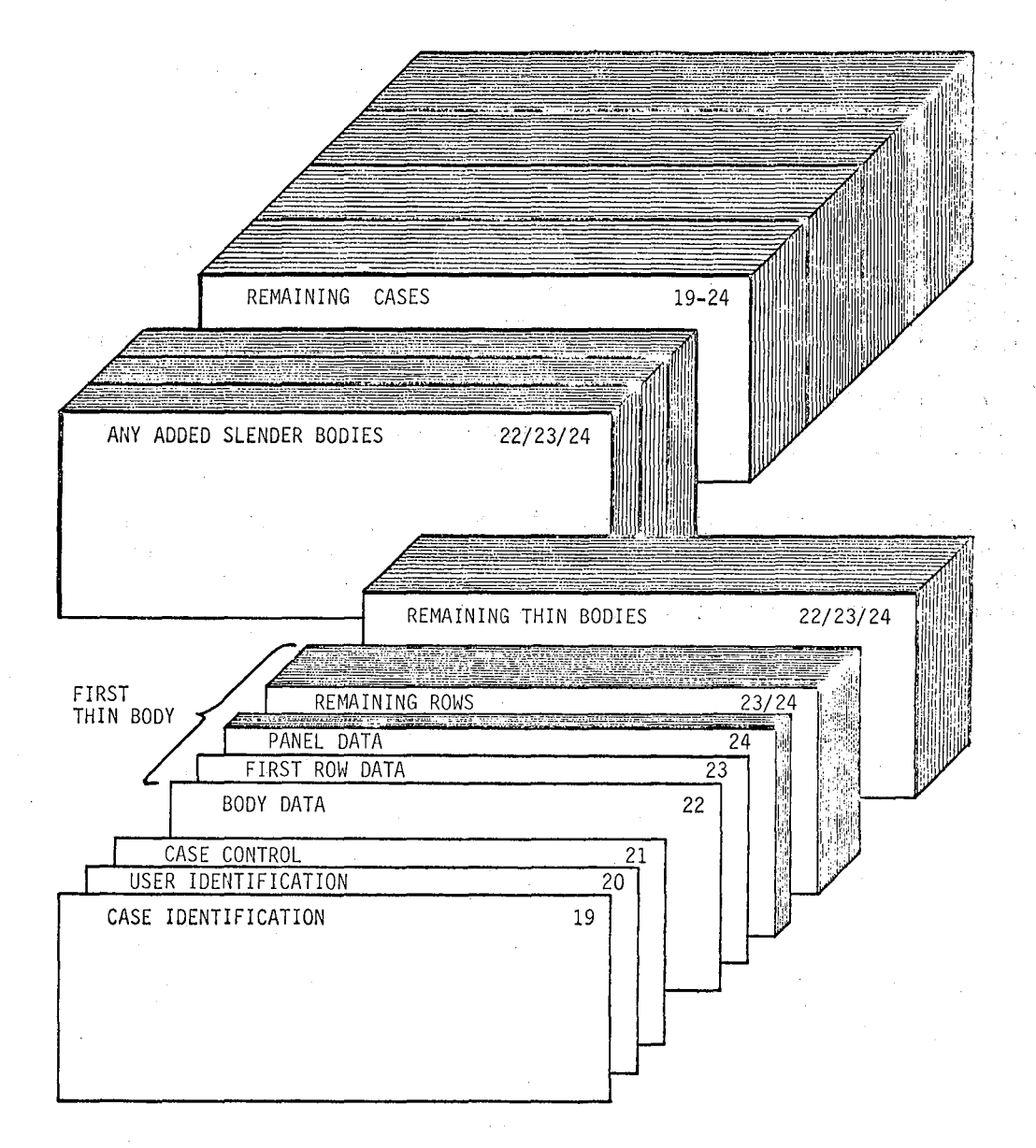

Figure 14. Card arrangement for the pressure data files.

the deck using the same format as for thin bodies. (The slender body data is analogous to a thin body with one row.) If any slender bodies, are added, the number of bodies entered on CARD 21 must be changed to reflect the total number of bodies now in the deck. .<br>Maria de Maria de Alemania Sebara

The entire card sequence 19-24 is repeated for any additional cases. It is important to note that the pressure decks punched by FLEXSTAB contain a "STEADY PRESSURE DISTRIBUTION" header card at the beginning of each case. "SIEADY PRESSURE DISIRIBUTION" header card at the beginning of each case.<br>These header cards <u>must</u> be discarded from <u>each case</u> for execution in both this<br>program and the FLEXSTAB PDPLOT program.

### If POP=O or 2, OMIT this card section.

CARD 19 - CASE IDENTIFICATION.

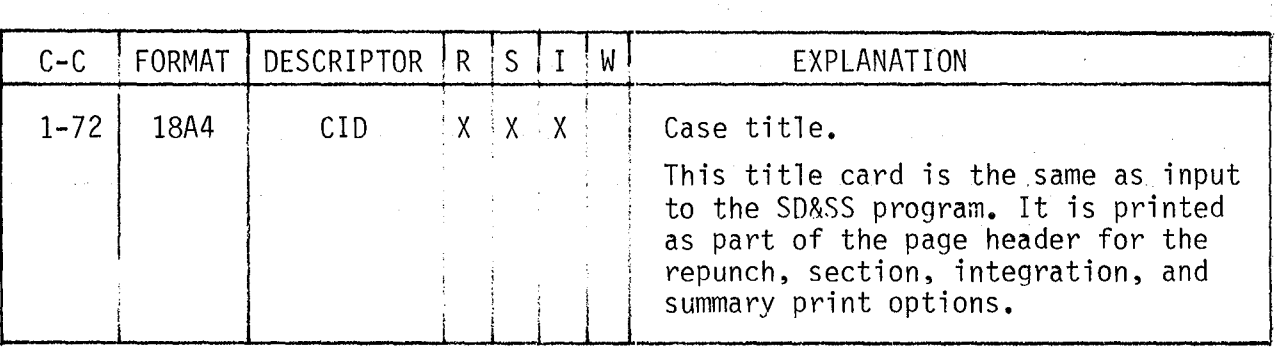

### CARD 20 - USER IDENTIFICATION.

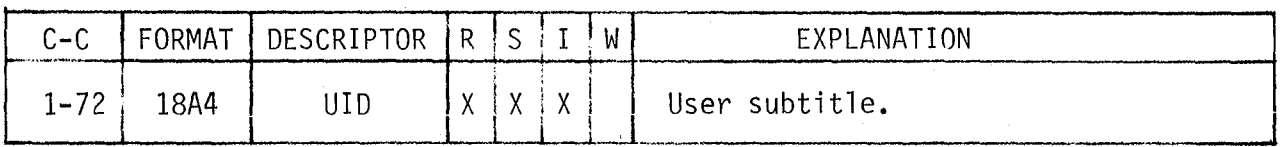

 $\mathcal{D}_\mathbf{z}$ 

47

 $\sim 10^{11}$  , equation (

CARD 21 -

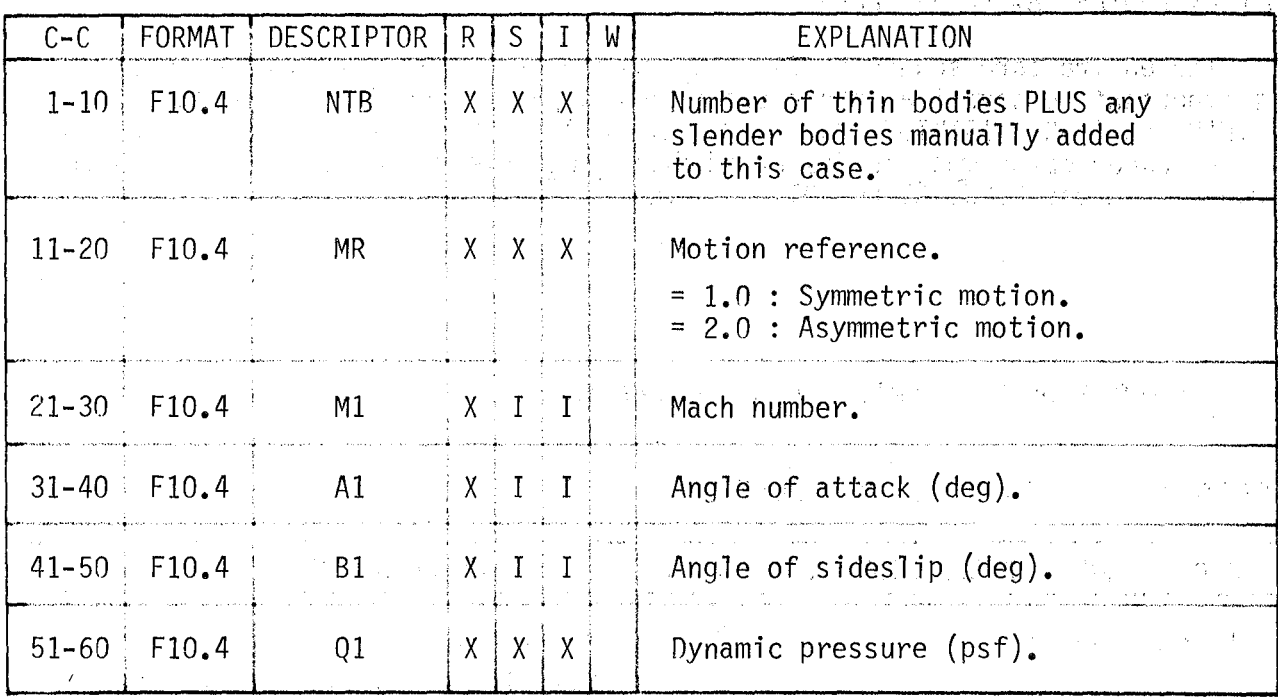

 $\alpha$  and  $\alpha$  and  $\alpha$ 

 $\label{eq:2} \begin{split} \frac{d}{dt} \left( \frac{d}{dt} \right) & = \frac{1}{2} \left( \frac{d}{dt} \right) \left( \frac{d}{dt} \right) \left( \frac{d}{dt} \right) \\ & = \frac{1}{2} \left( \frac{d}{dt} \right) \left( \frac{d}{dt} \right) \left( \frac{d}{dt} \right) \left( \frac{d}{dt} \right) \left( \frac{d}{dt} \right) \left( \frac{d}{dt} \right) \left( \frac{d}{dt} \right) \left( \frac{d}{dt} \right) \left( \frac{d}{dt} \right) \left( \frac{d}{dt} \right)$  $\hat{f}$  and  $\hat{f}$  are the simple space of the simple space  $\hat{f}$  $\mu = \mu_{\rm{max}}$ 

(2) 中国的"国家"的复数形式 (4) 在 (2) 中国的 (3) 自体的

. The constraint is a second constraint of the constraint  $\mathcal{E}^{(1)}$  , where  $\mathcal{E}^{(2)}$  is a second constraint of

 $\mathcal{L}$ 

 $\alpha$  , we have  $\alpha$  and  $\beta$  $\mathcal{L}_{\mathcal{F}}$  and  $\sim 10$  $\sim 10^{-10}$  $\label{eq:1} \hat{\mathcal{L}}_{\text{max}}(\hat{\mathbf{S}}) = \hat{\mathbf{S}}_{\text{max}}(\hat{\mathbf{S}}) = \hat{\mathcal{L}}_{\text{max}}(\hat{\mathbf{S}}) = \hat{\mathcal{L}}_{\text{max}}(\hat{\mathbf{S}})$  $\mathcal{L}^{\text{max}}_{\text{max}}$  and  $\mathcal{L}^{\text{max}}_{\text{max}}$ 

 $\sim$ 

 $\frac{1}{2\pi} \lambda_1$ 

The card sequence - CARD 22, CARD 23, CARD SET 24 - is repeated for each body in this case (NTB times). (A) 化分子加工 (A) (图像) 图像 2000年

CARD 22 - BODY DATA.

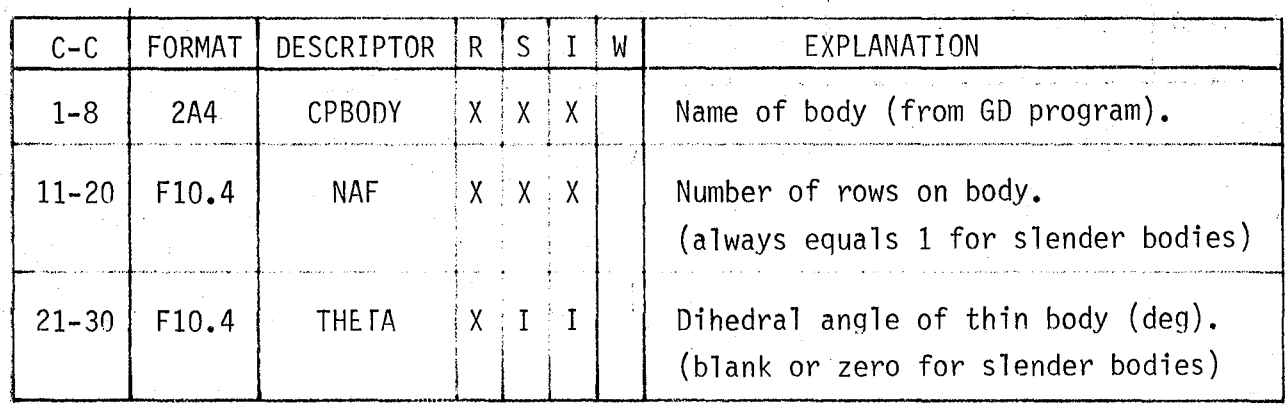

The card sequence - CARD 23, CARD SET 24 - is repeated for each row on the body (NAF times).

 $CARD$  23 - ROW DATA.

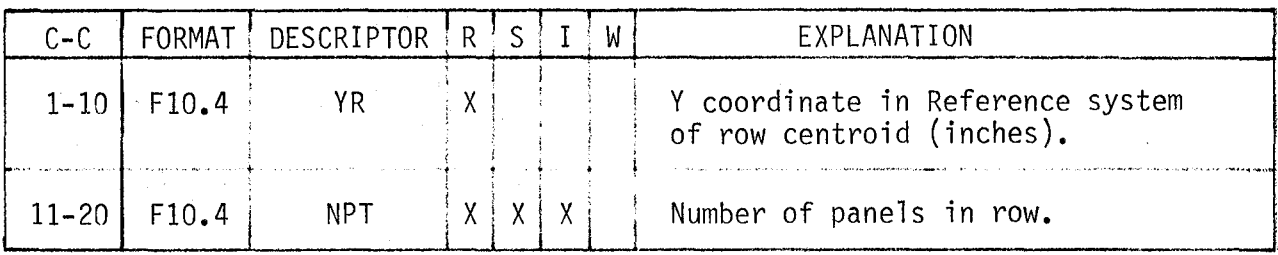

# CARD SET 24 - PANEL DATA.

Contains NPT cards, one card for each panel on row, leading to trailing edge.

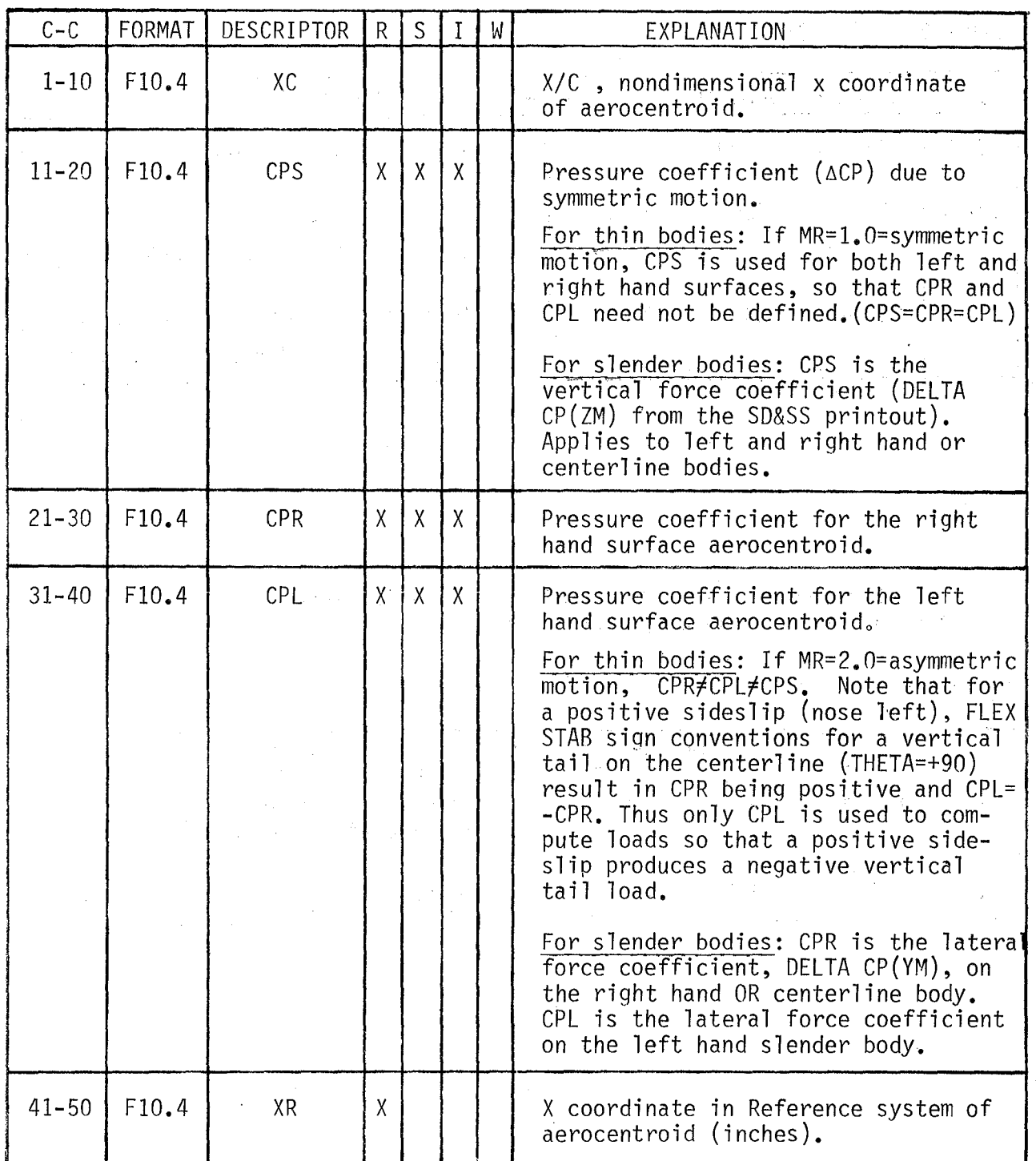

### 7.0 OUTPUT DESCRIPTION

Output from FSLIP consists of line printer listings, punched cards, and disk permanent files as described in section 4.2. Each of these is briefly outlined below along with equations for estimating the amount of printed or punched output.

### 7.1 Printed Output

Printed output is produced by 4 of the major program options as described below. Specific details of the printed output are not presented here as the printout makes generous use of headers and descriptors. See section 8.0 for example output listings.

7.1.1 Geometry option.- If GOP = 3 or 4, the surface/axis data file is created by using the FLEXSTAB GDTAPE. A printout is generated which lists complete details of each integration definition including effective areas and arms computed for each panel on the specified body. Any panels cut by the bending axis are flagged. Total panel area outboard of the bending axis is also listed. Details of any additional load definitions are printed out. An example of these listings is shown in section 8.1. The amount of output can be estimated from the following equation:

Number of pages =  $1.5 \times$  NSAD + NALD + 1 where NSAD and NALD are as specified on CARD 5

7.1.2 Integration option.- If lOP = 1, a printout is generated for each integration definition set true on CARD 2A. The listing includes a panel by panel description of the integration process. After all integrations are performed, any additional load definitions are listed. The printout is then repeated for any succeeding cases. Section 8.2 contains an example of this printout. If lop = 2, this printout is suppressed. The amount of output can be estimated from the following equation:

Number of pages =  $(1.5 \times$  NSAD + NALD + 1)  $\times$  NC where NSAD and NALD are now the number of integrations and additional loads set true on CARD 2A and NC is the number of cases specified on CARD 18.

7.1.3 Wind tunnel option.- A printout is generated for each load station showing the component loads due to each aerodynamic effect. An example is shown in section 8.2. The amount of output varies from 1 to 5 pages per case depending on which stations are set true on CARD 28. The 5 stations consist of wing, horizontal tail, vertica1 tail, forward fuselage, and aft fuselage.

7.1.4 Summary print option.- This option produces a concise summary of the total loads and coefficients for each specified load station for all cases processed. If  $IOP = 2$ , this option must be used to print the total integrated loads. The amount of output consists of 1 page per load station specified with CARD 3.

### 7.2 Punched Output

The only punched card output is produced by the GOP = 4 option. It consists of a complete surface/axis data file which may be input using GOP =  $2$ . The format of the punched deck is described in section  $6.2.$  The number of nunched cards can be estimated from the following equations: punched cards can be estimated from the following equations:

 $\label{eq:2.1} \begin{split} \mathcal{L}_{\text{max}}(\mathbf{X},\mathbf{X}) = \mathcal{L}_{\text{max}}(\mathbf{X},\mathbf{X}) \mathcal{L}_{\text{max}}(\mathbf{X}) \end{split}$ 

and the special control of the state

For each integration defined with CARD 6:

Number of cards =  $NR + NP + 1$ where  $NR = number of rows on body$  $NP = number of panels on body$ 

For each additional load specified with CARD 10:

Number of cards =  $NT + 1$ where NT = number of terms (CARD 10)

# 7.3 Disk File Output

Disk files produced by FSLIP consist of the pressure data files (TAPE 11  $\degree$ to 19), the surface/axis data file (TAPE 20), and the wind tunnel data file (TAPE 40). The detailed format of these files is not presented as they are a direct one-for-one unformatted copy of each card record. Thus the user is referred to sections 6.2, 6.3, and 6.5 for details of the file formats.

# 8.0 EXAMPLE PROBLEMS

This section includes 3 example problems which illustrate the major program options and suggested job sequencing. Section  $8.1$  presents an example of creating the integration geometry data base using the FLEXSTAB GDTAPE for input. Section 8.2 is an example which creates a revised geometry data base and wind tunnel coefficient data base from card input and then executes the ihtegration and wind tunnel loads options. Section 8.3 is an example which executes the integration option only using previously created data bases with minimum input/ output. All three examples are based on runs from the airloads research study being conducted on the B-1 aircraft. Each section includes a brief discussion followed by listings of the card input and program printouts.

### 8.1 Geometry Option Only

 $\triangleright$  This example represents what would normally be the first job executed through FSLIP. The only option exercised is GOP = 4 which will punch the integration geometry for the B-1 airload measurement stations as defined in figure 15. Figure 16 shows the equivalent FLEXSTAB GO model which is composed of 7 thin bodies and 1 slender body. Note that the wing and vertical tail are both split into 2 separate thin bodies.

Integration axes are shown at the 8 load stations which were arbitrarily assigned surface/axis numbers 1 through 8. Separate vertical and lateral integra-

tions are defined for the forward and aft fuselage stations. The additional loads option is used to define 3 new loads (surface/axis numbers 31-33) for computing total aft fuselage loads. First, the two vertical tail stations are summed to get the total vertical tail root loads. Second, the horizontal tail components are added to the aft fuselage to get total vertical loads at the aft fuselage station. Third, vertical tail root and horizontal tail components. are added to the aft fuselage to get total lateral loads at the aft fuselage station.

Note that the wing integration applies to WING2 only. The geometry subroutine will compute effective areas for all panels outboard of the XA axis, but it was desired to neglect the area of the two shaded, panels to account for the nacelle and fairings. For this reason, the punched deck from this job must be modified and resubmitted with  $GOP = 2$  as shown in the next example.

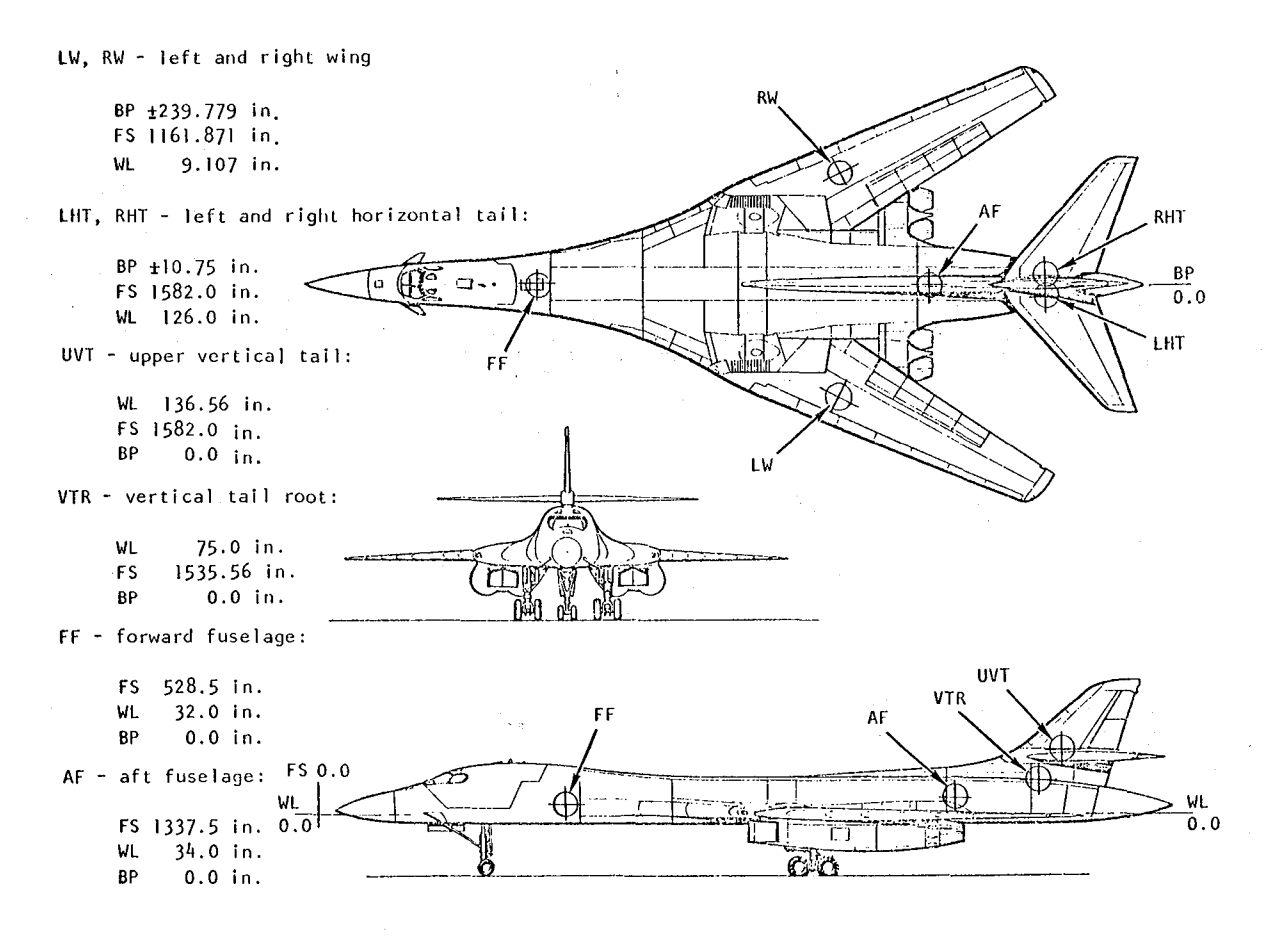

Figure 15. B-1 airload measurement stations.

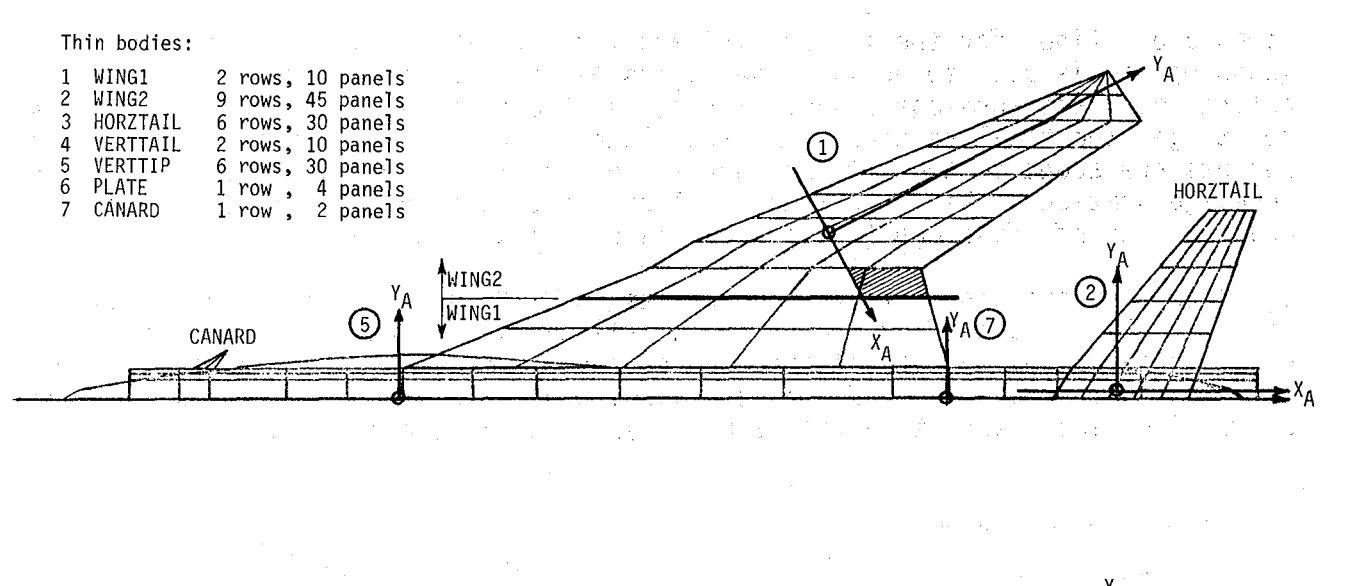

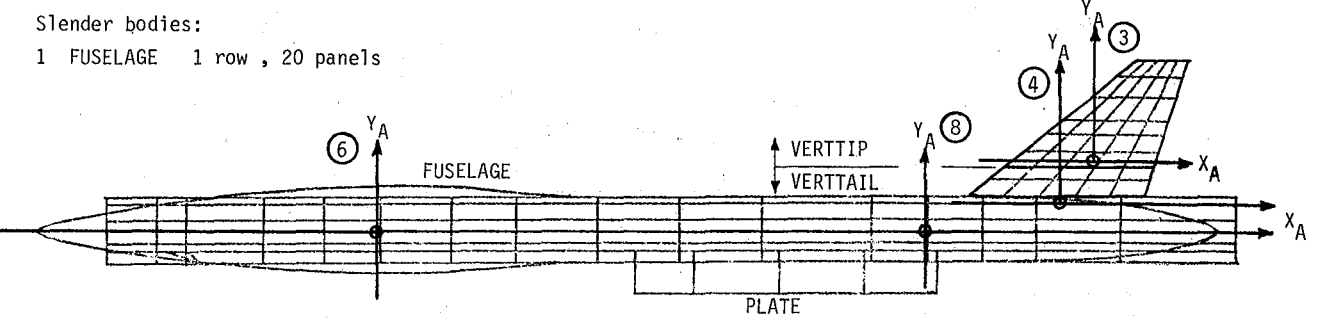

**Figure 16. FLEXSTAB aerodynamic model of the B-1.** 

 $\gamma = 1$ 

Card input listing for example 8.1

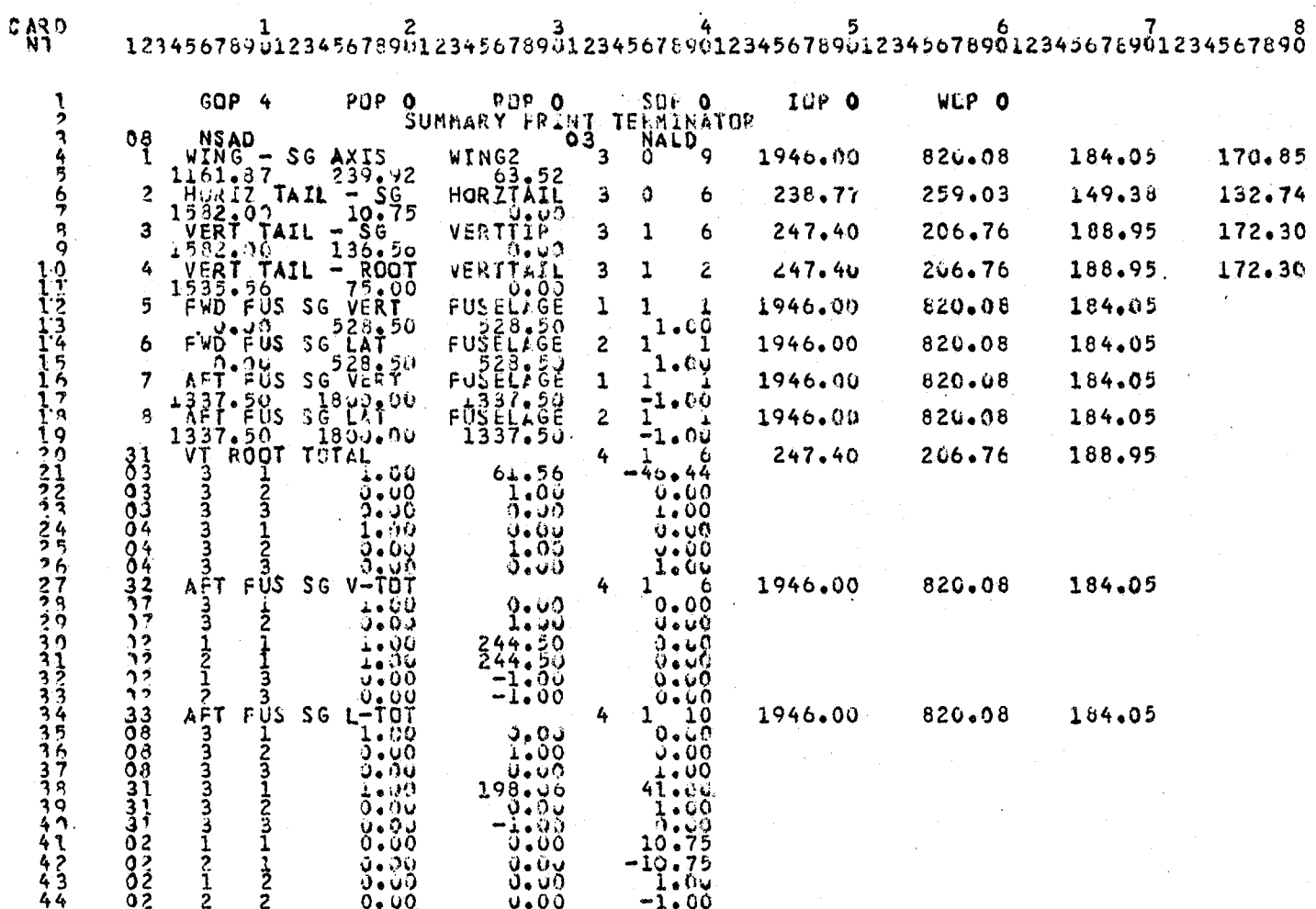

Program output listing for example 8.1

GEOMFTRY OPTION . 4

SURFACE/AXIS DEFINATIONS TO BE COMPUTED AND PUNCHED  $8<sup>1</sup>$ **CONSTANT TUEXSTAB GOTAPE > FILE 1** 

CASE IO \*  $B1$  ARS  $GD-2C+...67.5WS$  $\frac{9}{9}$ 

USER ID = NASA/DFRC BUB SIMS EXT 308  $\bullet$ 

INCH UNITS OPTION =

### $\ddot{\mathbf{3}}$ ADOITIONAL LOADS TO BE DEFINED

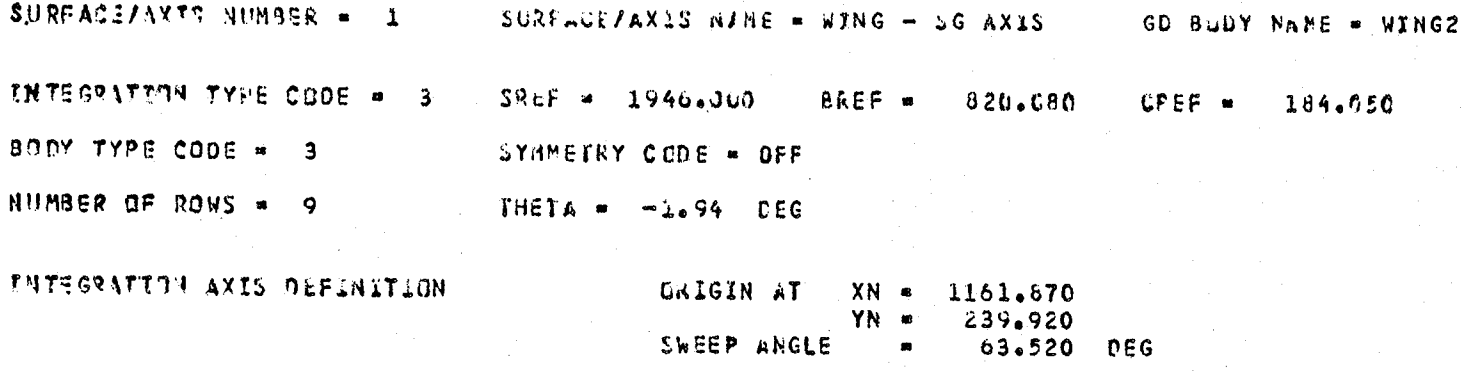

### ROM DATA

ь.

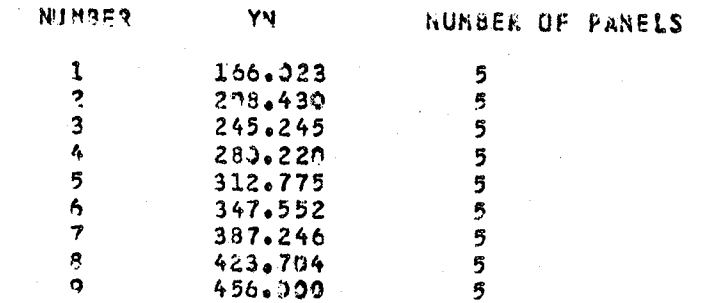

### PANEL DATA

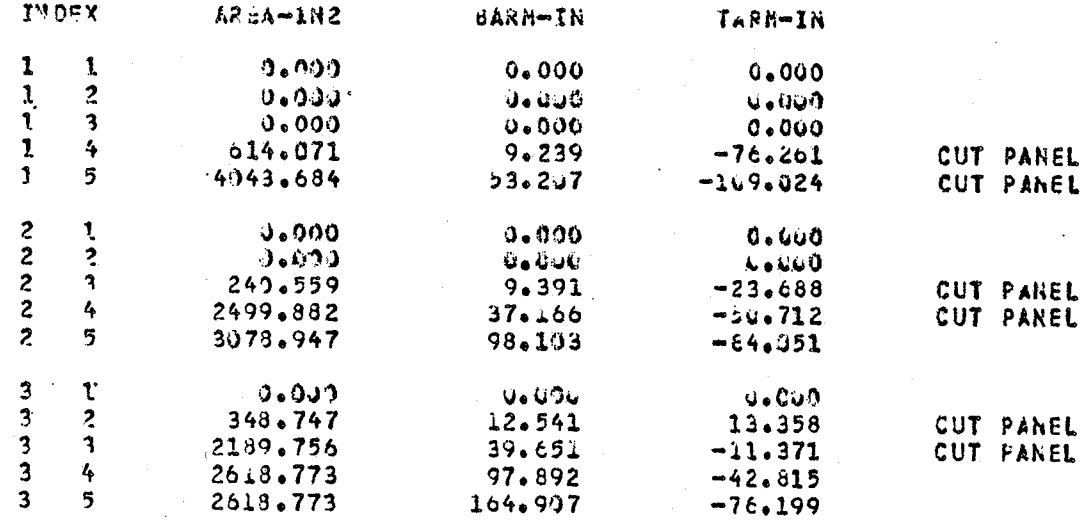

### PANEL DATA

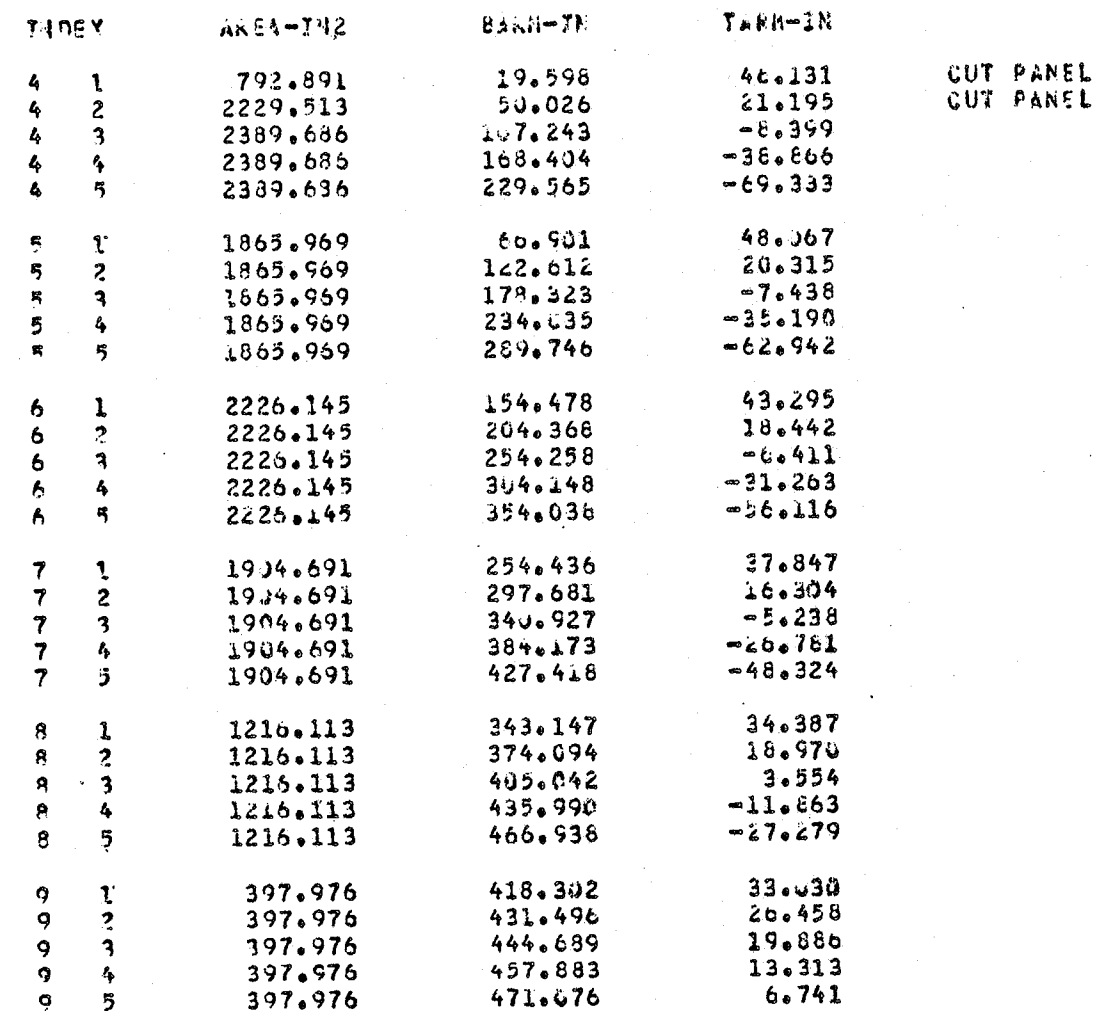

### THTAL AREA 66499.123

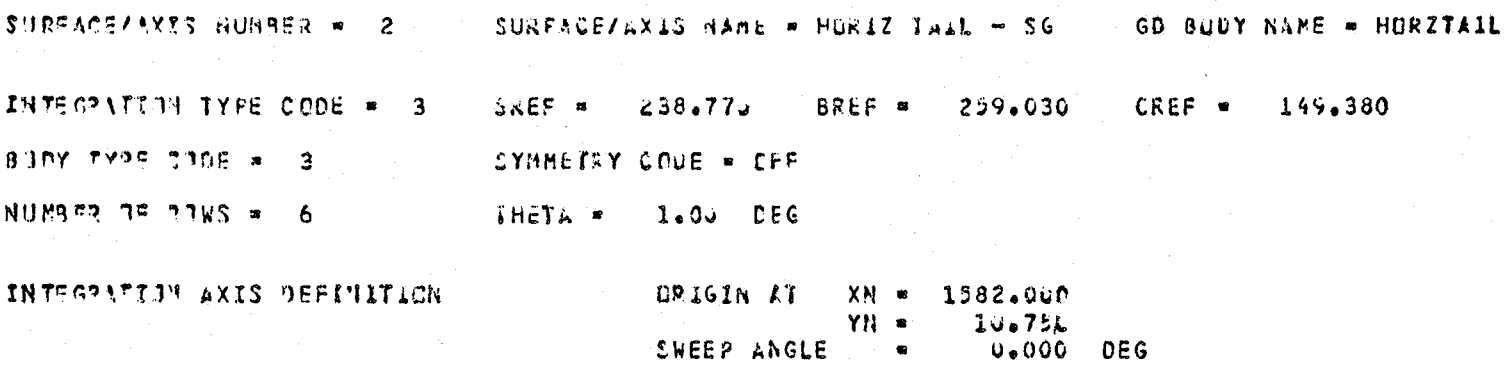

# ROW DATA

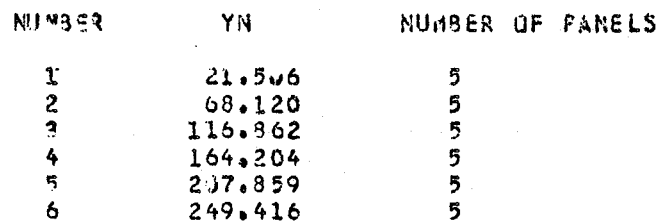

### PANEL DATA

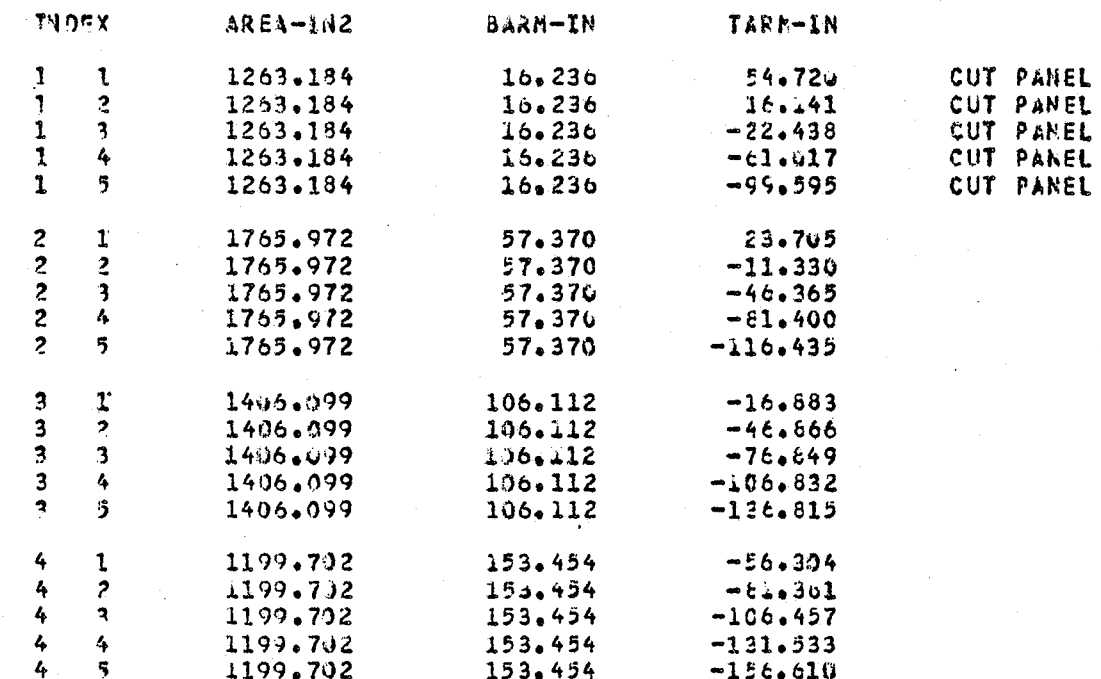

DANEL DATA

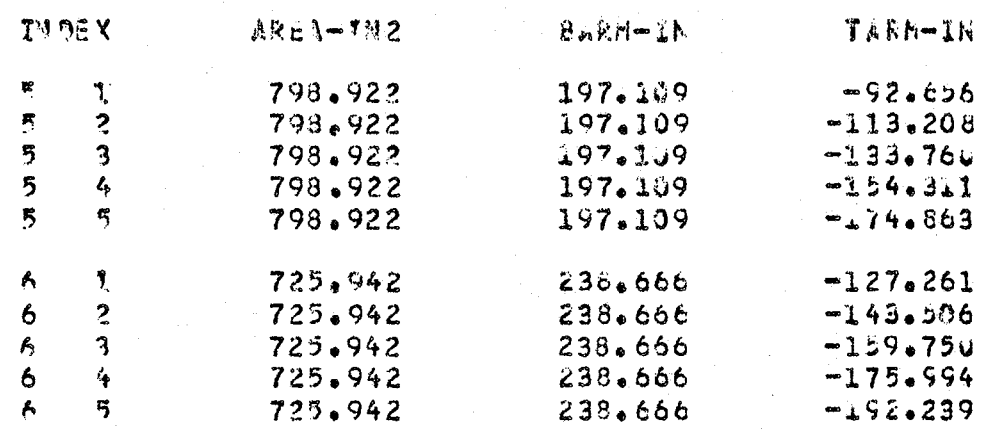

FUTAL AREA

35799.106

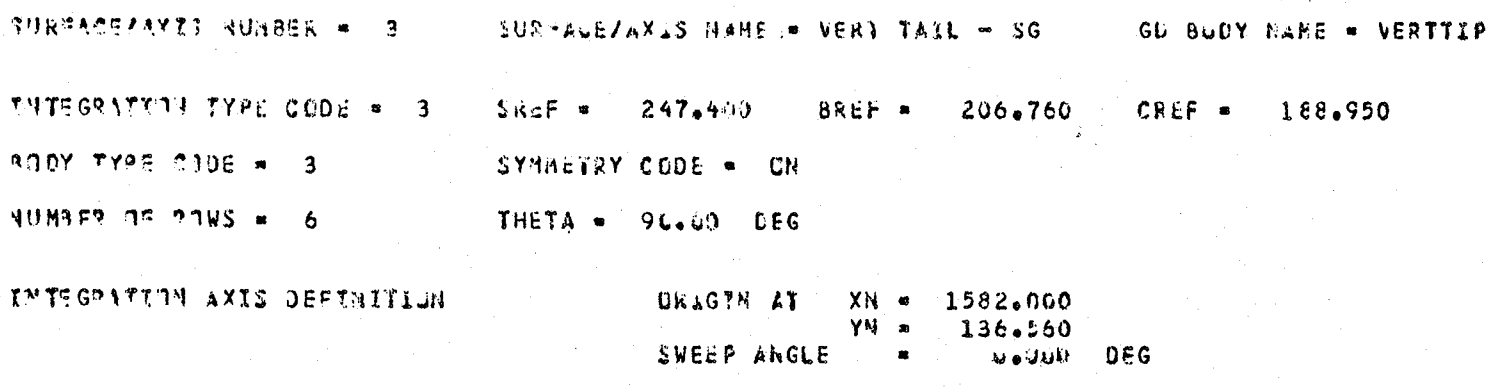

**RAW DATA** 

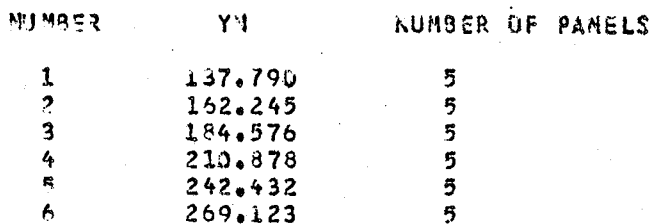

# PANEL DATA

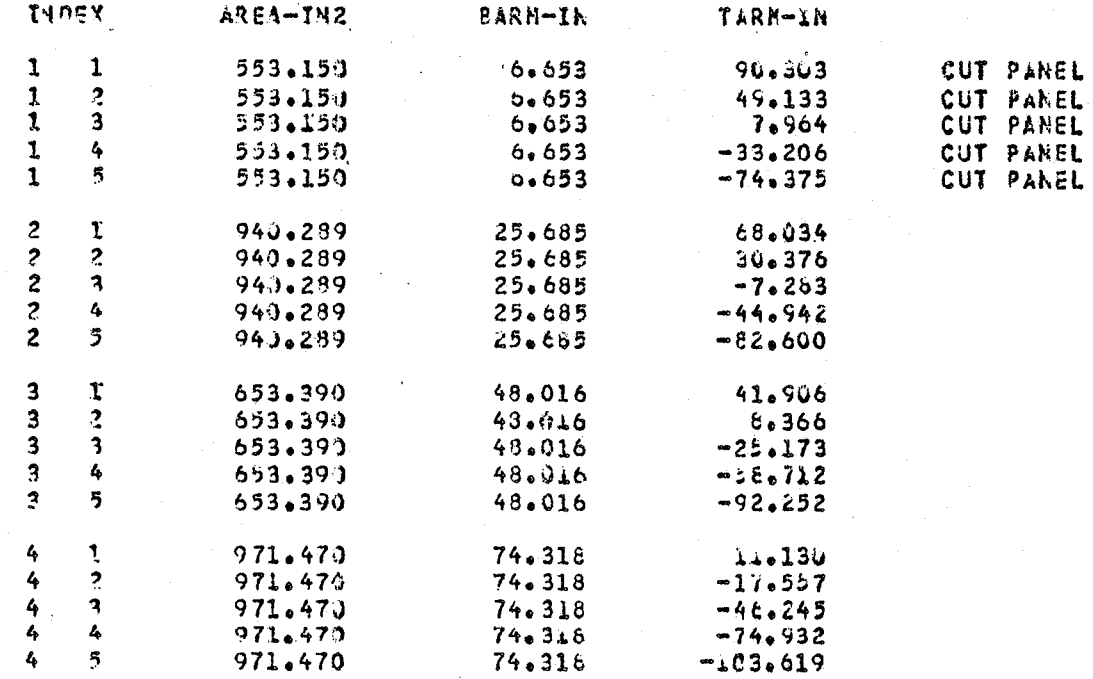

**DANEL DATA** 

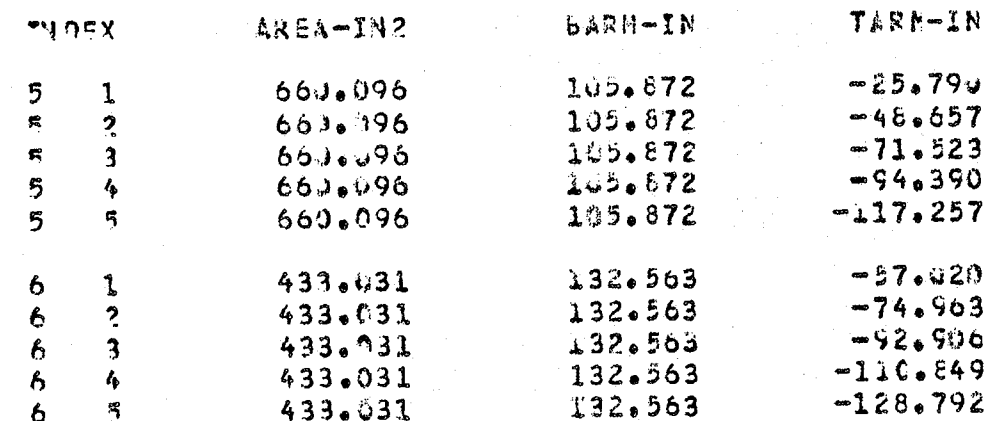

21057.132 FUTAL AREA

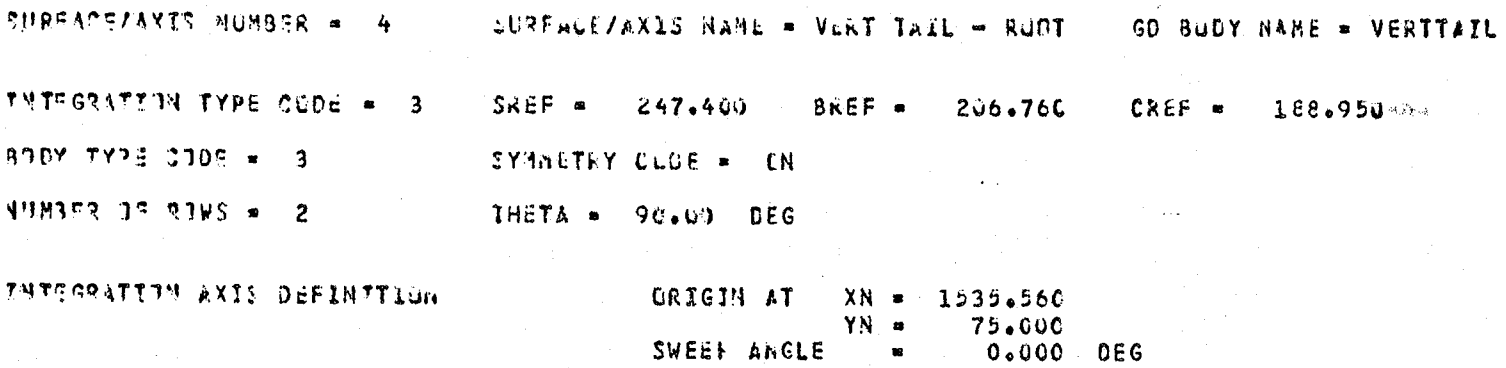

# ROW DATA

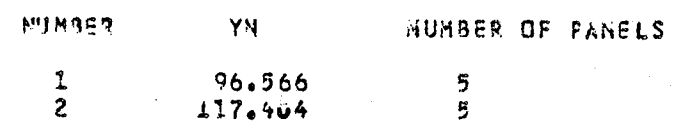

# PANEL DITA

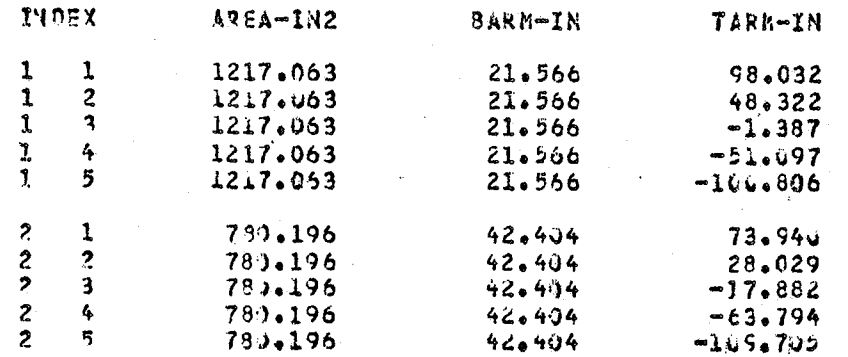

**TITAL AREA** 9986.297

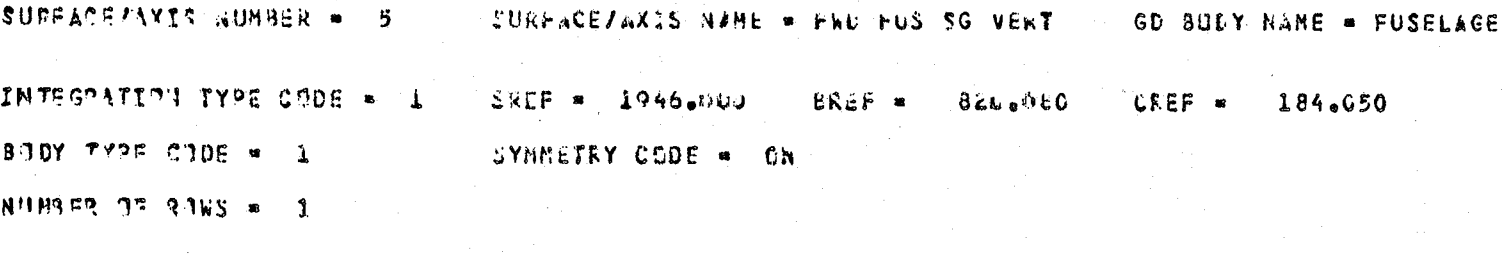

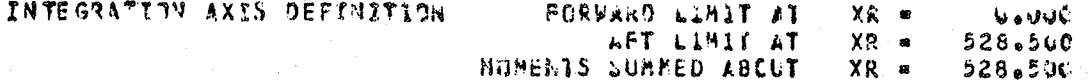

POSITIVE - NOSE UP

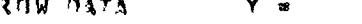

NUMBER OF PANELS = 20

### PANEL DATA

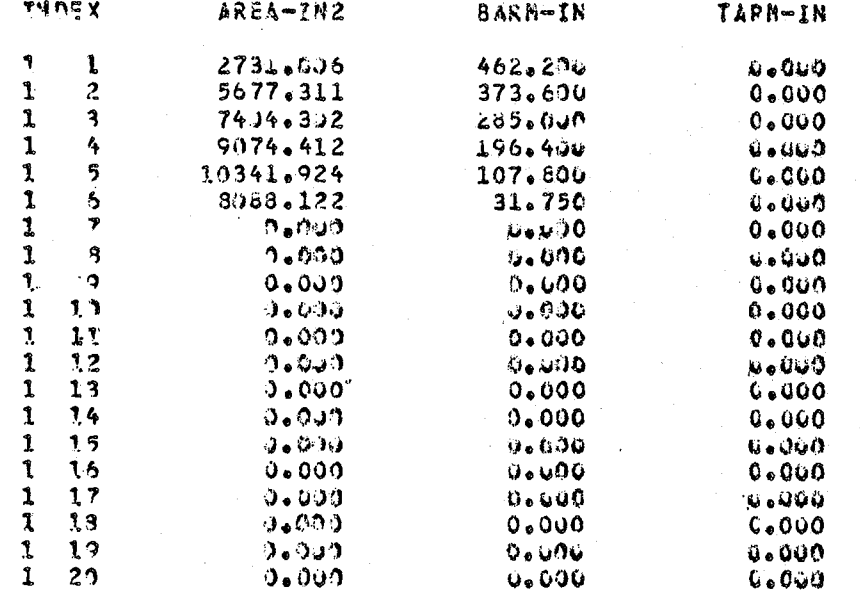

 $0.400$ 

### **FDTAL AREA** 43317.077

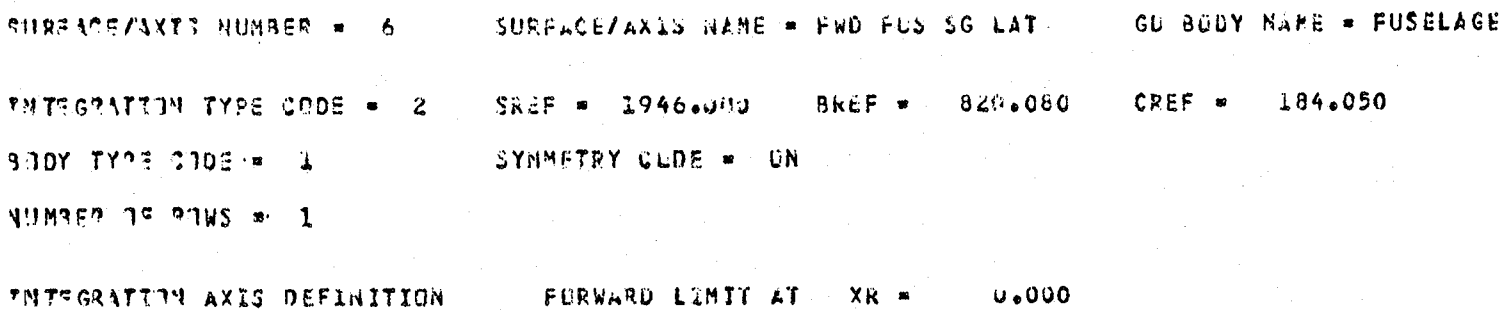

ET APE LIMET AT XR = 528.500<br>NUMENTS SUMMED ABOUT XR = 528.500 POSITIVE = NOSE RIGHT

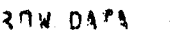

 $\gamma = -$ 

0.000 KUMBER OF PANELS . 20

PANEL DATA

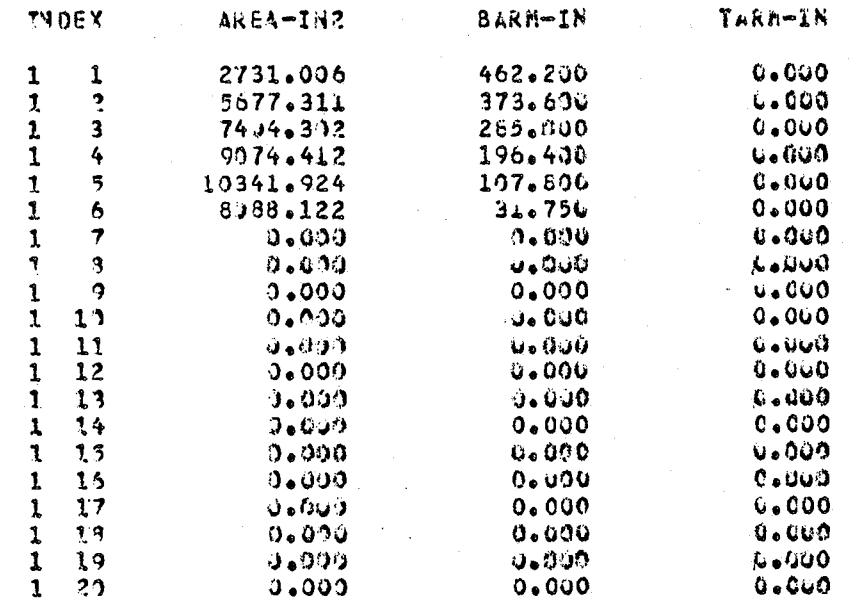

 $\mathcal{O}_1$ 

### TOTAL AREA 43317.077

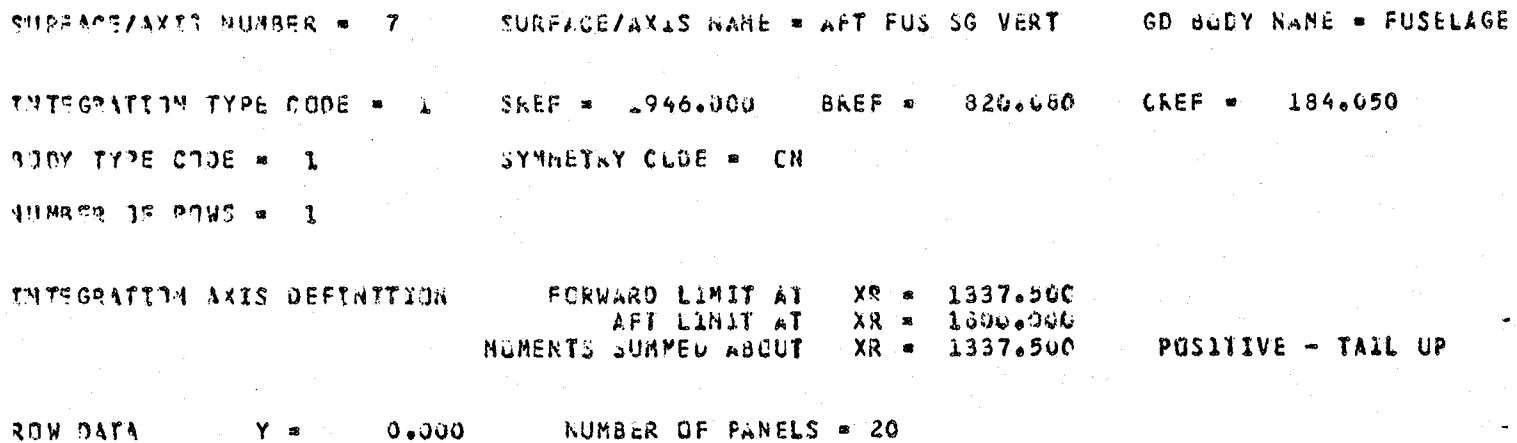

PANEL DATA

Y.

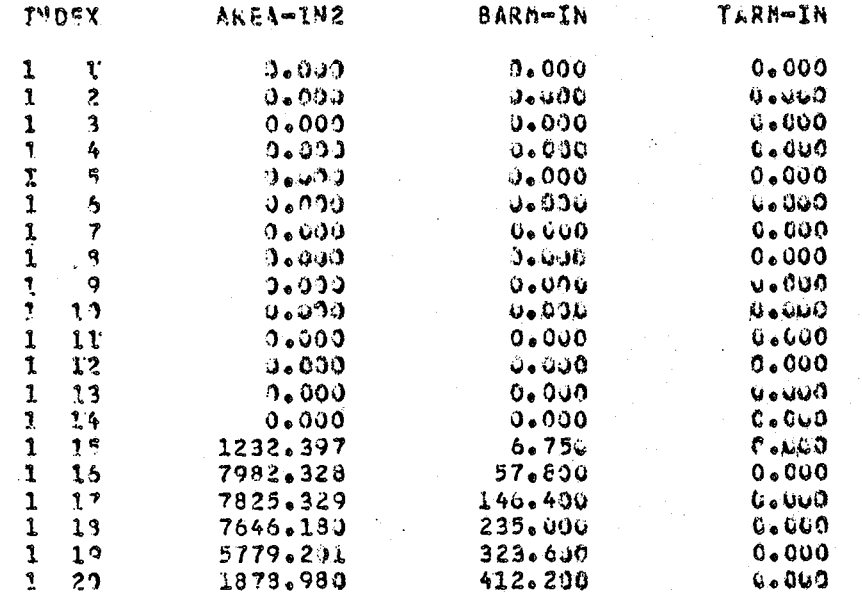

TTTAL AREA 32344.415

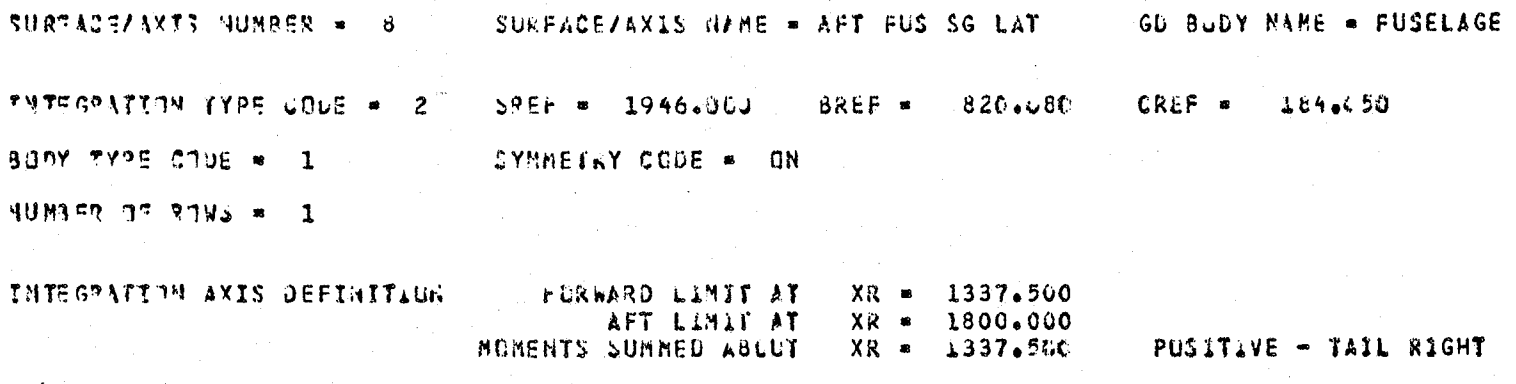

ROW DATA

 $0.300 -$ Y =

NUMBER OF PANELS = 20

PANEL DATA

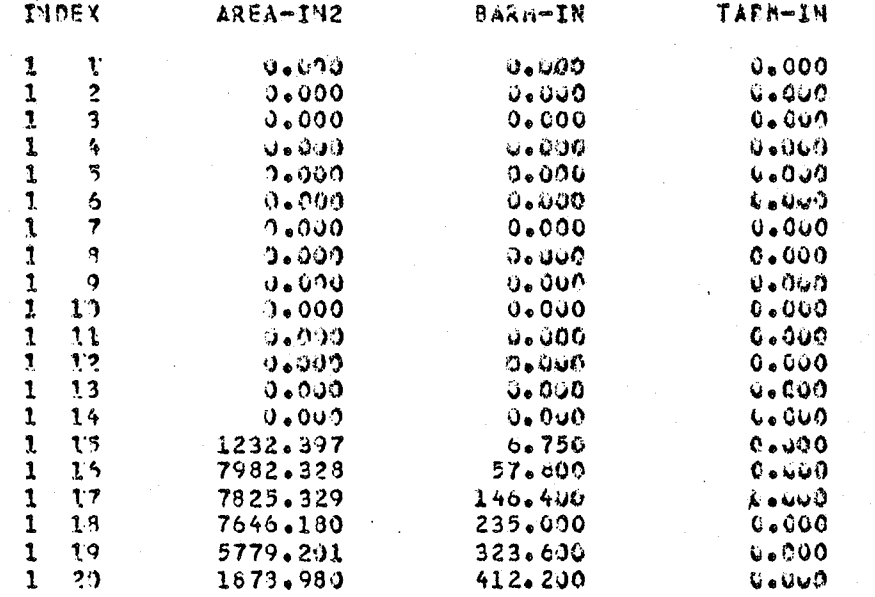

### **TOTAL AREA** 32344.415
## ADDUTICIAL LOADS SPIICH

SURFACE/AXTS NUMBER = 31 SURFACE/AXIS NAME = VT RUDT TOTAL

TNTEGRATTIN TYPE CODE = 4 SREF = 247.460 BREF = 206.760 CKEF . 188.950 SYMBETRY CODE = ON AUNBER OF TERMS = 6  $\mathbb{R}^2$ 

CHAP ONENT DEFINITION FOR CENTERLINE LOWD.

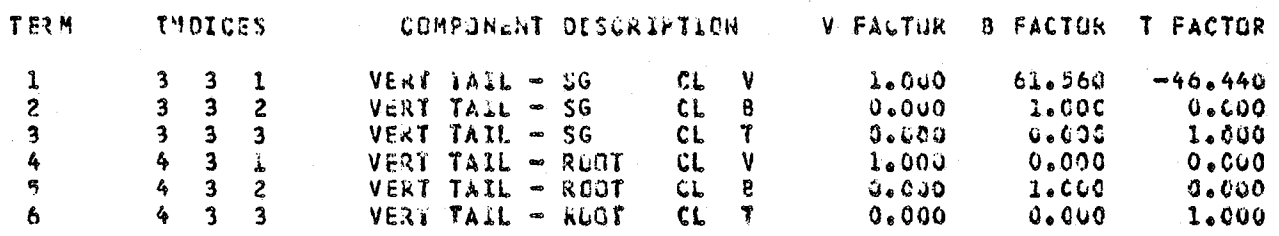

SURFACE/AXIS NUMBER = 32 SURFACE/AXIS NAME = AFT FUS SG V-TOT INTEGRATION TYPE CODE = 4 SKEF = 1946.000 BREF = 820.080 CREF = 184.050 SYNNETRY CODE . ON WHOER OF TERMS . 6

CONFONENT DEFINITION FOR CENTERLINE LOAD

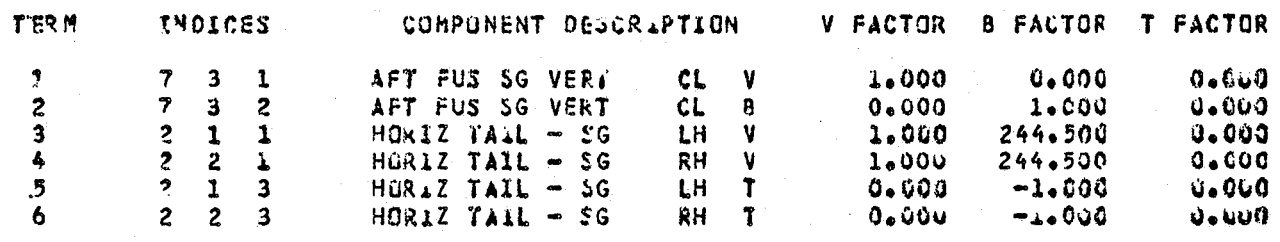

SURFACE/AXTS NUHBER = 33 SURFACE/AXIS NAME = AFT FUS SG L-ICT

TNTEGRATITH TYPE CODE = 4 SREF = 1946.000 BREF = 820.080 CREF = 184.050 SYMMETRY CODE = ON WUMBER OF TERMS = 10

CONFONENT DEFINITION FOR CENTERLINE LCAD

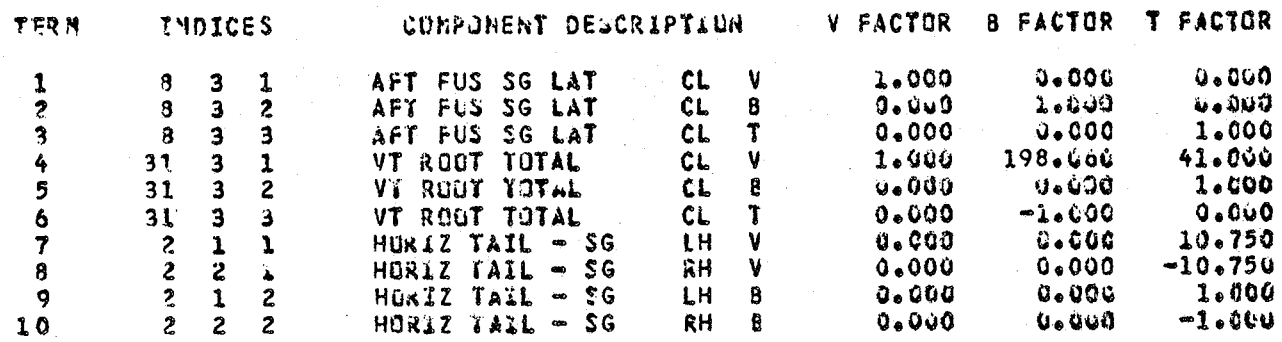

NEA SCOPE 3.4.2<br>14.08.15.DIFS14I FROM DS17 CMR G 07/23/81 14.08.15.KP 00000384 WORDS - FILE TRPUT > DC 0G 14.18.15.31FS1,7777,FTN,1462. 19608676ATTACH(LGU, \$FSLIP3\$, 10\*SIMS, MR\*1) T4.18.08.PF CYCLE NO. = 001 14.35.53.PAUSE. **PLEASE NOURT FRC077** 14.09.25.67. 14.19. 25. M TUNT (VSN=FRC077, SN=FLRF1) 14.09.29.67.1 I'A. UI. AS. MOUNTED VSN. FROUZZ, SN. FLRF1 I'4.11.15.MR=1,SN 14.11.A5.FELRE1) 14.11.45.PF CYCLE NO. = 002 14.11.147.07PY(GDTAPE,TAPE30) 1'4.1'1.148.MAP (OFF) 14.11.83.1G7(PL=10000)  $15.57.69.1$ STUP  $15.57.49.1$ 2.817 CP SECONDS EXECUTION TIME 15.57.40.39 00002816 WORDS - FILE OUTFUT , DC 40  $15.57.47.09$ OUDD1344 WORDS - FILE PUNCH , DC 12 15657.40.004  $2.874$  ADJ.  $2.874$  SEC. 15.57.40.029 3.606 SEL.  $3.606$  ADJ.  $15.57 - 40.00$ 1.162 SEC.  $1.162$  ADJ.  $15.57.40.07$ 270.049 KWS. 16.482 ADJ.  $15.57.40.55$  $24.125$  $15.57.149.$ PP 9.419 SEC. DATE 08/10/81 15.57.69.EJ END OF JOB, 9\* 女女 命令学会学学校女子 81FS14I

有术 有法有事非幸存者者

//// ENL OF LIST ////<br>//// END OF LIST //// **BIFS141** 

# 8.2 Integration and Wind Tunnel Options

This example creates the revised geometry file with  $GOP = 2$  and the wind tunnel coefficient file with WOP = 2 using card input. For brevity, only 1 pressure case for an asymmetric flight condition ( $d=0$ ,  $\beta=+8$ ) is input on cards with POP = 1. The integration and wind tunnel loads options are then executed for all load stations. In addition, comparisons for 6 selected load stations are output using the summary print option.

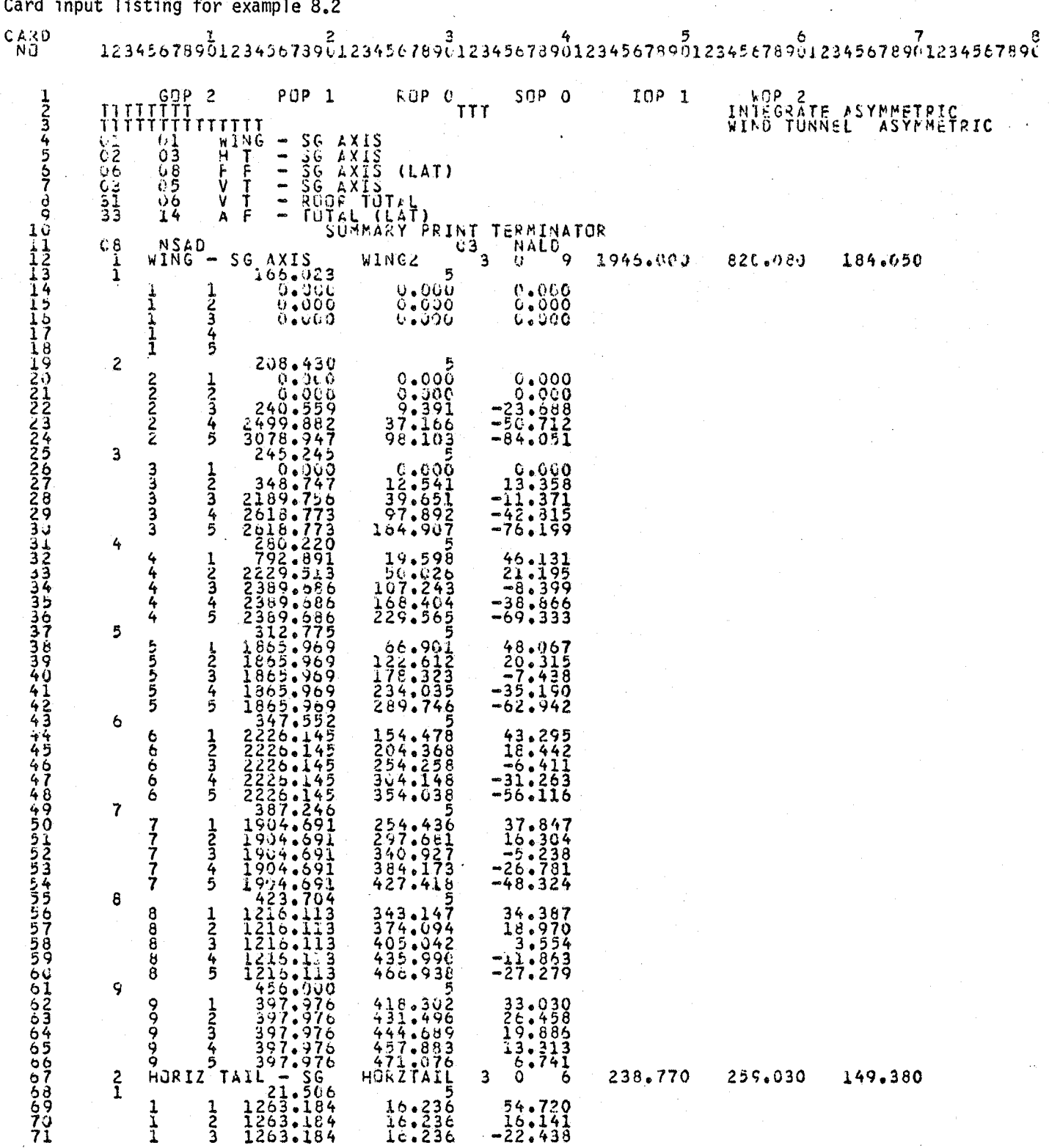

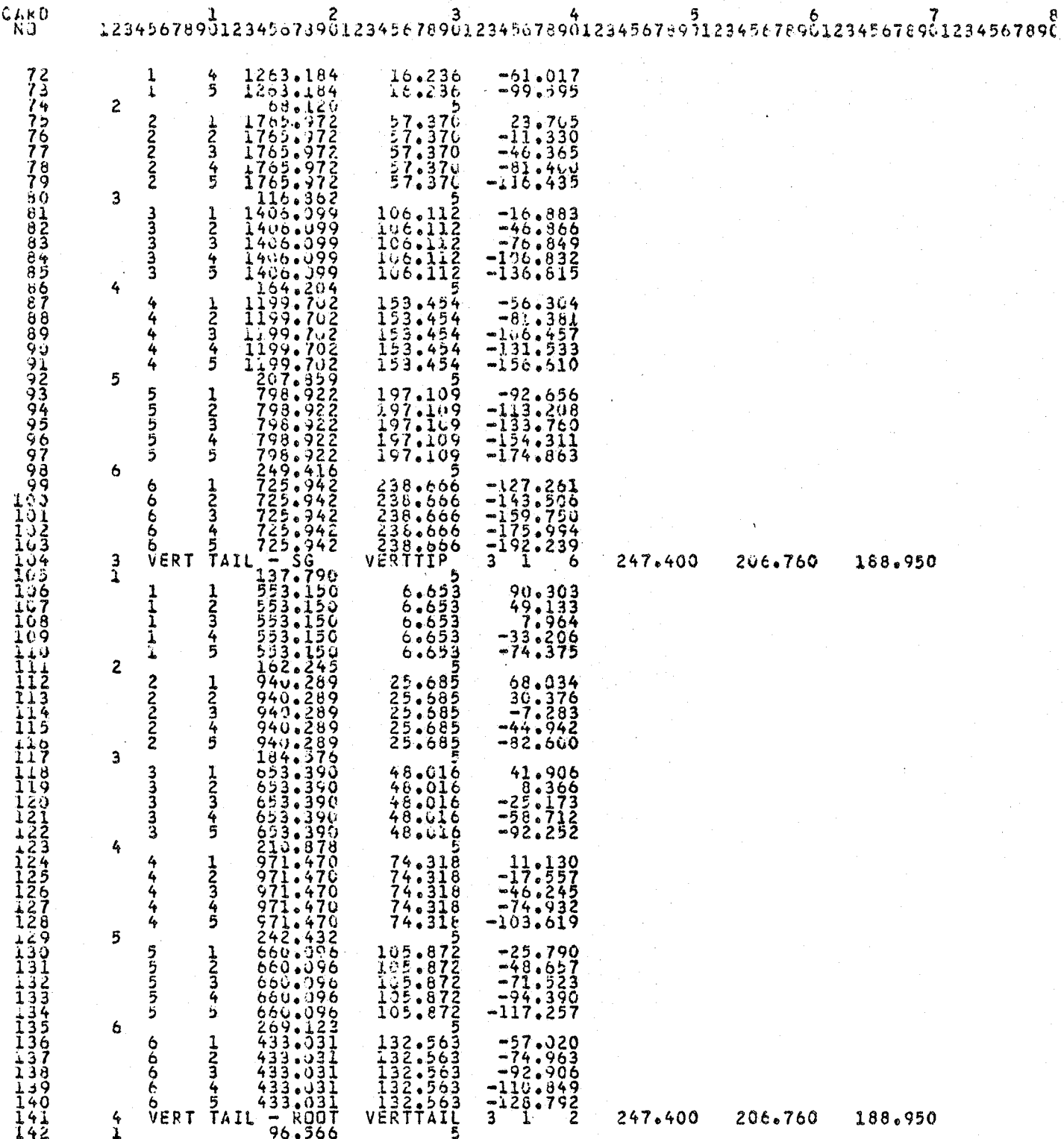

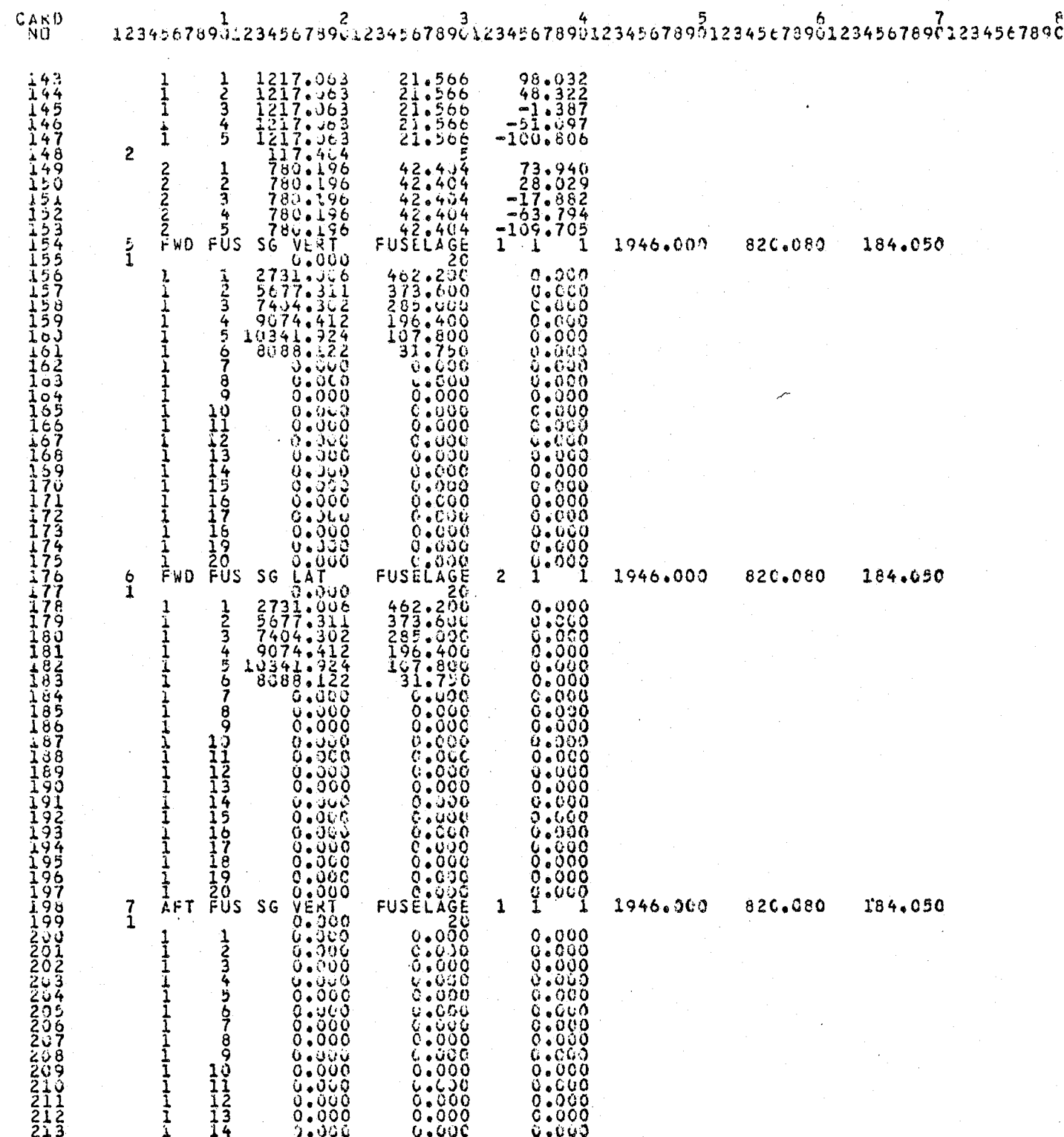

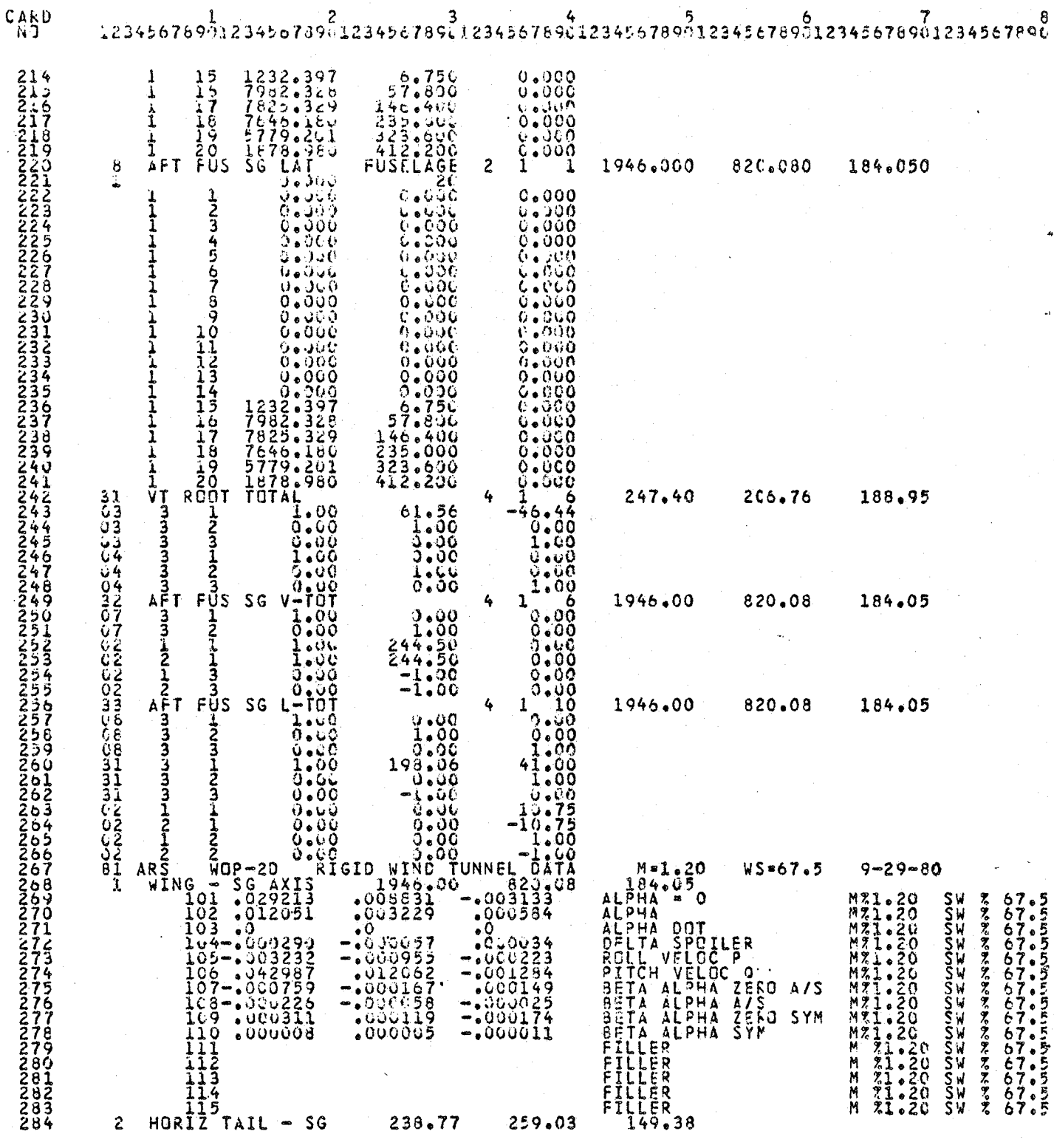

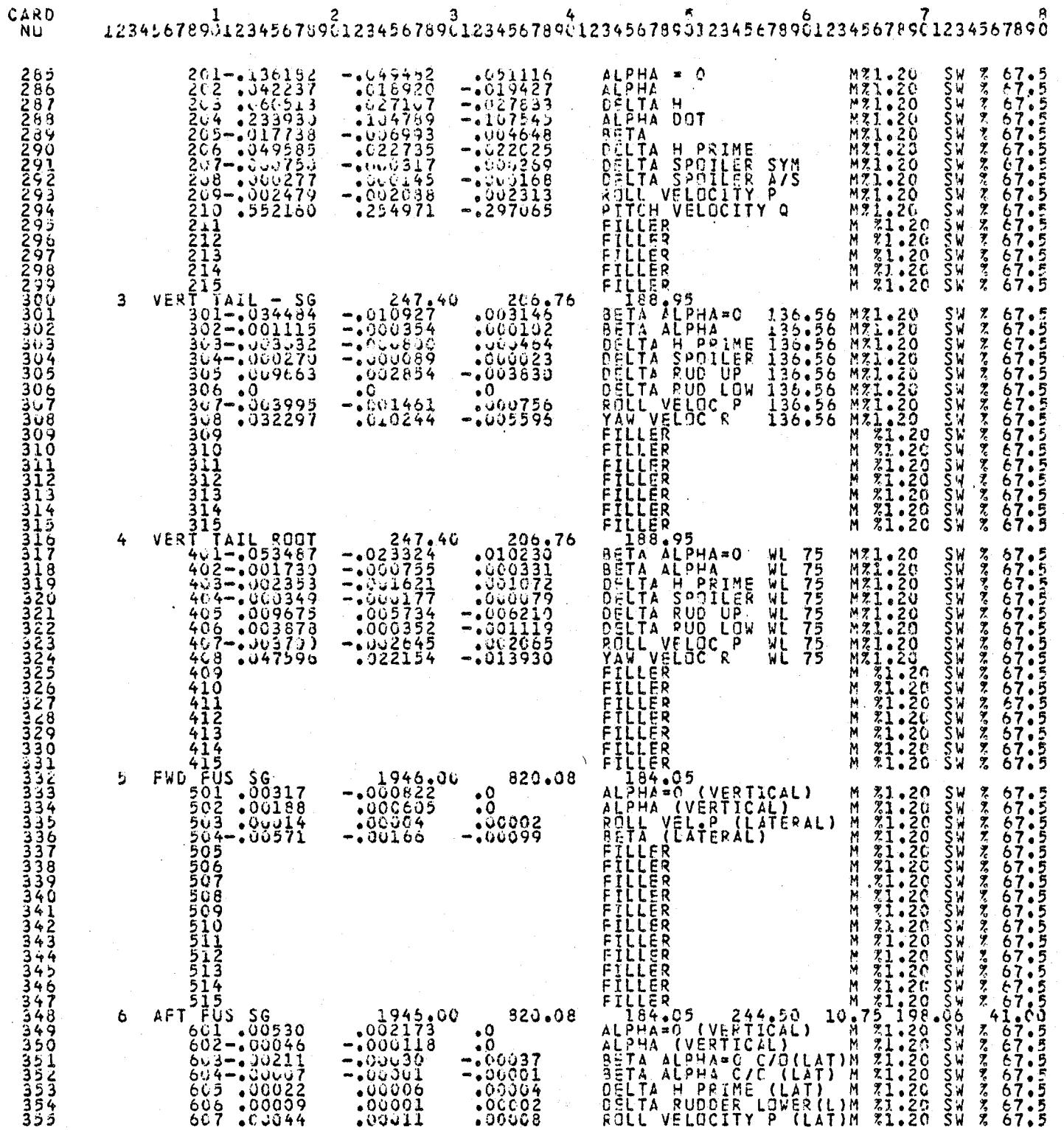

计设备工作

新鲜商品

 $\overline{77}$ 

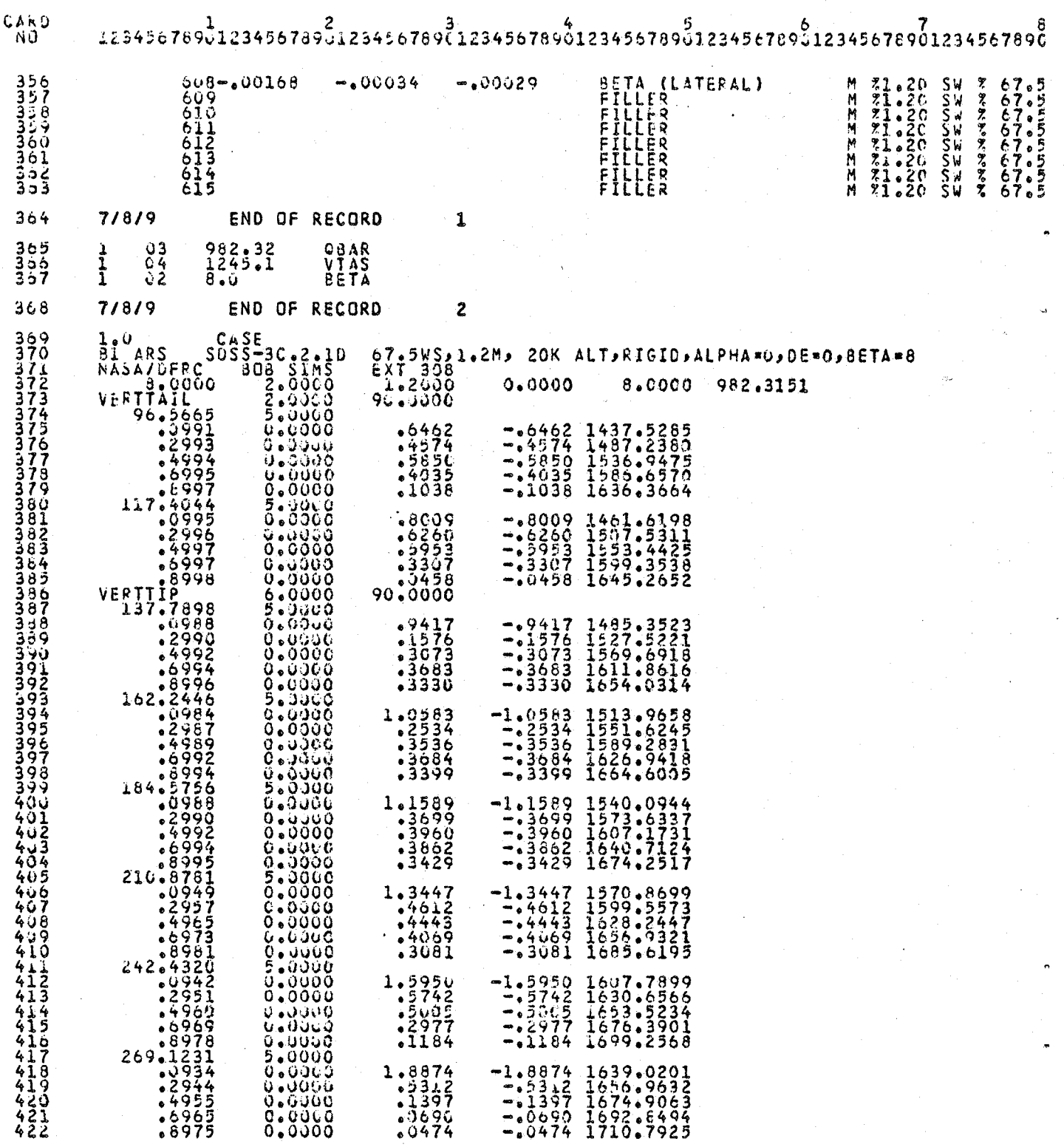

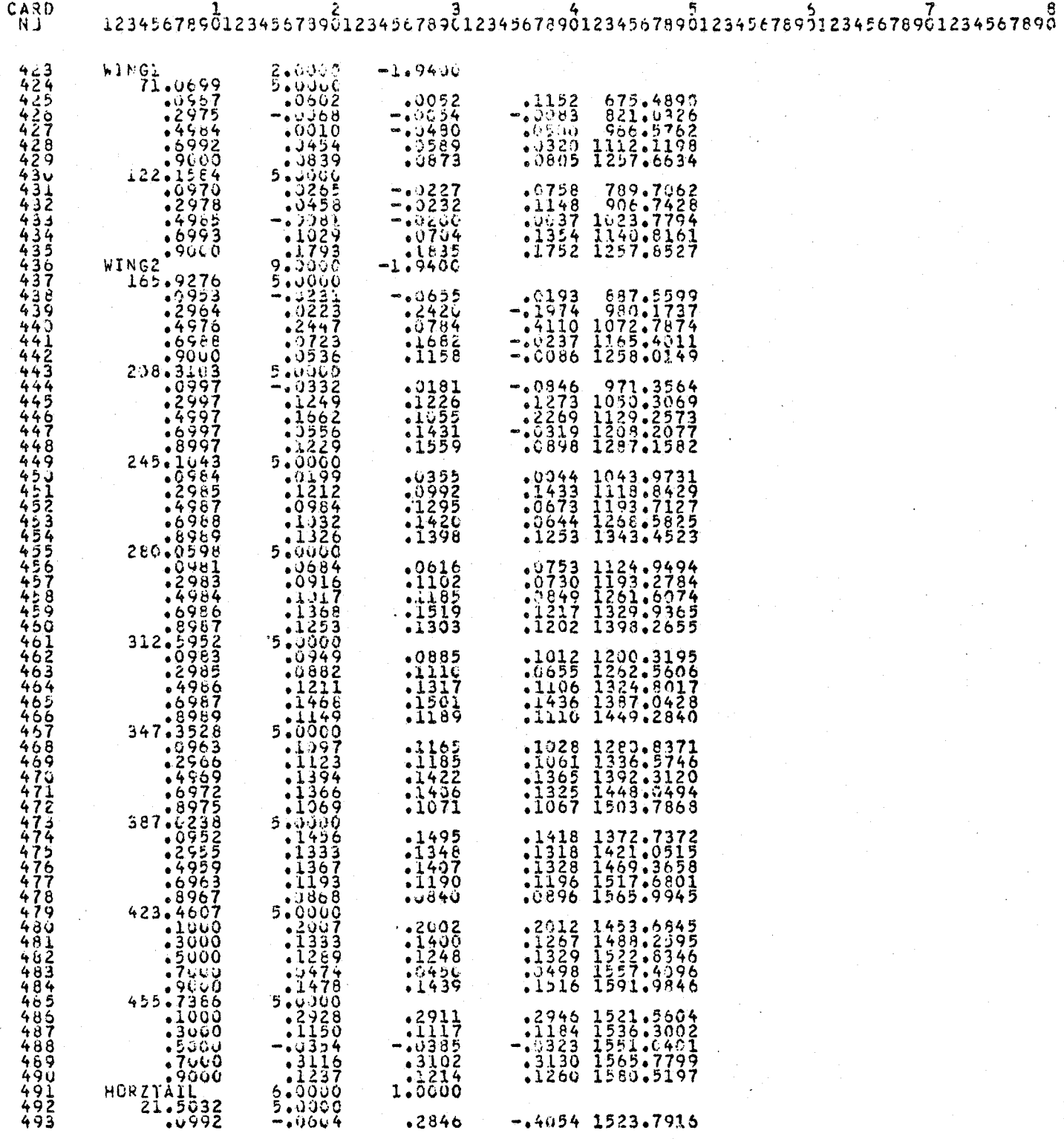

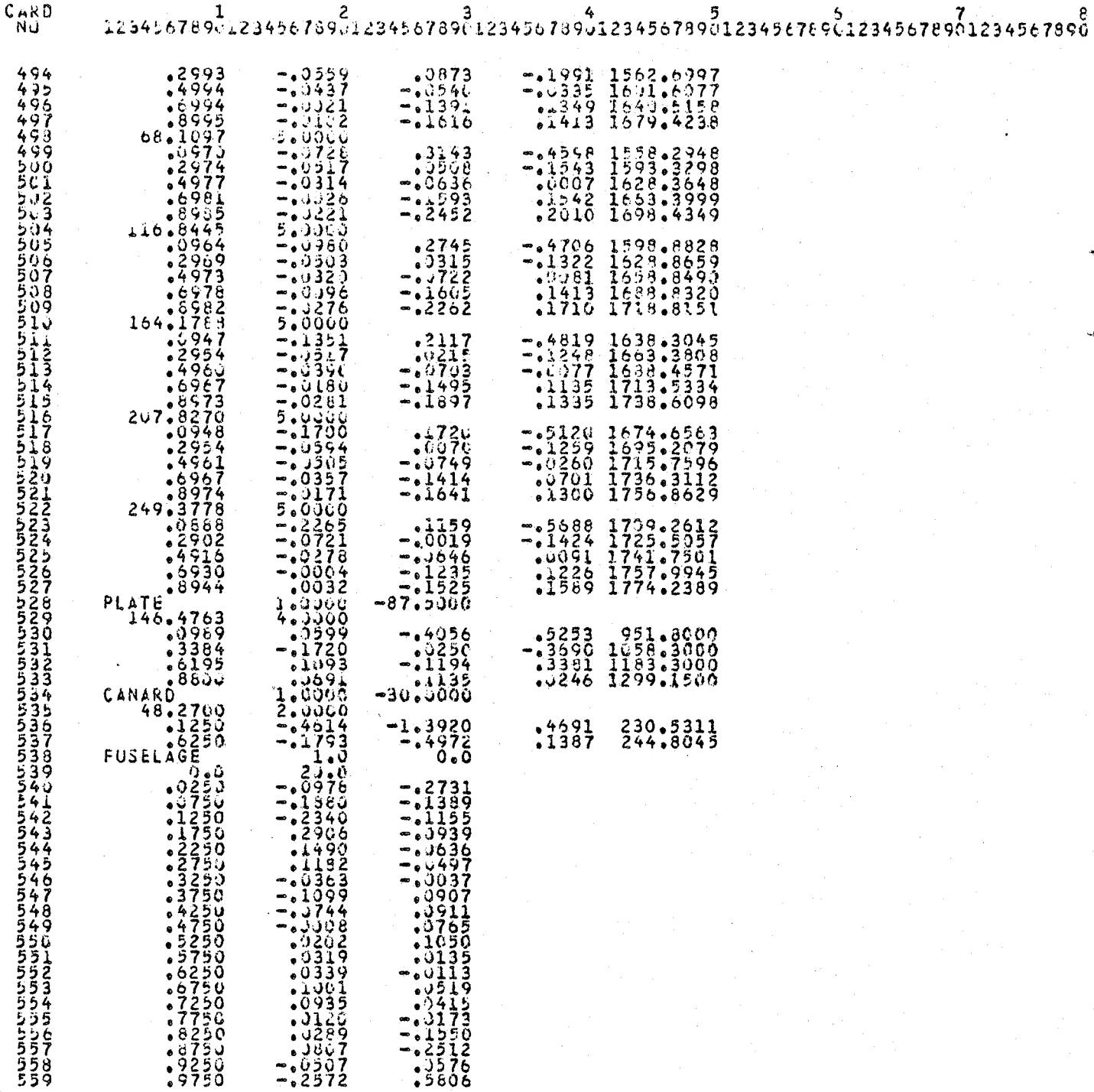

## Program output listing for example 8.2

### INTEGRATION OPTION

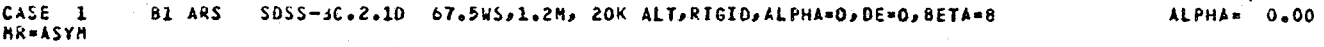

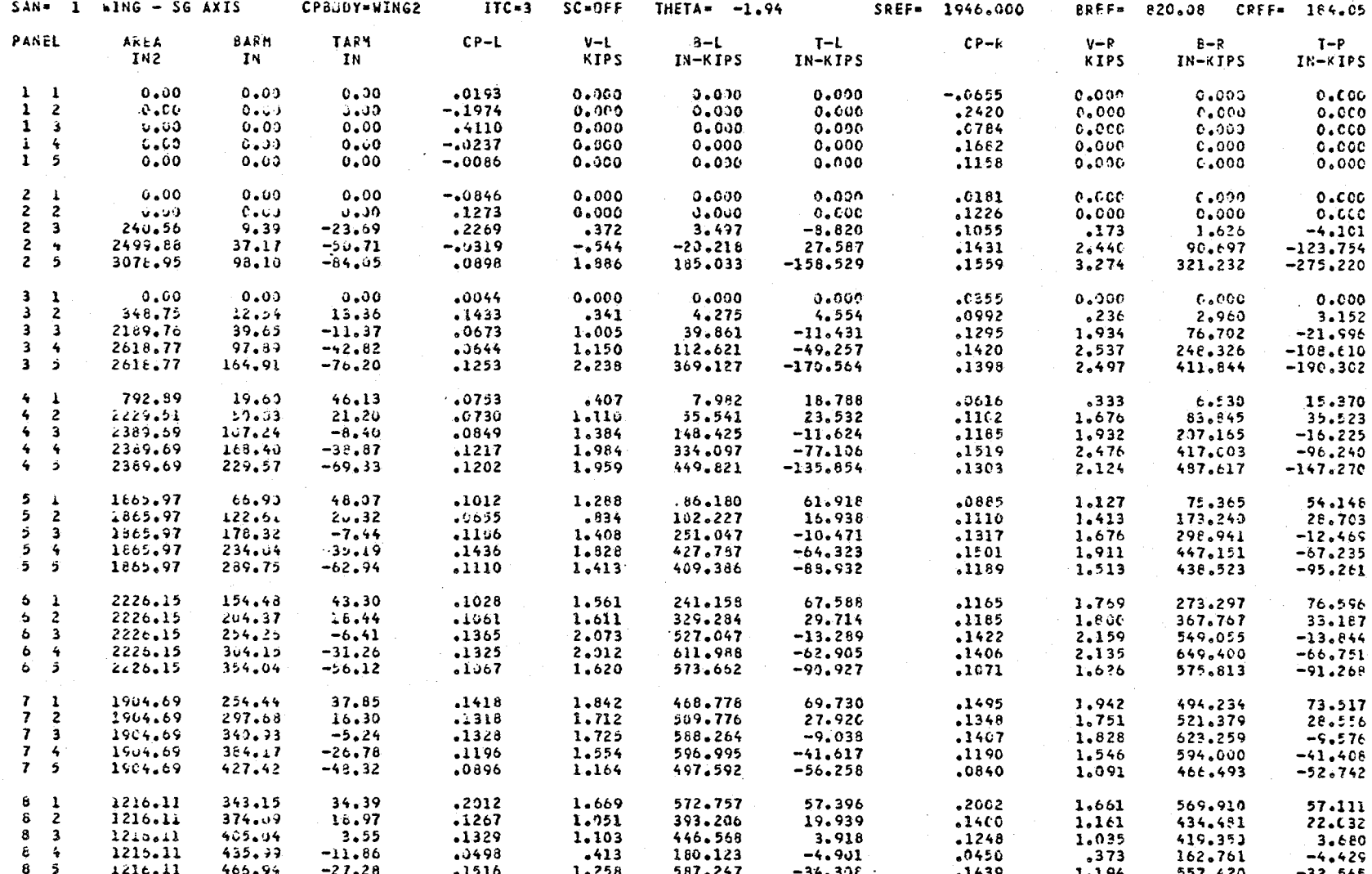

 $\epsilon$ 

CBAR= 982.3<br>TAS =1245.1

 $BETA = B_000$ 

 $\overline{\mathbf{c}}$ 

 $SAN = 1$  wing - SG AX1S

 $\mathbf{r}$ 

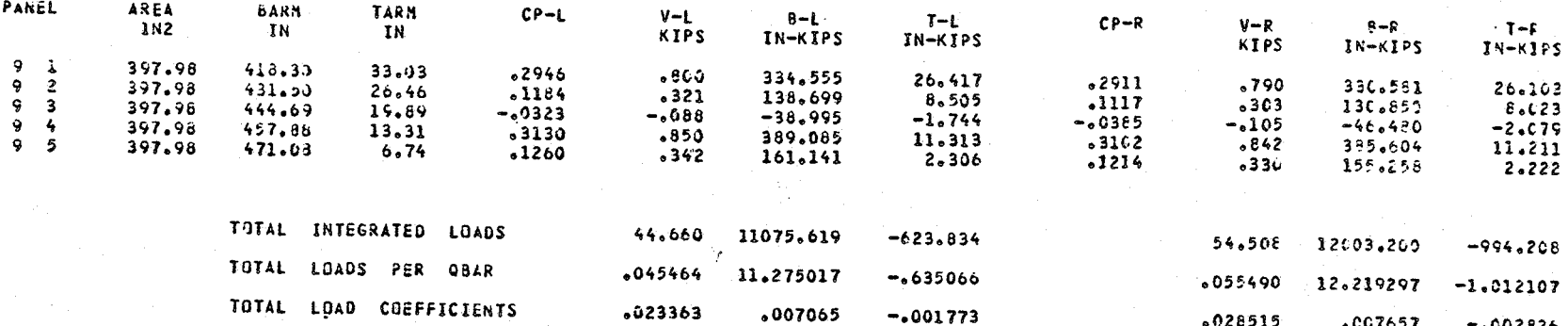

 $.028515$ 

ίť.

 $.007657$ 

 $-.002826$ 

 $\sim$ 

 $\sim$  5  $\pm$  0.000  $\sim$  0.000

CASE 1<br>HR=ASYM B1 ARS SDSS-3C.2.1D 67.5WS.1.2M. 20K ALT.RIGID. ALPHA=0.DE=0.BETA=8

CBAR = 982.3<br>TAS = 1245.1 ALPHA= 0.00 BETA= 8.00

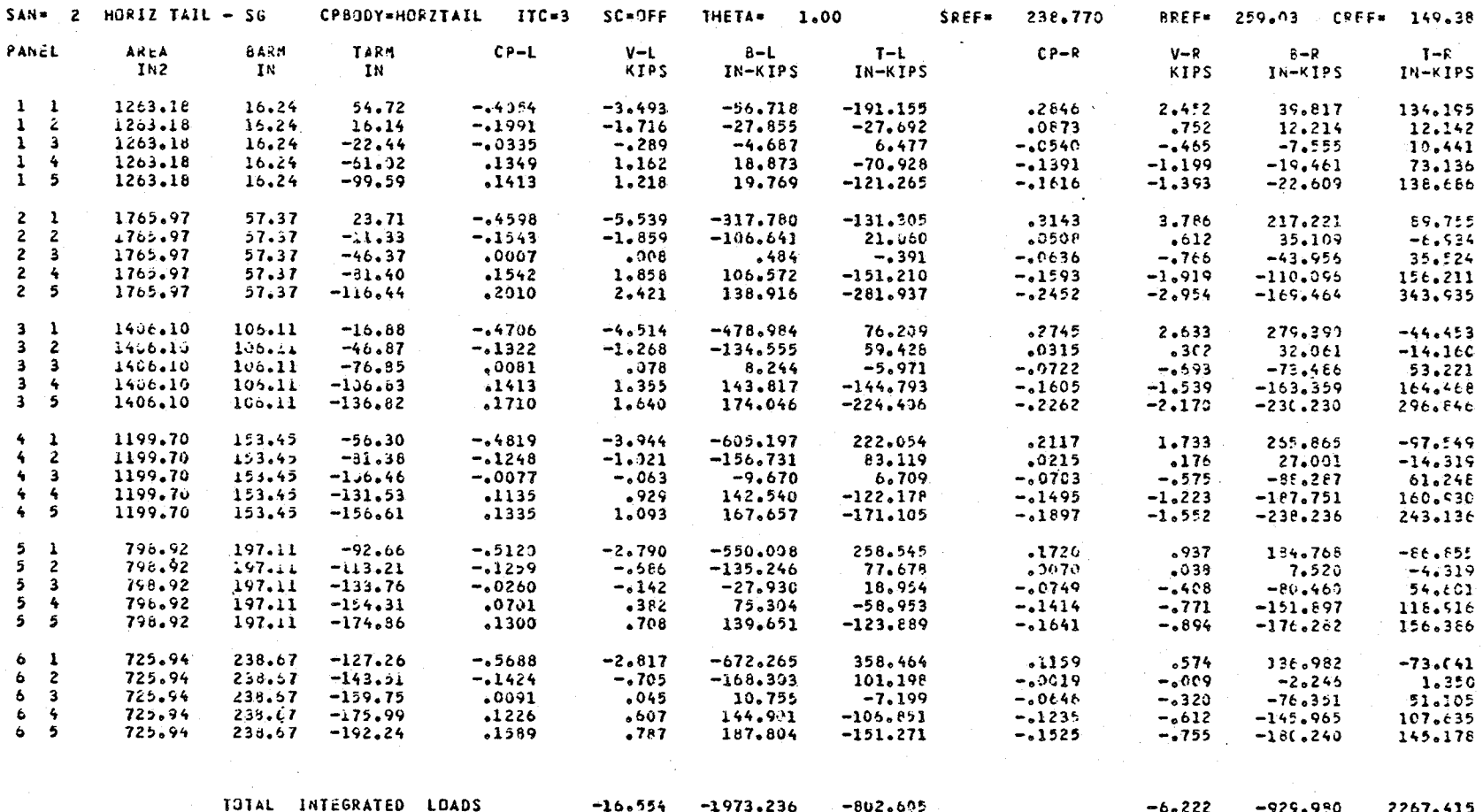

TOTAL LOADS PER OBAR  $-.016852 -2.008761$  $-.817054$  $-.006334$  $-.946723$ 2.308236 TOTAL LOAD COEFFICIENTS  $-.070579$  $-032479$  $-022908$  $-.026527$  $-015307$  $.064715$ 

ထိ

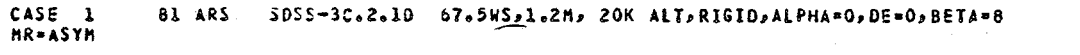

CBAR≖ 9E2.3<br>TAS ¤1245.1 ALPHA= 0.00 BETA= 8.CO

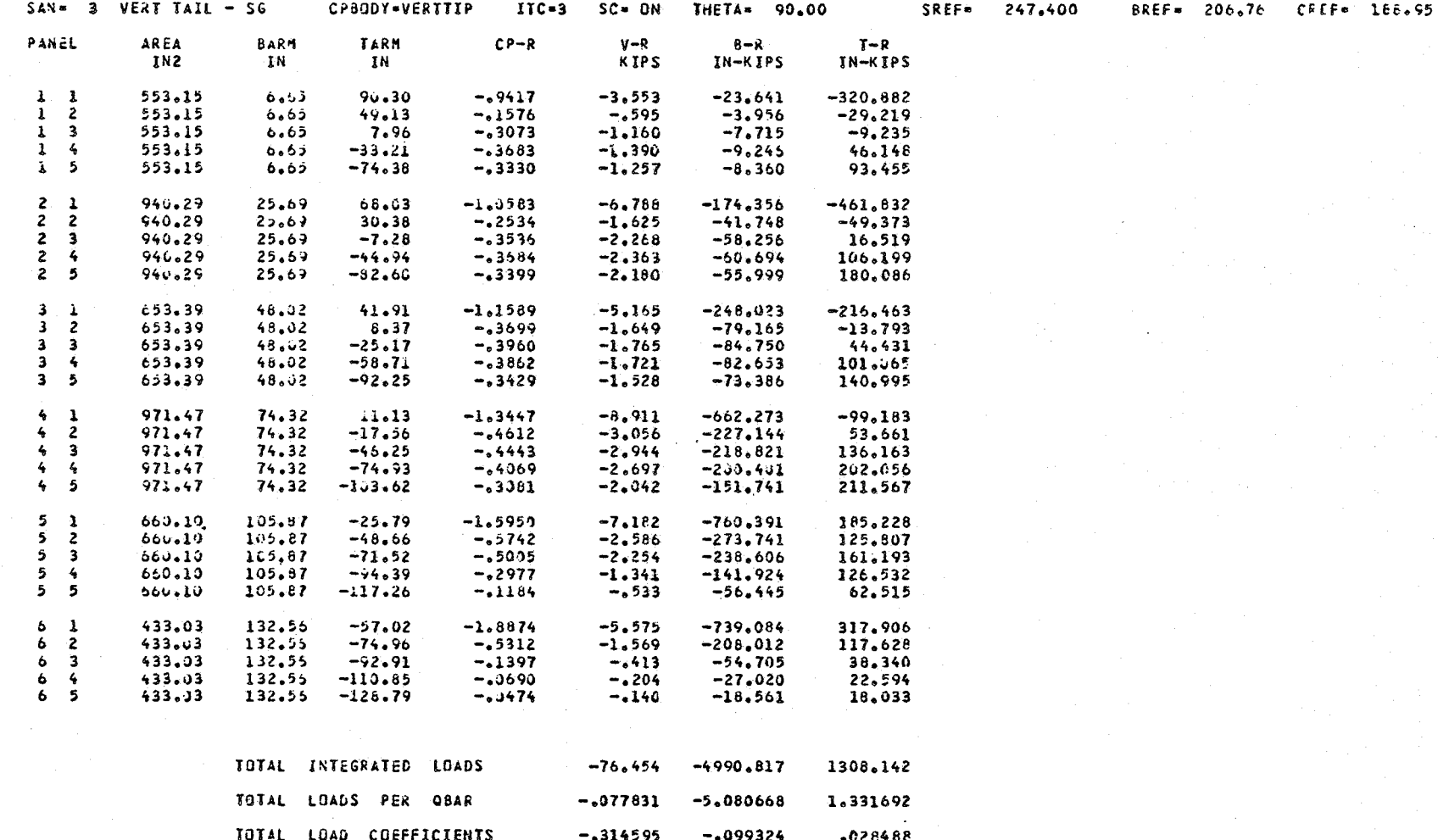

b.

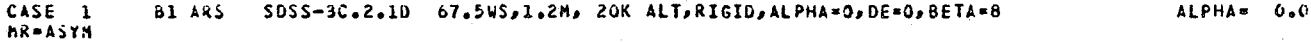

 $0.0 - 0.6734 = 0.00$  $CBAR = 952.3$ <br>TAS =1245.1

BREF= 206.76 CREF= 188.95

 $\sigma$ 

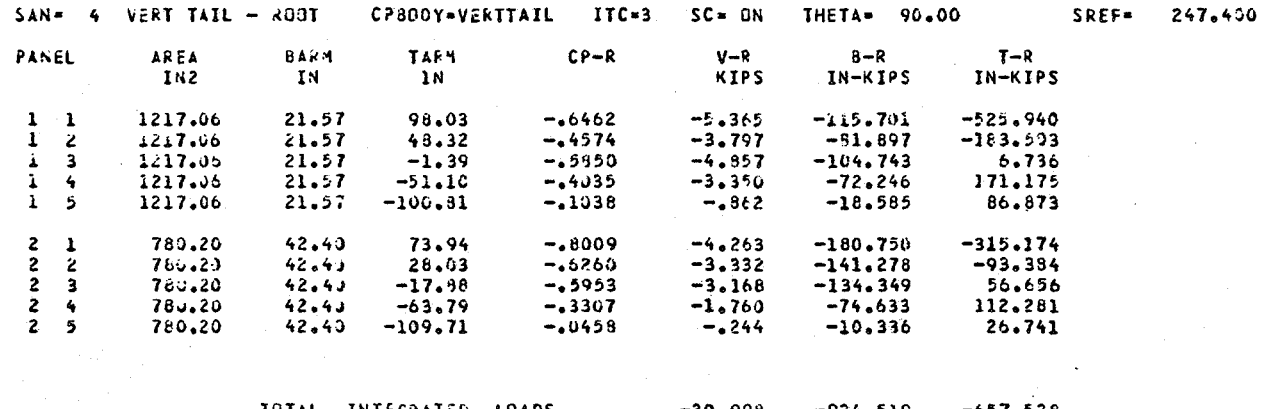

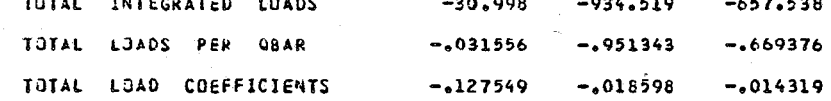

 $90^{\circ}$ 

CASE 1<br>MR=ASYM 61 ARS SDSS-3C.2.10 67.5WS,1.2M, 20K ALT, RIGID, ALPHA=0, DS=0, BETA=8  $ALPHA = 0.00$  BETA=  $5.00$ CBAR= SEZ.3  $TAS = 1245.1$ 

BREF= 820.08 CFEF= 184.65

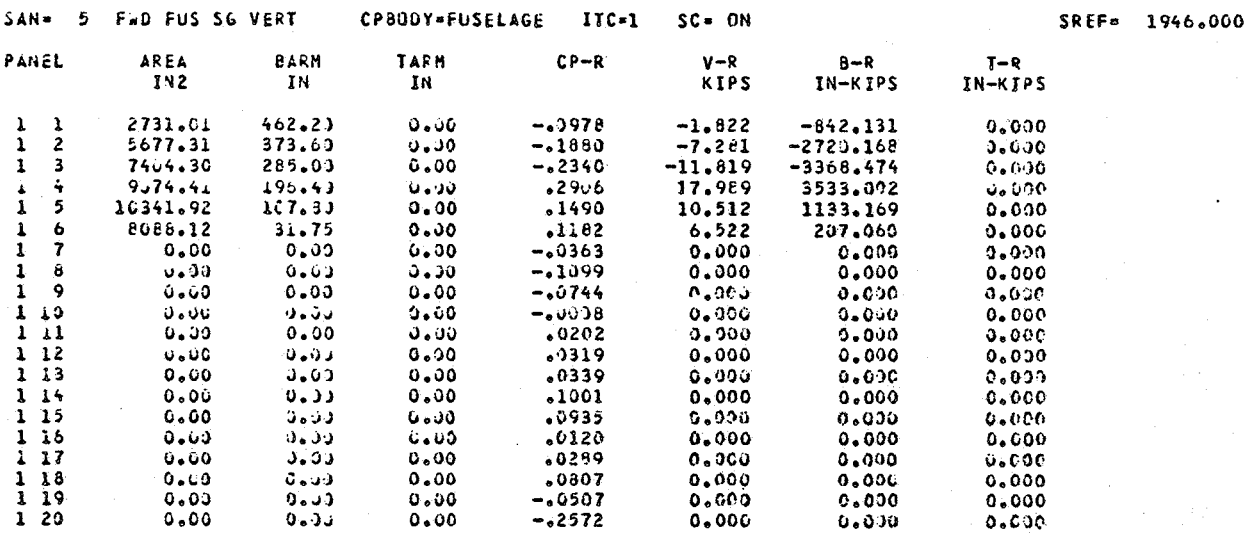

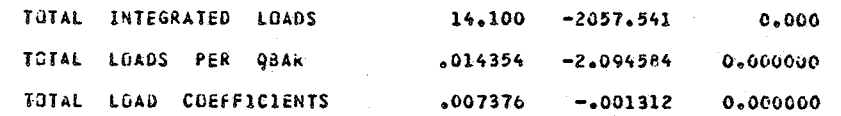

 $\mathbb{R}^2$ 

CASE 1<br>MR=ASYM 91 ARS SDSS-3C.2.10 67.5WS,1.2M, 20K ALT,RIGID,ALPHA=0,DE=0,BETA=6

 $\mathcal{L}$ 

 $\mathbf{1}$ 

CBAR = 982.3<br>TAS =1245.1 ALPHA® 0.00 BETA® 8.00

BREF= 620.08 CREF= 184.05

 $\Delta$ 

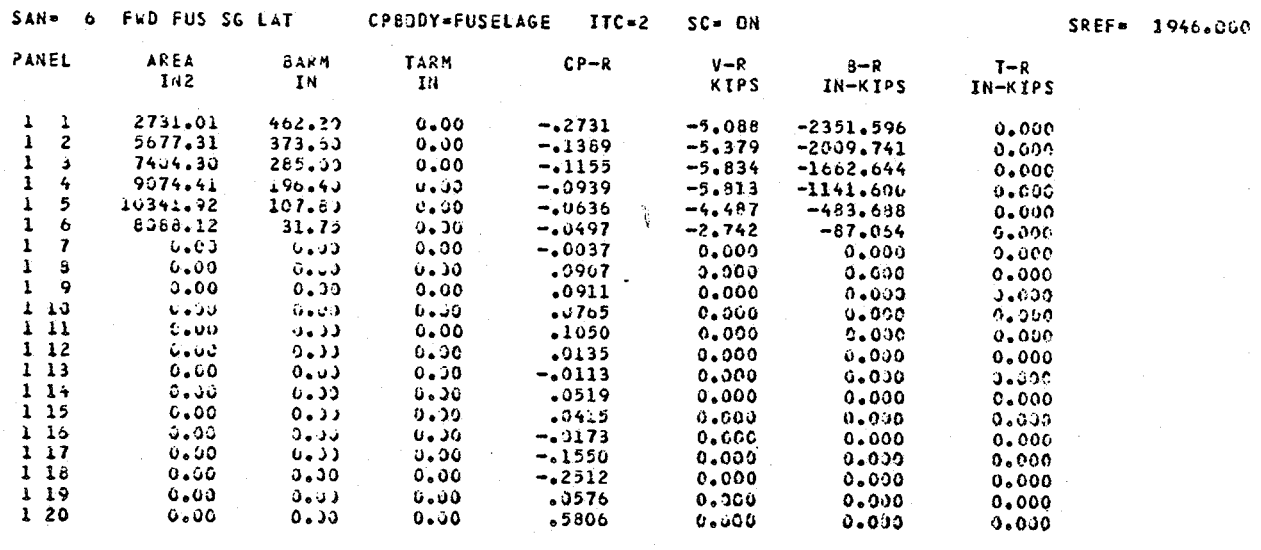

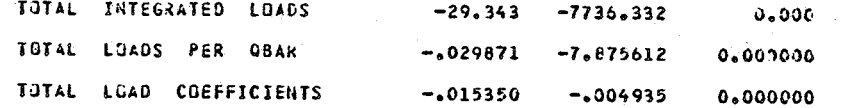

 $\mathbf{g}_7$ 

CASE 1<br>Mk\*ASYM 81 ARS SOSS-30.2.1D 67.5WS,1.2M, 20K ALT,RIGID,ALPHA=0,DE=C,BETA=8

TOTAL LOAD COEFFICIENTS

CBAR= 982.3<br>TAS =1245.1 ALPHA= 0.00 **BETA** 8.00

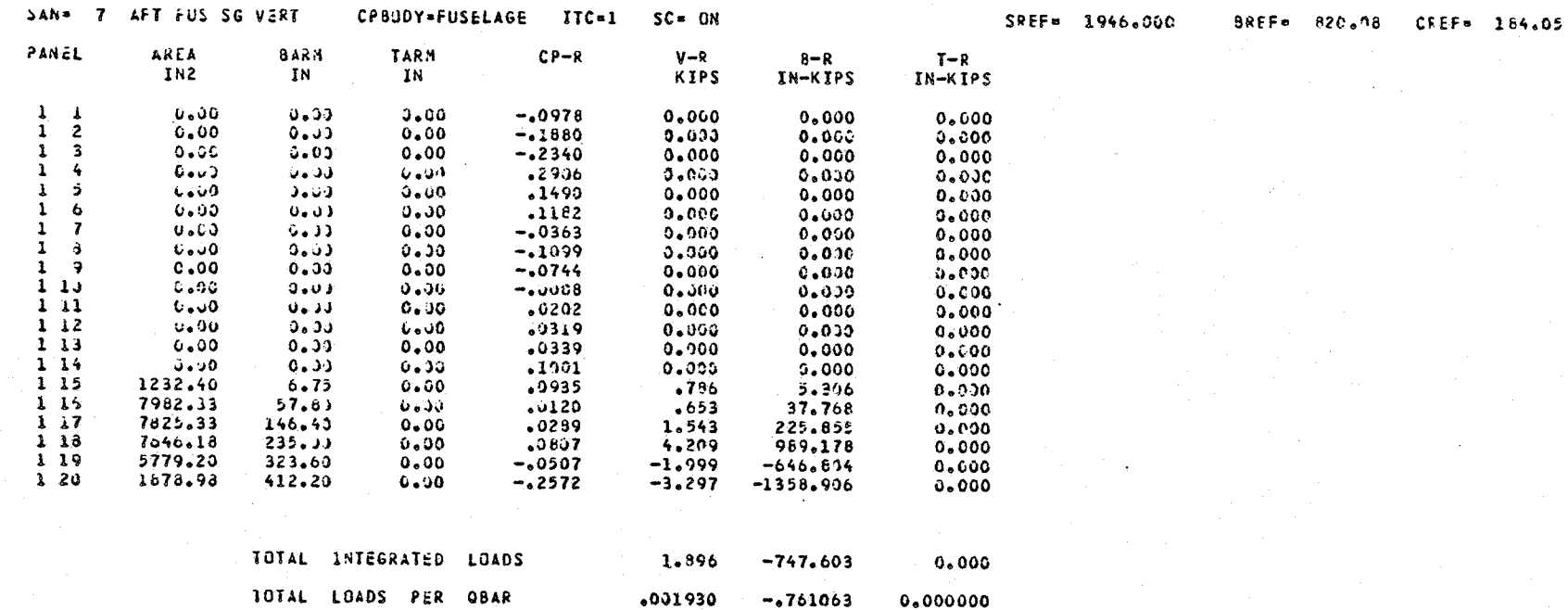

 $000992$ 

 $-.000477$ 

0.000000

 $8^{\circ}$ 

 $\overline{a}$  $\sim$ 

 $2.33$ 

 $\mathbf{r}$ 

 $\mathbb{R}^{\mathbb{Z}}$ 

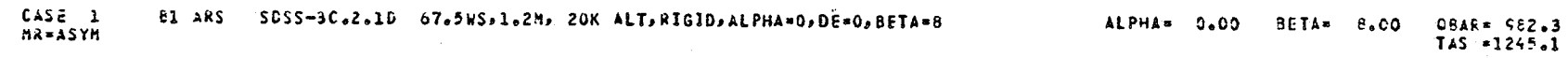

 $\hat{\mathcal{D}}$ 

CREF= 184.05

BREF= 820.08

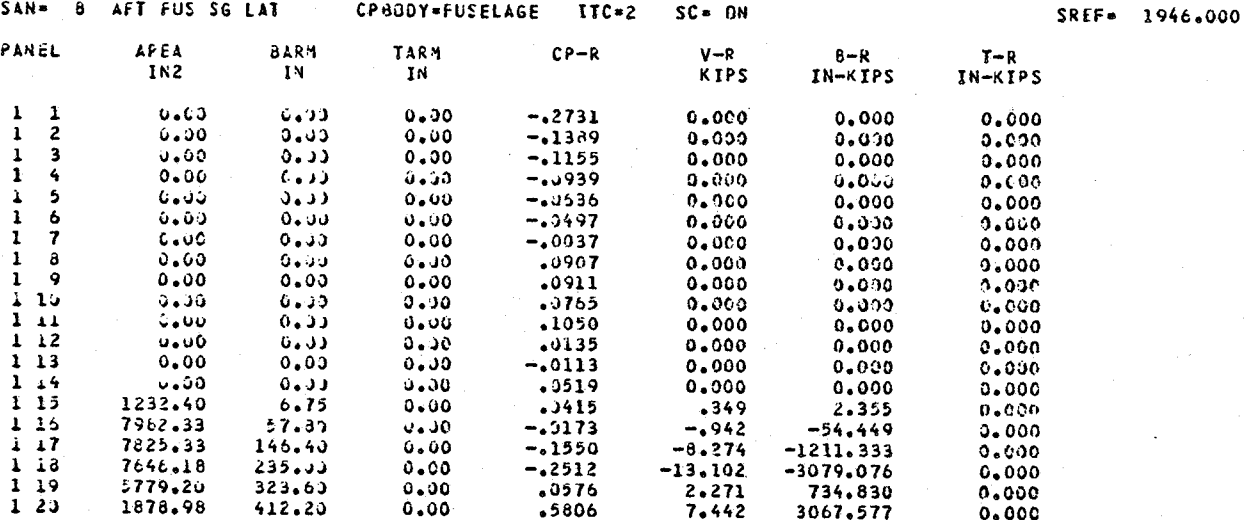

**AA SAADI ADILAD DI** 

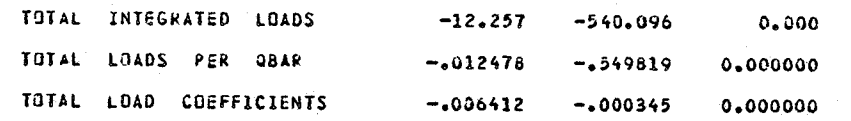

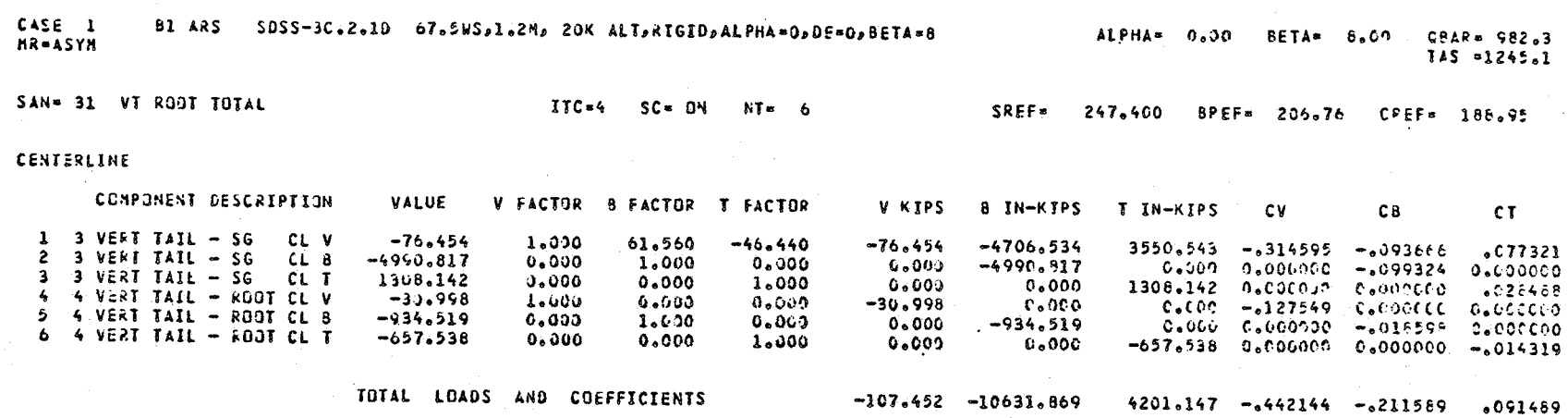

 $\mathcal{L}$ 

 $\gamma$ 

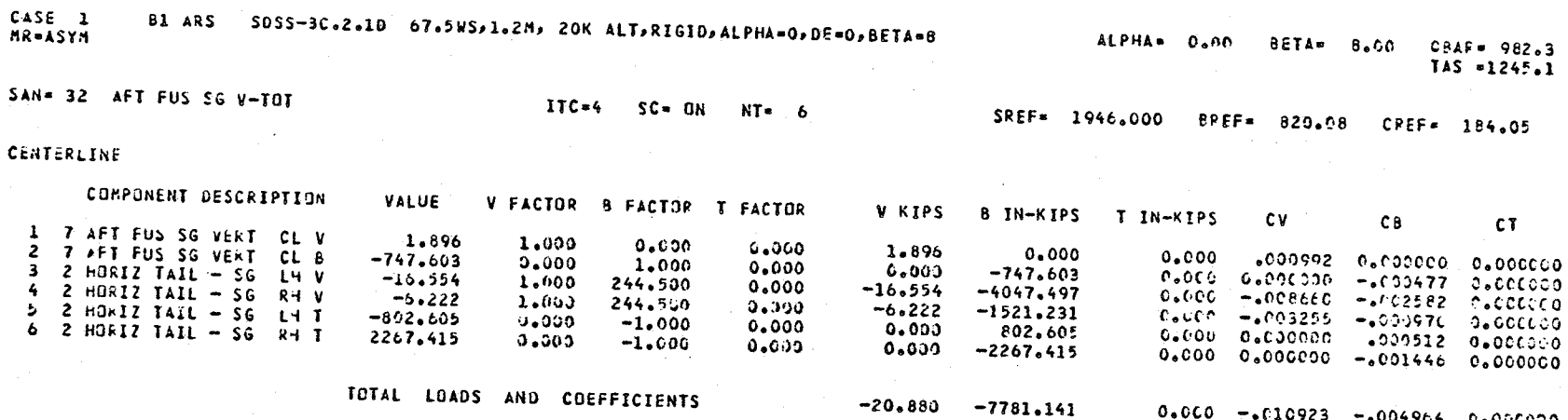

 $\mathfrak{g}_1$ 

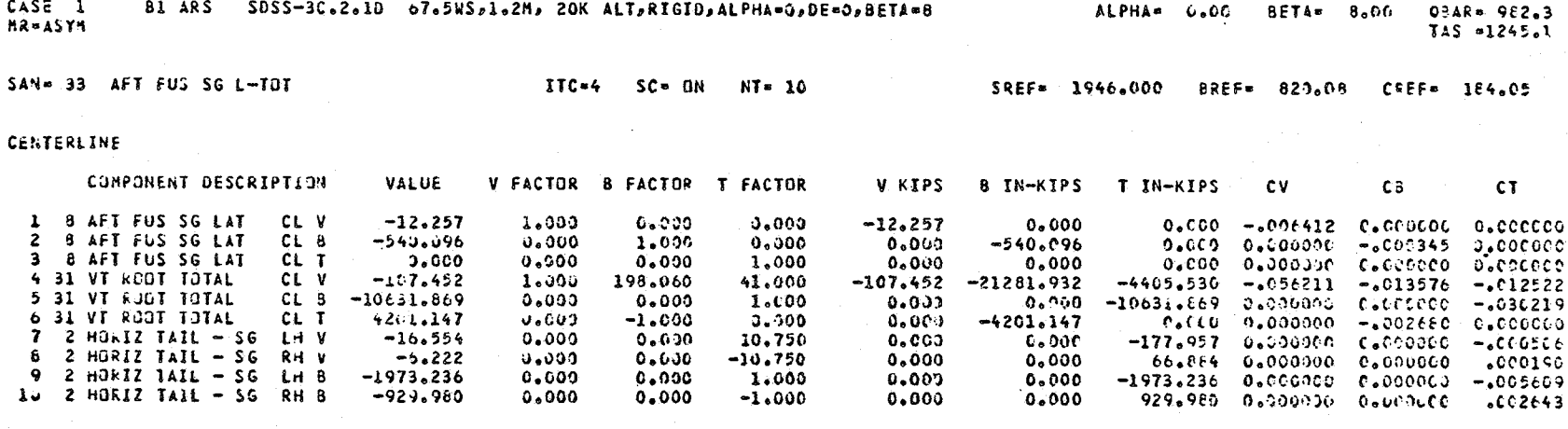

 $-119.709 -26023.175 -16191.728 -.062623 -.016600 -.046022$ 

TOTAL LOADS AND COEFFICIENTS

 $82$ 

#### INTEGRATION OPTION AND ADDITIONAL LOADS OPTION

 $\mathcal{K}^{\pm}$ 

CASE 1 COMPLETE

 $\mathbb{C}^{\times}$ 

PITCH VELGC O  $.042987$  $.012362 - .001284 - 0.000000 - 0.000000 - 0.000000$  $0.30$  $0.000$ 0.000  $8.00 - 000759 - 000167$   $000149 - 006072 - 0001336$ BETA ALPHA ZERO A/S  $.001192$  $-11.607$  $-2094.395$  $0.000$ BETA ALPHA A/S  $0.00 - 0.000226 - 0.00058 - 0.000325 - 0.000000 - 0.000000 - 0.000000$  $0.000$  $.000311$  $.000119 - .000174$ BETA ALPHA ZERD SYN  $8.00$  $602488$  $.900952 - .001392$  $4.756$ 1492.413 **BETA ALPHA SYM.**  $0.40$  $-300036$  $.000005 - .000011 0.000000$ a.acnaoa 3.000000  $0 - 000$  $C, 000$ TOTAL LOADS ON SURFACE  $.625629$  $008447 - 003333$  $48,992$ 13242.029 TOTAL LOADS ON SURFACE WITHOUT ALPHA=0 TERM  $-.003584 - .003384 - .000200$  $-6.851$  $-601,982$  $-70.366$ RIGHT HAND **NSEQ** AERODYNAMIC SFFECT VALUE CV PER CB PER CT PER CB **CV** CT. V KIPS **B** IN-KIPS T IN-KIPS  $.008831 - .003133$ ALPHA = 0  $1.00$  $-329213$  $.008931 - .003133$  $.029213$  $3.31$ 55.843 13844.011  $-1102.260$  $0.000$ 102 **ALPHA**  $0.30$ .012051  $.003229$ 0.000  $e<sub>0</sub>$   $e<sub>0</sub>$  $1.33$ ALPHA DOT **J.GG 0.000000**  $0.000000$   $0.000000$   $0.000000$   $0.00000$   $0.000000$ 6.000  $0.000$  $0.003$ 一卷  $1.14$ DELTA SPOILER  $3.90$  $-0.000290$  $-0000357$  $.000034$  $0.000$  $0.000$  $C<sub>0</sub>$  $C<sub>0</sub>$ **KOLL VELOC P**  $0.00$  $.003232$  $000955$  $.000223$  $0.000000 - 0.000000 - 0.000000$  $c$ .000 えりら 0.000 c.cco  $.042987$  $.012062 - .001284$  $136$ PITCH VELOC-Q  $0.00$ 0.000000 0.000000 0.000000  $0.000$  $0.000$  $C<sub>0</sub>COO$  $127$ BETA ALPHA ZERD A/S 8.00  $-000759$  $.000167$  $-000149$  $.006672$  $.001336 - .001192$ 11.607 2094.395  $-419.380$  $.000025$  $.000226$  $.000058$ 108 BETA ALPHA A/S  $3.30$  $0.000$  $0.003$  $C = COO$ BETA ALPHA ZERO SYY 4,756 1492.413 109 3.00  $-300311$  $.000119 - .000174$  $.002488$  $.000952 - .001392$  $-489.746$ **BETA ALPHA SYN**  $.000005 - .000011 0.000000$  $11J$  $0.00$  $-0000006$ 0.000000 0.000£00  $0.000$  $0.000$  $0.000$ WLN= 1 TOTAL LOADS ON SURFACE .037773  $.011119 - .005717$ 72.207 17430.618  $-2011.406$  $dLN = 2$ TOTAL LOADS ON SURFACE WITHOUT ALPHA=0 TERM  $.008560$ 3586.807  $.002288 - .002584$ 16.363  $-909.126$ 

雪.

LEFT HAND **V KIPS NSEQ** AERODYNAMIC EFFECT VALUE CV PER CB PER CT PER CV. **CB** CT. **B IN-KIPS I IN-KIPS**  $3.31$ ALPHA =  $0$  $1.00$  $.329213$  $.008931 - .003133$  $.029213$  $.008831 - .003133$ 55.843 13844.011  $-1102.28c$  $`102$ **ALPHA**  $0.30$  $.012051$  $.003229$  $-0.00584 - 0.000000 - 0.000000 - 0.000000$  $0.000$  $0.003$  $0.000$  $103$ ALPHA DOT  $0.00$  0.000000 0.000000 0.000000  $0.000000$   $0.000000$   $0.000000$  $0.009$  $0.000$  $0.609$ DELTA SPOILER **3.00**  $.003290$  $-0.000957$   $-0.000034$  0.000000 0.000000 0.000000  $0 - 0.00$ 6.600  $104$  $0.660$  $1.35$ ROLL VELOC P  $J_400 - 003232$  $-0.00955 - 0.00223 - 0.000000 - 0.000000 - 0.000000$ 0.000  $0.000$  $0 - 000$ 135  $0.000$  $107$ 419.350 198  $0 - COC$ 109  $-489.746$  $111$  $0.000$  $HLN = 1$  $-1172,646$  $dLN = 2$ 

CREF= 184.05

BETA= 8.0000

 $D A = 0.0000$ 

**DRARe 982.32** 

TAS=1245.10

 $CASE 1$ **Al AFS** 20P-20 RIGID WIND TUNNEL DATA M=1.20 WS=67.5 9-29-80 ALPHA= 0.CCCO  $\dot{p}$  as 0.0 0= 0.0 R= 0.0 DSL= 0.0 DSR= 0.0 DRU= 0.00 DRI= 0.60 DE= (.0000

BREF= 820.08

್ಗ **WIND TUNNEL OPTION** 

 $476 - 1$   $4186 - 56$   $4XIS = 5RIF = 1946.000$ 

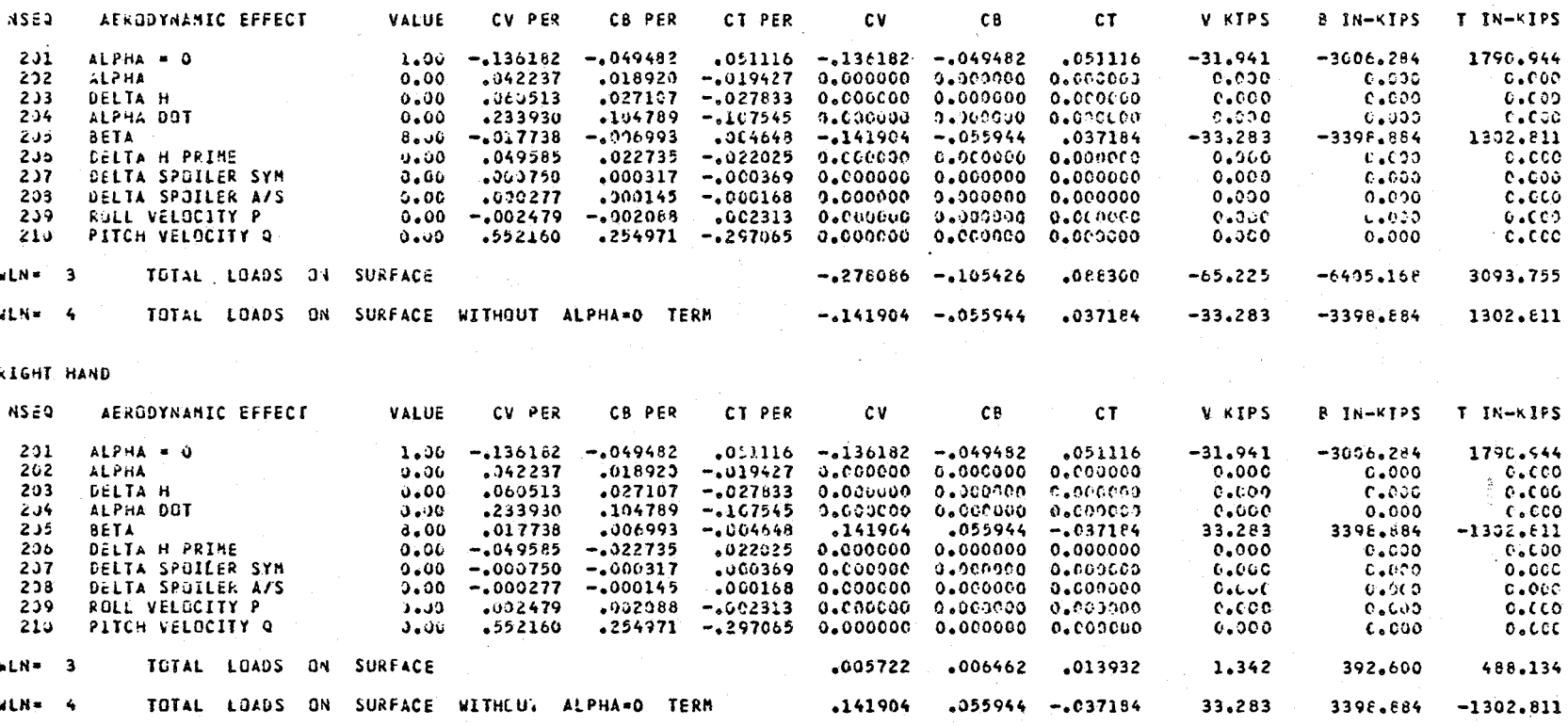

#TH= 2 HORIZ TAIL - SG 6 SREF\* 238.770 BREF\* 259.03 CREF\* 149.38

 $\Lambda_{\rm c}$ 

\*IND TUNNEL OPTION .<br>B1 ARS WOP−29 RIGID WIND TUNNEL DATA M=1,20 WS=67,5 9−29−80 ALPHA= G,COOO BETA= B,OOCO 9BAR= 992,32<br>P= 0.0 G= 0.0 R= 0.0 DSL= 0.0 DRV= 0.00 DRL= 0.00 DE= 0.0C CASE 1

မို

LEFT HAND

WIND TUNNEL OPTION

ALPHA= 0.0000  $CASE 1$ BI ARS WOP-20 RIGIO WIND TUNNEL DATA M=1.20 WS=67.5 9-29-80 BETA= 8.0000 Q2AR\* 982.32 P= 0.0 Q= "J.0 R= 0.0 DSL= 0.0 DSR= 0.0 DRU= 0.00 DRU= 0.00 DE= 0.0000 DA= 0.0000 TAS-1245.10 WIN= 3 VERT TAIL - SG SREF= 247.400 BREF= 206.76 CREF= 188.95 **NSE3** AERODYNAMIC EFFECT VALUE CV PER CB PER **CT PER** cv  $C<sub>8</sub>$  $CT$ V KIPS B IN-KIPS T IN-KIPS BETA ALPHAND 135.50  $8.06 - 034464 - 010927$  $.003246 - .275872 - .087416$  .025168  $-67.044$  $-4392.483$ 1155.708  $301$  $.000102$  0.000000 0.000000 0.000000  $302$ BETA ALPHA 135.56  $0.00 - 0.01115$  $-000354$  $0.000$ C.COO  $C<sub>0</sub>$ CCO  $.000464.0.000000.0.000000.0.00000$  $0.000$ DELTA H PRIME 136.56  $0.00 - 0.03032 - 0.00800$  $0.000$  $C_+CO$ 0 303 DELTA SPOILER 136.56  $0,00 - 000270$  $-000089$  $0.000023$  0.000000 0.000000 0.00000 - 6.000  $304$  $0.000$  $0.000$  $.309663$ 335 DELTA AUD UP 136.56  $0.00$  $0.002854 - 0.003830$  0.000000 0.000000 0.000000  $c<sub>0</sub>$ cco  $0.000$  $0.000$ 306 DELTA RUD LOW 136.36  $0.000$  $0.900$ **CACCO** ROLL VELOC P 136.56  $3.00 - 0.053995 - 0.001461$   $0.003756$   $0.000000$   $0.000000$   $0.000000$ 0.000 307  $C.000$ **CLCCO**  $3JB$ YAW VELDC & 136.56  $0.00$  $.032297$  $.010244 - .005596 0.000000 0.000000 0.000000$ 0.000  $0.000$  $C_6CCO$ TOTAL LOADS ON SURFACE WLN= 5  $-.275872 - .087416$ .025168  $-67.044$  $-4392, 483$ 1155.708 **WINe 4 VERT TAIL ROOT** SREF= 247.400 BREF- 206.76 CREF. 188.95 NSE<sub>2</sub> AERODYNAMIC EFFECT **VALUE** CV PER CB PER CT PER CV CB.  $c\tau$ V KIPS 8 IN-KIPS T IN-KIPS BETA ALPHA=0 WL 75  $8.00 - 053487 - 023324$  $0.010230 - 0.427896 - 0.186592$  0.01840  $-9375.884$  $4J1$  $-103.990$ 3758.073  $432$ **BETA ALPHA 4L 75**  $0.00$  $-.001730-.000755$  $0.000331 - 0.000000 - 0.000000 - 0.000000$  $0.000$  $6.300$  $0.000$  $001072$  $463 -$ DELTA H PRIME WL 75  $0.00$  $-0002353$  $-0.031622$ ULODOCOC OLOCOCOC OLOCOCOC  $0.000$  $0.000$  $0.000$ DELTA SPOILER WL 75  $0.00$  $-1000349 - 1000177$  $0.000079 - 0.000000 - 0.000000$  $0.000000$ 404  $0.000$  $0.030$  $C$ . $CCO$ DELTA RUD UP WL 75  $405$  $0.06$  $09675$  $.005734 - .006210 0.000000$  $0.00000$ 0.000000 0.600  $0.000$  $0 - C00$ DELTA RUD LOW ML 75  $03876$  $.000352 - .001119 0.000000$  $0.000000$  $0.000000$  $0.000$  $435$  $0.00$ 0.000  $C$ ,  $C$  $O$ ROLL VELOC P WL 75  $-0.002645$   $0.002065$  0.000000 0.000000 0.000000 407  $0.00 -0.003703$  $0.000$  $0.300$  $0.000$  $0.22156 - 0.013930$  0.000000 0.000000  $408$ YAW VELOC R WL 75  $3.36$  $0.547590$ 0.000000  $0.000$  $0.000$  $0.000$  $H = 6$ TUTAL LOADS ON SURFACE  $-,427896$   $-.186592$  $.061640$  $-103,990$  $-9375.884$ 3758.073

TOTAL LOADS ON SURFACE  $.003170 - .000822 0.000600$ 6.060  $-1288.617$ LATERAL **NSED ALRODYNAMIC EFFECT** VALUE CV PER CB PER CT PER **CV**  $C<sub>B</sub>$ CT. **W KIPS** B IN-KIPS T IN-KIPS 503 ROLL VEL.P (LATERAL)  $0.00$   $0.00140$   $0.000040$   $0.00020$   $0.000000$   $0.000000$   $0.000000$  $0.000$  $0.000$  $0.000$ 504 **BETA (LATERAL)** 8.00 -.005710 -.001660 -.000990 -.045680 -.013280 -.007920  $-E7.322$  $-20618.533$  $-2786.486$  $MLR = 8$ TOTAL LOADS ON SURFACE  $-.045680 - .013280 - .007920$  $-27.322 - 20818.533 - 2786.486$ 

VERTICAL  $CV$ **DE2M** AFRODYNAMIC FEFFECT VALUE CV PER CB PER CT PER CB CT. **V KTPS** 8 IN-KIPS I IN-KIPS 501 ALPHAMO (VERTICAL) 1.00  $.003170 - .000822 0.000000 0.003170 - .000822 0.000000$ 6.065  $-1288.617$  $0.001$  $0.001880$   $0.000605$   $0.000000$   $0.000000$   $0.000000$   $0.000000$  $0.000$ 502 ALPHA (VERTICAL)  $0.00$  $C_6COO$  $0.000$  $nN = 7$  $0.000$ 

WIN= 5 FWD FUS SG SREF= 1946.000 BREF= 820.08 CREF= 184.05

WIND TUNNEL OPTION 91.ARS WOP-20 RIGID.WIND.TUNNEL.DATA M=1,20 WS=67,5 9-29-80 ALPHA= 0,0000 BETA= 8,0000<br>P= J,0 Q= J,0 R= J,0 DSL= 0,0 DSR= 0,0 DRU= 0,00 DRL= 0,00 DE= 0,0000 DA= 0,0000 094R= 982.32 CASE 1 TAS=1245.10

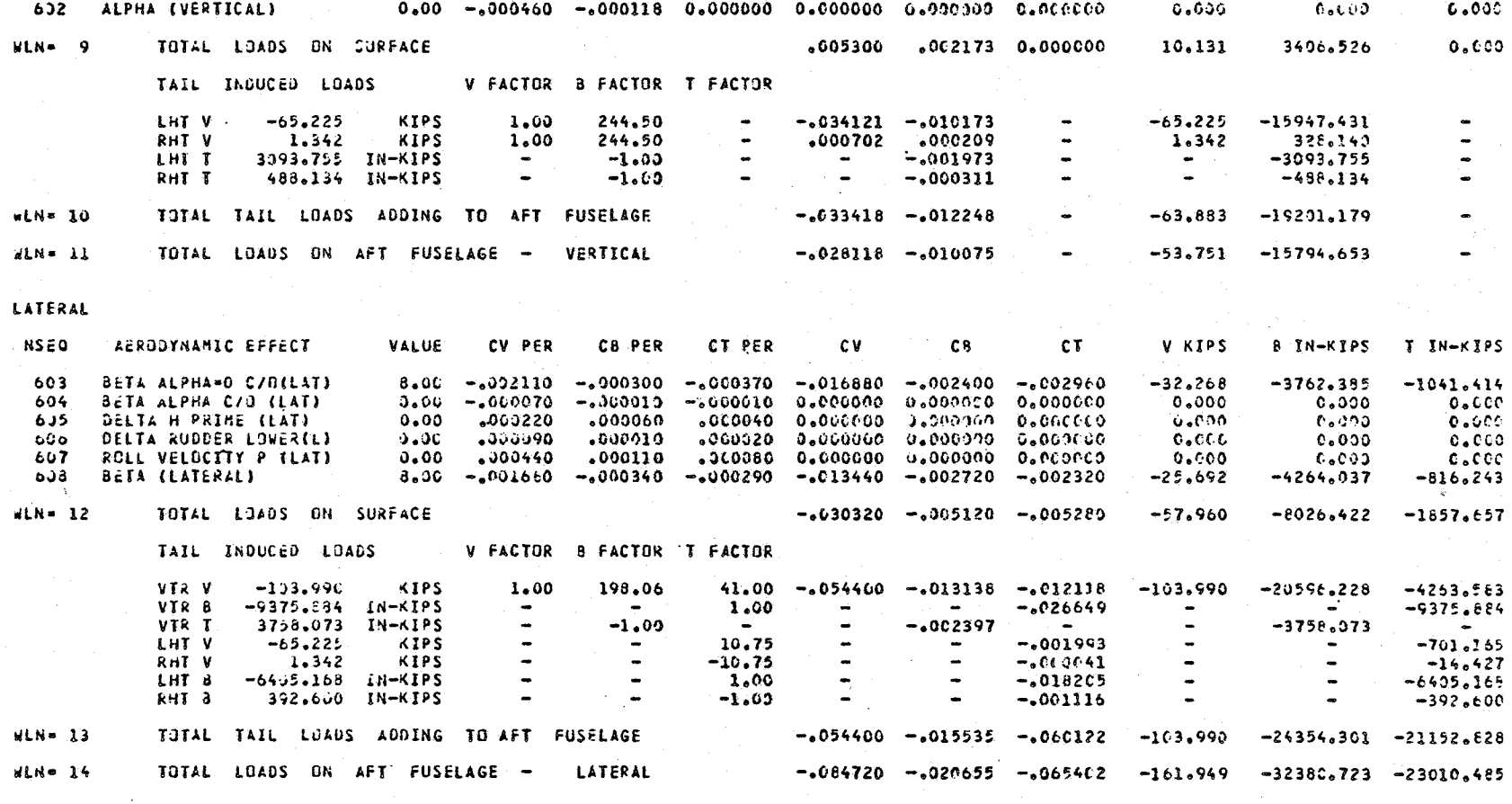

. . . . . **.** VERTICAL NSED AERODYNAMIC SFFECT VALUE CV PER **CB PER** CT PER **CV**  $C8$ CT. V KIPS **B IN-KIPS T IN-KIPS** .601 ALPHA=0 (VERTICAL) 1.00  $.005300$  $.005300 .002173 0.000000$  $0.000$  $0.02173$  0.000000 10.131 3406.526

CASE 1 81 ARS WOP-20 RIGID WIND TUNNEL DATA M=1.20 WS=67.5 9-29-80 ALPHA∝ 0.0000 BETA≈ 8.0000<br>P• 0.0 Q= 3.0 R= 0.0 DSL= 0.0 DSR= 0.0 DRU∞ 0.00 DRL≈ 0.90 DE= 0.0000 DA≈ 0.0000 **QEAR® 952.32** TAS=1245.10 WIN= 6 AFT FUS SG SREF= 1946.000 BREF= 820.08 CREF= 164.05 XHT=244.50 YHT= 10.75 XVT=198.06 ZVT= 41.00

WIND TUNNEL OPTION

RIGHT SIDE LOADS FOR ASYMMETRIC CASES

 $CASE$ 

 $\mathbf{r}$ 

 $\mathbf{1}$  and  $\mathbf{1}$ 

in: urijun<br>11 AKS SDSS-3C.2.1D 67.5WS.1.2M. 20K ALT.RIGID.ALPHA=0.DE=0.BETA=8<br>12-S.1 TAS =12-5.1

LEFT SIDE PRESSURE INTEGRATED LOADS COEFFICTENTS

 $X \rvert P5$   $\begin{array}{ccc} 9 & 1 \\ 1 & 1 \end{array}$   $\begin{array}{ccc} 1 & 1 \\ 1 & 1 \end{array}$   $\begin{array}{ccc} 1 & 1 \\ 1 & 1 \end{array}$   $\begin{array}{ccc} 1 & 1 \\ 1 & 1 \end{array}$   $\begin{array}{ccc} 0 & 0 \\ 0 & 1 \end{array}$   $\begin{array}{ccc} 0 & 0 \\ 0 & 1 \end{array}$ 

 $44.600$  11975.619 -623.834 .023363 .007065 -.001773

 $54.508$  12063.2JD -994.208 .028515 .007657 -.002826

CASE 1<br>MR=ASYN

CREF= 184.05

 $IN-KIPS$  CV

 $48.992$  13242.029 -1172.646 .025629 .005447 -.062333

72.207 17430.818 -2011.406 .C37773 .011119 -.0C5717

COEFFICIENTS

 $C<sub>B</sub>$ 

 $CT$ 

WIND TUNNEL DERIVED LOADS

 $K_I^{\nu}$   $N-K_I^{\beta}$ 

မ္ထ

**KIGHT SIDE LOADS FOR ASYMMETRIC CASES**  $\mathbf{1}^{\mathcal{N}}$  $-6.222$   $-929.980$  2267.415  $-0.26527$   $-0.015307$   $0.64715$  $1.342$ 392,600 488.134 .005722 .006462 .013932

LEFT SIDE PRESSURE INTEGRATED LOADS COEFFICIENTS WIND TUNNEL DEPIVED LOADS **COEFFICIENTS** W<br>
KIPS IN-KIPS IN-KIPS CV CB CASE  $CT$ **Which we have a series of the contract of the contract of the contract of the contract of the contract of the contract of the contract of the contract of the contract of the contract of the contract of the contract of the**  $-16.554$   $-1973.236$   $-802.605$   $-670579$   $-6032479$   $-622908$  $\mathbf{1}$  $-65.225 -6405.168$  3093.755 -.276986 -.105426 .088300

 $SAN = 2$ <br>Wine 3  $CREF = 149.38$ 

SUNNARY PRINT CATION ing orison<br>B1 ARS = SDSS-3C.2.1D 67.5WS,1.2M, 2OK ALT,RIGID,ALPHA=O,DE=O,BETA=8 ALPHA= 0.00 BETA= 8.9C C3AP= 982.3<br>TAS =1245.1 CASE 1<br>MR=ASYM

CASE 1<br>MR=ASYN

0,984 PRINT Urigun<br>129, BL ARS SDSS-3C.2.1D 67.5WS,1.2M, 20K ALT,RIGID,ALPHA≈O,DE=O,8ETA=8<br>145, 1245, 185 PI245

SAN≖ 6 FWD-FUS-SG-LAT<br>wLN≖ 8 FWD-FUS-SG-LAT ITC≖-2 SC≈ ON SREF∞ 1946.000 BREF∞ 820.08 CREF∞ 184.05 CENTEPLINE PRESSURE—INTEGRATED—LOADS COEFFICIENTS (UPS VIND TUNNEL DERIVED LOADS COEFFICIENTS<br>CASE VIPS IN-KIPS IN KIPS CV CB CT VIPS IN-KIPS IN THIPS CV CB CT

 $\mathcal{M}^{\mathcal{A}}$ 

SAN∝ 3 VERTITAIL — SG ITC≈ 3 SC∞ ON SPEF≖ 247,400 BREF≈ 206,76 CREF∝ 168,95

CENTERLINE PRESSURE—INTEGRATED\_LOADS COEFFICIENTS WIND\_TUNNEL\_DERIVED\_LOADS COEFFICIENTS<br>CASE WPS IN-KIPS IN THE CV CB CT WPS IN-KIPS CV CB CT CE  $1$  -76.454 -4990.317 1308.142 -.314595 -.099324 .026468 -67.044 -4392.483 1155.706 -.275872 -.087416 .025168

.<br>۱۹۴۵ء ۱۹۶۵ء - ۱۹۶۵ء •۱۹۵۸ء - ۱۹۵۷ء •۱۹۵۸<br>۲۴۵ء54ء - ۱۹۶ CASE 1<br>RR=ASYM B1 ARS SDSS-3C.2.1D 67.5WS,1.2M, 20K ALT,RIGID,ALPHA=0,DE=0,BETA=8

CREF-188.55

CENTER INE PRESSURE INTEGRATED LOADS **WIND TUNNEL DERIVED LOADS COEFFICIENTS** COEFFICIENTS **CV** CASE  $CB$  $c<sub>y</sub>$  $CB$  $c\tau$  $CT$ KIPS  $IN RIPS$ IN-KIPS **KIPS**  $IN-KIPS$  $IN-KIPS$  $-107.452 - 10631.659$   $4201.147 - 6442144 - 211589$   $.091489$ 3758.073 -.427896 -.186592 .681840  $\mathbf{A}^{\text{total}}$  $-103,990 -9375,884$
SUMMARY PRINT OPTION

an, urisun<br>12 ARS SDSS-3C.2.1D 67.5WS,1.2M, 2OK ALT,RIGID,ALPHA=0,DE=0,BETA=8<br>1.5 AS =1245.1 CASE }<br>MR=ASYM

CREF-184.05

CENTERLINE PRESSURE INTEGRATED LOADS COEFFICIENTS WIND TUNNEL DERIVED LOADS COEFFICIENTS V<br>KIPS IN-KIPS IN-KIPS CV CB CT V B<br>KIPS IN-KIPS IN-KIPS CASE  $\frac{1}{1}$  and  $\frac{1}{1}$  and  $\frac{1}{1}$  a 

104

### SIMOALO, B1/07/02.DFRC NOS (NOSIO),

 $\cdot$ 

10.53.24.81FS2, T100. 10.50.24.UCCR, AA01, **J.566KCDS.** 10.50.24.USER(SIMS,) 10.50.24.LHARGE(14.62.FTN) 10.50.25.ATTACH(LGD=FSLIP3) IU.50.25.UEFINE(TAPE20=3163P/CT=SPRIV) 10.50.25. DEFINE(TAPE40=B143P2/CT=SPRIV) 10.50.26.LDSET(PRGSET=ZERO) 10.53.26. MAP(OFF) 10.50.26.LGD. 15.50.29. CM LWA+1 =1031546, LOADER USED 1233008 13.50.42. **STOP** 114100 MAXIMUM EXECUTION FL.<br>5.493 CP SECONDS EXECUTION TIME.  $10.50.42.$  $10.53.42.$ 10.50.43.UEAD, **O**.UOZKUNS. 10.50.43.UEPF, **U.C29KUNS.** 10.50.43.UEMS, 3.294KUNS. 10.50.43.UECP, 7.27<sub>0</sub>SECS. 10.50.43.AESR, 11.913UNTS. 10.51.37. UCLP, AA04, L.918KLNS.

 $\sim$  5.

 $\overline{A}$ 

 $\mathcal{L}_{\text{max}}$ 

## 8.3 Integration Option With Minimum I/O

In this final example, the geometry file and pressure data files already exist  $(GOP = 1$  and  $POP = 2)$  so the card input is at a minimum. Output is minimized by executing  $IOP = 2$  for symmetric flight cases where the aircraft is trimmed at 4 different load factors. Output for the vertical tail and lateral fuselage stations is suppressed with CARD 2A. The wind tunnel option is not executed. The only printed output is generated by the summary print option for the wing. horizontal tail. and vertical fuselage stations.

Card input listing for example 8.3

 $C_{R3}^{A2D}$  $\begin{array}{c}\nG^{\text{OP}} & 1 \\
\text{I} & \text{I} & \text{I} \\
O^{\text{I}} & \text{I} & \text{I} \\
O^{\text{I}} & \text{I} & \text{I} \\
O^{\text{I}} & \text{I} & \text{I} \\
O^{\text{Q}} & \text{I} & \text{I} \\
11 & \text{A}\n\end{array}$ ROP O T SUP O **こうろうろう りつりこう**  $FdP = 2$  $\frac{1}{2}$ <br>  $\frac{1}{2}$ <br>  $\frac{1}{2}$ <br>  $\frac{1}{2}$  $10P<sub>2</sub>$ WOP O<br>INIEGRATE SYMMETRIC HIME = SC AXIS<br>
FIME = SC AXIS<br>
FIME = SC AXIS<br>
A F = SC AXIS (VERT)<br>
A F = SC AXIS (VERT)<br>
1255.0 DE<br>
-3.10 DE<br>
-3.10 DE<br>
-4.75 DE<br>
-6.66 DE  $\frac{1}{2}$  $0414$ <br> $144$ <br> $14$ <br> $14$  $1255.3$ <br> $-2.16$ <br> $-3.70$  $14$  $71319$ END OF RECORD  $\mathbf{1}$  $\overline{15}$ 

 $4.2$ CASES

 $107$ 

# Program output listing for example 8.3

CASE 4 COMPLETE

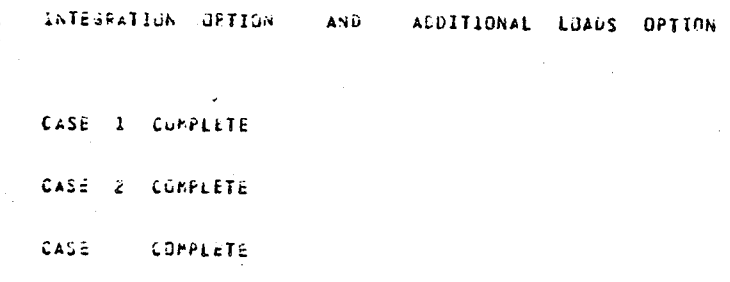

108

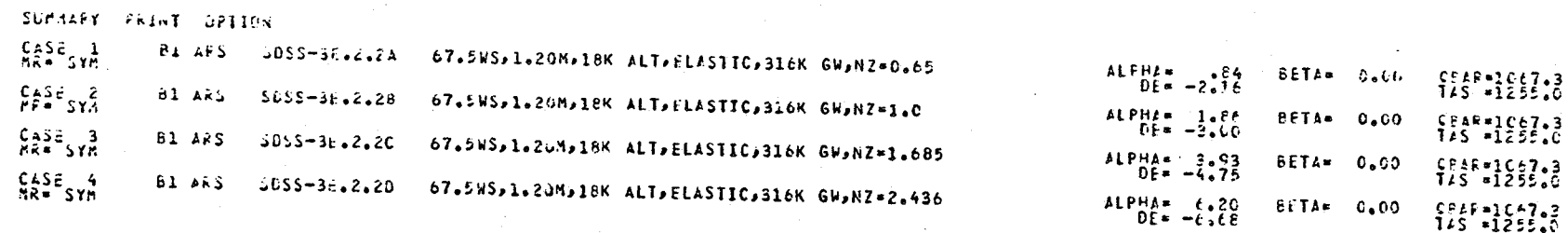

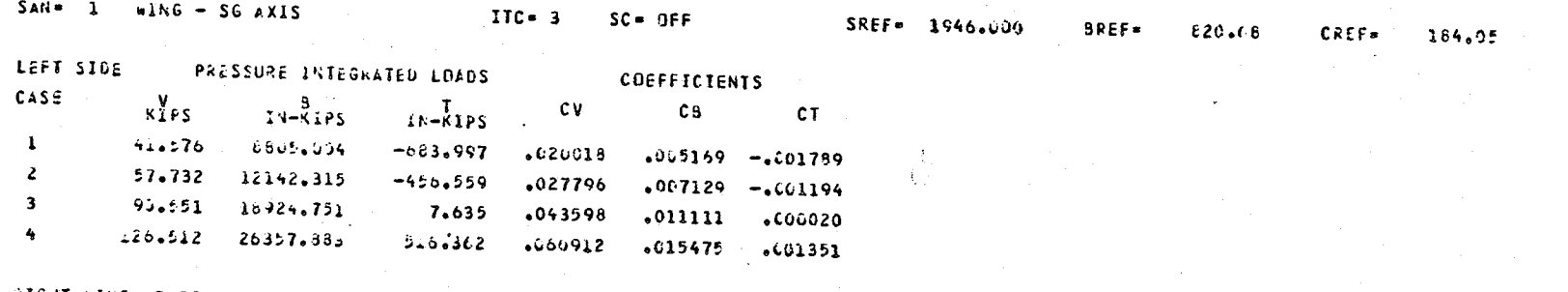

RIGHT SIDE LOADS = LEFT SIDE (SYMMETRIC MOTION FOR ALL CASES)

 $\mathcal{L}$ 

 $\epsilon$ 

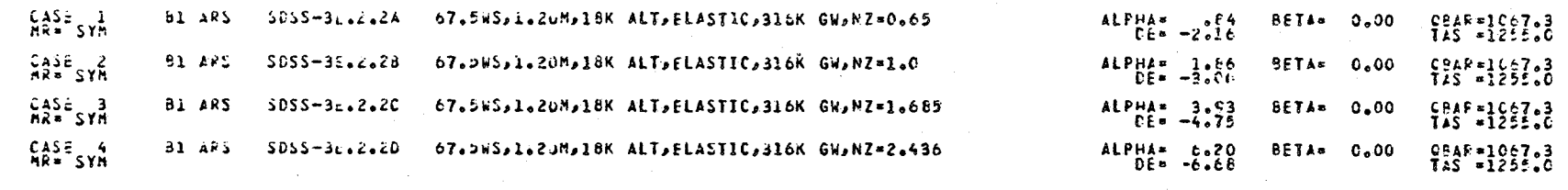

BREF≖ 259.03

CREF= 149.38

LEFT SIDE PRESSURE INTEGRATED LOADS CORFFICTENTS CASE  $V$ <br> $KIPS$   $I<sub>N</sub> = KIPS$   $I<sub>P</sub> S$   $CV$   $CB$  $c_{\text{T}}$  $1 -29.737 -3079.236$   $13c3.3c9 -11.6689 -6466647$   $635613$  $\mathbf{z}$  $-32.264 - 3274.796$  1385.721 -.126605 -.049610 .036428  $-37.205$   $-3715.817$   $1455.706$   $-148349$   $-156291$   $.038240$  $3<sup>1</sup>$  $4 -44.691 -4222.117$  1542.576 -.173015 -.063961 .040522

 $SAN = 2$  HORIZ TAIL - SG 170 = 170 = 3 SC = OFF 5REF= 238.770

RIGHT SIDE LOADS . LEFT SIDE . ISYMMETRIC MOTION FOR ALL CASES)

SUMMARY PRINT OPTION

 $011$ 

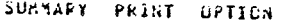

 $\mathcal{L}_k$ 

 $\sim$   $\sim$ 

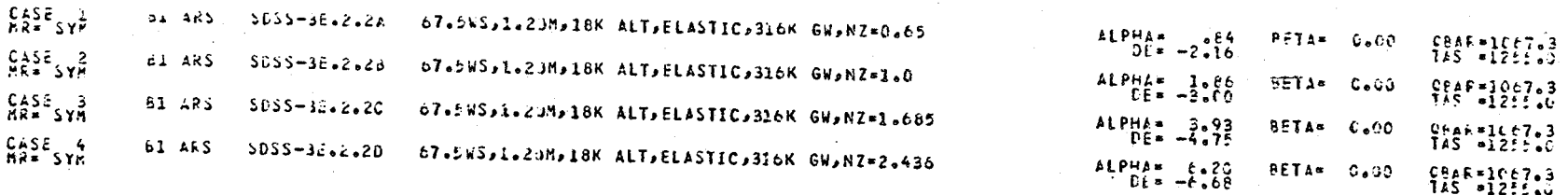

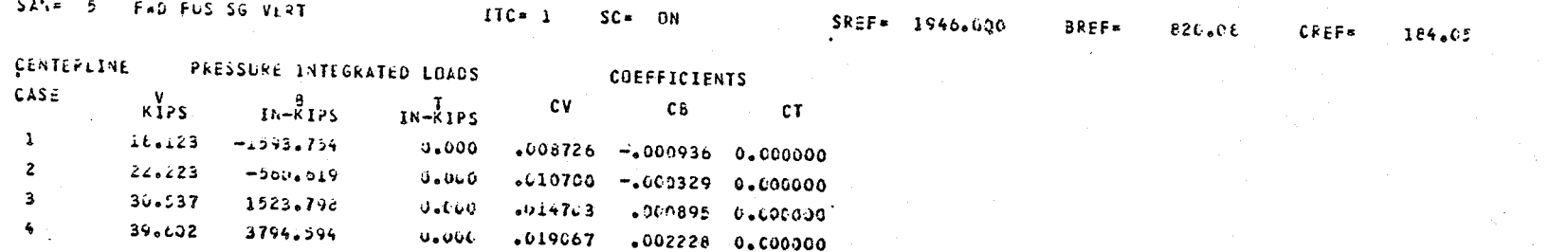

SUMMARY PRINT OPTION

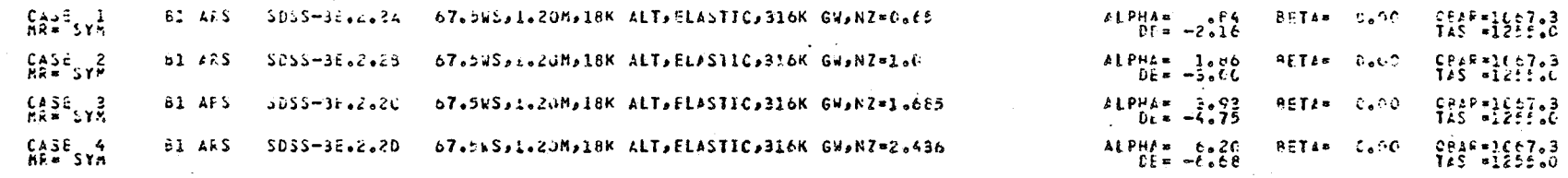

164,05

 $CPEF =$ 

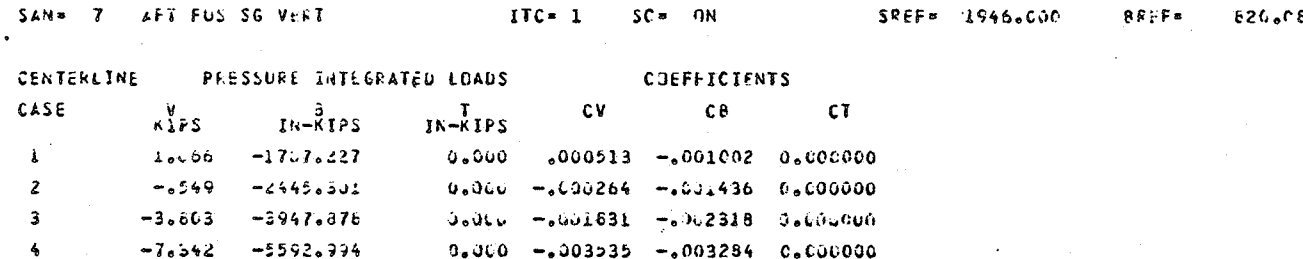

 $71<sup>2</sup>$ 

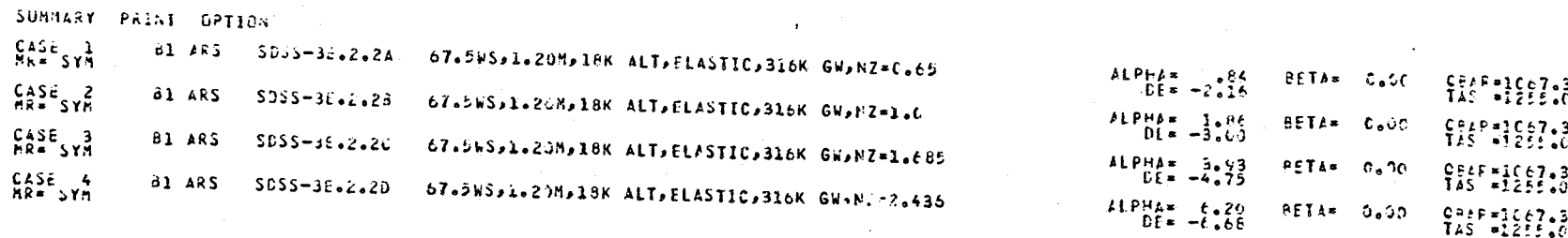

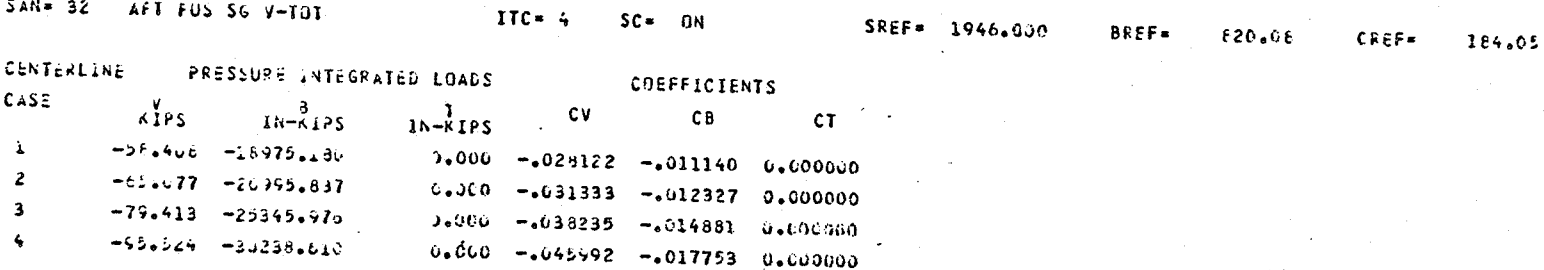

113

 $\alpha$ 

~ Sl~OAZt. ~1/~7/~7.ufKC ~J~ INOSIOI •

.l~e **"J.J.'\:e** ~jF!>~JlTl()1t U.OZEKCOS. lS.~~.:~.lC{~. iAll. ~~.5~.~~eU~E~(~1~S,) 15.50.51.ChAKGE(14,62,FTH) Ij.~J.51.Al1~'~(l\$0·fSlIP31 1~.~w.~1.'lTAC~'I'?E2~·81GDP) 15.5~.~2.~Tl;C~(T~?~ll·B3E22') l5.~~.'?ATTAtrl(lA?~12·93E!2BI \_5... 2.A11ACH(142E13=83E22C)  $-5.$ J $-2.5.$  $+77.$ ( $-14.14-14=1362220$ ) 1~.j\_.;4.~vS:T(?~EScT·Z<~O) .~. " ... :i" ... ~ *<sup>A</sup>*i'I LFf I 15.5...54.LGJ. i3.21.04. C4 LWA+1 =1051546, LDAOER USED 123300B i'.;l.'~' SIC? **1:".:;1.2'-:0**  LIGGO MAXIMUS EXECUTION FL. !~.51.2.0. 3.602 CP SECUNDS EXECUTION TIME.  $0.4112KJNS<sub>e</sub>$  $1.3.02.1.1.000$  $: 353$ Kun $S_0$  $15.51.21.017F$  $15.21.21.000M50$ 2.931KuNS. **.l5.,1.21.,UtC",**   $5.4113565.$ ~5.:;Jl.ZloAt)"b 9.523UNTS.  $15.51.645.$ U.745KLNS.

 $\zeta$ 

 $\overline{\chi}$ 

 $\mathbb{Q}$ 

......

Dryden Flight Research Center National Aeronautics and Space Administration July 17, 1981

 $\mathcal{L}$ 

 $\hat{\mathcal{L}}$ 

## REFERENCES

- 1. Tinoco, E. N.; and Mercer, J. E.: FLEXSTAB A Summary of the Functions and Capabilities of the NASA Flexible  $\lambda$ irplane Analysis Computer System. NASA CR-2564, 1974.
- 2. Hink, G. R.; Snow, R. N.; Bhatia, K. G.; Maier, R. E.; Bills, G. R.; Henderson, D. M.; Bailey, D. C.; Dornfeld, G. M.; and D'Auria, P. V.: A Method for Predicting the Stability Characteristics of an Elastic Airplane - Volume II: FLEXSTAB 1.02.00 User's Manual. NASA CR-114713, 1974.
- 3. Bills, G. R.; Hink, G. R.; and Dornfeld, G. M.: A Method for Predicting<br>the Stability Characteristics of an Elastic Airplane, Volume II -FLEXSTAB 3.01.00 User's Manual. AFFDL-TR-77-55, Vol. II, Air Force Flight Dynamics Lab., Wright-Patterson AFB, Ohio, June 1977.

Э.

- 4. A Method for Predicting the Stability Characteristics of an Elastic Airplane, Volume II - FLEXSTAB 3.02.00 User's Manual. 06-44361-2, Boeing Commercial Airplane Co. and Boeing Computer Services Co., Oct. 1978.
- 5. Carter, Alan L.; and Sims, Robert L.: Comparison of Theoretical Predictions of Orbiter Airloads with Wind Tunnel and Flight Test Results for a Mach Number of 0.52. NASA TM-81358, 1981.
- 6. Bartlett, M. D.; Olsen, A. D., Jr.; and Wildermuth. P. F.: Airloads Research Study - Airload Coefficients Derived from Wind Tunnel Data. NA-76-563, Rockwell International, Los Angeles Div., Sept. 1976. (Revised Aug.·1979.)
- 7. FORTRAN Extended Version 4 Reference Manual. Pubn. No. 60305600, Control Data Corp., c.1974
- 8. A Method for Predicting the Stability Characteristics of an Elastic Airplane, Volume III - FLEXSTAB 3.02.00 Program Description. D6-44361-3, Boeing Commercial Airplane Co. and Boeing Computer, Services Co., Oct. 1978.
- 9. SCOPE Version 3.4 Reference Manual. Pubn. No. 60307200, Control Data Corp.,  $c.1974.$
- 10. NOS Version 1 Reference Manual. Pubn. No. 60435400, Control Data Corp., c.1980.

116

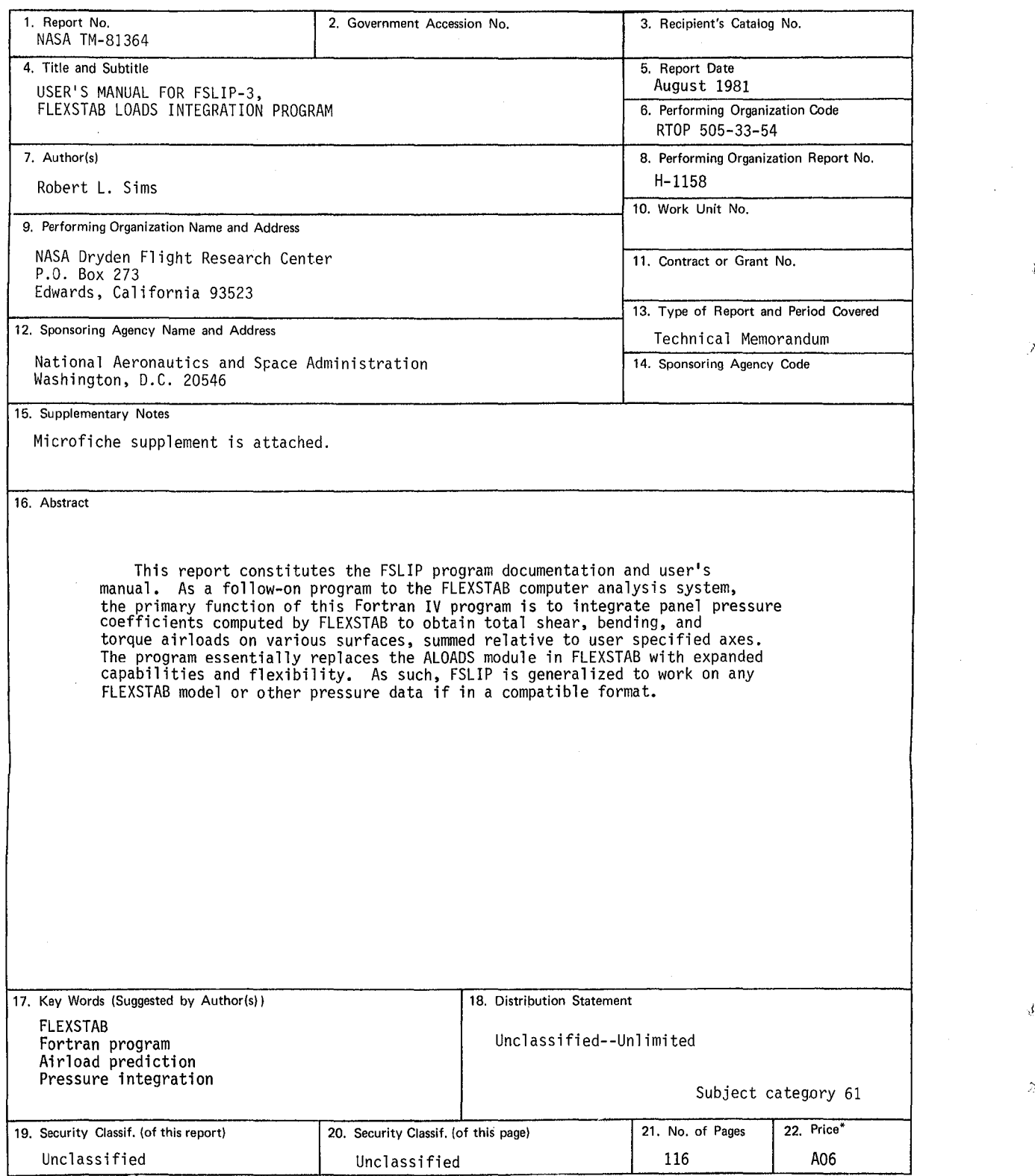

 $\pmb{\cdot}$ 

D.

 $\hat{\mathcal{Z}}$ 

\*For sale by the National Technical Information Service, Springfield, Virginia 22161

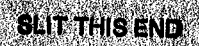

Microfiche supplement for NASA TM-81364. USER'S MANUAL FOR FSLIP-3, FLEXSTAB LOADS INTEGRATION PROGRAM

by Robert L. Sims

**Fiche Mailer** Caution: This paper is not acid free: If used<br>for storing—store: diazo: or vesicular: fiche: only.)<br>MADE: IN U.S.A.

€.

t

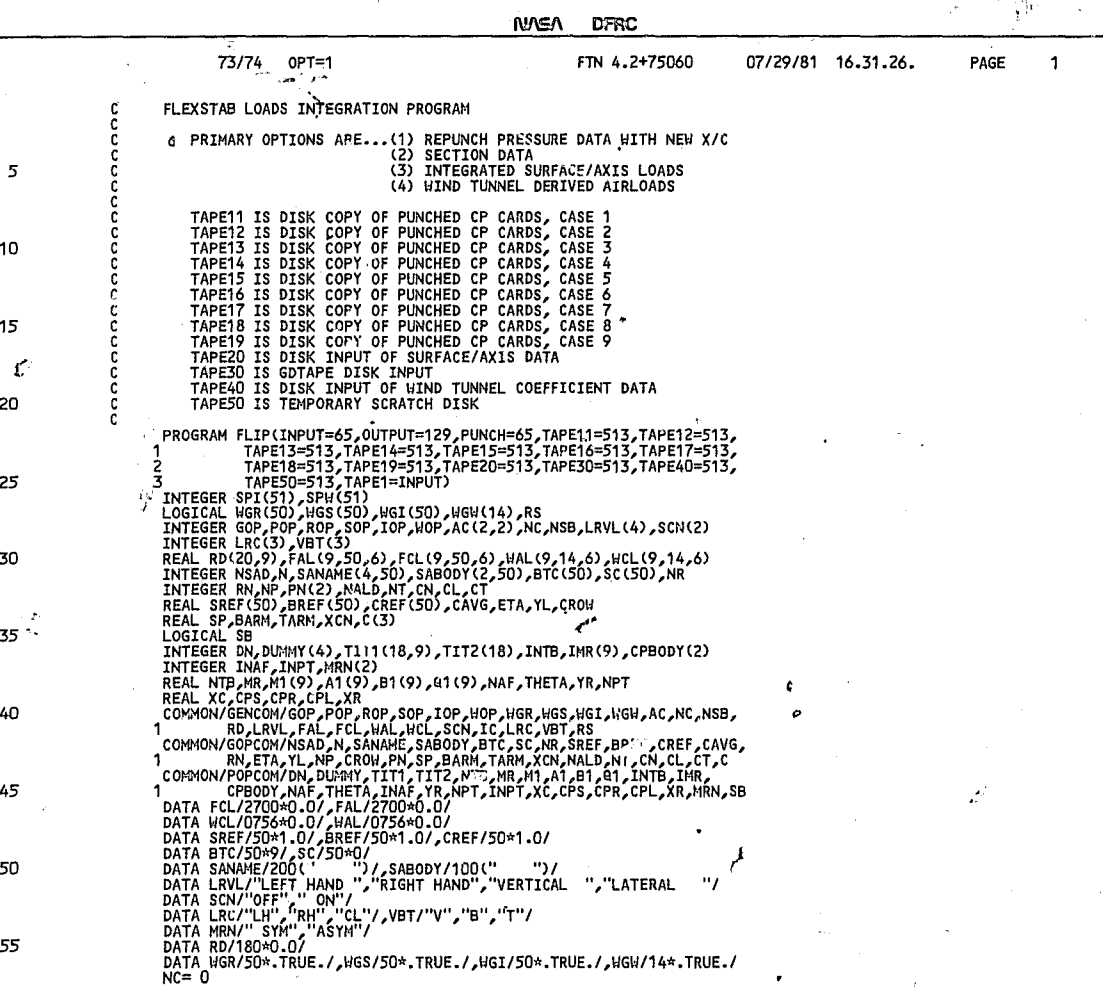

J,

\*\*\*\*\*\*--- 101- \*\*\*\*\*

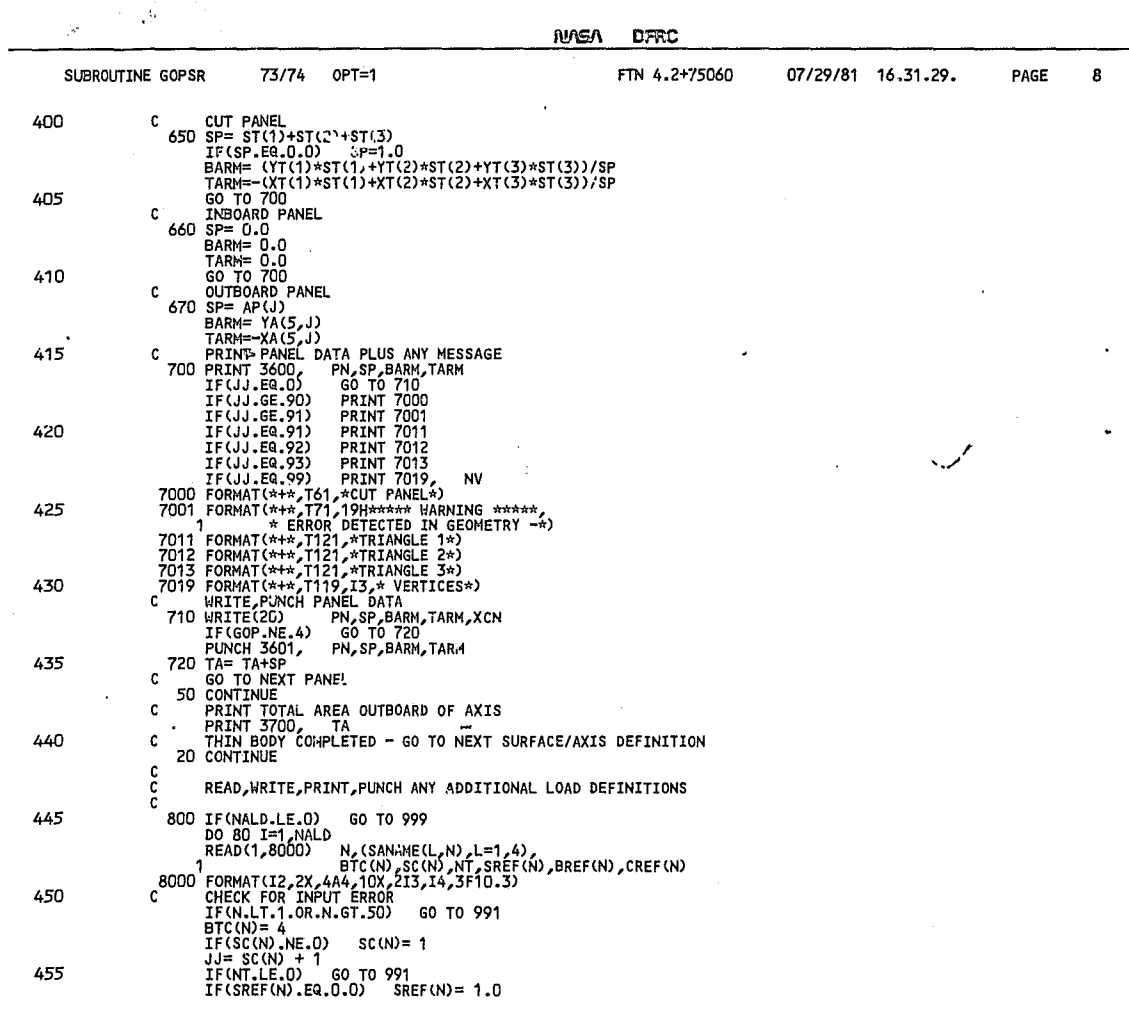

 $\epsilon$ ..<br>402 شفففف .<br>Matataska

 $\ddot{\phantom{a}}$ 

**N/G/ DFRC** 

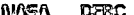

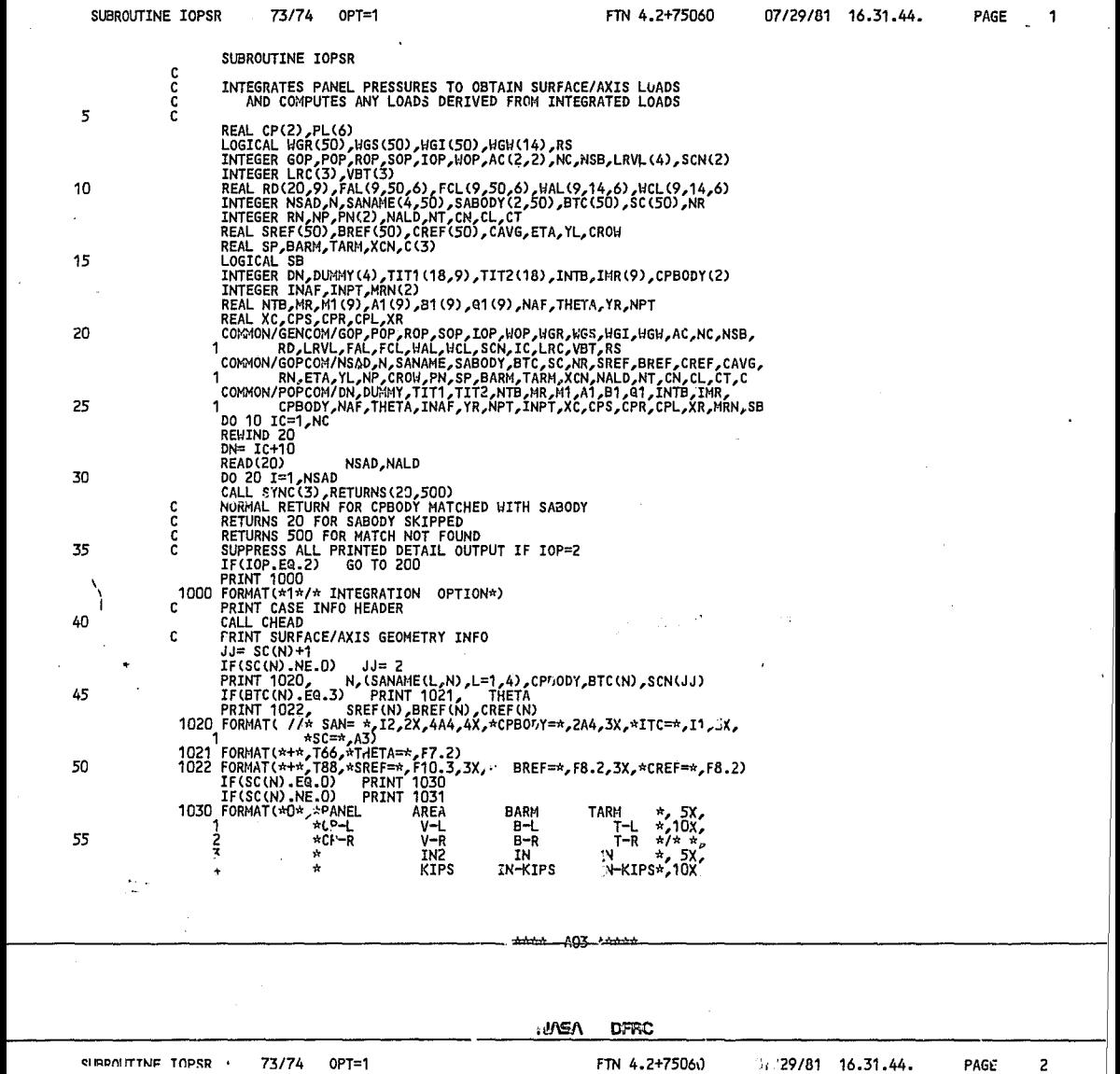

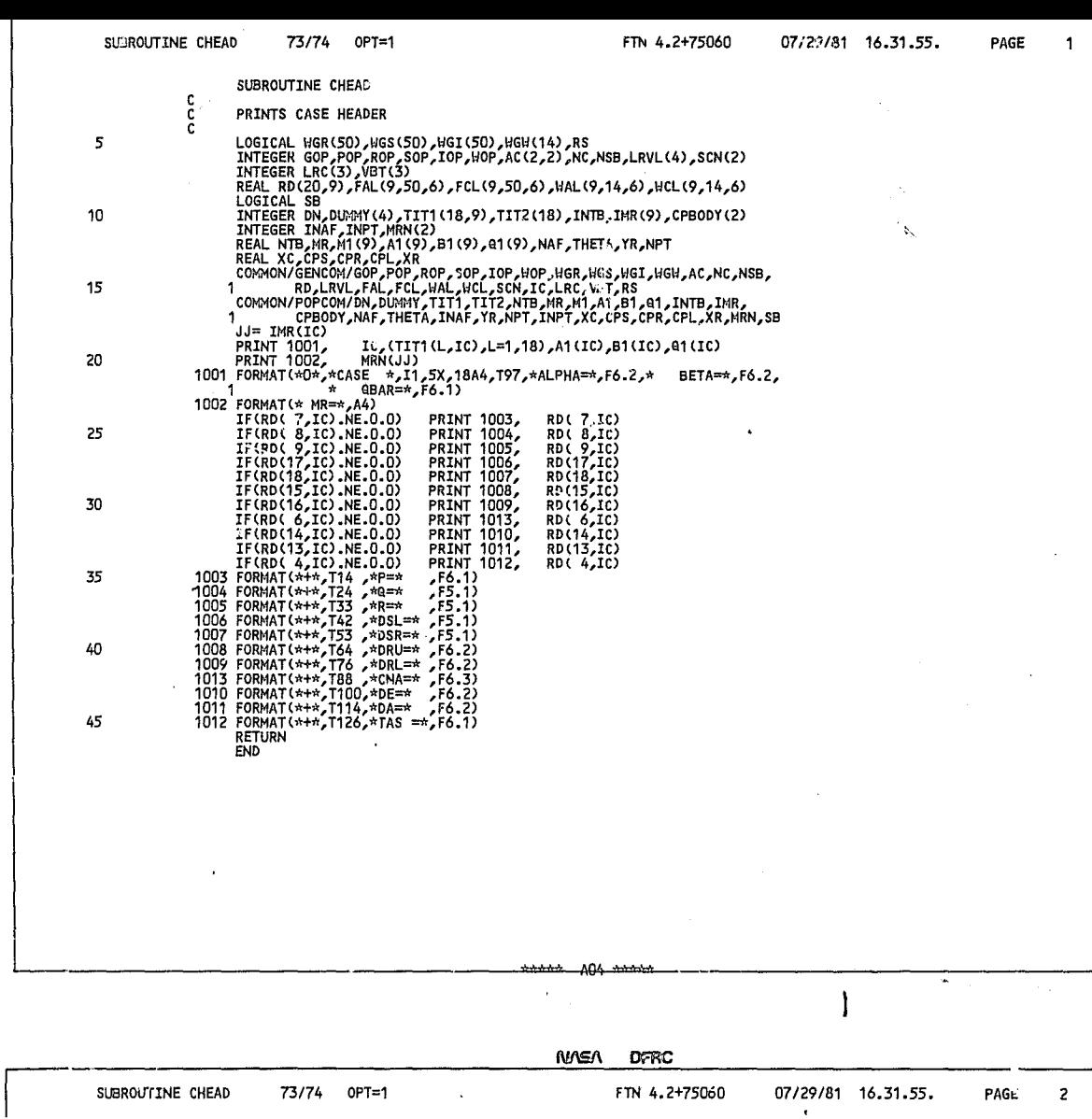

07/29/81 16.31.55. PAGE 2

73/74 OPT=1 FTN 4.2+75060 *07/29/81 16.31.55.* 

NASA DERC

|     | PROGRAM FLIP | FTN 4.2+75060 - 07/29/81 16.31.26.<br>73/74<br>OPT=1                                                                                                    | PAGE | 2 |
|-----|--------------|----------------------------------------------------------------------------------------------------|------|---|
| 60  | c<br>c       | READ OPTION CONTROL, SURFACE/AXIS SKIP CONTROL,                                                                                                    |      |   |
|     |              | READ(1,1000)<br>GOP, POP, ROP, SOP, IOP, WOP<br>1000 FORMAT( 6(9X,11) )<br>IF(IOP.NE.O)<br>READ(1,1001)<br>HCI                                              |      |   |
| 65  | c            | IF(WOP.NE.O)<br>WGW<br>READ(1,1001)<br>1001 FORMAT( 50L1 )                                                                                                  |      |   |
|     | C<br>C       | READ CASE SUMMARY PRINT SPECS                                                                                                    |      |   |
| 70  |              | DO 5 I=1,51<br>READ(1,1003)<br>SPI(I),SPW(I)<br>1003 FORMAT(12,3X,12)<br>IF(SPI(I).EQ.O)<br>GO TO 100<br>5 CONTINUE<br>$100$ NSP= $I-1$                     |      |   |
| 75  | c<br>c       | IF SURFACE/AXIS INFO NOT ON DISK, CREATE FROM CARDS OR GDTAPE                                                                                               |      |   |
|     | C            | IF(GOP.GE.2)<br>CALL GOPSR                                                                                                    |      |   |
| 80  | c            | TERMINATE IF ERROR IN GEOMETRY OPTION OR IF NO OTHER OPTION REQ.<br>IF(GOP.EQ.9)<br>GO TO 999<br>IF(POP.EQ.O.A.WOP.EQ.O)<br>GO TO 999                       |      |   |
|     | с<br>c       | IF WIND TUNNEL COEFFICIENTS NOT ON DISK, COPY FROM CARD INPUT                                                                                               |      |   |
| 85  | c            | IF(WOP.EQ.2)<br>CALL WOPSR                                                                                                    |      |   |
|     | C            | READ RUN DATA FOR ALL CASES                                                                                                    |      |   |
| 90  |              | 200 READ(1,2000)<br><b>I,J,RD(J,I)</b><br>2000 FORMAT(11,3X,12,3X,F10.0)<br>IF(EOF(1) NE.0.0)<br><b>GO TO 300</b><br>IF(I.GE.9)<br>GO TO 200<br>DO 10 K=1,8 |      |   |
| 95  |              | 10 RD(J,K+1)= RD(J,I)<br>GO TO 200<br>300 READ(1,3000)<br><b>NC NSB</b><br>3000 FORMAT(I1,27X,12)                                                           |      |   |
| 100 | c<br>c       | READ PRESSURE DATA IF ON CARDS (INCLUDING SLENDER BODIES IF ANY)                                                                                            |      |   |
|     | c<br>c       | IF(POP.EQ.1)<br>CALL POPSR<br>ALL DATA INPUT COMPLETE - PROCEED WITH ROP,SOP,IOP,WOP                                                                        |      |   |
| 105 | с            | IF(IOP.NE.O)<br>CALL IOPSR<br>IF(WOP.NE.O.AND.NC.NE.O)<br>CALL WOPSR                                                                                        |      |   |
|     | С            | SUMMARY PRINT OPTION<br>500 IF(NSP.EQ.0)<br>GO TO 999<br>IF(IOP.EQ.D)<br>GO TO 999                                                                          |      |   |
| 110 | c            | COMPRESS VERTICAL SPACING TO 8 LINES/INCH<br>PRINT 5000                                                                                                    |      |   |
|     |              | 5000 FORMAT(*T*)<br>PROCESS EACH SUMMARY PRINT SPECIFICATION<br>DO 50 I=1,NSP                                                                               |      |   |
|     |              |                                                                                                    |      |   |

\*\*\*\*\*\* BO1 \*

٠

### **NASA DFRC**

9

 $\lambda$ 

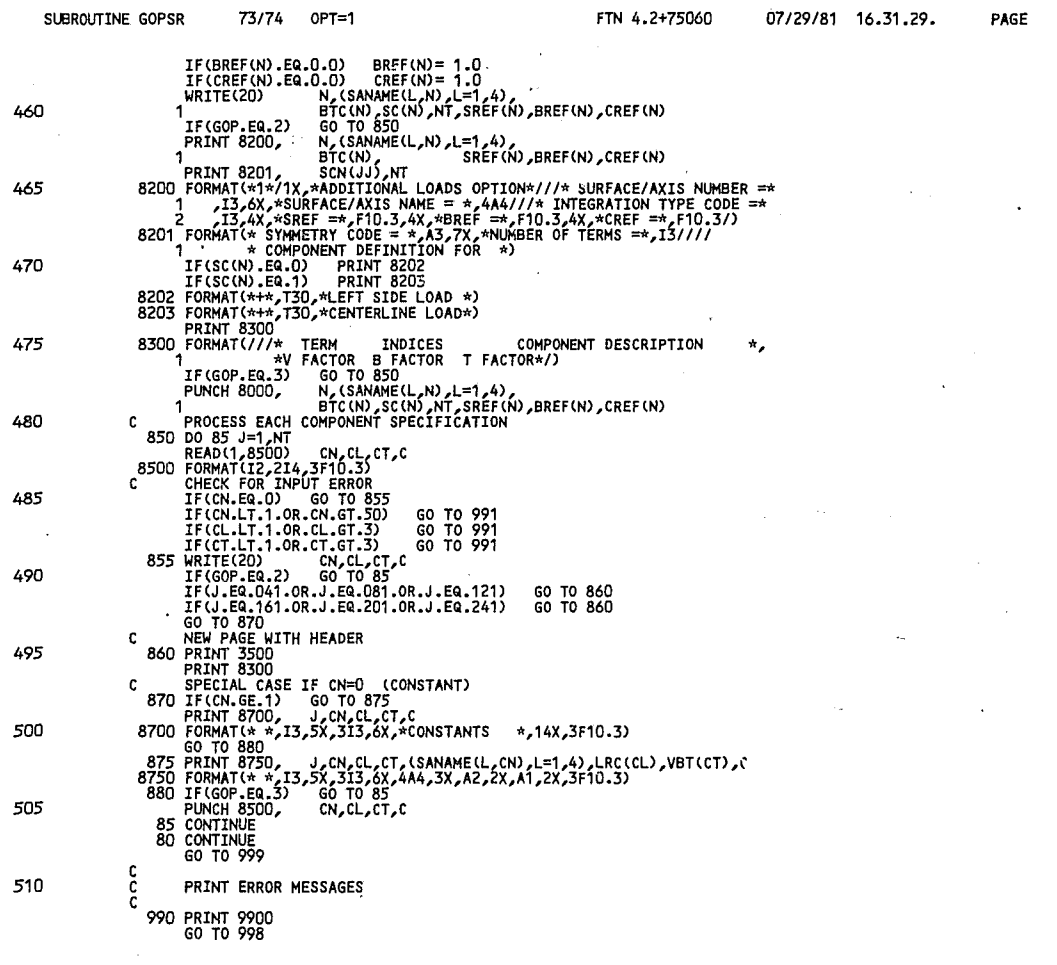

 $\sim$ 

 $\pmb{l}$ 

 $\ddot{\phantom{a}}$ 

ï

PAGE

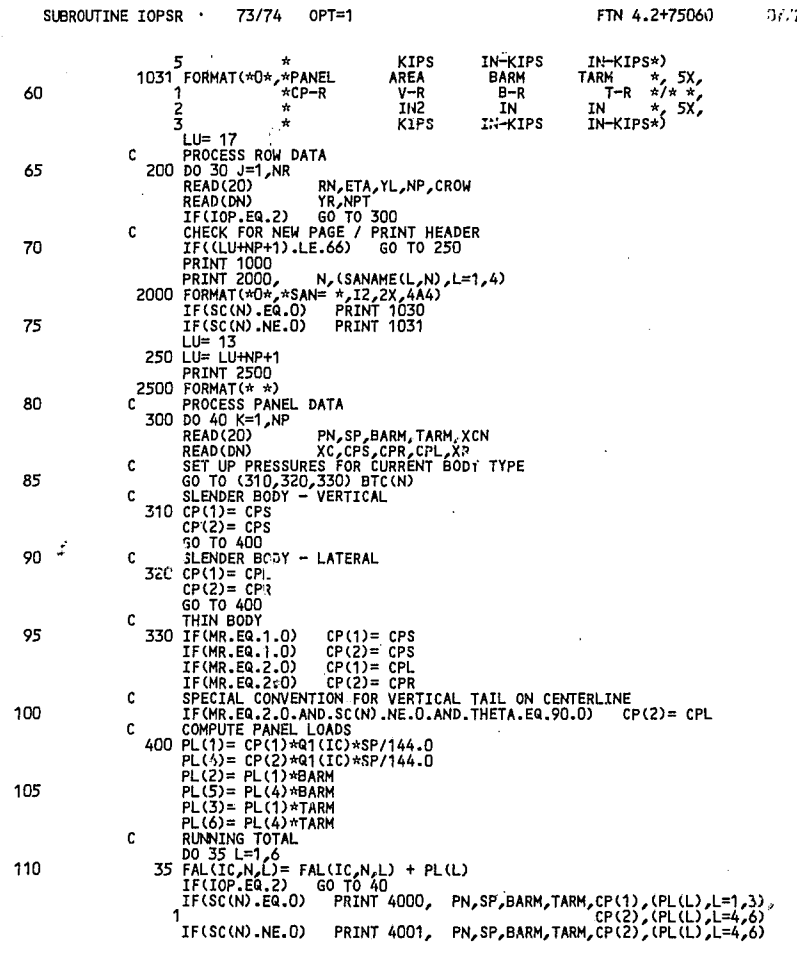

 $\bullet$ 

**BO3-\*\*\*\*\*** خخخخت

> **NVSN DFRC**

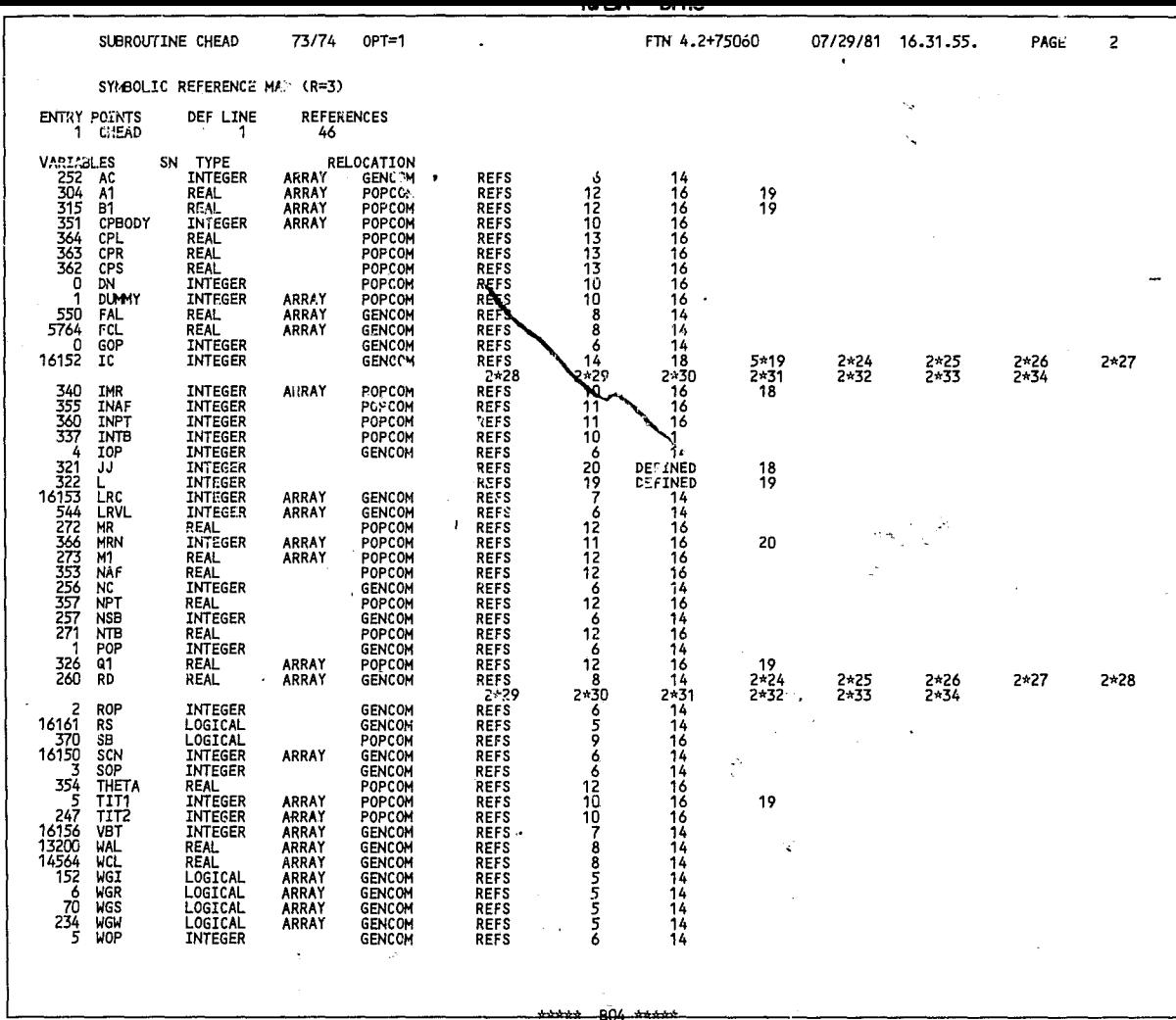

 $NMSA$  DFRC

 $\alpha$  and  $\alpha$  , and  $\alpha$  and  $\alpha$ 

Г

à.

ETHER DATED AD

**n7J?O/04 A4 74 FF PART, 31** 

**NACA DERC** 

 $\sim$ 

 $\mathcal{L}^{\bullet}$ 

 $\epsilon$ 

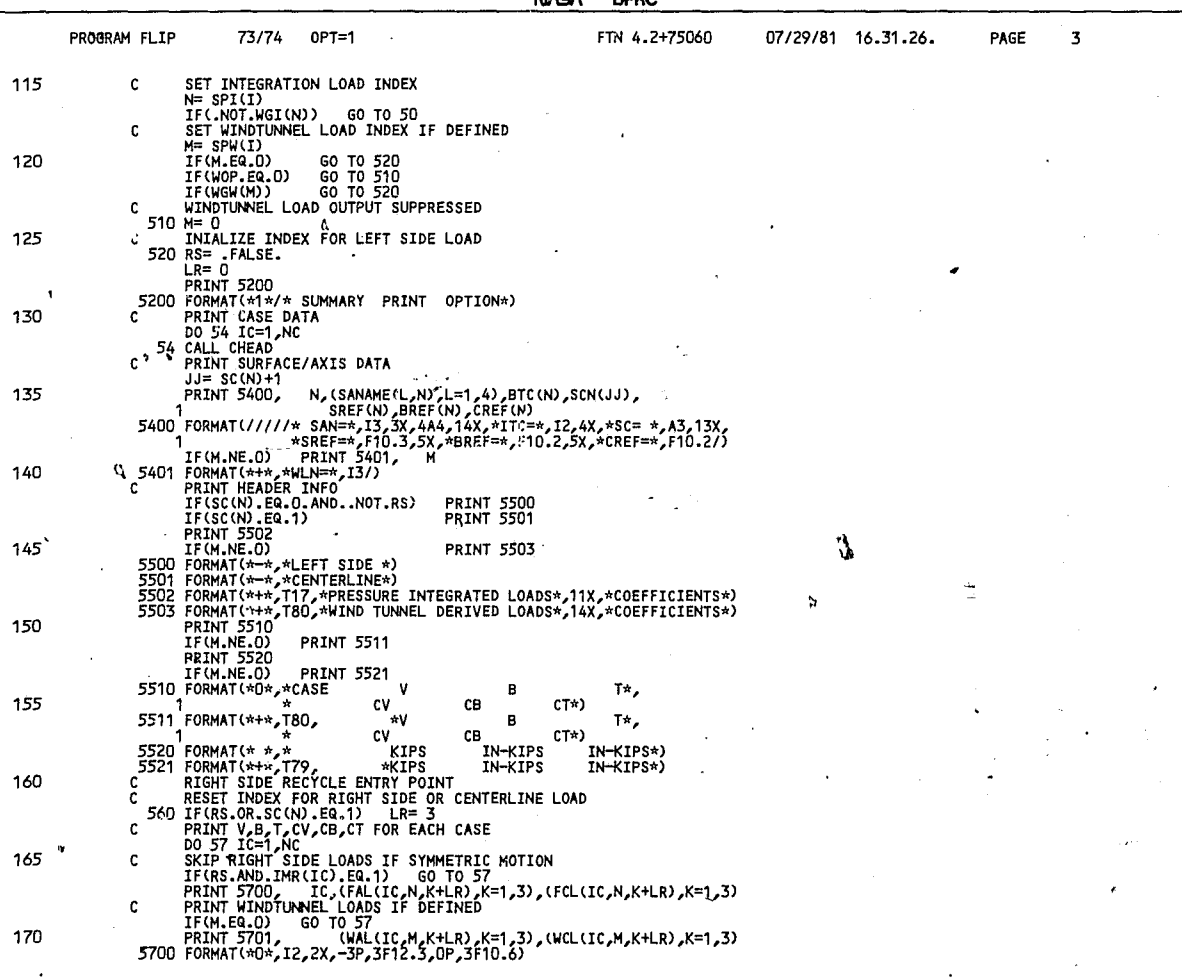

 $\ddot{\phantom{1}}$ 

 $\overline{\phantom{a}}$ 

A

 $\bullet$ 

**NUSA DFRC** 

| SUBROUTINE GOPSR |                                                                                         | 73/74 | $OPT=1$                                                                                                    | FTN 4.2+75060 | 07/29/81 | 16.31.29. | PAGE | 10 |
|------------------|-----------------------------------------------------------------------------------------|-------|----------------------------------------------------------------------------------------------------|---------------|----------|-----------|------|----|
| 515<br>520       | <b>PRINT 9910</b><br>991.<br>GO TO 998<br>992 PRINT 9920<br>998 GOP= 9<br>999 REWIND 20 |       | 9900 FORMAT(///* EOF ENCOUNTERED ON GDTAPE - PROGRAM TERMINATED*)<br>9910 FORMAT(///* CARD INPUT ERROR DETECTED - PROGRAM TERMINATED*)<br>9920 FORMAT(///* GDTAPE TRAILER RECORD ENCOUNTERED - *,<br>*CAN NOT FIND REQUESTED BODY - PROGRAM TERMINATED*) |               |          |           |      |    |
|                  | <b>RETURN</b><br>END                                                                    |       |                                                                                                    |               |          |           |      |    |

 $\varphi_{\mathcal{F}}$ 

 $\mathbf{v}$ .

 $\overline{1}$ 

cα

**NASA DERC** 

|     | SUBROUTINE IOPSR |                   | 73/74                                                                                         | 0PT=1                                         |                                                                                                    | FTN 4.2+75060                                                                                                    |        | 07/29/81 16.31.44. | PAGE | 3 |
|-----|------------------|-------------------|-----------------------------------------------------------------------------------------------|-----------------------------------------------|----------------------------------------------------------------------------------------------------|----------------------------------------------------------------------------------------------------|--------|--------------------|------|---|
| 115 |                  |                   |                                                                                               |                                               | 4000 FORMAT(* *,I2,1X,I2,2X,3F10.2,F12.4,<br>F12.4,<br>4001 FORMAT(* *,12,1X,12,2X,3F10.2,F12.4)                                         | 3(-3PF12.3),2X,0P,<br>3(-3PF12.3))<br>3(-3PF12.3))                                                                                                    |        |                    |      |   |
| 120 | c<br>c           |                   | 40 CONTINUE<br>30 CONTINUE<br>IF(IOP.EQ.Z)<br>CHECK FOR NEW PAGE<br>IF((LU+7).LE.66)          | GO TO 450                                     | TOTAL LOADS, LOADS PER QBAR, AND COEFFICIENTS<br>GO TO 43D                                                                               |                                                                                                    |        |                    |      |   |
| 125 |                  |                   | PRINT 1000<br>PRINT 2000,<br>IF(SC(N).EQ.O)<br>IF(SC(N).NE.O)<br>4100 FORMAT (***, T59*V-L    |                                               | N, (SANAME(L,N), L=1,4)<br><b>PRINT 4100</b><br>PRINT 4101<br>B-L                                                                        | T-L *,                                                                                                    |        |                    |      |   |
| 130 |                  | 1<br>$\mathbf{1}$ | 4101 FORMAT(*+*,T59*V-9                                                                       | T109*V-R<br>T59*KIPS<br>T109*KIPS<br>T59*KIPS | B-R<br>IN-KIPS<br>IN-KIPS<br>B-R<br>IN-KIPS                                                                                              | $T-R \star$<br>IN-KIPS*,<br>IN-KIPS*)<br>$T-R \times l$<br>IN-KIPS*)                                                                                                    |        |                    |      |   |
| 135 |                  |                   | 430 DO 45 L=1,6<br>45 FCL(IC,N,L) = FAL(IC,N,L)/(Q1(IC))                                      |                                               |                                                                                                    | (6, FCL(IC,N,L). (FCL(IC,N,L) ( (FCL(IC,N,L) , (FCL(IC,N) . (FCL(IC)<br>IF(SC(N).NE.O) PRINT 4301, (FAL(IC,N,L),L=4,6),(FCL(IC,N,L),L=4,6)<br>4300 FORMAT(///T22,*TOTAL INTEGRATED LOADS*,T51,-3P,3F12.3,14X,3F12.3                | تتمامة |                    |      |   |
| 140 |                  | 1.<br>1           | 4301 FORMAT(///T22,*TOTAL                                                                     |                                               | //T22,*TOTAL LOADS PER QBAR *,T51,<br>450 FCL(IC,N,1) = FAL(IC,N,1) / (Q1(IC)*SREF(N))<br>$FCL(IC,N,A) = FAL(IC,N,A) / (Q1(IC)*SREF(N))$ | //T22,*TOTAL LOADS PER QBAR *,T51,3F12.6,14X,3F12.6)<br>INTEGRATED LOADS*,T51,-3P,3F12.3<br>3F12.6)                                                                                                    |        |                    |      |   |
| 145 |                  |                   | IF(IOP.EQ.2)                                                                                  | GO TO 20                                      |                                                                                                    | FCL(IC,N,2) = FAL(IC,N,2) / (Q1(IC)*SREF(N)*BREF(N))<br>$FCL(IC,N,5) = FAL(IC,N,5)$ / (Q1(IC)*SREF(N)*BREF(N))<br>$FCL(IC,N,3) = FAL(IC,N,3) / (Q1(IC)*SPEF(N)*CREF(N))$<br>$FCL(IC,N,6) = FAL(IC,N,6) / (Q1(IC)*SREF(N)*CREF(N))$ |        |                    |      |   |
| 150 |                  |                   | IF(SC(N).EQ.O)<br>IF(SC(N).NE.O)<br>GO TO 20                                                  |                                               | <b>PRINT 4500,</b><br><b>PRINT 4501,</b>                                                                                                 | (FCL(IC,M,L),L=1,6)<br>(FCL(IC,N,L),L=4,6)<br>4500 FORMAT( / T22,*TOTAL LOAD COEFFICIENTS*,T51,3F12.6,T101,3F12.6)<br>4501 FORMAT( / T22,*TOTAL LOAD COEFFICIENTS*,T51,3F12.6)                                                     |        |                    |      |   |
| 155 |                  | 1.<br>С           | 500 PRINT 1000<br>PRINT 5000,<br>12,5X,4A4                                                    |                                               | READY FOR NEXT SURFACE/AXIS DEFINITION                                                                                                   | (4, L=1, SANAME(L,N), (SADODY(L,N), L=1, (N, J)<br>5000 FORMAT(////,10X,*CAN NOT FIND CPBODY NAMED *,2A4,5X,*FOR SAN= *,                                                                                                    |        |                    |      |   |
| 160 | c                |                   | <b>20 CONTINUE</b><br>ADDITIONAL LOADS OPTION<br>IF(NALD.EQ.O)<br>DO 60 I=1,NALD<br>REWIND 50 | <b>GO TO 800</b>                              |                                                                                                    |                                                                                                    |        |                    |      |   |
| 165 | c<br>c           | 1.                | <b>READ(20)</b><br>READ AND STORE COMPONENT TERMS<br>DO 62 J=1,NT                             |                                               | READ NEXT ADDITIONAL LOAD DEFINITION<br>, SC(N), PTC(N), L=1, 4), N, (SANAME(L, N), L=1,<br>NT, SREF(N), BREF(N), CREF(N)                |                                                                                                    |        |                    |      |   |
| 170 |                  | c                 | READ(20)<br><b>62 WRITE(50)</b><br>CHECK FOR LOAD TO BE SKIPPED                               | CN, CL, CT, C<br>CN, CL, CT, C                |                                                                                                    |                                                                                                    |        |                    |      |   |

 $\epsilon$ 

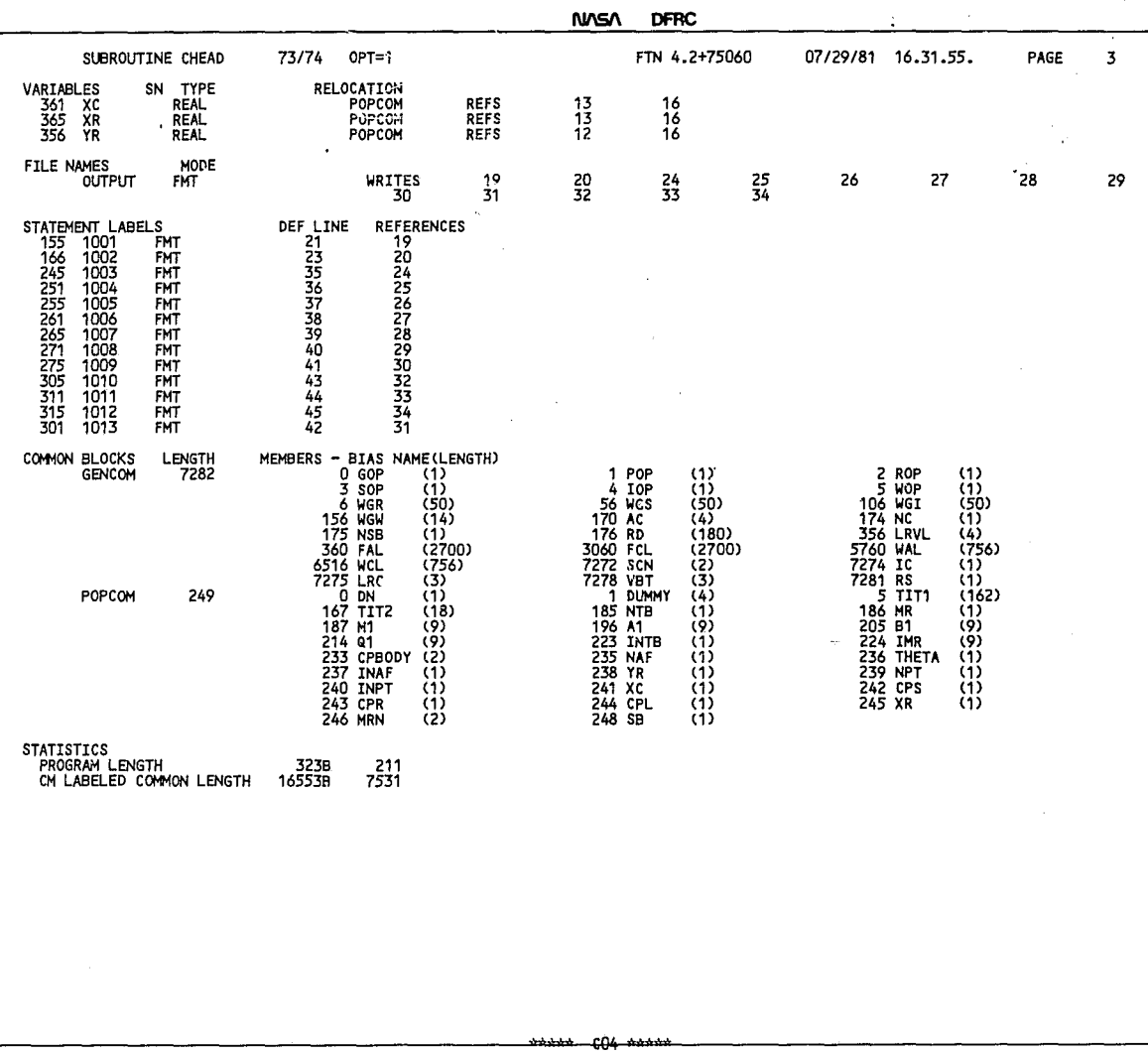

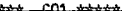

NASA DFRC

|     | PROGRAM FLIP |                                                                                     | 73/74 OPT=1 |                                                                                      | FTN 4.2+75060 |   | 07/29/81 16.31.26. | PAGE. | 4   |    |
|-----|--------------|-------------------------------------------------------------------------------------|-------------|--------------------------------------------------------------------------------------|---------------|---|--------------------|-------|-----|----|
|     |              | 57 CONTINUE                                                                         |             | 5701 FORMAT(*+*,T72, -3P,3F12.3,OP,3F10.6)                                           |               |   |                    |       |     |    |
| 175 |              | CHECK FOR RIGHT SIDE LOAD RECYCLE<br>IF(RS.OR.SC(N).EQ.1) GO TO 50<br>DO 58 IC=1,NC |             | TEST FOR SYMMETRIC MOTION - ALL CASES                                                |               |   |                    |       |     | Л. |
| 180 |              | IF(IMR(IC).NE.1)<br>58 CONTINUE<br>GO TO 590                                        |             | GO TO 580                                                                            |               |   |                    |       |     |    |
|     |              | $580$ RS= $.$ TRUE.<br><b>PRINT 5800</b>                                            |             | RECYCLE FOR RIGHT SIDE - ASYMMETRIC CASES ONLY                                       |               | ο |                    |       |     |    |
| 185 |              | GO TO 560<br>MESSAGE FOR ALL CASES SYMMETRIC                                        |             | 5800 FORMAT(///* RIGHT SIDE LOADS FOR ASYMMETRIC CASES*)                             |               |   |                    |       |     |    |
|     |              | 590 PRINT 5900                                                                      |             | 5900 FORMAT(///* RIGHT SIDE LOADS = LEFT SIDE<br>*(SYMMETRIC MOTION FOR ALL CASES)*) | я,            |   |                    |       |     |    |
| 190 |              | 50 CONTINUE<br>RETURN TO 6 LINES/INCH<br><b>PRINT 5001</b>                          |             | READY FOR NEXT SUMMARY PRINT DEFINITION                                              |               |   |                    |       |     |    |
| 195 |              | 5001 FORMAT(*S*)<br>999 STOP<br><b>END</b>                                          |             |                                                                                      |               |   |                    |       | . . |    |
|     |              |                                                                                     |             |                                                                                      |               |   |                    |       |     |    |

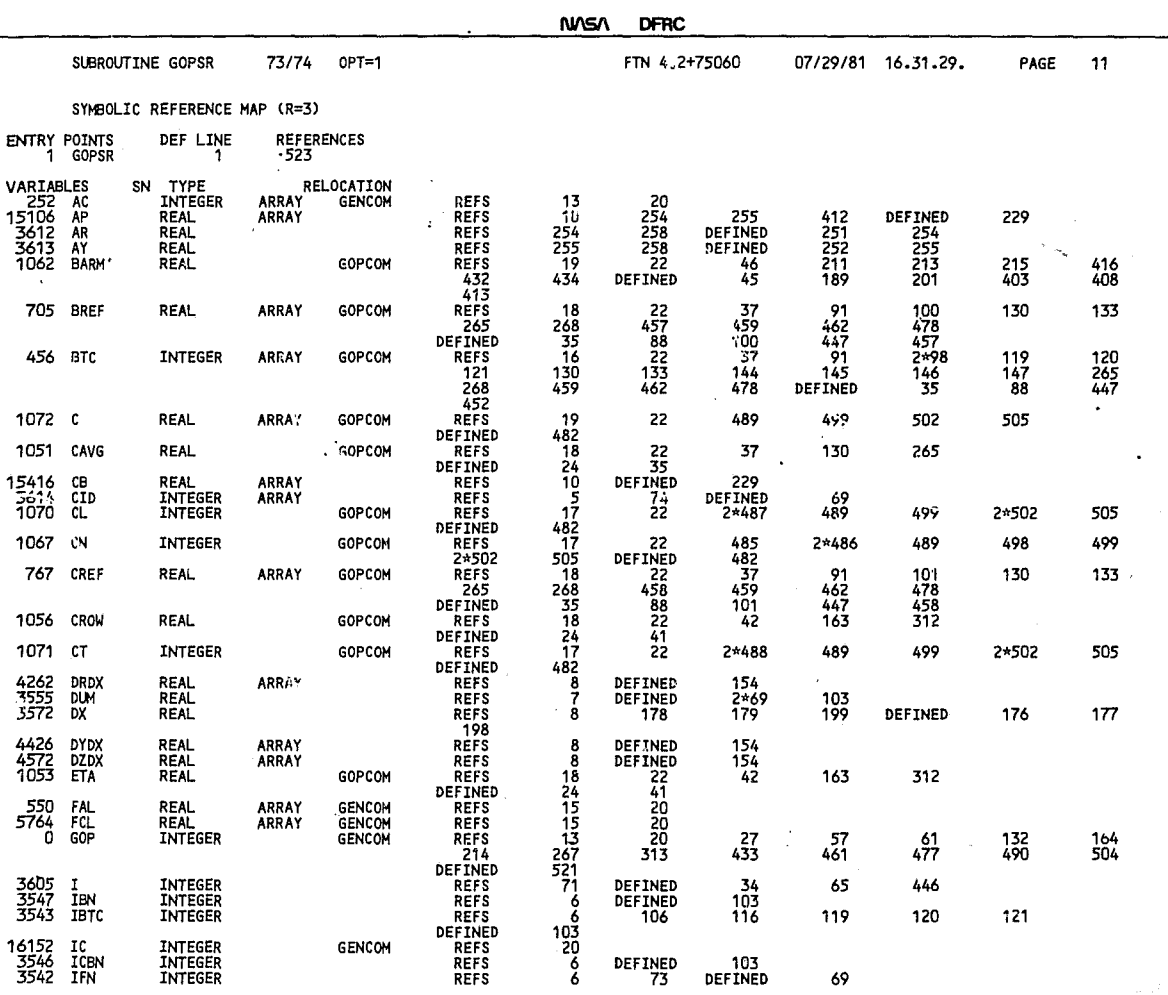

فتخخط متحصحت ŧ.

pp2.

NASA DFRC

| SUBROUTINE IOPSR |                                                                                              | 73/74                                   | $OPT=1$                                                                                      |                                                                                                    |                        | FTN 4.2+75060                      |                          | $07/29/81$ : $31.44$ . | PAGE |    |
|------------------|----------------------------------------------------------------------------------------------|-----------------------------------------|----------------------------------------------------------------------------------------------|----------------------------------------------------------------------------------------------------|------------------------|------------------------------------|--------------------------|------------------------|------|----|
|                  | c                                                                                            | PROCESS THIS LOAD                       | IF(.NOT.WGI(N)) GO TO 60                                                                     |                                                                                                    |                        |                                    |                          |                        |      |    |
| 175              | C<br>c<br>620 IF(IOP.EQ.2)                                                                   | RS≕ .FALSE.<br>PRINT 6200               | SUPPRESS PRINTING IF IOP=2<br>GO TO 640                                                      | RIGHT SIDE RECYCLE ENTRY POINT FOR NT .GT. 15                                                                                                    |                        |                                    |                          |                        |      |    |
| 180              | c<br>c                                                                                       | CALL CHEAD                              | PRINT CASE DATA HEADER<br>PRINT SURFACE/AXIS DATA                                            | 6200 FORMAT(*1*/* ADDITIONAL LOADS OPTION*)                                                                                                    |                        |                                    |                          |                        |      |    |
| 185              | 1.                                                                                           | JJ= SC(N)+1<br>PRINT 6250,              |                                                                                              | , SCN(JJ), JL=1,4), BTC(N), SCN(JJ), N, (SANAME(L,N), L=1,4)<br>NT, SREF (N), BREF (N), CREF (N)<br>6250 FORMAT(// * SAN= *,12,2X,4A4,22X,*ITC=*,11,3X,*SC=*,A3,3X,*NT=*,13 |                        |                                    |                          |                        |      |    |
| 190              | 1<br>c<br>630 IF(IOP.EQ.2)                                                                   | IF(SC(N).EQ.1)                          | GO TO 640                                                                                    | (F8.2,*srEF=*,F10.3,3X,*BREF=*,F8.2,3X,*CREF=*,F8.2,<br>IF(SC(N).EQ.O.ANDNOT.RS) PRINT 6300<br>PRINT 6301<br>RIGHT SIDE RECYCLE ENTRY POINT FOR NT .LE. 15                  |                        |                                    |                          |                        |      |    |
| 195              | 6300 FORMAT(//* LEFT SIDE *)<br>6301 FORMAT(//* CENTERLINE*)<br>6302 FORMAT(//* RIGHT SIDE*) | IF(SC(N).EQ.O.AND.RS)                   |                                                                                              | <b>PRINT 6302</b>                                                                                                    |                        |                                    |                          |                        |      |    |
|                  | c                                                                                            | PRINT COLUMN HEADER<br>PRINT 6350       |                                                                                              |                                                                                                    |                        |                                    |                          |                        |      |    |
| 200              | 2<br>640 LR= 0                                                                               |                                         | *T IN-KIPS                                                                                   | 6350 FORMAT(*O*, #7X,*COMPONENT DESCRIPTION<br>* 1 1 * * FACTOR T FACTOR V KIPS<br>CV.<br>SET LOAD INDEX FOR LEFT OR RIGHT SIDE                                             | V KIPS<br>CВ           | VALUE<br><b>B IN-KIPS</b><br>CT*/) | V FACTOR *,<br>$\star$ , |                        |      |    |
| 20 i             | REWIND 50<br>С                                                                               | IF(RS.OR.SC(N).EQ.1)<br>DO 65 J=1,NT    | PROCESS EACH COMPONENT TERM                                                                  | $LR = 3$                                                                                                    |                        |                                    |                          |                        |      |    |
|                  | c                                                                                            | IF(IOP.EQ.2)                            | CHECK FOR NEW PAGE AND HEADER<br>GO TO 655                                                   |                                                                                                    |                        |                                    |                          |                        |      |    |
| 210              | GO TO 655                                                                                    |                                         |                                                                                              | IF(J.EQ.041.OR.J.EQ.081.OR.J.EQ.121)<br>IF(J.EQ.161.OR.J.EQ.201.OR.J.EQ.241)                                                                                                | GO TO 650<br>GO TO 650 |                                    |                          |                        |      |    |
|                  | 650 PRINT 6200                                                                               | PRINT 6500,                             |                                                                                              | 4, (SANAME(L,N), L=1,4)                                                                                                    |                        |                                    |                          |                        |      |    |
| 215              | 6500 FORMAT(// $*$ SAN= $*$ , 12, 2X, 4A4)                                                   | IF(SC(N).EQ.1)<br>IF(SC(N).EQ.O.AND.RS) | IF(SC(N).EQ.O.ANDNOT.RS)                                                                     | <b>PRINT 6300</b><br><b>PRINT 6301</b><br><b>PRINT 6302</b>                                                                                                    |                        |                                    |                          |                        |      |    |
|                  | <b>PRINT 6350</b><br>c                                                                       |                                         | READ NEXT COMPONENT DEFINITION                                                               |                                                                                                    |                        |                                    |                          |                        |      |    |
| 220              | 655 READ(50)<br>c                                                                            | IF(CN.EQ.O)                             | CN, CL, CT, C<br><b>A SET UP COMPONENT INDICES</b><br>GO TO 660<br>. IF(CL.EQ.1.AND.RS) CL=2 |                                                                                                    |                        |                                    |                          |                        |      |    |
| 225              | LC= CT<br>c<br>660 IF(CN.EQ.O)                                                               | IF(CL.GE.2)<br>CV= FAL(IC,CN,LC)        | $LC = CT+3$<br>SPECIAL CASE FOR CONSTANTS<br>$CV = 1.0$                                      |                                                                                                    |                        |                                    |                          |                        |      | 11 |
|                  |                                                                                              |                                         |                                                                                              |                                                                                                    |                        |                                    |                          |                        |      |    |

 $\ddot{\phantom{a}}$ 

maana DO3 aana

#### **NASA DFRC**

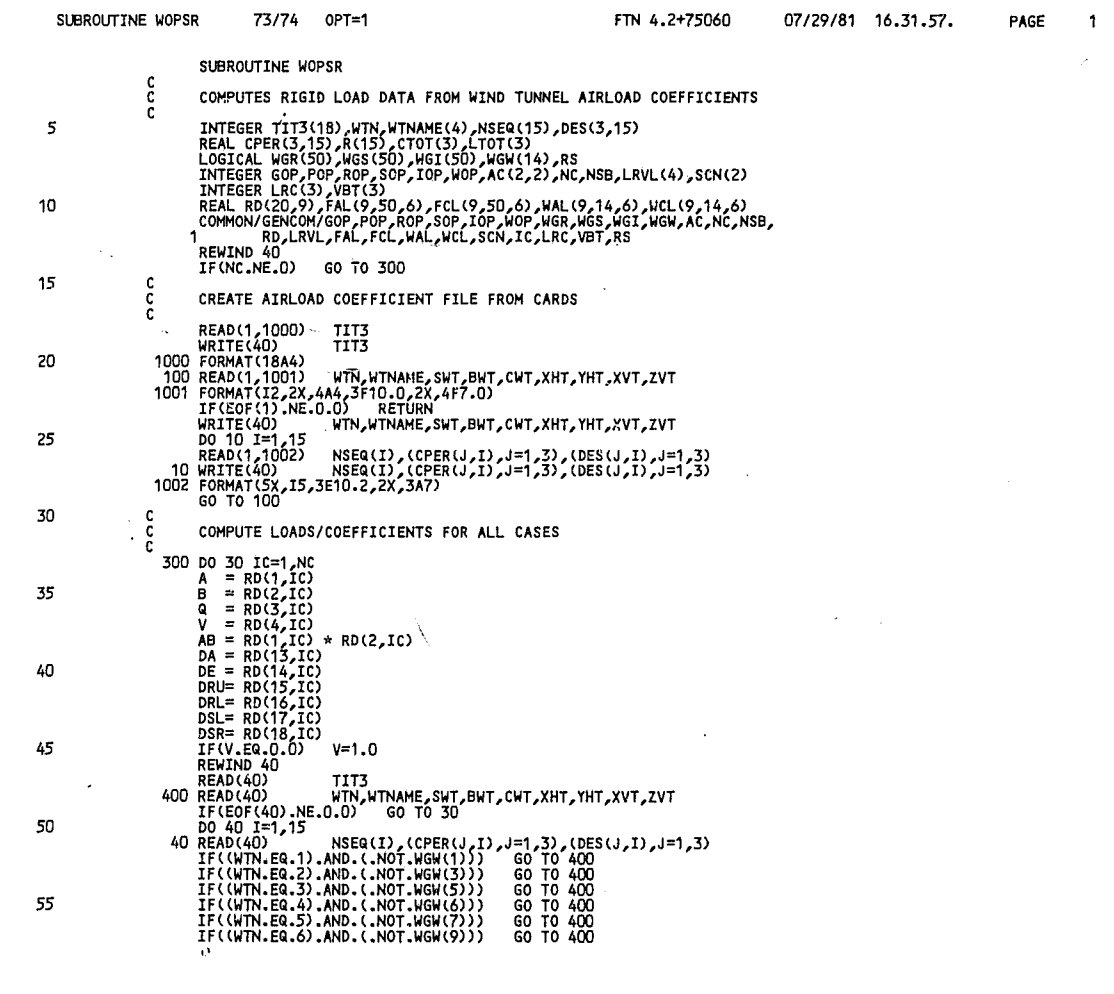

**\*\*\*\*\* 004 ., .. ,** 

NASA DFRC

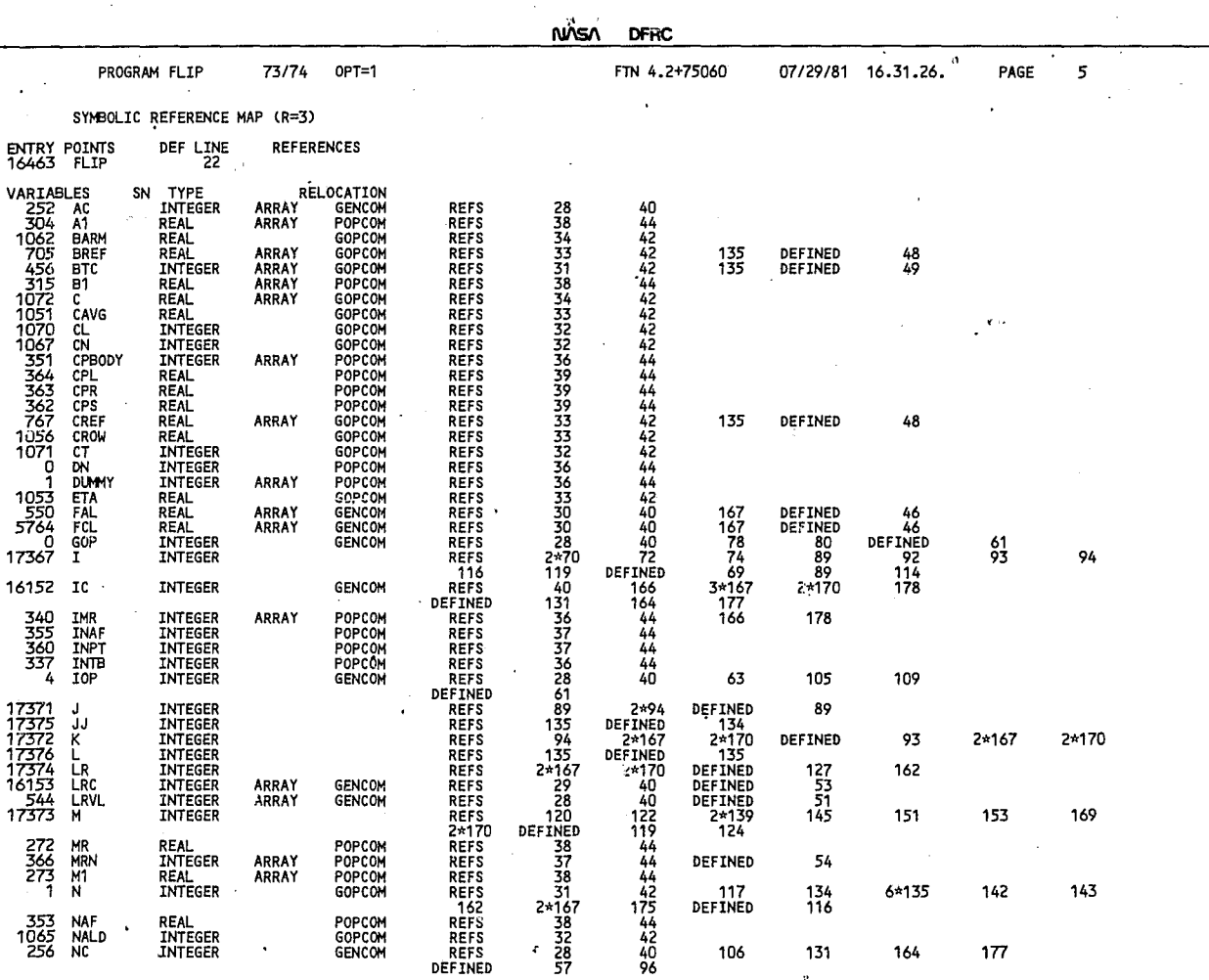

**","** g91

 $\star$ 

**\*\*\*\*\*** EQl **","** 

 $\blacklozenge$ 

 $\mathbf{r}$ 

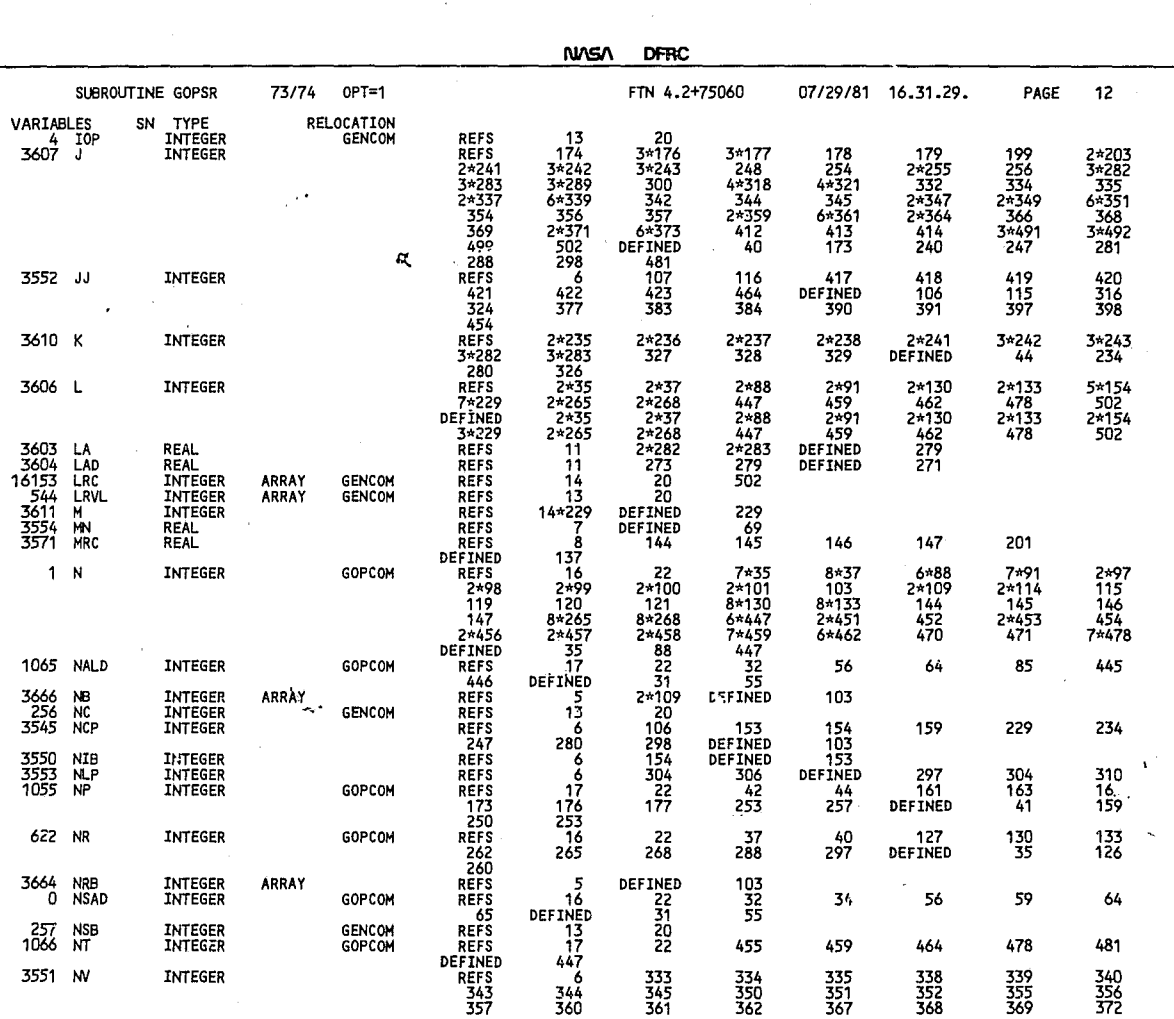

\*\*\*\*\* 002 \*\*\*\*\*

**502 maars**  $+ + + + +$ 

 $\alpha$  $\mathcal{R}^{\mathcal{S}}$ 

÷.

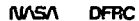

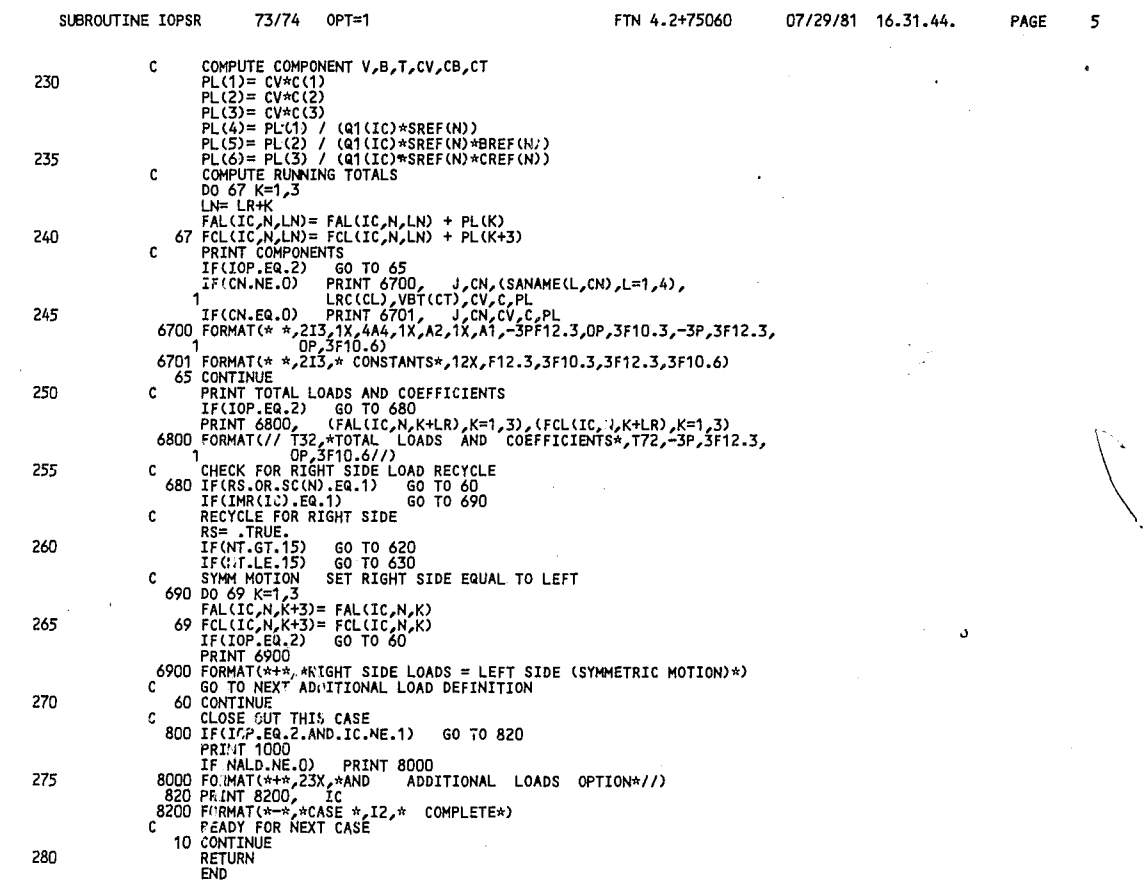

 $\mathcal{P}_{\mathcal{M}_{\mathcal{C}}}$ 

NASA DERC

PAGE

 $\overline{2}$ 

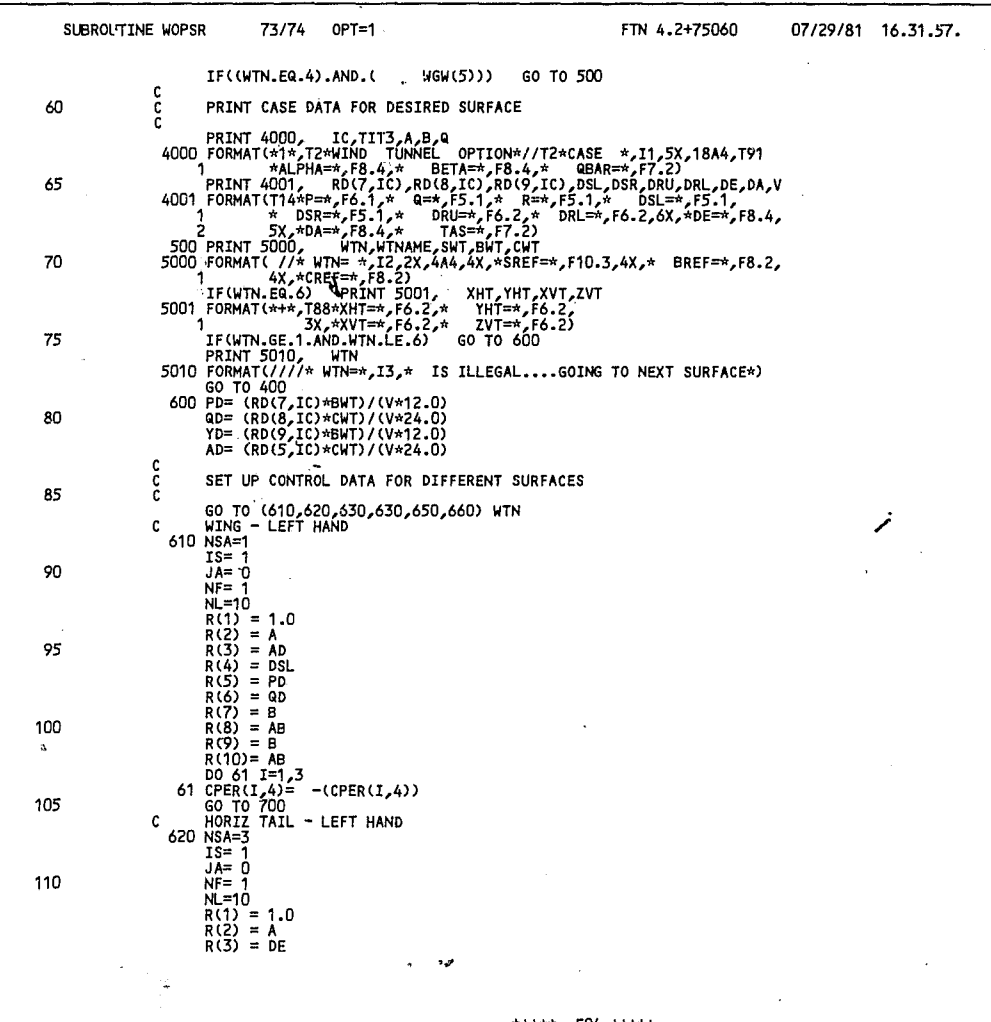

لتفتعف EР التفعلعات

 $\chi^2$  ,  $\chi^2$ 

 $\ddot{\phantom{a}}$ 

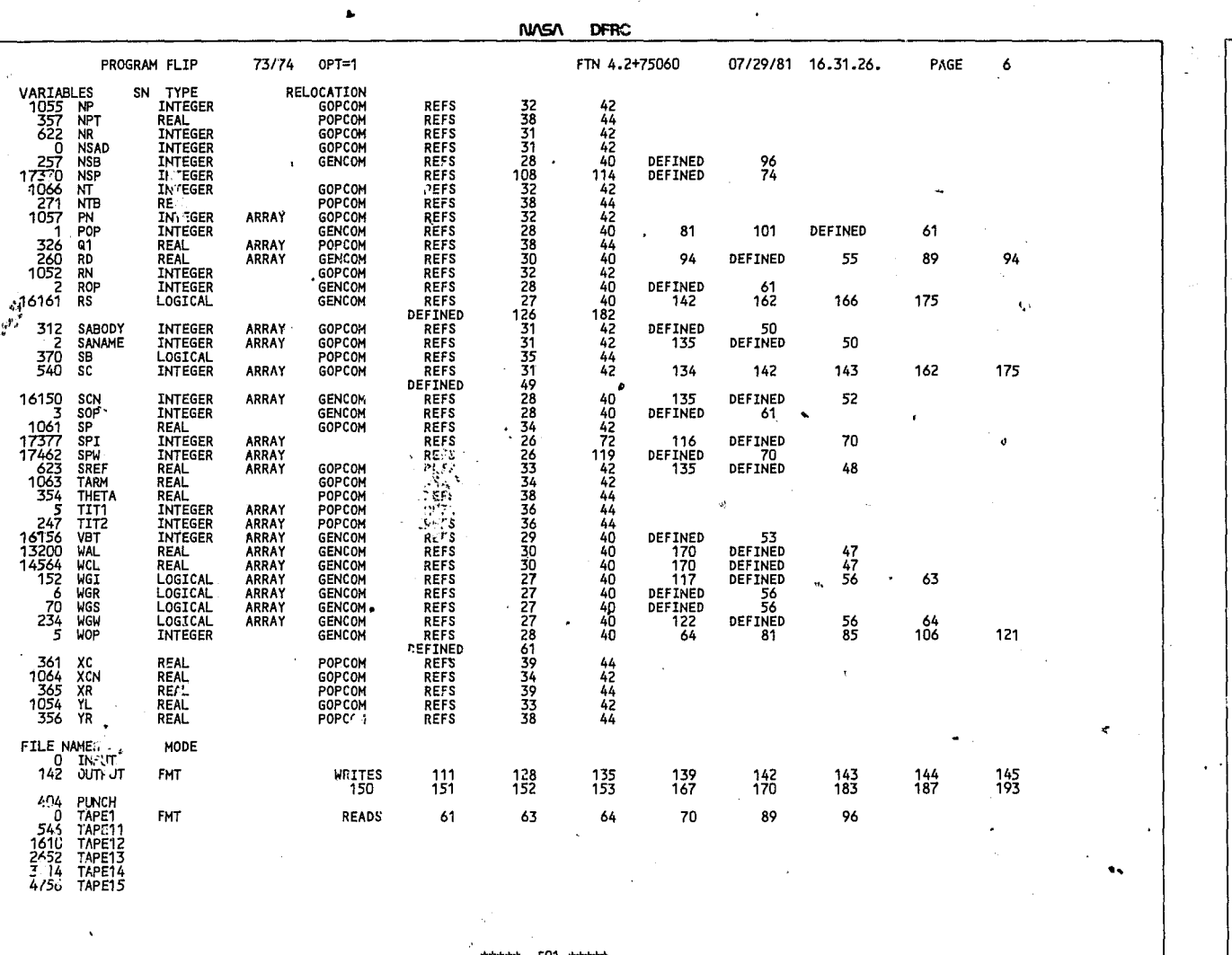

 $\ddot{\phantom{1}}$ 

**NASA** OFRC
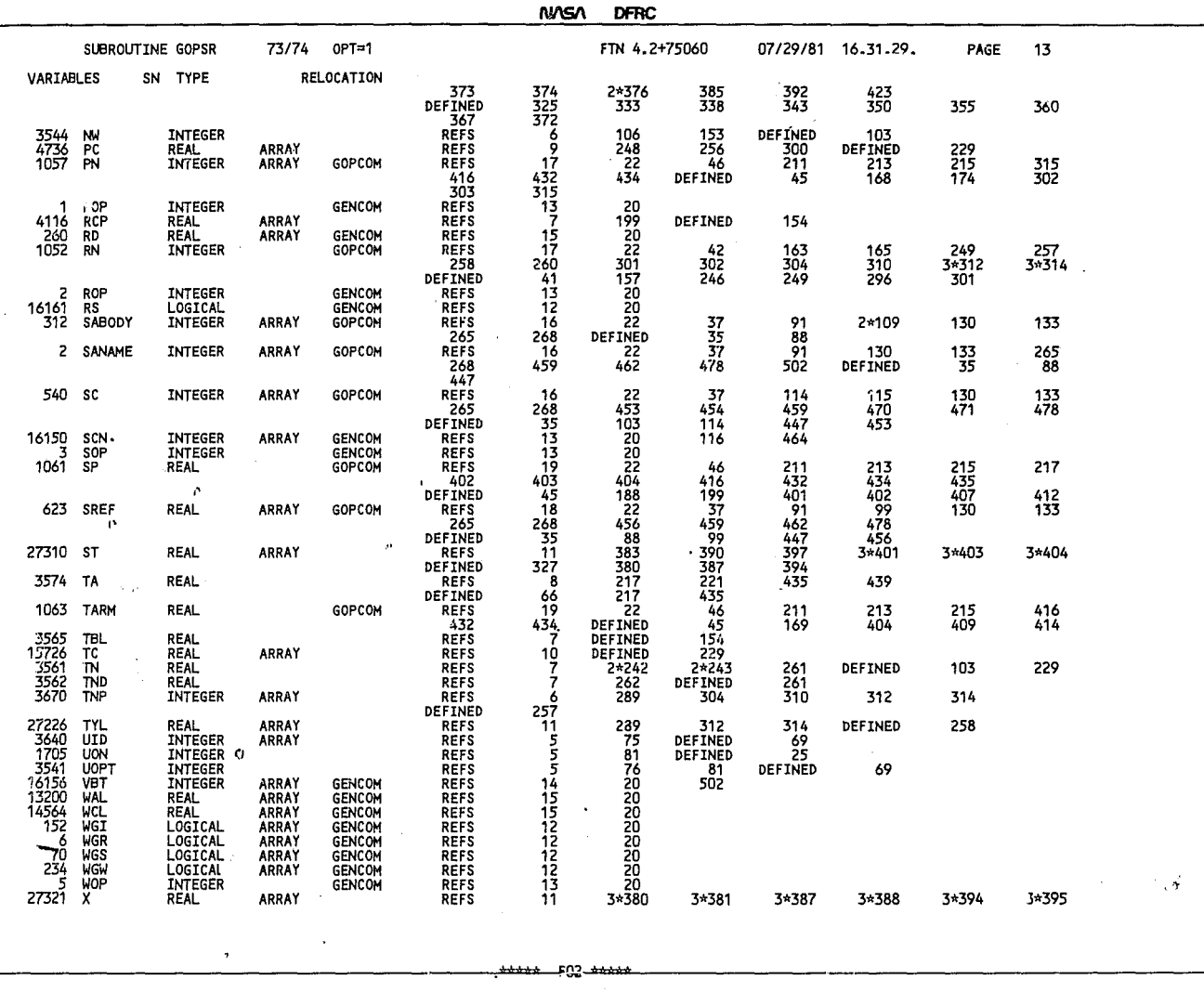

 $\frac{1}{2}$ 

 $\epsilon$ 

**NASA DFRC** 

------\_. \_. **-.** 

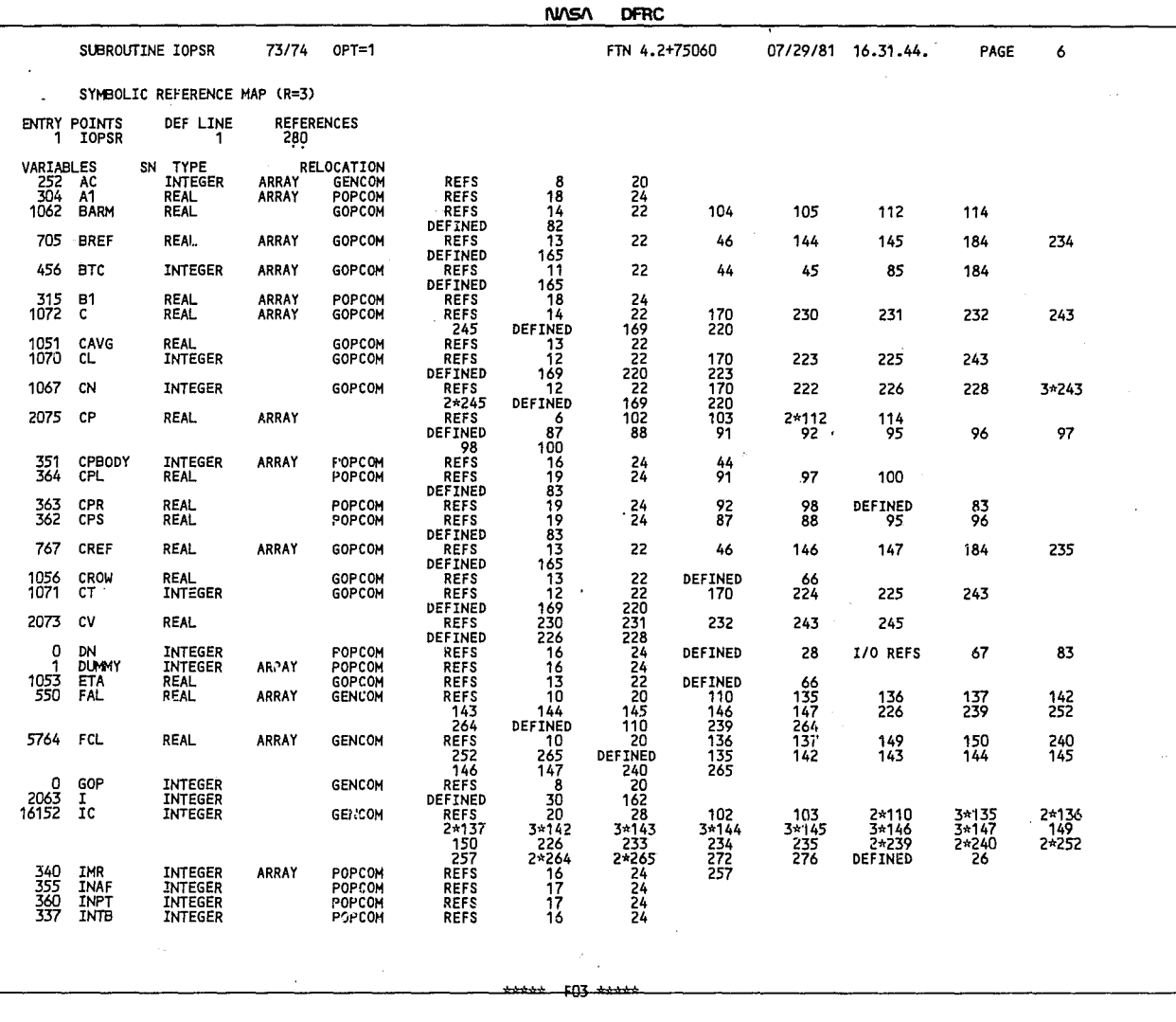

 $\lambda$ 

NASA DFRC

SlJ3ROVl INE IOPSR 73174 OPT=l FTN 4.2+75060 *07/29/8'1 16.31.44.* PAGE 7

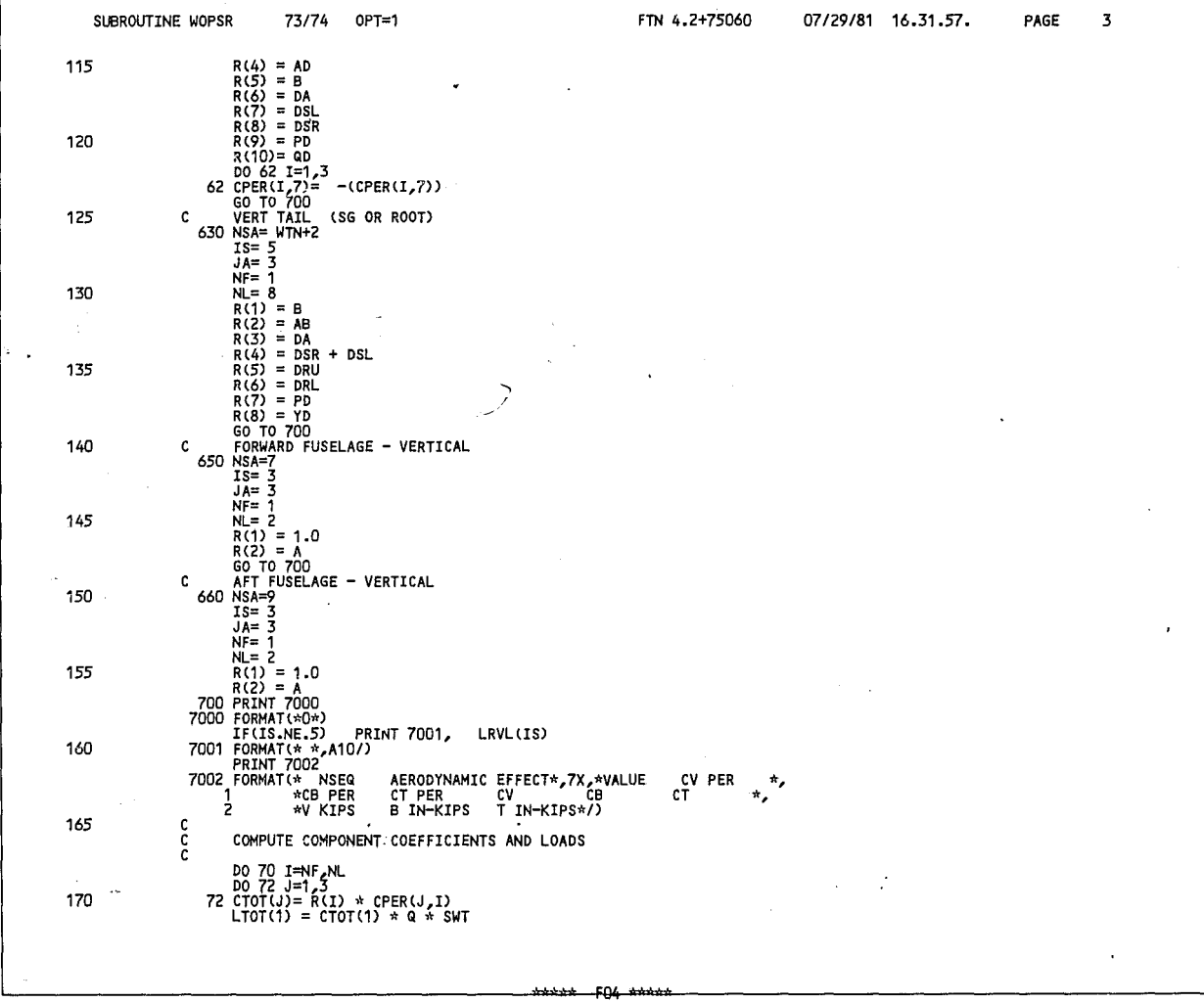

DFRC

**NASA** 

**NJOSA DFRC** 

 $\lambda$ 

OPT=1

Ŀ,

FTN 4.2+75060

07/29/81 16.31.57.

PAGE  $\pmb{4}$ 

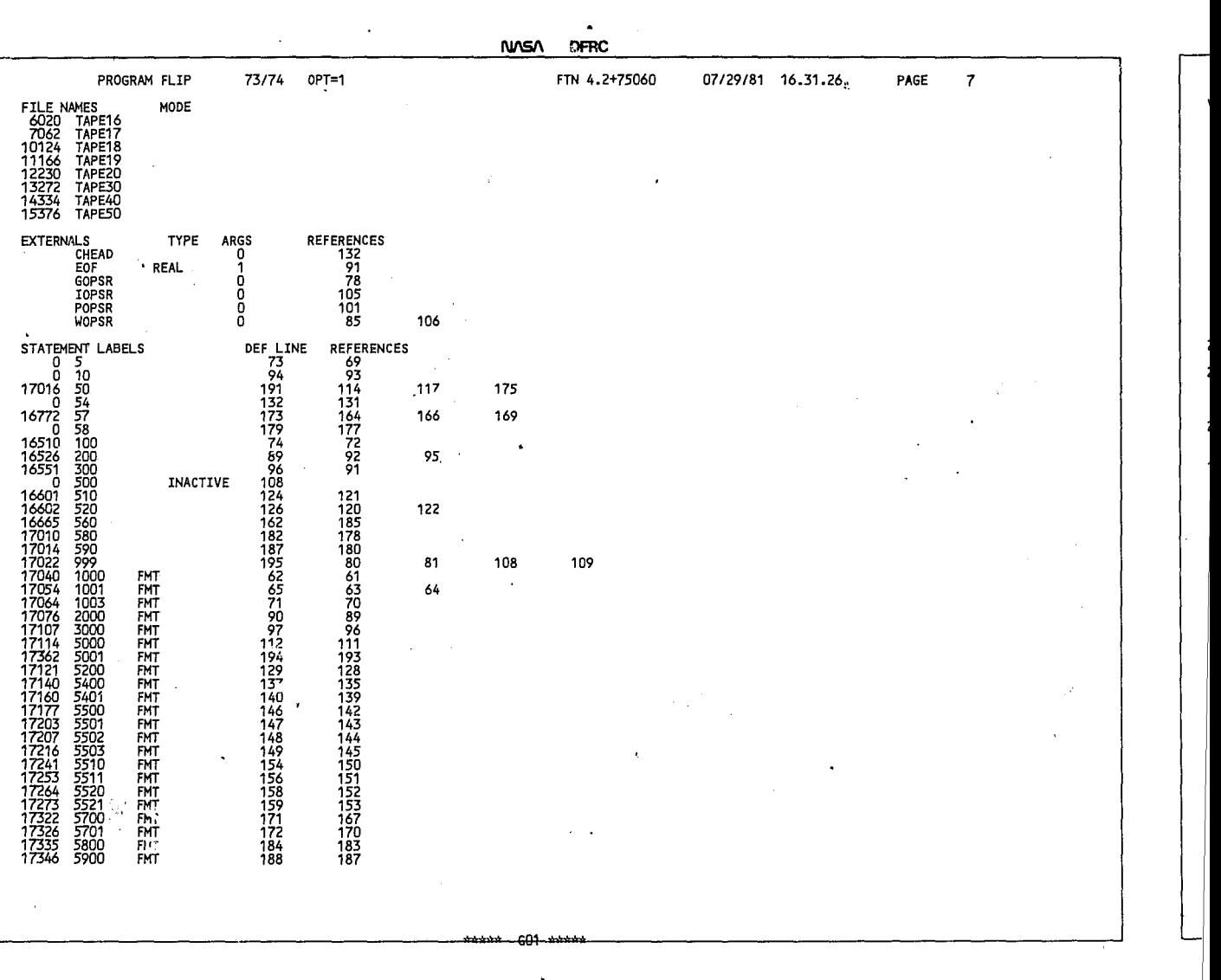

**\*\*\*\*\*** FQ1

 $\epsilon$ 

 $\overline{\phantom{a}}$ 

## NASA DFRC

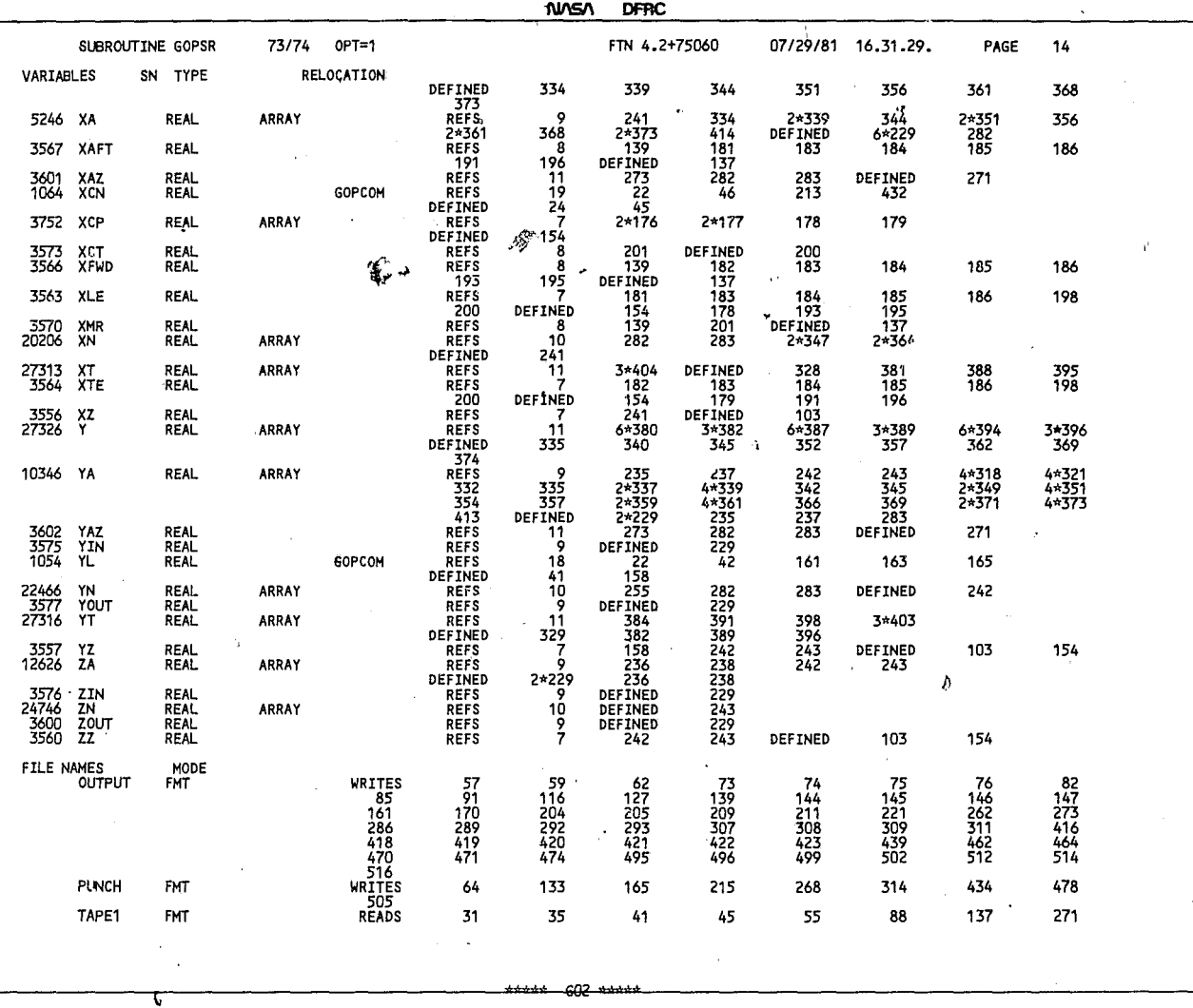

 $\ddot{\phantom{a}}$ 

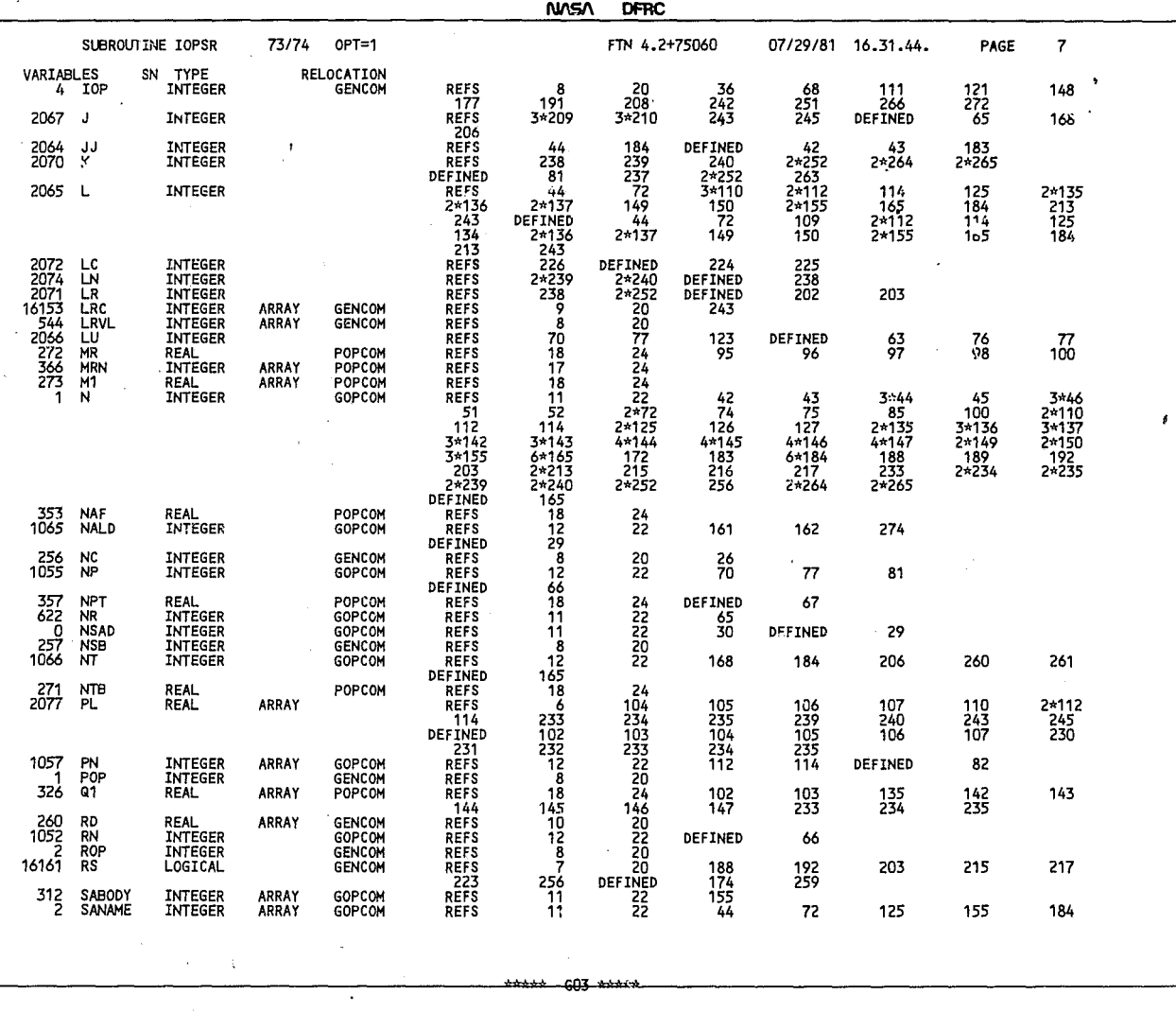

NASA DFRC

 $\ddot{\phantom{a}}$ 

 $\blacksquare$ 

÷.

 $\ddot{\phantom{a}}$ 

FTN 4.2+75060 07/29/81 16.31.44.  $\pmb{8}$ 

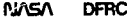

 $\sim$ 

 $\mathcal{A}$ 

 $\sim$ 

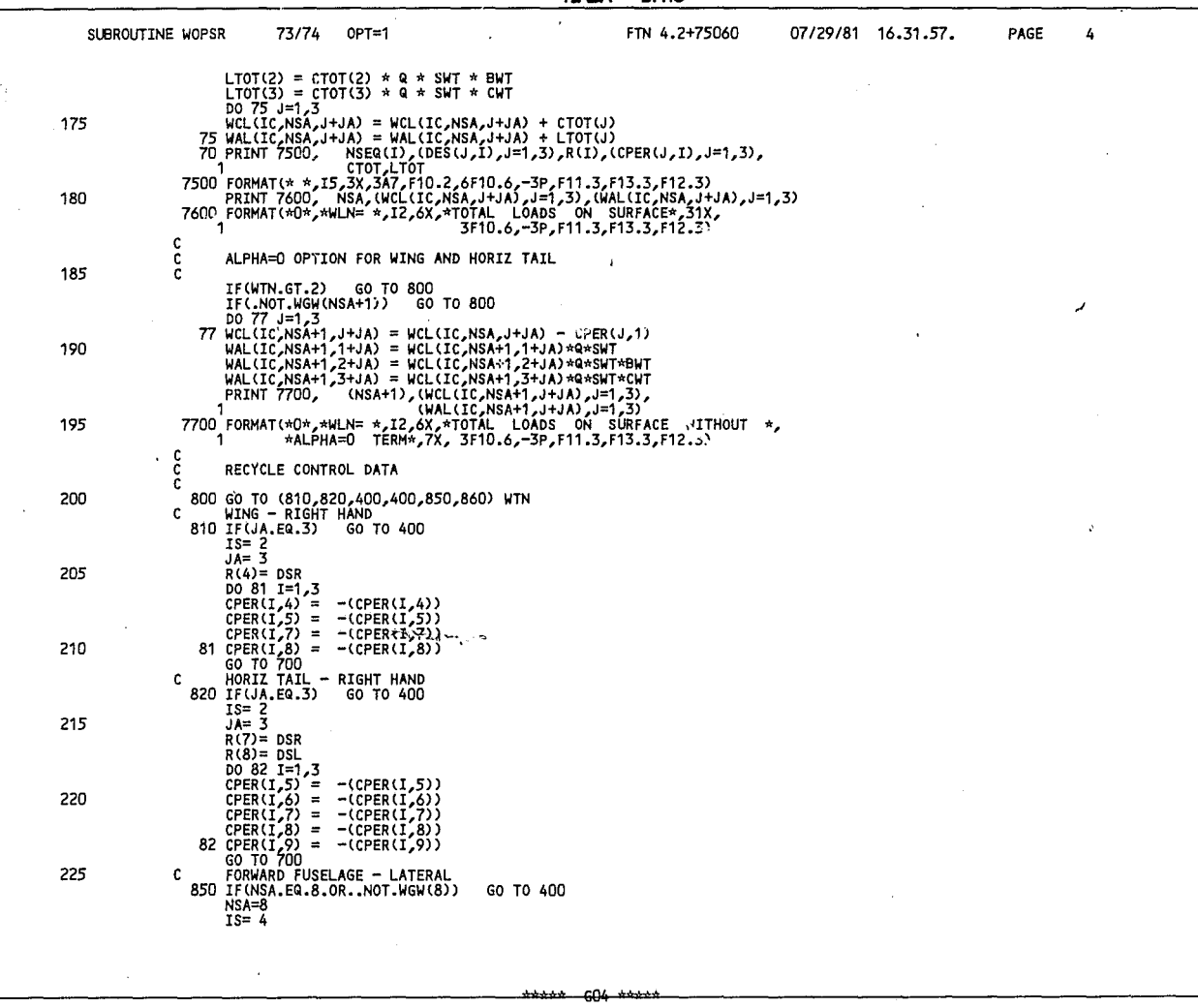

**NASA DFRC** 

PAGE

 $\bar{\mathbf{5}}$ 

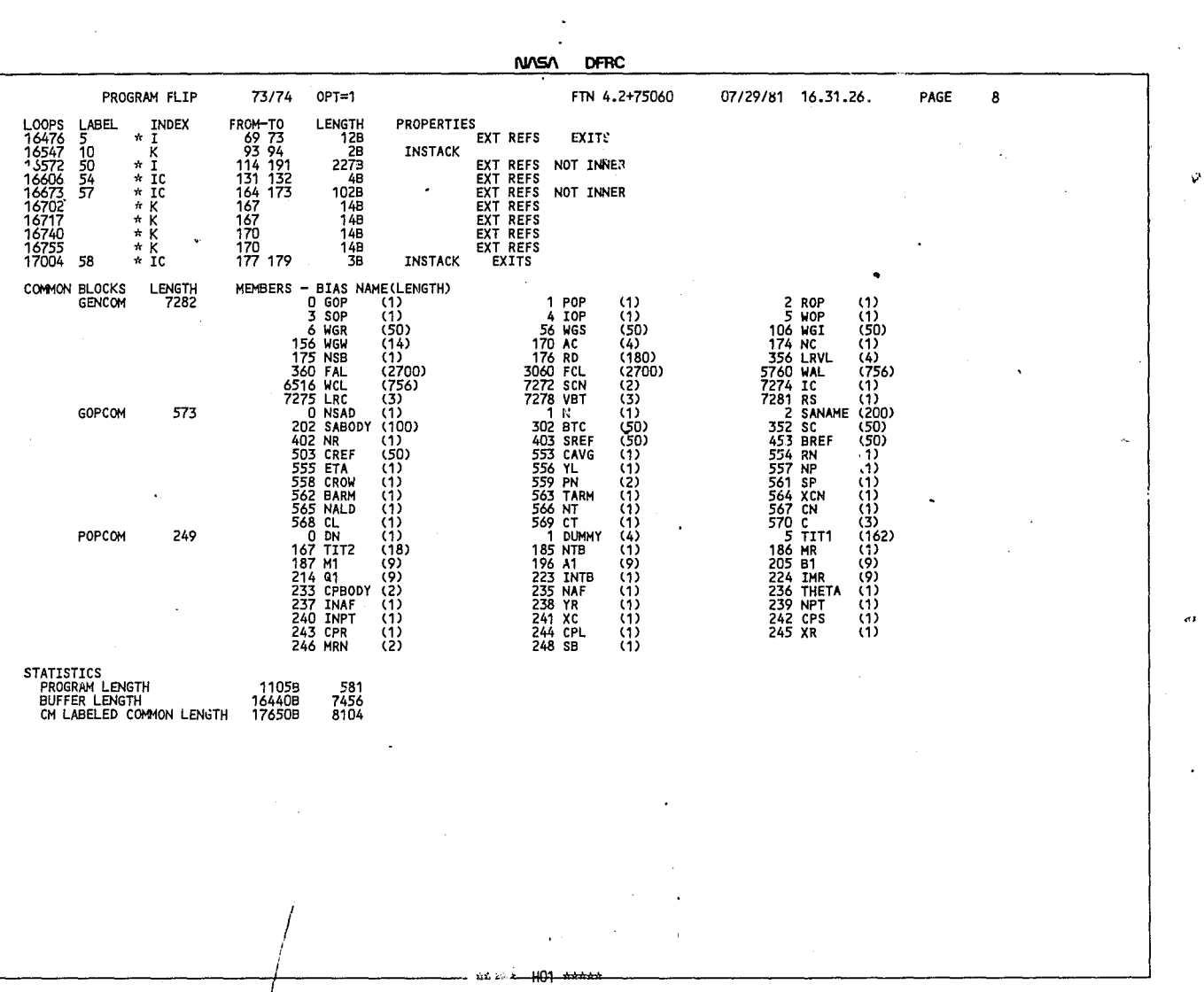

.<del>\*\*\*\*\* GQ1 \*\*\*\*\*</del>

 $\ddot{\phantom{1}}$ 

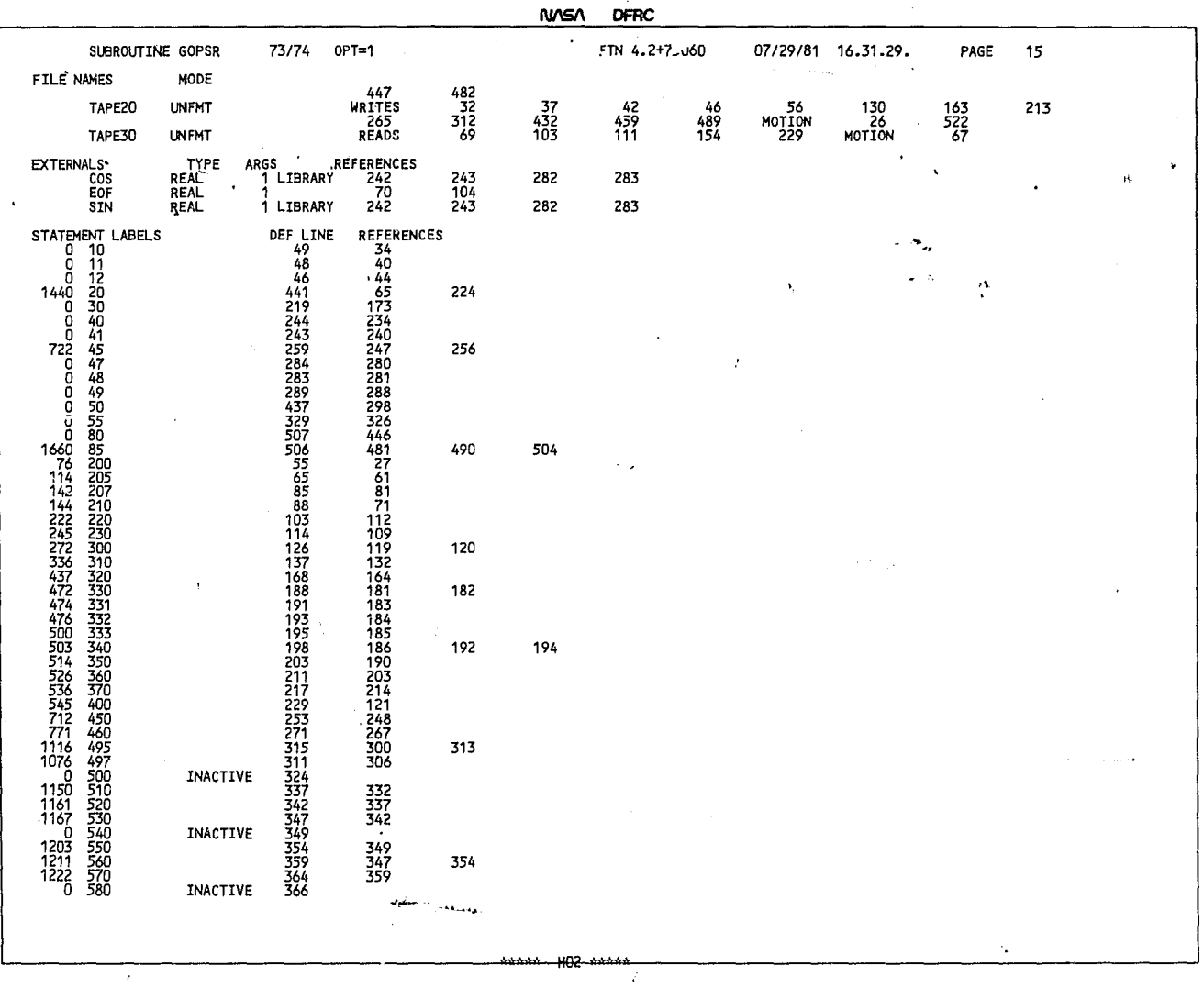

 $\cdot$ 

NASA DFRC

 $\sigma$ 

 $\ddot{\phantom{0}}$ 

 $\ddot{\phantom{a}}$ 

 $\hat{\mathbf{v}}$ 

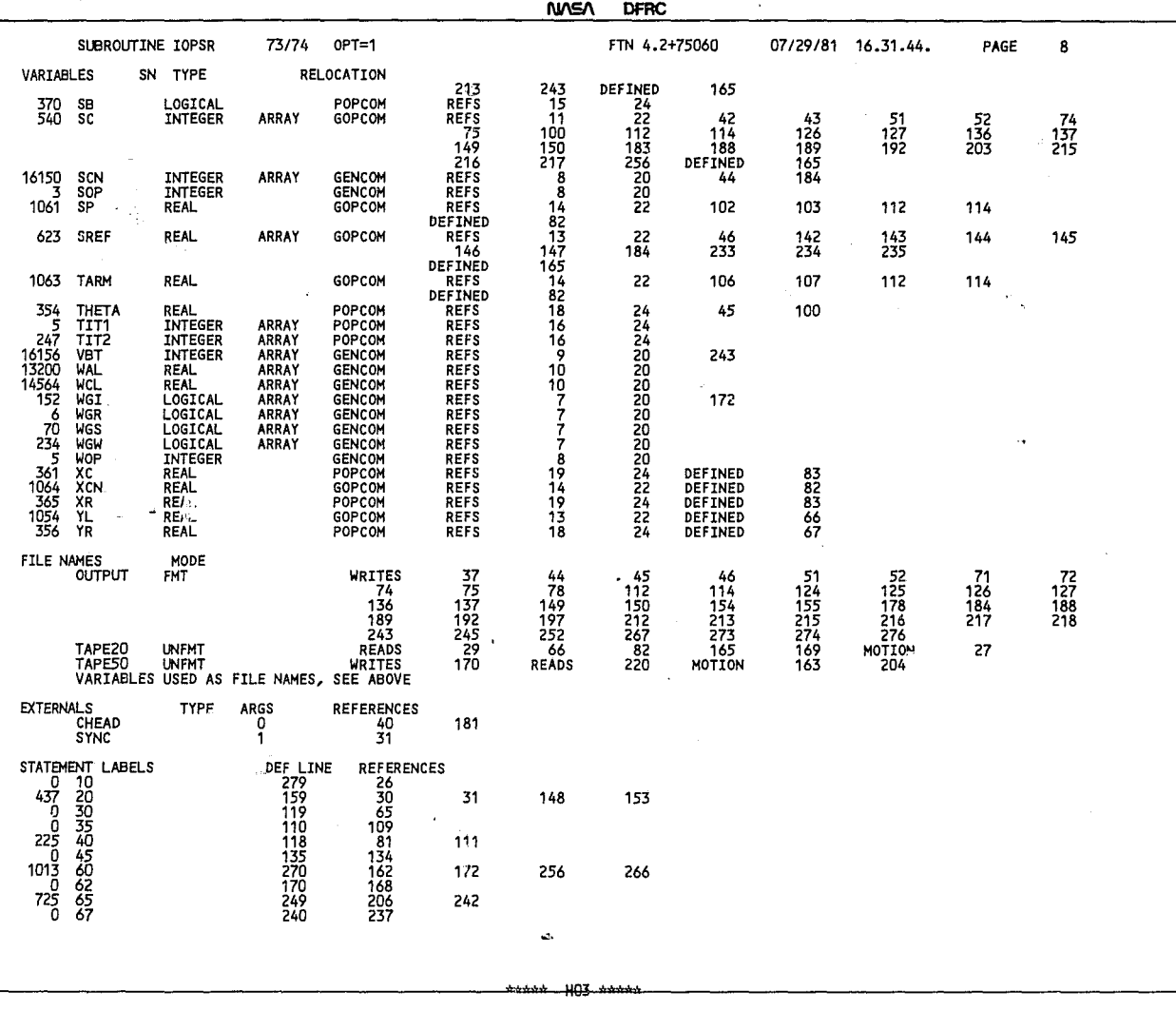

 $\mathbb{C}$ 

u.

NASA DFRC

**CTU / SITEDIA** 

**n7/?o/a1 1.( -:t1 IJ.. PAr.;F** Q

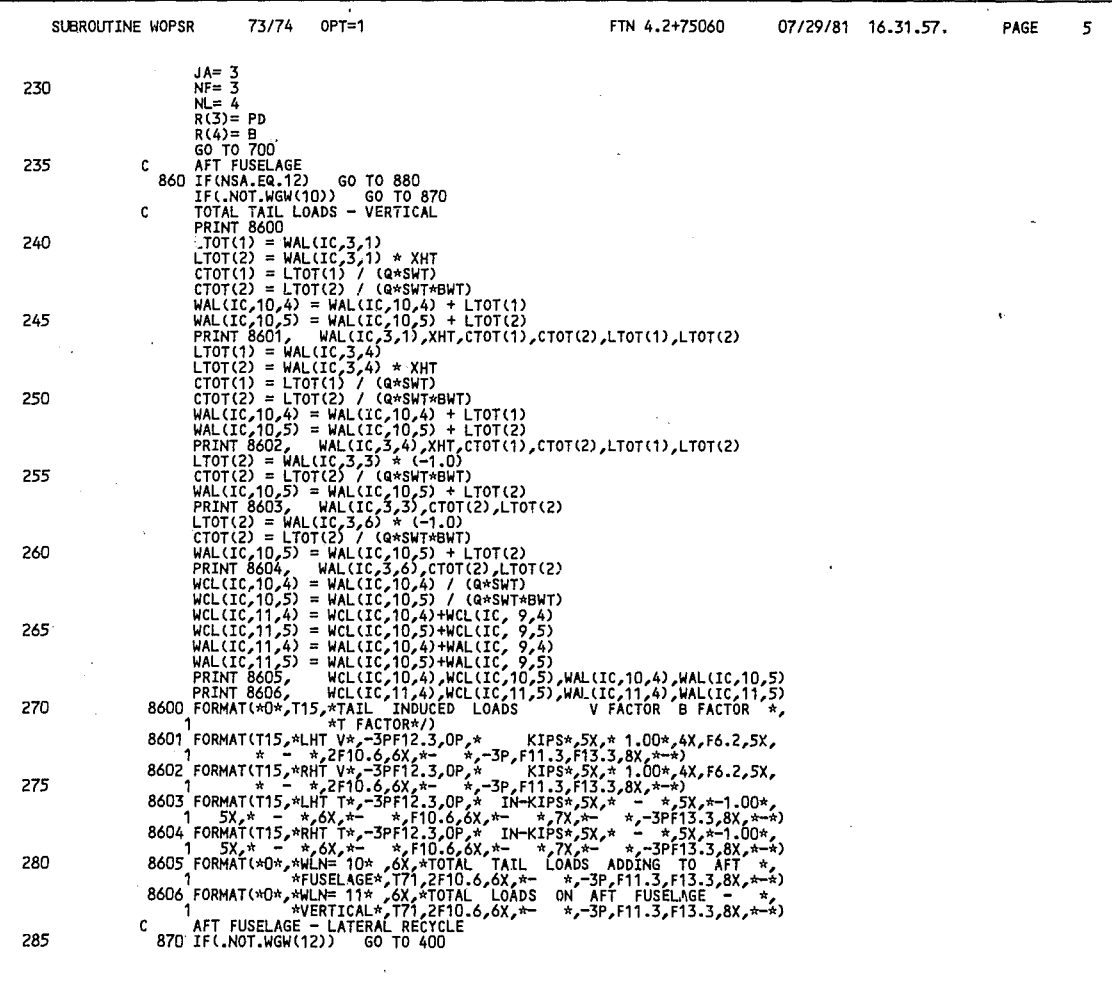

**NASA DFRC** 

\*\*\*\*\*\*--HO4-\*\*\*\*\*

 $\bar{z}$ 

07/29/81 16.31.57. PAGE  $\pmb{6}$ 

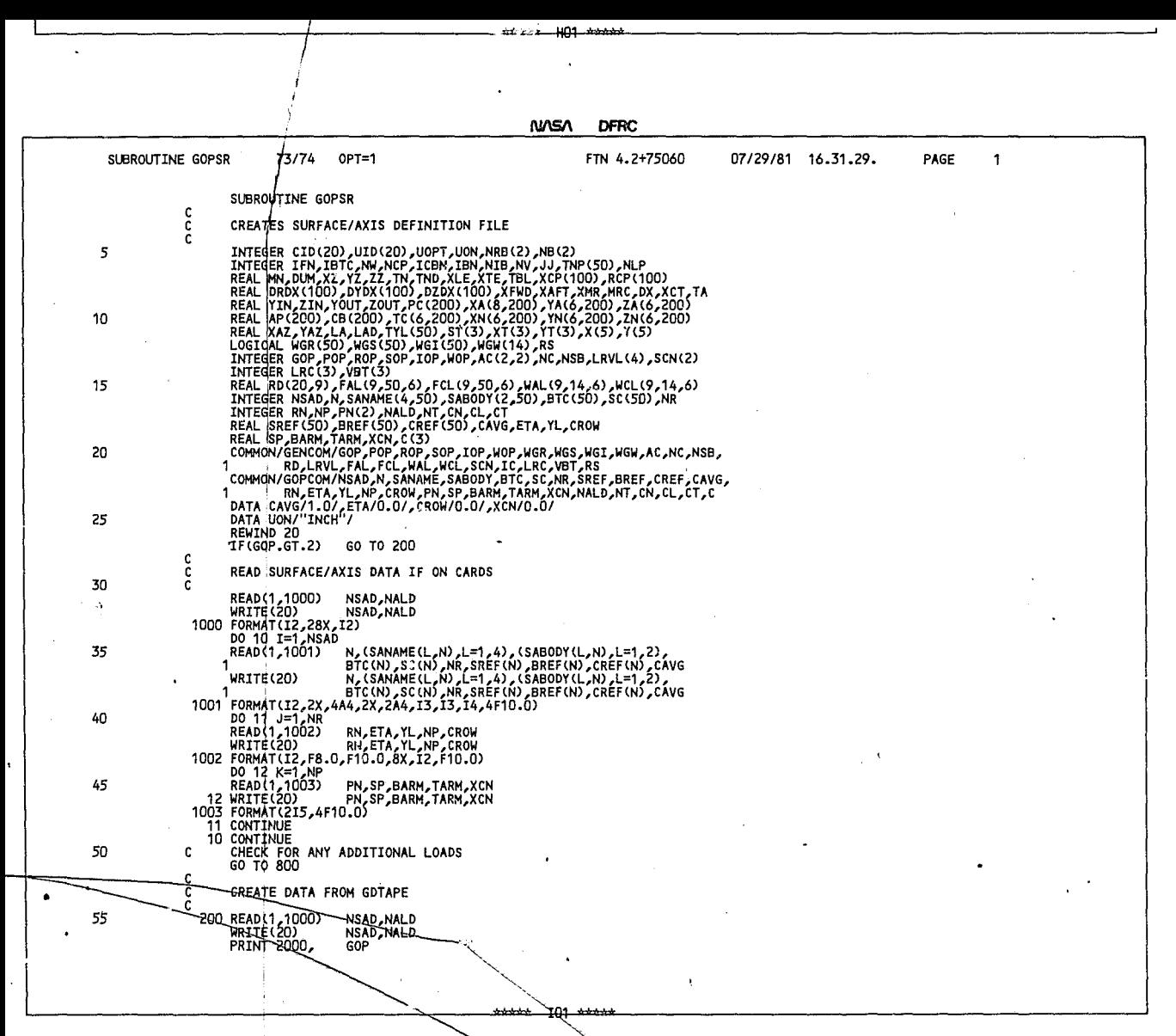

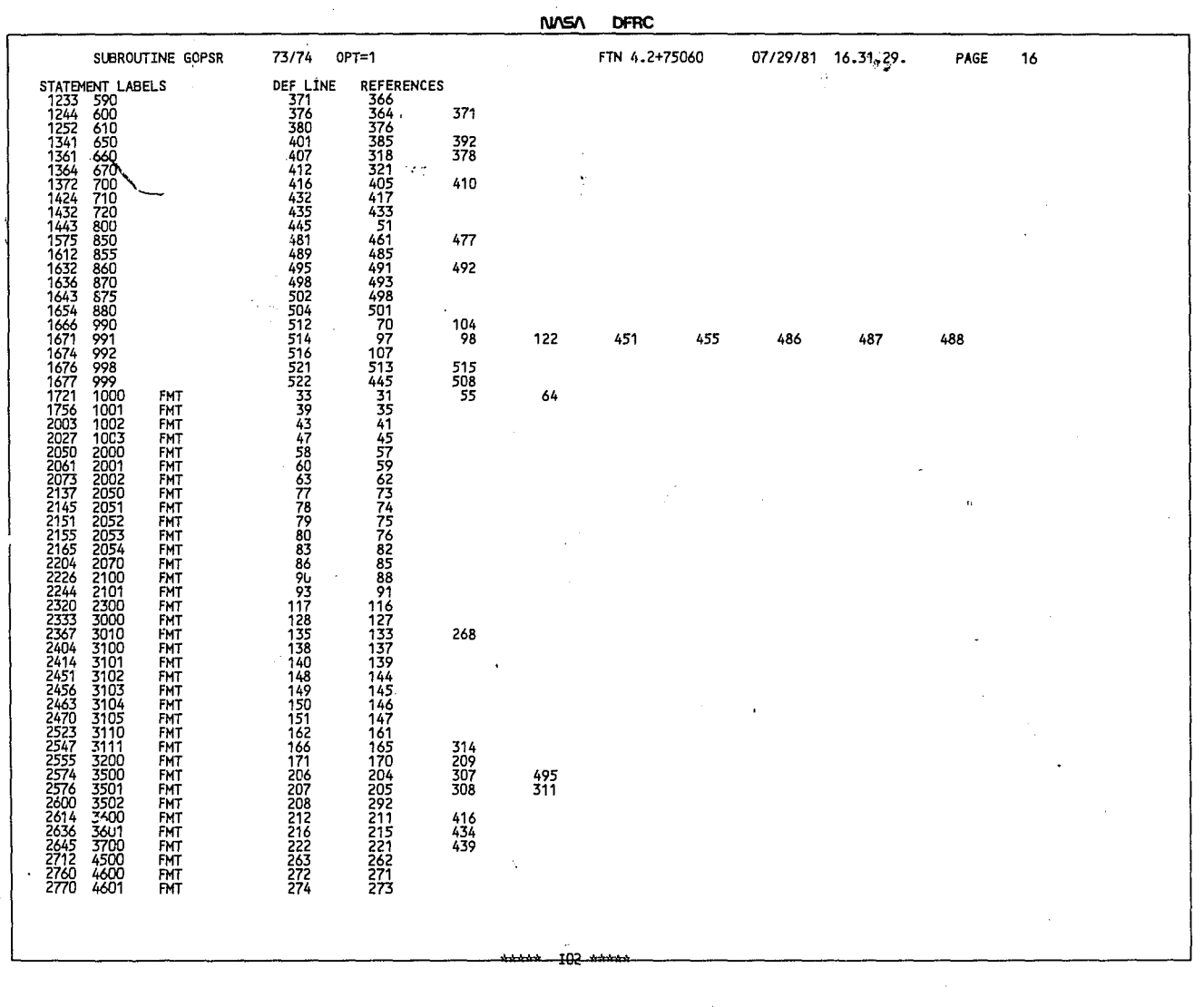

ΥĈ,

 $\sim$ 

 $\sim$ 

 $\ddot{\phantom{1}}$ 

 $\epsilon$ 

**NASA** 

 $\sim$   $\sim$ 

 $\cdot$ 

**DFRC** 

 $\gamma_{\rm{L}}$ 

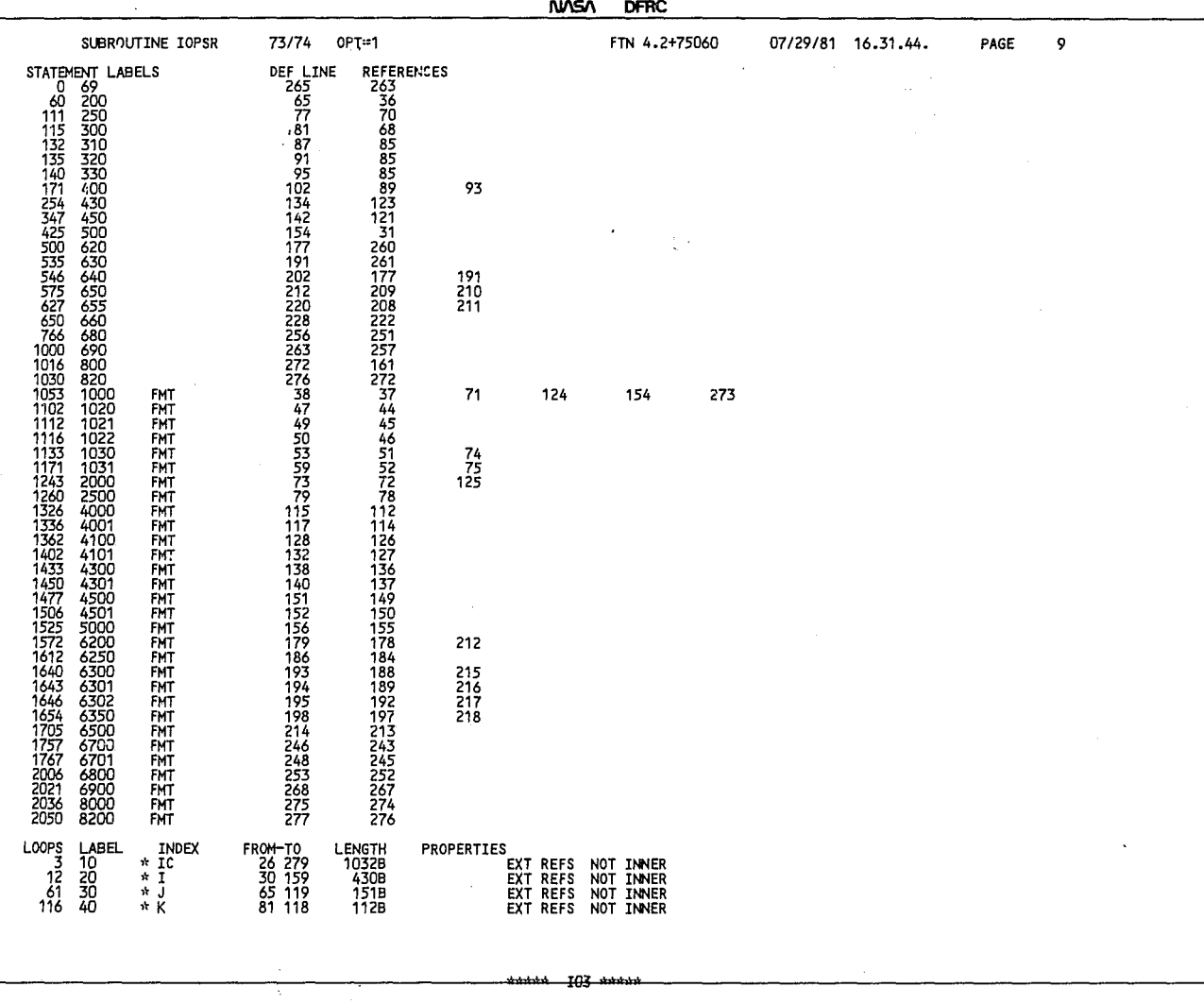

 $1.11 - 1.1$ 

 $\overline{\mathbf{u}}$  $\mathbf{r}$ 

٦

 $\sim$ 

NASA DFRC

 $T^*$   $\downarrow$   $2+750$ 

 $\sim$   $\sim$ 

 $0.7120104$   $42.741$ 

 $\sim$ 

| SUBROUTINE WOPSR                                                        | 73/74<br>$OPT=1$                                                                                                    | FTN 4.2+75060 | 07/29/81 16.31.57. | <b>PAGE</b> | 6 |
|-------------------------------------------------------------------------|----------------------------------------------------------------------------------------------------|---------------|--------------------|-------------|---|
| $NSA=12$<br>$IS = 4$<br>$JA = 3$                                        |                                                                                                    |               |                    |             |   |
| $NF = 3$<br>290<br>$NL = 8$<br>$R(3) = B$<br>$R(4) = AB$<br>$R(5)$ = DA |                                                                                                    |               |                    |             |   |
| $R(6) = DRL$<br>295<br>$R(7) = PD$<br>$R(8) = B$<br>GO TO 700           |                                                                                                    |               | ۰.                 |             |   |
| c<br><b>PRINT 8600</b><br>300                                           | TOTAL TAIL LOADS - LATERAL<br>880 IF(.NOT.WGW(13)) GO TO 400<br>$LTOT(1) = WAL(IC, 6, 4)$<br>$LTOT(2) = WAL(IC, 6, 4) * XVI$                                                                                                    |               |                    |             |   |
| 305                                                                     | $LTOT(3) = WAL(IC, 6, 4) * ZVT$<br>$CTOT(1) = LTOT(1)$ / (Q*SWT)<br>$CTOT(2) = LTOT(2) / (Q*SVTHWT)$<br>$CTOT(3) = LTOT(3) / (Q*SUT*CWT)$<br>$WAL(IC, 13, 4) = WAL(IC, 13, 4) + LTOT(1)$                                                                                                    |               |                    |             |   |
| 310                                                                     | WAL(IC,13,5) = WAL(IC,13,5) + LTOT(2)<br>WAL(IC,13,6) = WAL(IC,13,6) + LTOT(3)<br><b>PRINT 8801.</b><br>WAL(IC,6,4),XVT,ZVT,CTOT,LTOT<br>$LTOT(3) = WAL(IC, 6.5)$<br>$CTOT(J) = LTOT(J) / (Q*SVT*CWT)$                                                                                        |               |                    |             |   |
| 315                                                                     | WAL(IC, 13, 6) = WAL(IC, 13, 6) + LTOT(3)<br>WAL(IC, 6, 5), CTOT(3), LTOT(3)<br>PRINT 8802,<br>$LTOT(2) = WAL(IC, 6, 6) * (-1.0)$<br>CTOT(2) = $LTOT(2)$ / (Q*SWT*BWT)                                                                                                    |               |                    |             |   |
| 320                                                                     | $WAL(IC, 13, 5) = WAL(IC, 13, 5) + LTOT(2)$<br>WAL(1C, 6, 6) CTOT(2), LTOT(2)<br>PRINT 8803,<br>$LTOT(3) = WAL(IC, 3, 1) \times YHT$<br>$CTOT(3) = LTOT(3)$ / $(Q*SWT*CWT)$<br>$WAL(IC, 13, 6) = WAL(IC, 13, 6) + LTOT(3)$                                                                    |               |                    |             |   |
| 325                                                                     | PRINT 8804,<br>WAL(IC, 3, 1), YHT, CTOT(3), LTOT(3)<br>$YHT = - (YHT)$<br>$LTOT(3) = WAL(IC, 3, 4)$ * YHT<br>$CTOT(3) = LTOT(3) / (Q*SWT*CWT)$<br>WAL(IC,13,6) = WAL(IC,13,6) + LTOT(3)<br>PRINT_8805, MAL(IC,3,4),YHT,CTOT(3),LTOT(3)                                                        |               |                    |             |   |
| 330                                                                     | $LTOT(3) = WAL(IC, 3, 2)$<br>$CTOT(3) = LTOT(3) / (Q*SVT*CWT)$<br>WAL(IC, 13, 6) = WAL(IC, 13, 6) + LTOT(3)<br>PRINT 8806, WAL(IC, 3, 2), CTOT(3), LTOT(3)<br>LTOT(3) = WAL(IC, 3, 5) * (-1.0)                                                                                                |               |                    |             |   |
| 335                                                                     | $CTOT(3) = LTOT(3)$ / $(Q*SWT*CWT)$                                                                                                    |               |                    |             |   |
| 340                                                                     | UNIVES = LUISTRE WALLECT 3,5) + LTOT(3)<br>PRINT 8807, WALLECT 3,5),CTOT(3)<br>PRINT 8807, WALLECT 3,5),CTOT(3)<br>WCL(IC,13,5) = WALLECT 3,4) / (Q*SWT>BWT)<br>WCL(IC,13,5) = WALLECT 3,4) / (Q*SWT>BWT)<br>WCL(IC,14,4) = WCL(IC,13,4<br>$WCL(IC, 14, 6) = WCL(IC, 13, 6) + WCL(IC, 12, 6)$ |               |                    |             |   |
|                                                                         | $WAL(IC, 14, 4) = WAL(IC, 13, 4) + WAL(IC, 12, 4)$                                                                                                    |               |                    |             |   |
|                                                                         | <del>ىندە ئەلە</del>                                                                                                    |               |                    |             |   |

NUSA DFRC

÷

NASA DFRC

Ű

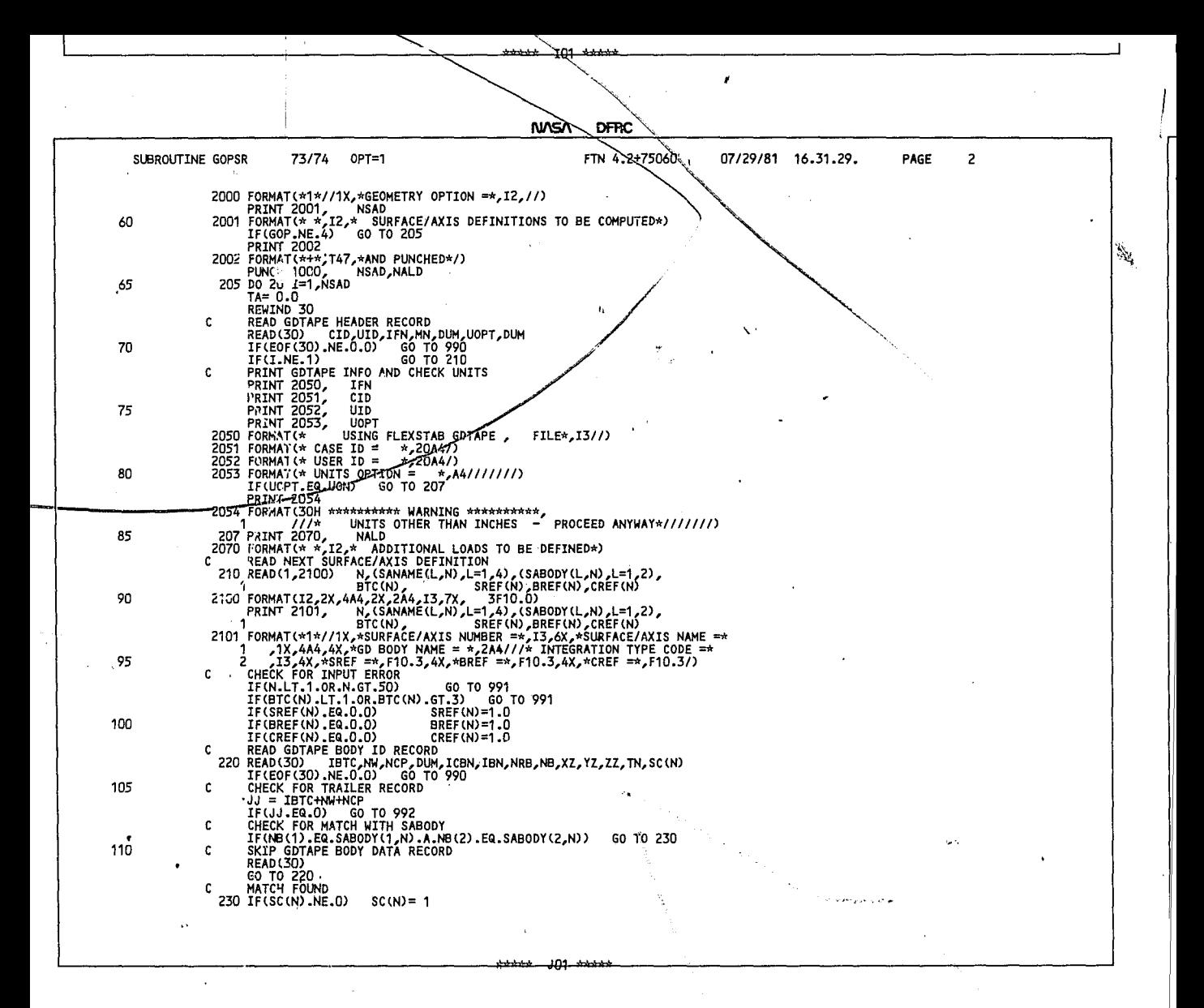

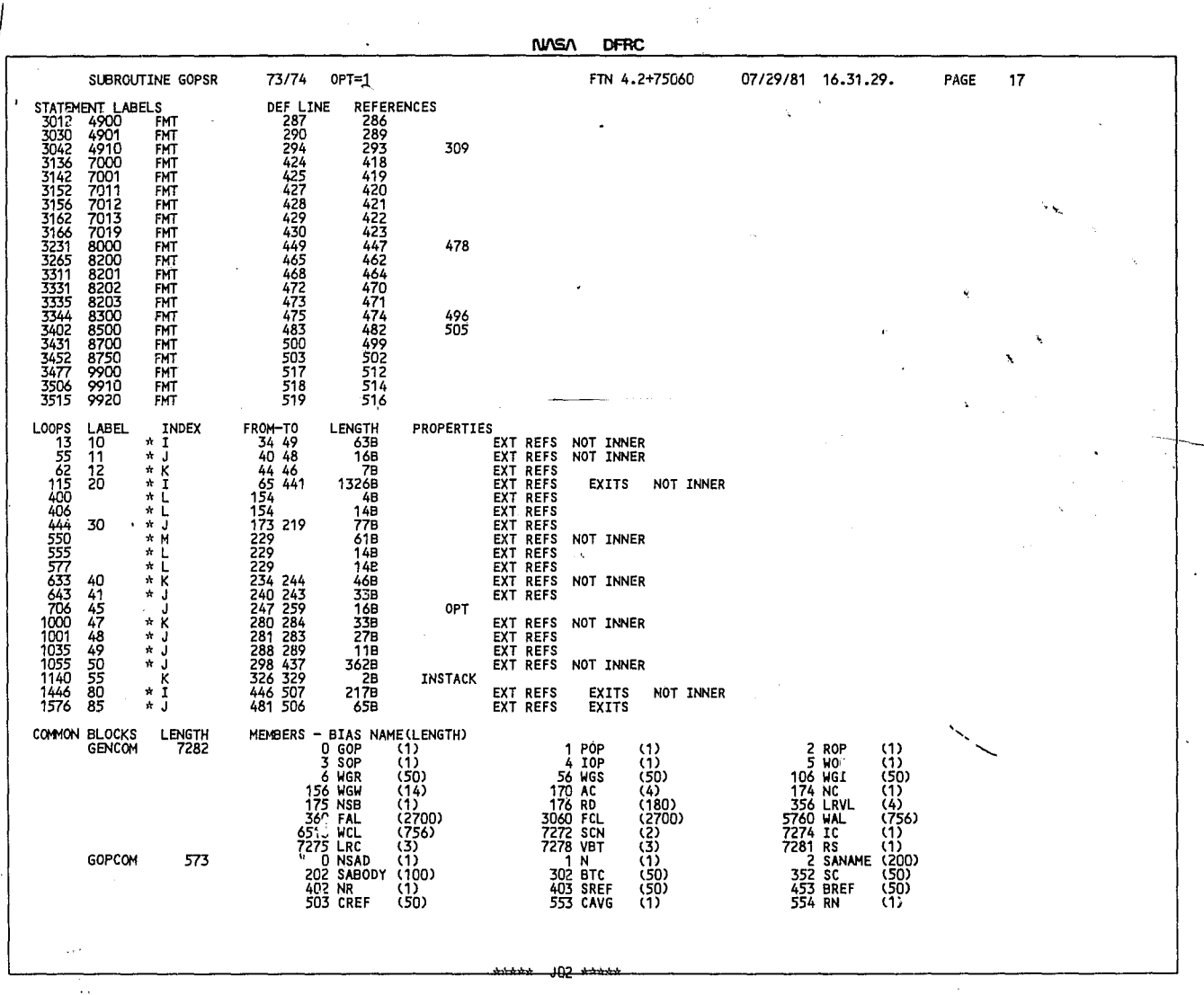

-102

 $\mathcal{L}_{\mathcal{A}}$ 

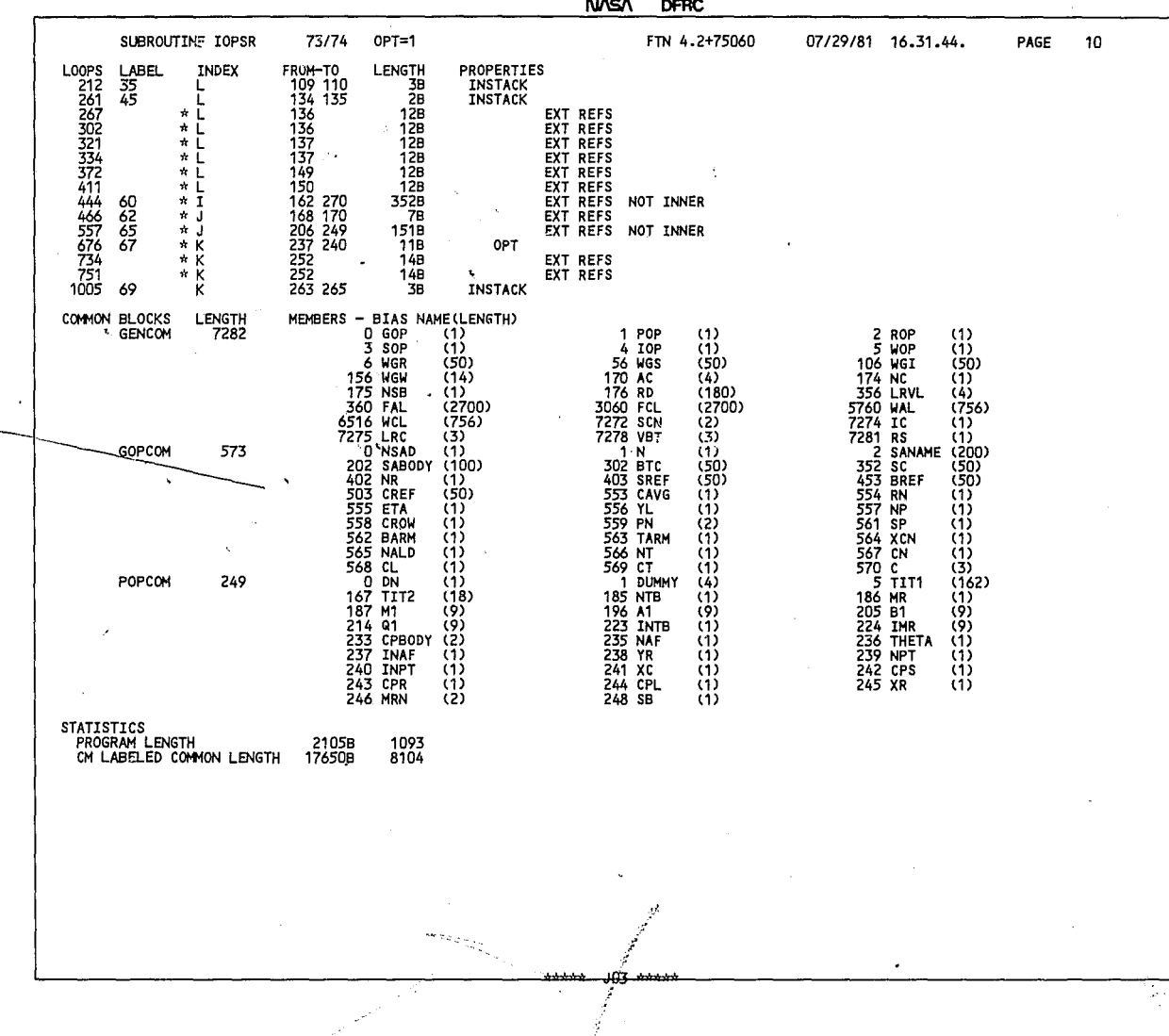

 $\sim$   $\sim$  $\ddot{\phantom{a}}$ 

**I\U\SI\ DfRC** 

٠

4

## NASA DERC

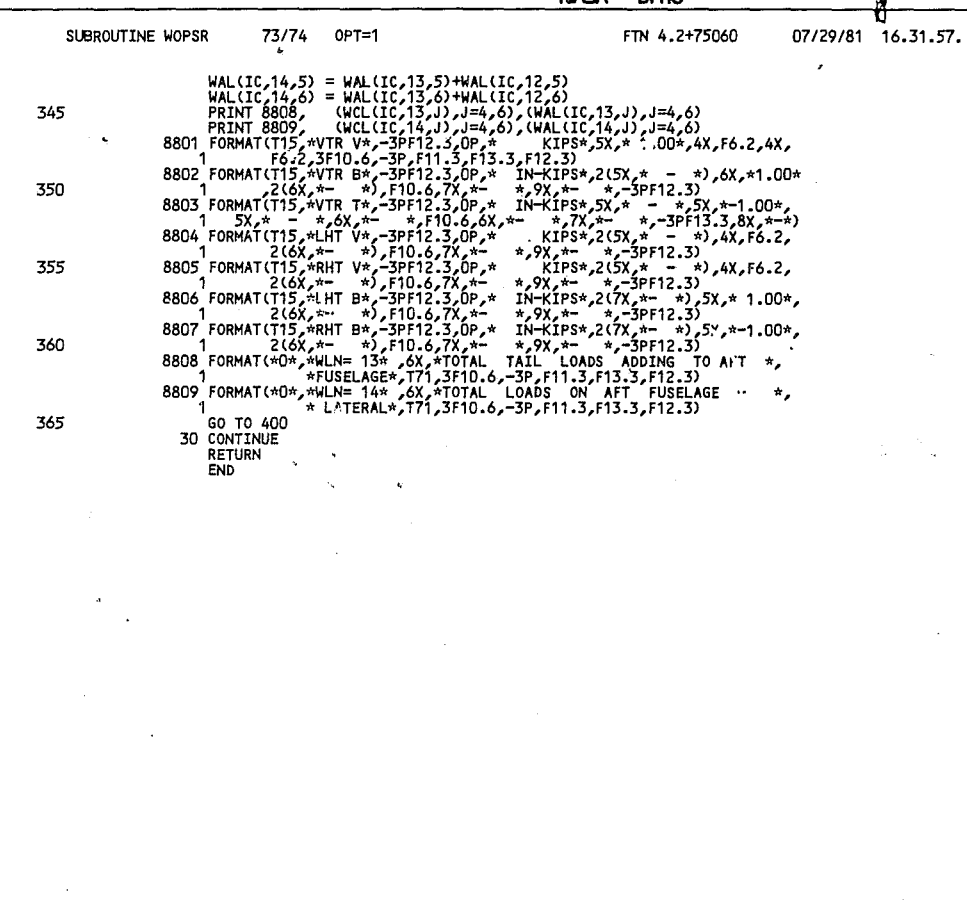

 $1.500$  and  $\frac{1.50}{1.500}$  $\vec{A}$ 

NASA DFRC

404 لمحصف

SUBROUTINE WOPSR 73/74 0PT=1 FTN 4.2+75060

07/29/81 16.31.57.

 $\cdot$ 

PAGE  $\pmb{8}$ 

 $\Delta\phi=0.01$ 

PAGE

 $\boldsymbol{7}$ 

 $\bar{\omega}$ 

76

\*\*\*\*\* JO1 \*\*\*\*\*

NASA DFRC

 $\ddot{\phantom{a}}$ 

 $\bullet$ 

 $\bullet$ 

ä,

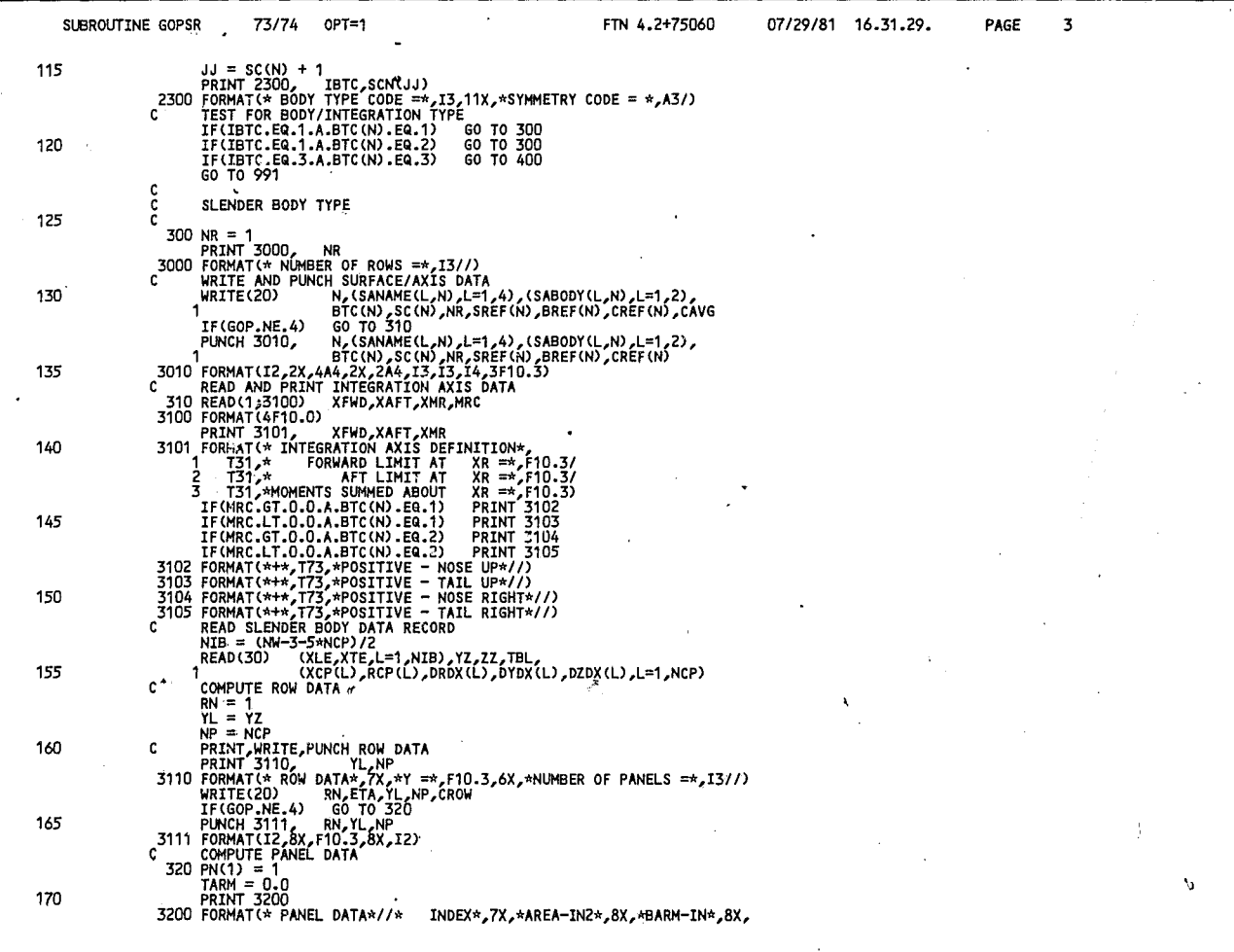

 $\ddot{\phantom{1}}$ 

 $\bullet$ 

.

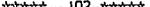

 $\sim$   $\sim$ 

 $\sim$ 

 $\bar{z}$ 

л.

Îν,

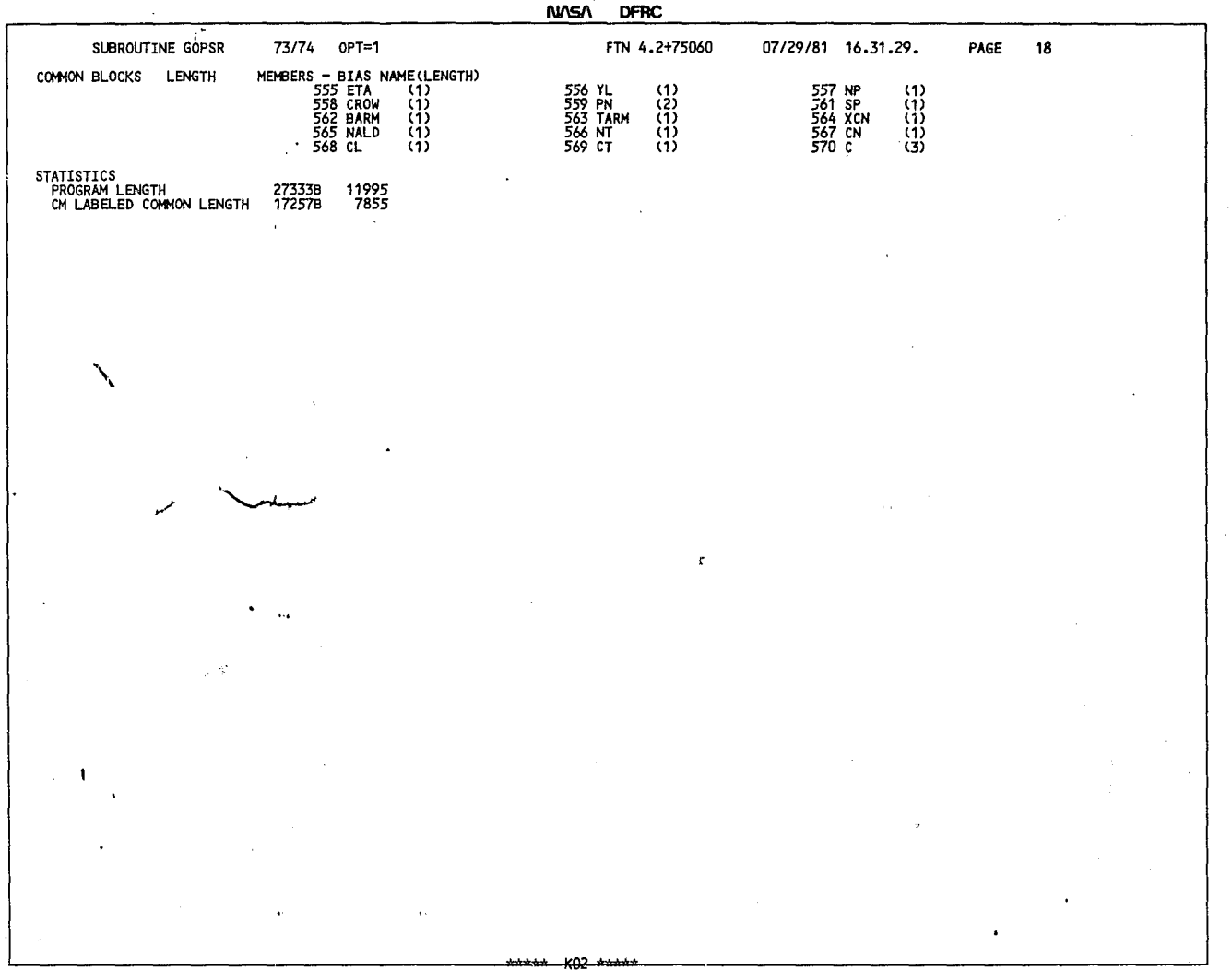

 $\sim$ 

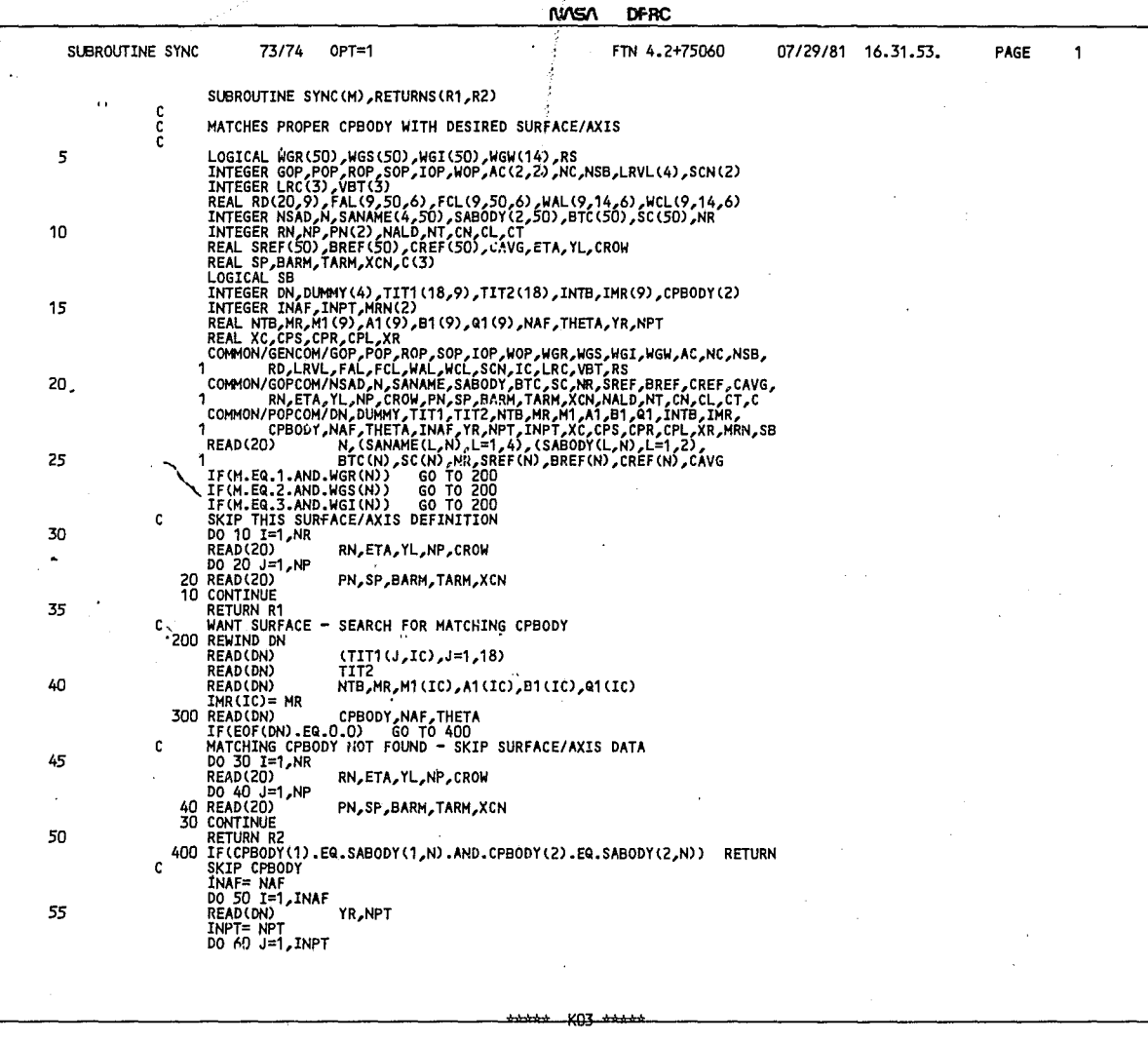

Ť

٠

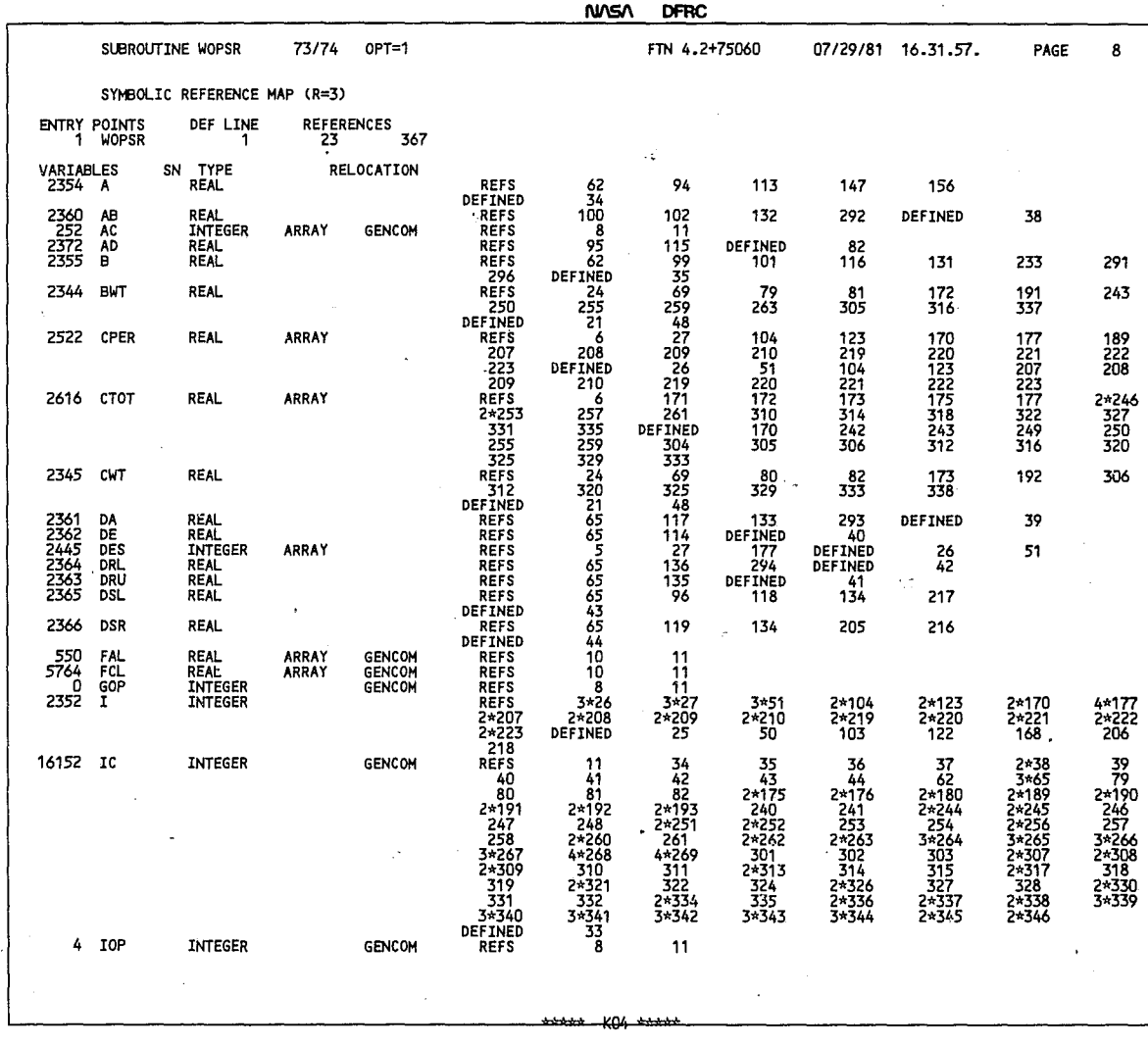

 $\overline{\phantom{a}}$ 

NASA DFRC

 $.........$ 

**n'7 J"ln 101 1.(. "11 r:7** Q

 $\lambda$ 

 $\ddot{\phantom{1}}$ 

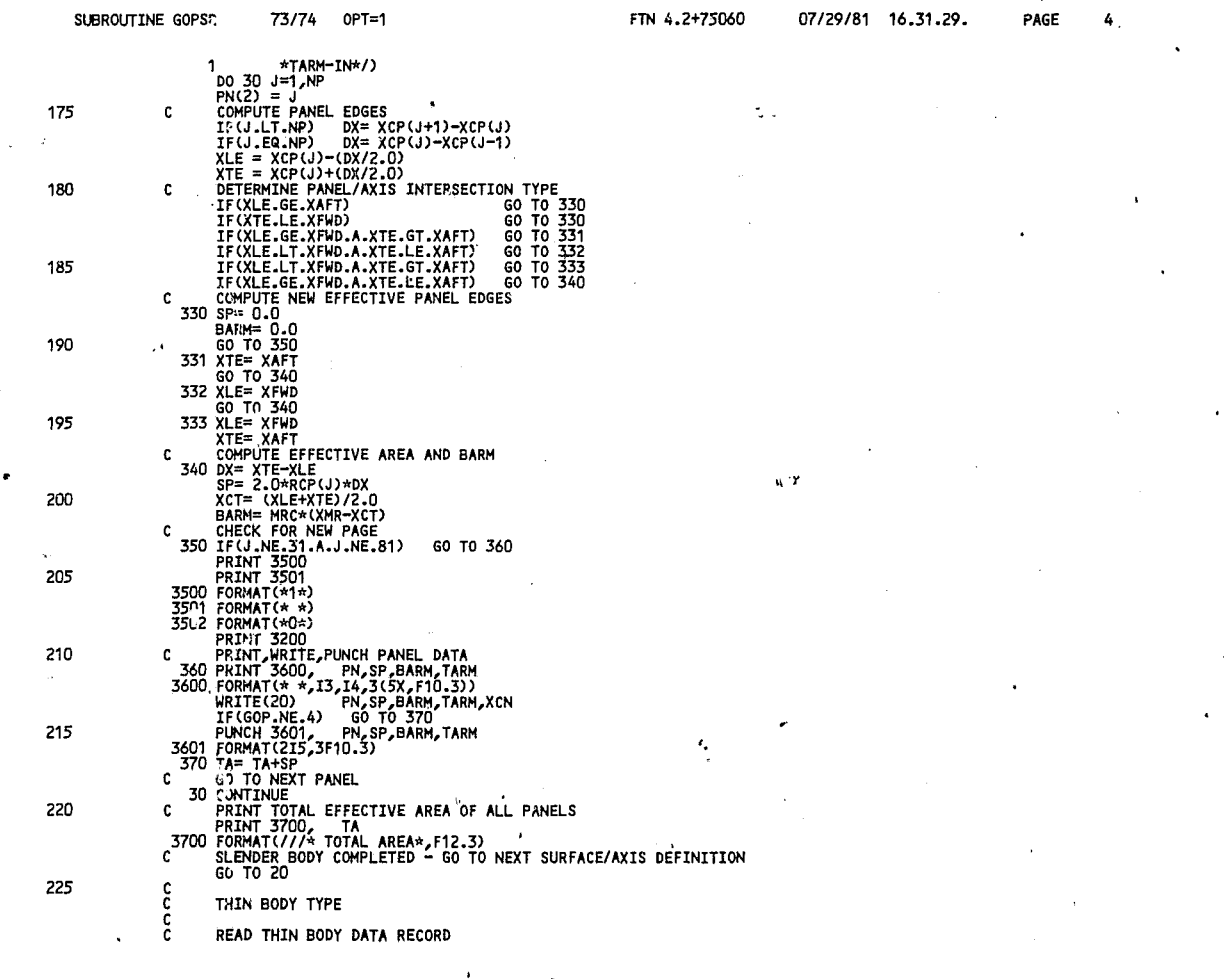

**DFRC NUSA** 

 $\cdot$ 

٦

ممصصه  $R_{12}$  same

┛

ومدا

**AIACA DEDO** 

| 5<br>Ľ١<br>10 | c<br>c<br>ċ | <b>SUBROUTINE POPSR</b><br>INTEGER LRC(3), VBT(3)<br>LOGICAL SB      | CREATES PRESSURE FILES FROM CARDS<br>LOGICAL WGR(50), WGS(50), WGI(50), WGW(14), RS | INTEGER GOP, POP, ROP, SOP, IOP, WOP, AC(2,2), NC, NSB, LRVL(4), SCN(2)                                                                                  |  |  |
|---------------|-------------|----------------------------------------------------------------------|-------------------------------------------------------------------------------------|----------------------------------------------------------------------------------------------------|--|--|
|               |             |                                                                      |                                                                                     |                                                                                                    |  |  |
|               |             |                                                                      |                                                                                     |                                                                                                    |  |  |
|               |             |                                                                      |                                                                                     |                                                                                                    |  |  |
|               |             |                                                                      |                                                                                     | REAL RD(20,9),FAL(9,50,6),FCL(9,50,6),HAL(9,14,6),WCL(9,14,6)                                                                                            |  |  |
|               |             | INTEGER INAF, INPT, MRN(2)                                           |                                                                                     | INTEGER DN, DUMMY(4), TIT1(18,9), TIT2(18), INTB, IMR(9), CPBODY(2)                                                                                      |  |  |
|               |             | REAL XC,CPS,CPR,CPL,XR                                               | REAL NTB, MR, M1 (9), A1 (9), B1 (9), Q1 (9), NAF, THETA, YR, NPT                   |                                                                                                    |  |  |
| 15            | 1           |                                                                      | RD,LRVL,FAL,FCL,WAL,WCL,SCN,IC,LRC,VBT,RS                                           | COMMON/GENCOM/GOP, POP, ROP, SOP, IOP, WOP, WGR, WGS, WGI, WGW, AC, NC, NSB,<br>COMMON/POPCOM/DN, DUMMY, TIT1, TIT2, NTB, MR, M1, A1, B1, Q1, INTB, IMR, |  |  |
|               |             | 1<br>SB=.FALSE.                                                      |                                                                                     | CPBODY, NAF, THETA, INAF, YR, NPT, INPT, XC, CPS, CPR, CPL, XR, MRN, SB                                                                                  |  |  |
| 20            | c<br>c      |                                                                      | READ THIN BODY CPS, ALL CASES                                                       |                                                                                                    |  |  |
|               | c           | JOO DO 10 I=1,NC<br>DN= I+10                                         |                                                                                     |                                                                                                    |  |  |
| 25            |             | IF(SB)<br>REWIND DN                                                  | GO TO 200                                                                           |                                                                                                    |  |  |
|               |             | READ(1,1001)<br>WRITE(DN)<br>1001 FORMAT(18A4)                       | (TIT1(M,I),M=1,18)<br>$(TIT1(M, I), M=1, 18)$                                       |                                                                                                    |  |  |
| 30            |             | READ(1,1001)<br><b>WRITE(DN)</b>                                     | TIT2<br>TIT2                                                                        |                                                                                                    |  |  |
|               |             | READ(1,1002)<br>WRITE(DN)                                            | ATB, MR, M1(I), A1(I), B1(I), Q1(I)<br>ATB, MR, M1(I), A1(I), B1(I), Q1(I)          |                                                                                                    |  |  |
| 35            |             | 1002 FORMAT(6F10.4)<br>INTB= NTB<br>$IMR(I) = MR$                    |                                                                                     |                                                                                                    |  |  |
|               |             | 200 IF(SB) INTB= NSB<br>DO 20 J=1,INTB                               |                                                                                     |                                                                                                    |  |  |
| 40            |             | READ(1,1003)<br><b>WRITE(DN)</b><br>1003 FORMAT(2A4,2X,2F10.4)       | CPBODY, NAF, THETA<br>CPBODY, NAF, THETA                                            |                                                                                                    |  |  |
|               |             | INAF= NAF<br>DO 30 K=1, INAF                                         |                                                                                     |                                                                                                    |  |  |
|               |             | READ(1,1004)<br>WRITE(DN)                                            | YR,NPT<br>YR,NPT                                                                    |                                                                                                    |  |  |
| 45            |             | 1004 FORMAT(2F10.4)<br>INPT= NPT<br>DO 40 L=1, INPT                  |                                                                                     |                                                                                                    |  |  |
|               |             | READ(1,1005)<br>40 WRITE(DN)                                         | XC, CPS, CPR, CPL, XR<br>XC,CPS,CPR,CPL,XR                                          |                                                                                                    |  |  |
| 50            | 20          | 1005 FORMAT(5F10.4)<br>30 CONTINUE<br><b>CONTINUE</b><br>10 CONTINUE |                                                                                     |                                                                                                    |  |  |
| 55            | c<br>C      |                                                                      | READ ANY SLENDER BODY CPS ADDED TO END OF ALL THIN BODIES                           |                                                                                                    |  |  |
|               | C           | IF(NSB.EQ.O)                                                         | GO TO 999                                                                           |                                                                                                    |  |  |
|               |             |                                                                      |                                                                                     |                                                                                                    |  |  |

 $\sim$   $\omega$  .

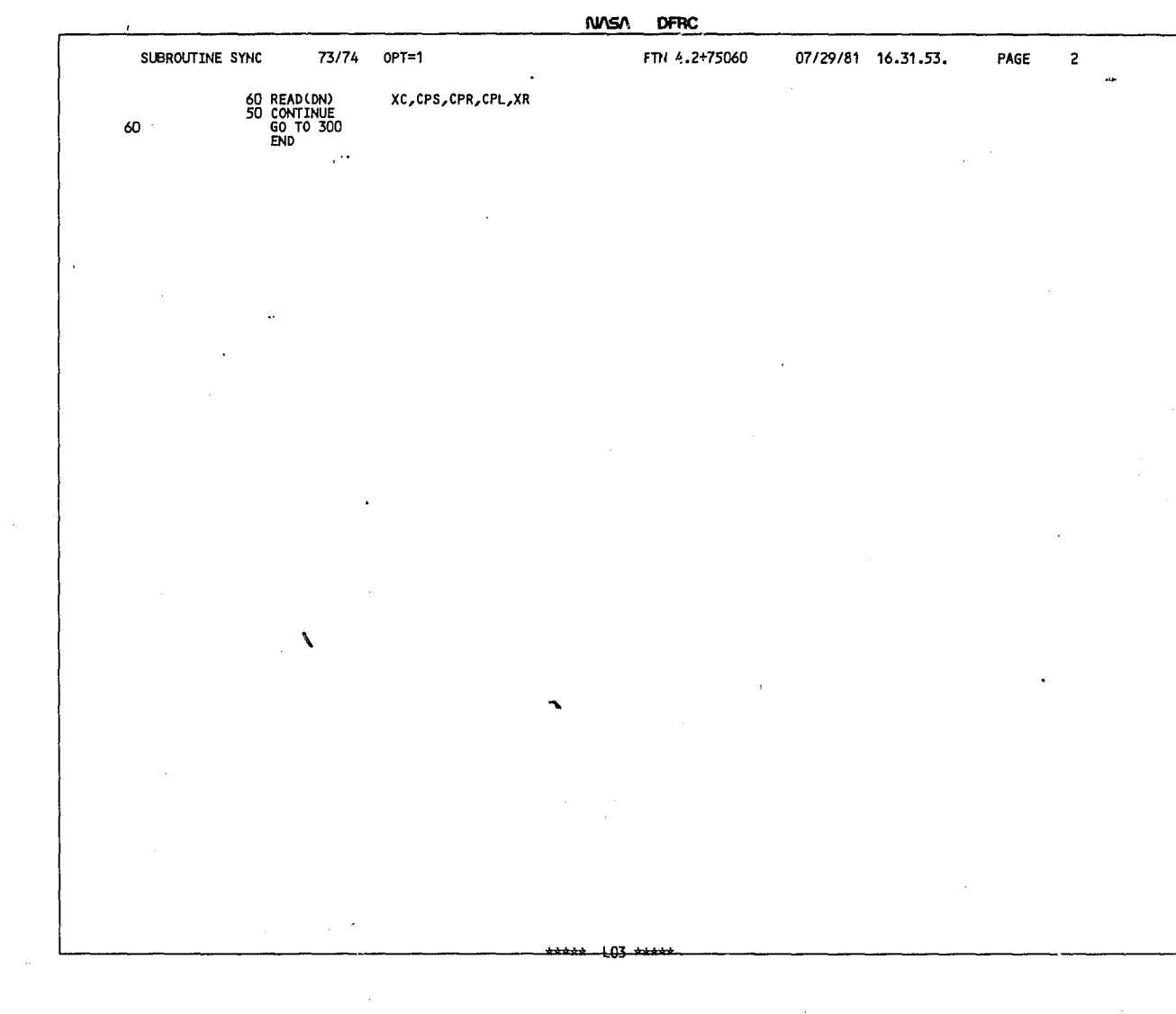

÷.

 $\lambda$ 

## NASA DFRC

 $\epsilon$ 

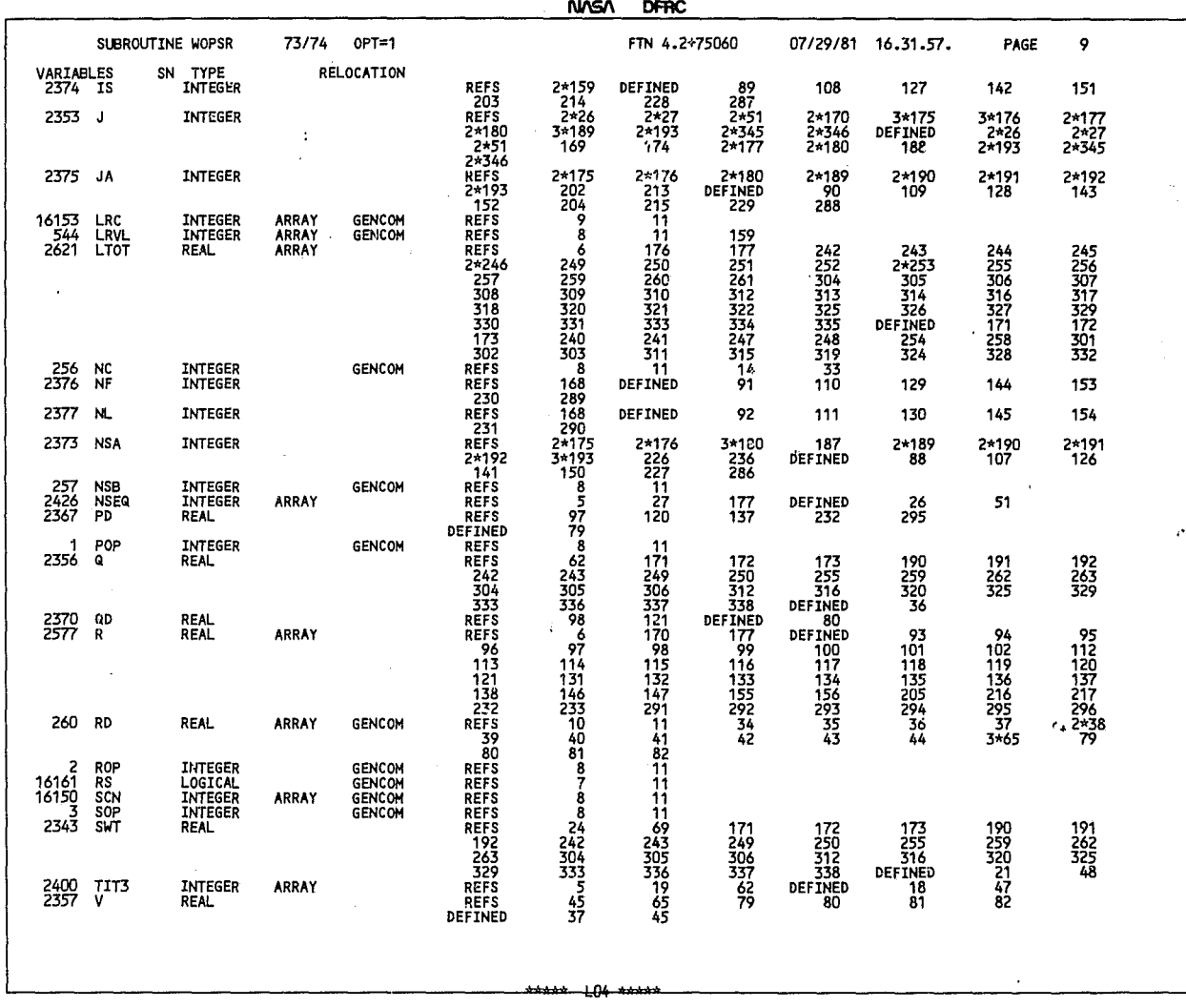

NUS/\ DFRC

 $\sim 10^{-1}$   $\alpha$ 

**r',,",1 I. '"l.J..'7c:'n.Ln n7170JA.1 1J..** ~1\_r;'1·\_ **PAr,E** 10

L \_ \_\_ --'---~-- ,,'" **be1** 'n:

NUS/\ DFRC

| SUBROUTINE GOPSR | 73/74                                                                                              | OPT=1                                                                                                    | 55,                                                                                                    | FTN 4.2+75060 | 07/29/81 16.31.29. | PAGE | 5 |  |
|------------------|----------------------------------------------------------------------------------------------------|----------------------------------------------------------------------------------------------------|----------------------------------------------------------------------------------------------------|---------------|--------------------|------|---|--|
| 230<br>c         | 3                                                                                                  |                                                                                                    | 400 READ(30) YIN, ZIN, YOUT, ZOUT, TN,<br>1 (PCCM), CXACL, PORTAL, PORTAL, HY, L=1, 2), XACS, HY, XACS, HY, CXAC, AN, XACS, HY, CORTAL, CORTAL, AND CORT<br>2 (1, 2000), CXACL, PILEYACL, HY, ZACL, PILEY 254 , XACT, HY, XACS, HY,<br>NCP), NCP) (۸٫۶=۱٫ (۸٫۶=۱٫ (Mر۲۲) (۸۳ AP)<br>I SET UP MISSING REFERENCE SYSTEM COORDINATES |               |                    |      |   |  |
| 235              | DO 40 K=1,NCP<br>$YA(3,K) = YA(1,K)$<br>$ZA(Z,K) = ZA(I,K)$<br>$YA(4,K) = YA(2,K)$                 |                                                                                                    |                                                                                                    |               |                    |      |   |  |
| c<br>240         | $ZA(4,K) = ZA(2,K)$<br>DO 41 J=1,6<br>$XN(J,K) = XA(J,K)-XZ$                                       |                                                                                                    | TRANSFORM REFERENCE COORDINATES TO LOCAL SYSTEM<br>$YN(J,K) = (YA(J,K)-YZ)*COS(TN) + (ZA(J,K)-ZZ)*SIN(TN)$                                                                                                    |               |                    |      |   |  |
| 245<br>٠c        | 40 CONTINUE<br>RN= 0<br>$DO 45 J=1, NCP$                                                           | GENERATE MISSING ROW DATA                                                                                          | 41 ZN(J,K) = (ZA(J,K)-ZZ)*COS(TN) - (YA(J,K)-YZ)*SIN(TN)                                                                                                    |               |                    |      |   |  |
| 250              | IF(PC(J) NE.1.0)<br>$RN = RN + 1$<br>NP≔ O<br>$AR = 0.0$<br>AY= 0.0                                | GO TO 450                                                                                                    |                                                                                                    |               |                    |      |   |  |
| 255              | 450 NP= NP+1<br>AR= AR+AP(J)<br>$AY = AY+AP(J)*YN(J,J)$<br>$IF(PC(J), NE, -1.0)$<br>$TNP(RN) = NP$ | GO TO 45                                                                                                    |                                                                                                    |               |                    |      |   |  |
| 260              | $TYL(RN) = AY/AR$<br>45 CONTINUE<br>NR= RN<br>TND= TNM57.2958<br>PRINT 4500, NR, TND               |                                                                                                    |                                                                                                    |               |                    |      |   |  |
| 265              | <b>WRITE(20)</b><br>1<br>IF(GOP.NE.4)<br>PUNCH 3010,                                               | WRITE, PUNCH SURFACE/AXIS DATA<br>GO TO 460                                                                        | 4500 FORMAT(* NÜMBER OF ROWS =*,I3,11X,*THETA =*,F7.2,* DEG*//)<br>N, (SANAME(L,N), L=1,4), (SABOD (L,N), L=1,2),<br>BTC(N), SC(N), NR, SREF(N), BREF(N), CREF(N), CAVG<br>, (SADODY(L,N), L=1, (SADODY) (SADODY) (SADODY) N,                                                                                                    |               |                    |      |   |  |
| 270              | 1<br>450 READ(1,4600)<br>4600 FORMAT(3F10.0)                                                       | READ AND PRINT INTEGRATION AXIS DATA<br>XAZ, YAZ, LAD                                                              | BTC(N), SC(N), NR, SREF(N), BREF(N), CREF(N)                                                                                                    |               |                    |      |   |  |
| 275              | PRINT 4601,<br>T42.<br>2<br>T42,*SWEEP ANGLE<br>3                                                  | XAZ, YAZ, LAD<br>4601 FORMAT(* INTEGRATION AXIS DEFINITION*,<br>$T42, *ORIGIN AT XN = *F10.3/$<br>$YN = *, r10.3/$ | $\Rightarrow$ F10.3, $\star$ DEG $\star$ //)                                                                                                    |               |                    |      |   |  |
| c<br>280         | LA= -LAD/57.2958<br>DO 47 K=1, NCP<br>DO 48 J=1,6                                                  |                                                                                                    | TRANSFORM LOCAL COORDINATES TO AXIS SYSTEM                                                                                                    | ı,            |                    |      |   |  |
| 285<br>c         | 47 CONTINUE<br>PRINT ROW DATA                                                                      |                                                                                                    | $XA(J,K) = (XN(J,K)-XAZ)*COS(LA) + (YN(J,K)-YAZ)*SIN(LA)$<br>$YA(J,K) = (YN(J,K)-YAZ)*COS(LA) - (XN(J,K)-XAZ)*SIM(LA)$                                                                                                    |               | ÷,                 |      |   |  |
|                  |                                                                                                    |                                                                                                    |                                                                                                    |               |                    |      |   |  |

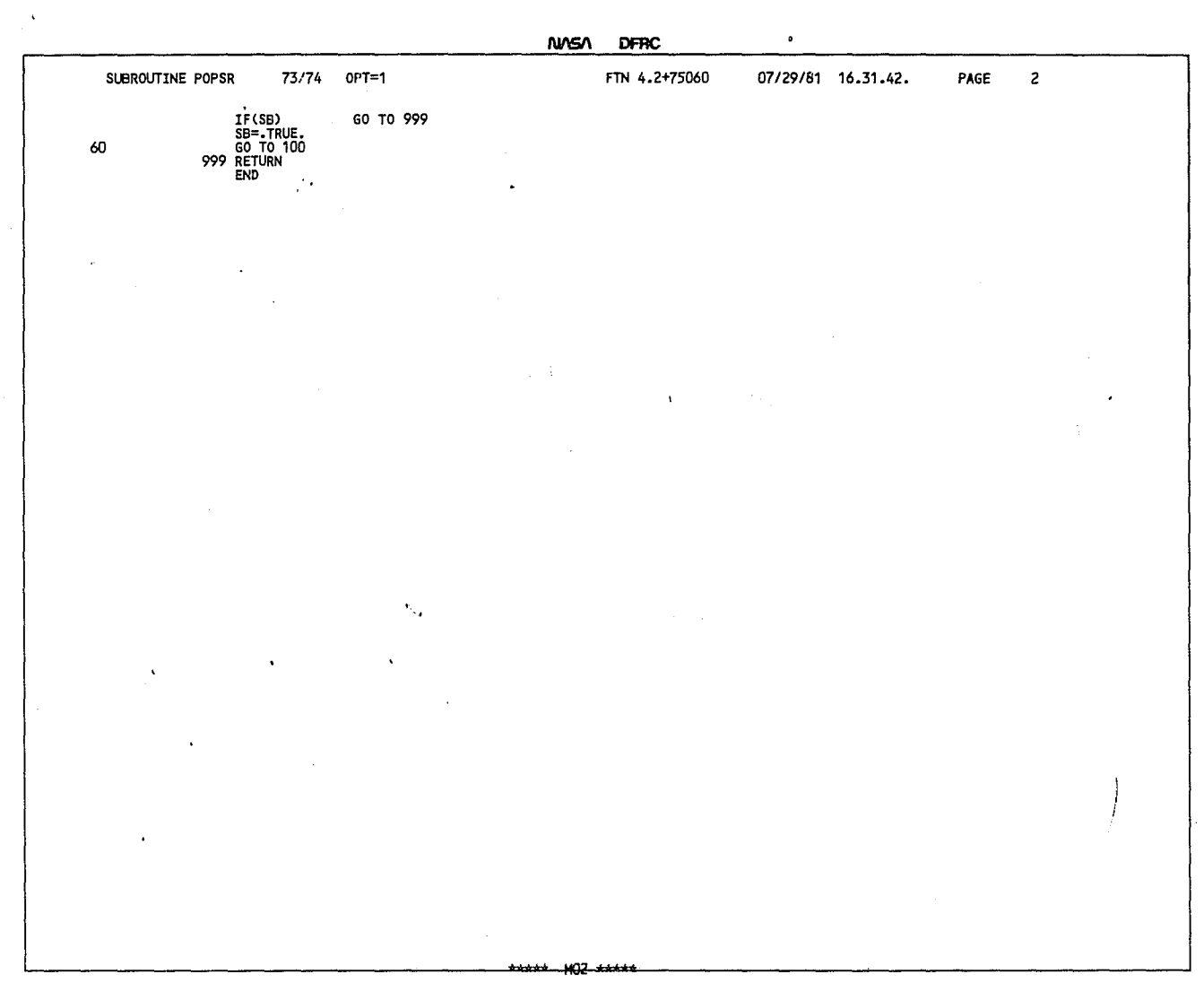

المعدمت

 $\sim 10^7$ 

 $+02$  \*\*\*\*

 $\sim$ 

ᆜ

٦

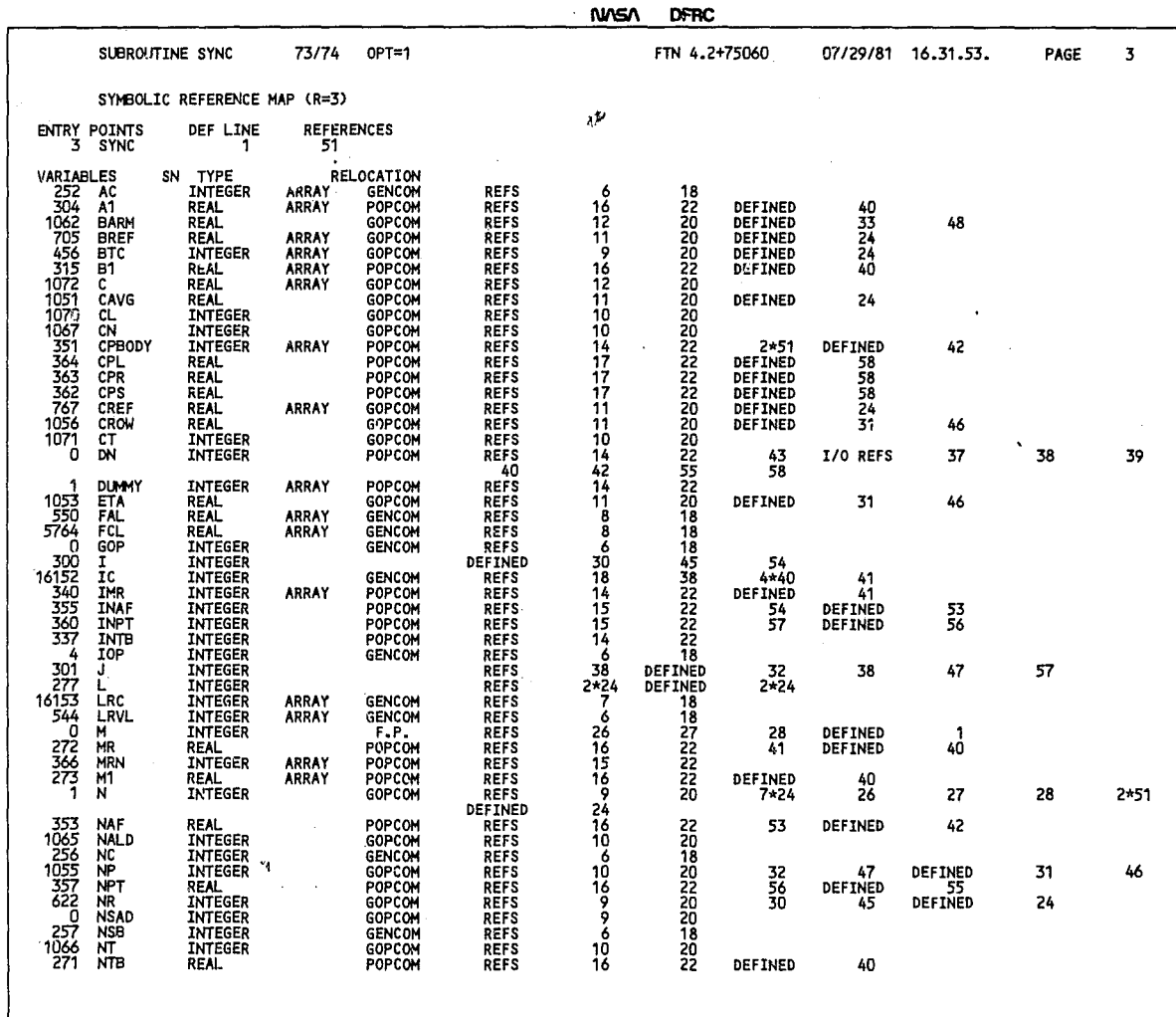

\*\*\*\*\*\* MO3 \*\*\*\*\*

**AIASA DFRC** 

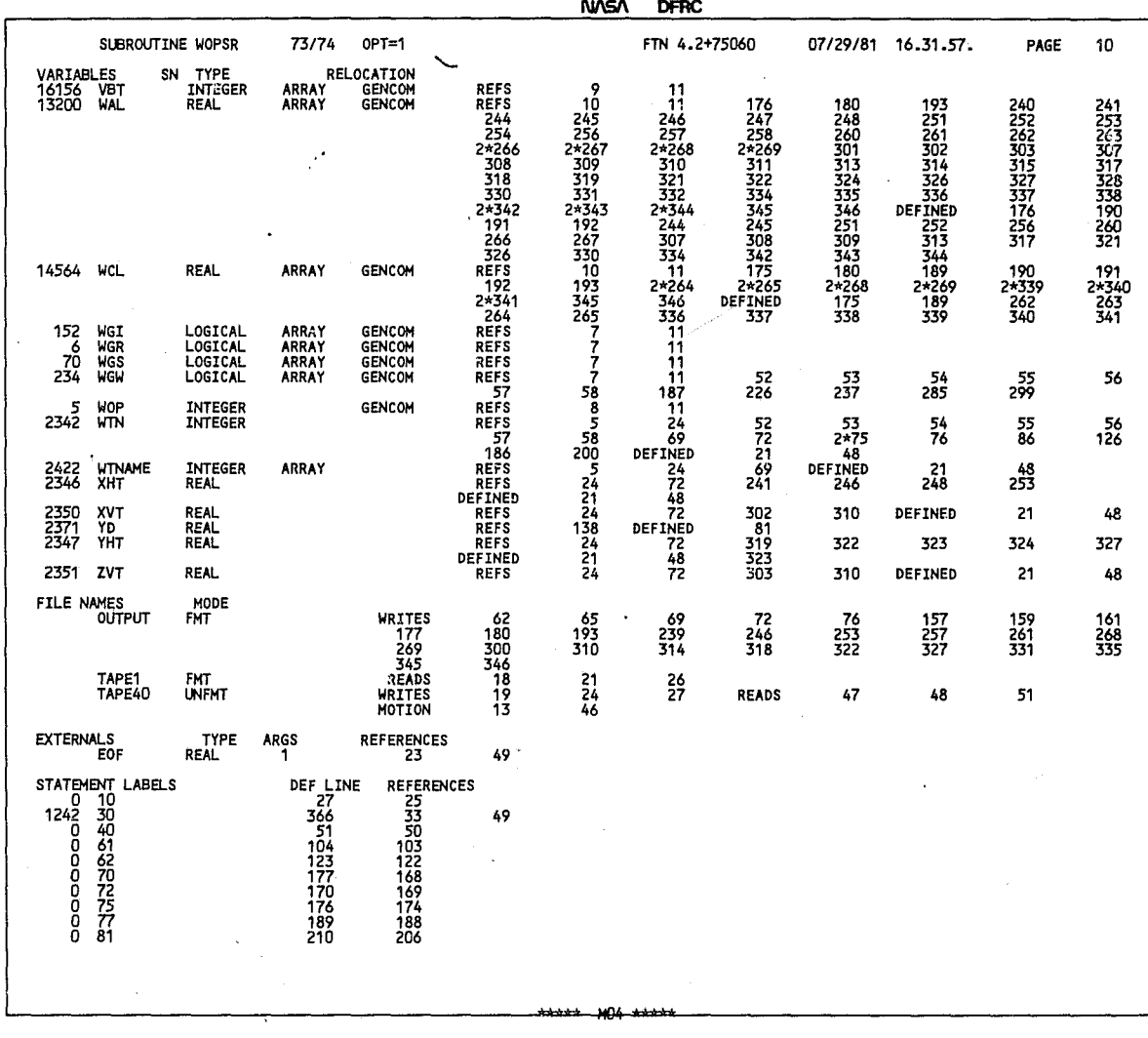

~----------------------------~~'~"~~~1~'+H+~~------~------------------------------~

NASA DFRC

| SUGROUTINE GOPSR |                                        | 73/74                                                   | OPT=1                                                                         |                                                                                                    | FTN 4.2+75060                                                                 | $07/29/81$ 16.31.29. | PAGE |  |
|------------------|----------------------------------------|---------------------------------------------------------|-------------------------------------------------------------------------------|----------------------------------------------------------------------------------------------------|-------------------------------------------------------------------------------|----------------------|------|--|
|                  |                                        | <b>PRINT 4900</b><br>DO 49 J=1,NR                       |                                                                               |                                                                                                    | 4900 FORMAT(* ROW DATA*//* NUMBER*,7X,*YN*,9X,*NUMBER OF PANELS*/)            |                      |      |  |
| 290              | c                                      | GENERATE PANEL DATA<br><b>PRINT 3502</b>                | 49 PRINT 4901, J,TYL(J),TNP(J)<br>4901 FORMAT(* *,15,5X,F10.3,110)            |                                                                                                    |                                                                               |                      |      |  |
| 295              | Т.                                     | <b>PRINT 4910</b><br>*1 And -IN*)                       |                                                                               |                                                                                                    | 4910 FORMAT(* PANEL DATA*//* INDEX*,7X,*AREA-IN2*,8X,*BARM-IN*,8X,            |                      |      |  |
|                  | $RN = 0$<br>$NLP = 28 + Nt$<br>c       | DO 50 J=1, NCP                                          |                                                                               |                                                                                                    | SET INDEXES AND WRITE, PUNCH ROW DATA IF LEADING EDGE PANEL                   |                      |      |  |
| 300              | $RN = RN+1$<br>$M(1) = RN$             |                                                         | IF(PC(J).NE.1.0) GO TO 495                                                    |                                                                                                    |                                                                               |                      |      |  |
| 305              | $PK(2) = 0$<br>c                       | $NLP = NLP + TNP (RN) + 1$<br>CHECK FOR NEW PAGE        |                                                                               |                                                                                                    |                                                                               |                      |      |  |
|                  | <b>PRINT 3500</b><br><b>PRINT 3501</b> | IF(NLP.LE.60)                                           | GO TO 497                                                                     |                                                                                                    |                                                                               |                      |      |  |
| 310              | 497 PRINT 3501<br>WRITE(20)            | <b>PRINT 4910</b><br>$NLP = 8+TNP (RN)$<br>IF(GOP.NE.4) | A<br>GO TO 495                                                                | RN, ETA, TYL (RN), TNP (RN), CROW                                                                                                    |                                                                               |                      |      |  |
| 315              | $495$ PN(2)= PN(2)+1<br>JJ= O          | PUNCH 3111,                                             | RN, TYL(RN), TNP (RN)                                                         |                                                                                                    |                                                                               |                      |      |  |
| 320              | с<br>c<br>c                            |                                                         | PANEL CUT BY BENDING AXIS                                                     | CHECK FOR ENTIRE PANEL INBOARD OF BENDING AXIS<br>IF(YA(1,J).LE.O.O.A.YA(2,J).LE.O.O.A.<br>1 YA(3, U), LE.0.0.A.YA(4, U). LE.0.0) GO TO 660<br>CHECK FOR ENTIRE PANEL OUTBOARD OF BENDING AXIS<br>IF(YA(1,J).GE.O.O.A.YA(2,J).GE.O.O.A.<br>1 YA(3,J).GE.O.O.A.YA(4,J).GE.O.O) GO TO 670 |                                                                               |                      |      |  |
| 325              | 500 JJ= 90<br>$N = 0$<br>XT(K)= 0.0    | DO 55 K=1,3<br><b>ST(K) ** 0.0</b>                      |                                                                               |                                                                                                    |                                                                               |                      |      |  |
| 330              | 55 YT(K)= 0.0<br>c<br>c<br>$NV = NV+1$ | IF(YA(1,J).LT.O.O)                                      | GENERATE NEW PANEL CORNER POINTS<br>TEST CORNER POINT 1                       | GO TO 510                                                                                                    |                                                                               |                      |      |  |
| 335<br>ч         | $NV = NV + 1$                          | $X(NV) = XA(1, J)$<br>$Y(NV) = YA(1, J)$                | <b>TEST CORNER POINT 1 TO 2</b>                                               | 510 IF((YA(1,J)*YA(2,J)).GE.0.0) 60 TO 520                                                                                                    |                                                                               |                      |      |  |
| 340              | С                                      |                                                         | TEST CORNER POINT 2<br>TEST CORNER POINT 2<br>"The corner point" 2 "GO TO 530 |                                                                                                    | $X(NV) = (XA(1, J) * YA(2, J) - XA(2, J) * YA(1, J)) / (TA(2, J) - YA(1, J))$ |                      |      |  |
|                  | 520 IF(/A(2,J).LT.0.0)                 |                                                         |                                                                               |                                                                                                    |                                                                               |                      |      |  |
|                  |                                        |                                                         |                                                                               |                                                                                                    |                                                                               |                      |      |  |

\*\*\*\* \*\*\*\*

I

\*\*\*\*\* - 102 \*\*\*\*\*

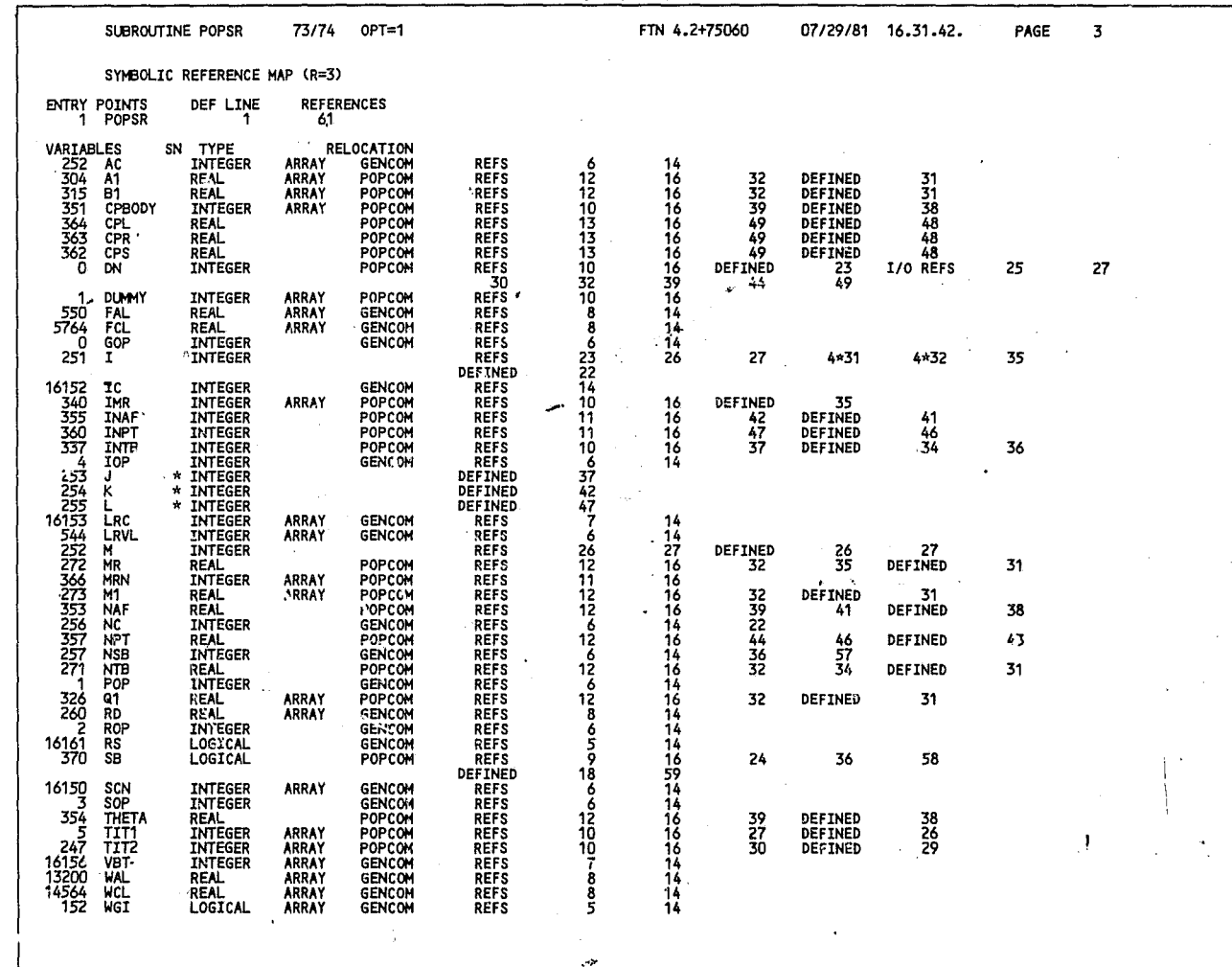

NASA DFRC

\*\*\*\*\* 102 \*\*\*\*

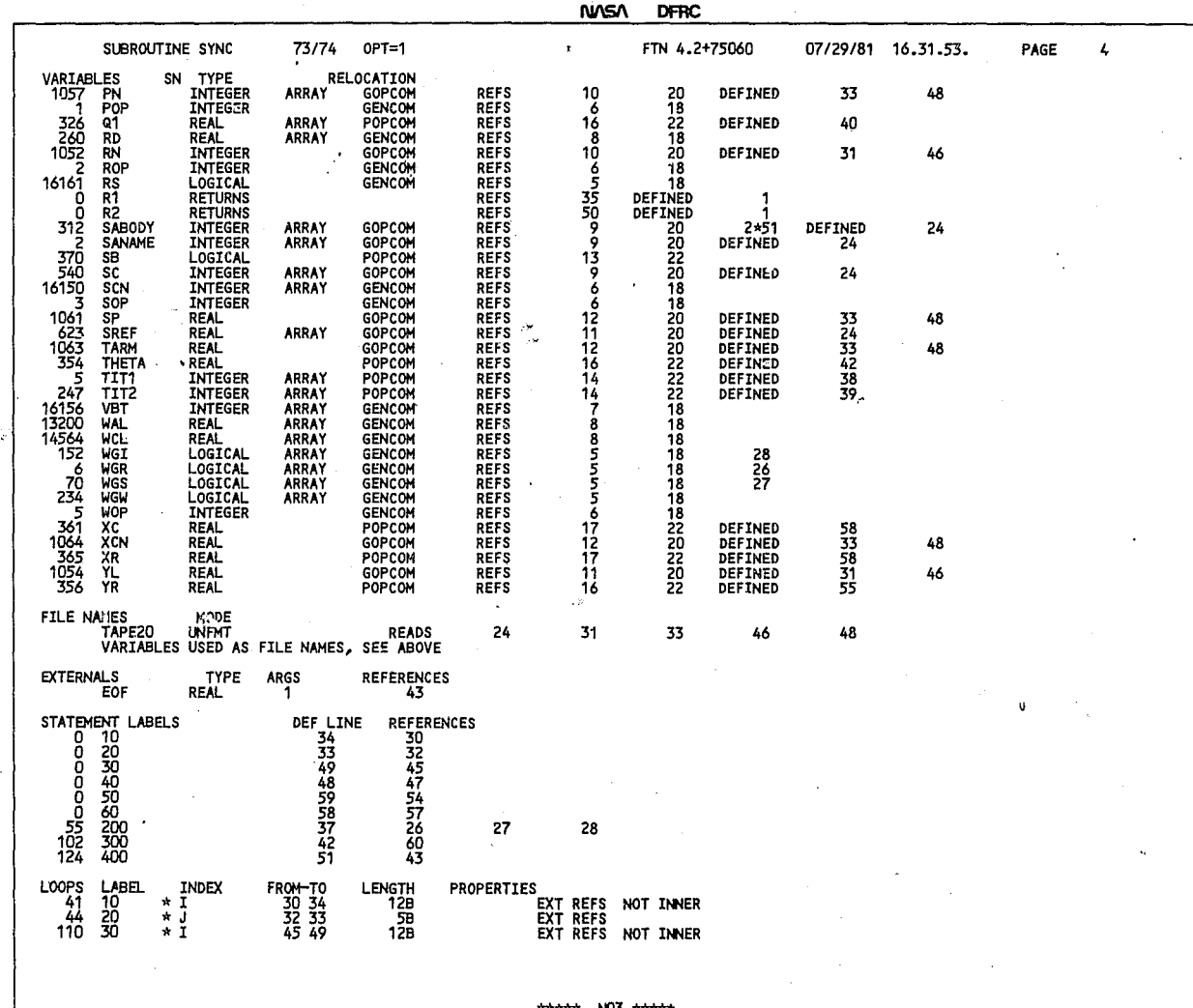

## NVISA DFRC

31

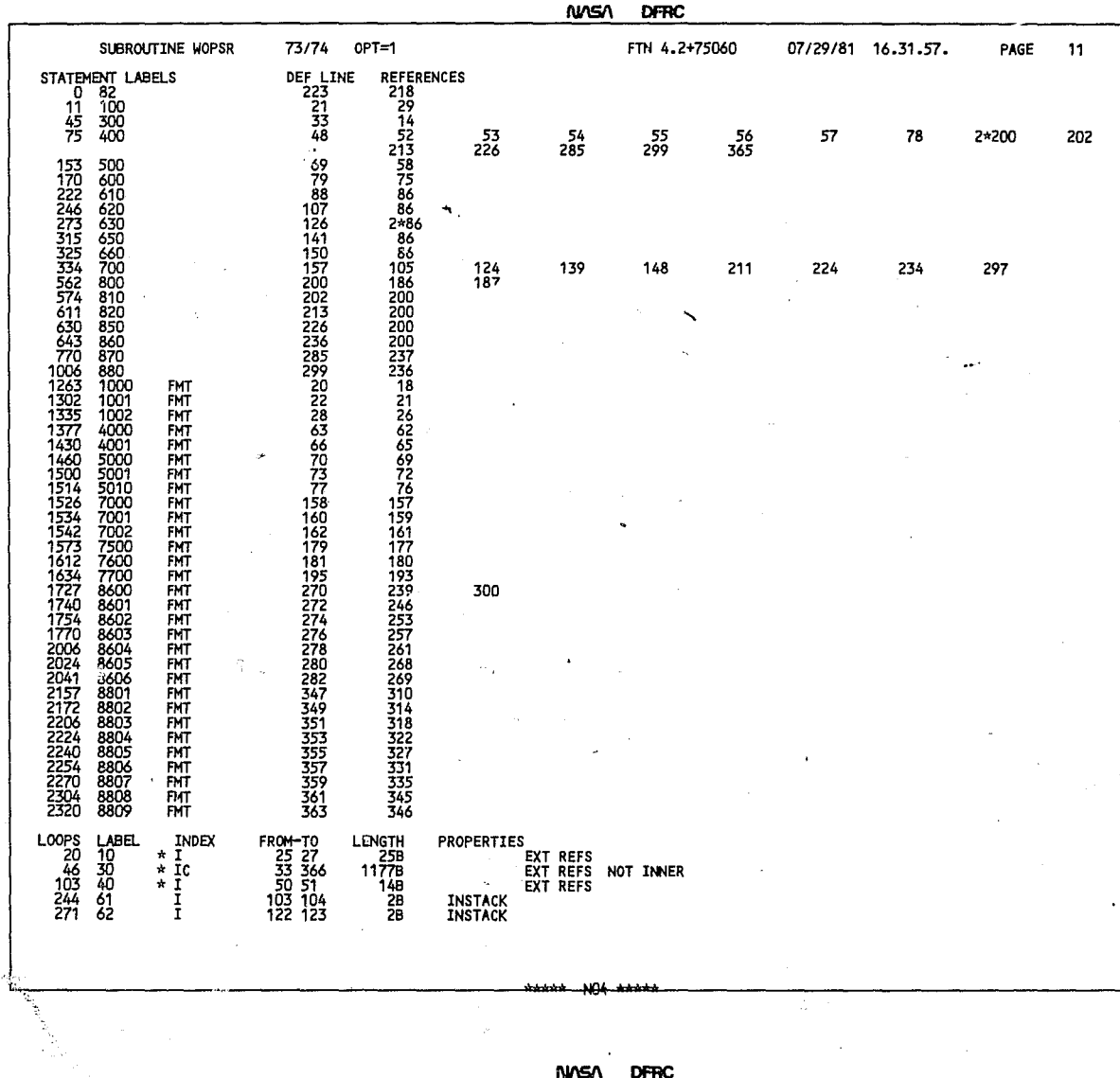

 $\mathbf{r}$ 

 $\sim$   $_{\star}$ 

 $\ddot{\phantom{a}}$ 

 $\overline{a}$ 

 $\overline{1}$ 

 $\Lambda$ 

 $\mathcal{A}$ 

 $\mathbf{r}$ 

NASA DFRC

| SUBROUTINE GOPSR | 73/74                                                                              | $OPT = 1$                                                                                                    | <b>ATA</b>                                                                            | FTN 4.2+75060 | 07/29/81 16.31.29. | PAGE | 7 |  |
|------------------|------------------------------------------------------------------------------------|----------------------------------------------------------------------------------------------------|---------------------------------------------------------------------------------------|---------------|--------------------|------|---|--|
| 345<br>c         | $N = N+1$<br>$X(NV) = XA(2, J)$<br>$Y(NV) = YA(2, J)$<br>TEST CORNER POINT $2 = 4$ |                                                                                                    |                                                                                       |               |                    |      |   |  |
| c<br>350         | $NV = NV+1$<br>$Y(NV) = 0.0$                                                       | 530 IF(XN(2,j).EQ.XN(4,J)) 60 TO 560<br>TEST CORNER POINT 2 TO 4<br>540 IF((YA(2,J)*YA(4,J)).GE.0.0' GO TO 550                  | X(NV)= (XA(2,J)*YA(4,J)-XA(4,J)*YA(2,J))/(YA(4,J)-YA(2,J))                            |               |                    |      |   |  |
| c<br>355         | TEST CORNER FOINT 4<br>$N = N + 1$<br>$X(NV) = XA(4, J)$<br>$Y(MV) = YA(4, J)$     | 550 IF(YA(4,J).LT.0.0) GO TO 560                                                                                                |                                                                                       |               |                    |      |   |  |
| c<br>360         | $NV = NV+1$<br>$Y(NV) = 0.0$                                                       | TENT CORNER POINT 4 TO 3<br>560 IF (YA(4,J)*YA(3,J)).GE.0.0) 60 TO 570                                                          | X(NV)= (XA(4,J)*YA(3,J)~XA(3,J)*YA(4,J))/(YA(3,J)-YA(4,J))                            |               |                    |      |   |  |
| с<br>365<br>c    | TEST CORNER POINT $3 = 1$<br>TEST CORNER POINT 3<br>$N = NV + 1$                   | 570 IF(XN(3,J).EQ.XN(1,J)) GO TO 600<br>580 IF(YA(3,J).LT.0.0) GO TO 590                                                        |                                                                                       |               |                    |      |   |  |
| 370<br>c         | $X(NV) = XA(3,1)$<br>$Y(NV) = YA(3, J)$<br>$N = NV + 1$                            | TEST CORNER POINT 3 TO 1<br>590 IF((YA(3,J)*YA(1,J)).GE.0.0) GO TO 600                                                          |                                                                                       |               |                    |      |   |  |
| `375<br>c        | Y(NV)= 0.0<br>$JJ = 99$                                                            | CHECK NUMBER OF TRIANGLES IN POLYGON<br>600 IF(NV.GE.3.A.NV.LE.5) 60 TO 610                                                     | X(NV)= (XA(3,J)*YA(1,J)-XA(1,J)*YA(3,J))/(YA(1,J)-YA(3,j))                            |               |                    |      |   |  |
| c<br>380         | GO TO 660                                                                          | COMPUTE AREA AND CENTROID - FIRST TRIANGLE<br>$XT(1) = (X(1)+X(2)+X(3))$ /3.0<br>$YT(1) = (Y(1) + Y(2) + Y(3)) / 3.0$           | 610 ST(1)==(X(1)*(Y(2)-Y(3))+x(2)*(Y(3)-Y(1))+X(3)*(Y(1)-Y(2)))/2.0                   |               |                    |      |   |  |
| 385              | <b>IF(ST(1).LE.0.0)</b><br>IF(YT(1).LE.0.0)<br>IF(NV.EQ.3)                         | JJ=91<br>$J=91$<br><b>60 TO 650</b><br>COMPUTE AREA AND CENTROID - SECOND TRIANGLE                                              | $ST(2) = -(X(1) * (Y(3) - Y(4)) + X(3) * (Y(4) - Y(1)) + X(4) * (Y(1) - Y(3))) / 2.0$ |               |                    |      |   |  |
| 390              | IF(ST(2).LE.0.0)<br>IF(YT(2).LE.0.0)<br>IF(NV-EQ.4) GO TO 650                      | $XT(2) = (X(1)+X(3)+X(4))/3.0$<br>$YT(2) = (Y(1) + Y(3) + Y(4)) / 3.0$<br>$JJ=92$<br>JJ=92                                      |                                                                                       |               |                    |      |   |  |
| c<br>395         | IF(ST(3) LE.0.0)                                                                   | COMPUTE AREA AND CENTROID - THIRD TRIANGLE<br>$XT(3) = (X(1)+X(4)+X(5)) / 3.0$<br>$YT(3) = (Y(1) + Y(4) + Y(5)) / 3.0$<br>JJ=93 | ST(3)=-(X(1)*(Y(4)-Y(5))+X(4)*(Y(5)-Y(1))+X(5)*(Y(1)-Y(4)))/2.0                       |               |                    |      |   |  |
| c                | IF(YT(3).LE.0.0)                                                                   | JJ=93<br>COMPUTE TOTAL EFFECTIVE PANEL AREA AND ARMS                                                                            |                                                                                       |               |                    |      |   |  |

\*\*\*\*\* 001 \*\*\*\*\*

 $\mathbf{r}$
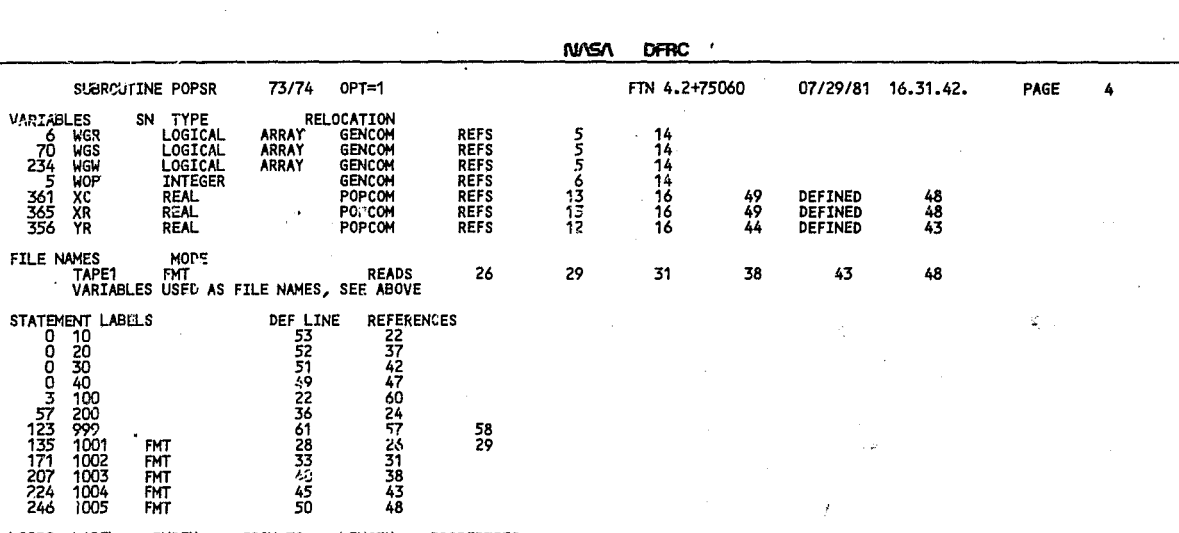

 $\sigma$ \*\*\*\*\* MQ2 \*\*\*\*

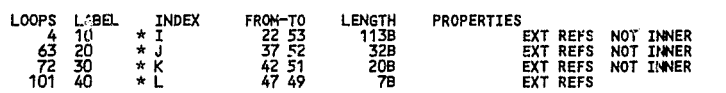

 $\frac{174}{7531}$ 

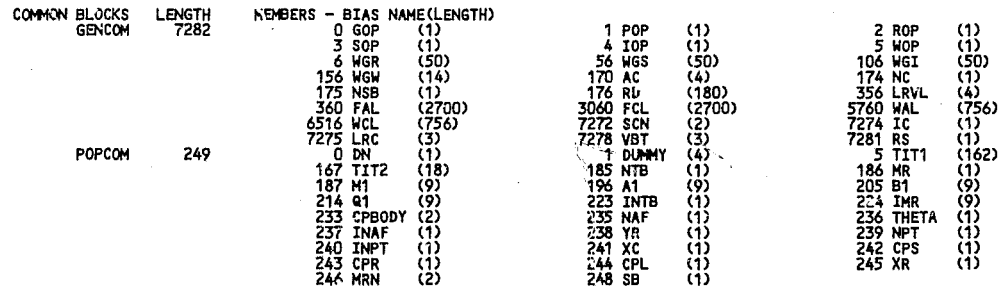

المسد  $\sim$  and  $\sim$ 

 $\ddot{\phantom{a}}$ 

STATISTICS<br>PROGRAM LENGTH<br>CM LABELED COMMON LENGTH 16553B

 $\sim$ 

 $\bullet$ 

 $\alpha$ 

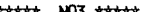

 $\sim$   $^{-1}$ 

ä

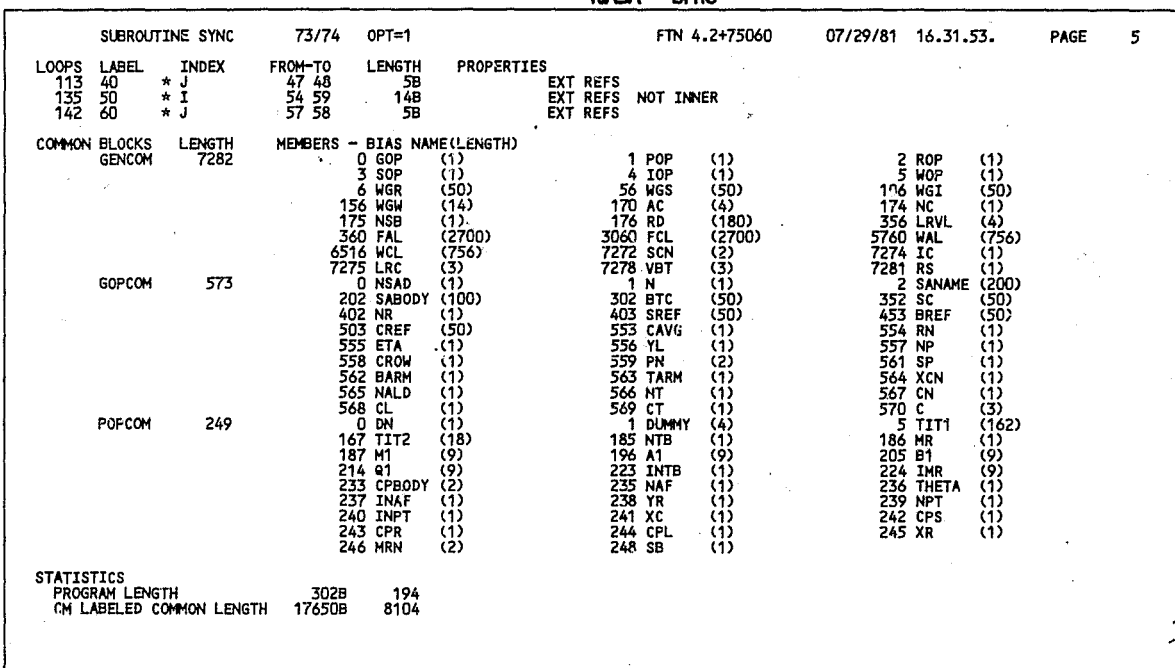

**NASA** DERC.

شش وشرف -003 de estatu

 $\mathbf{x}$ 

 $\Delta \sim 10^{-10}$ 

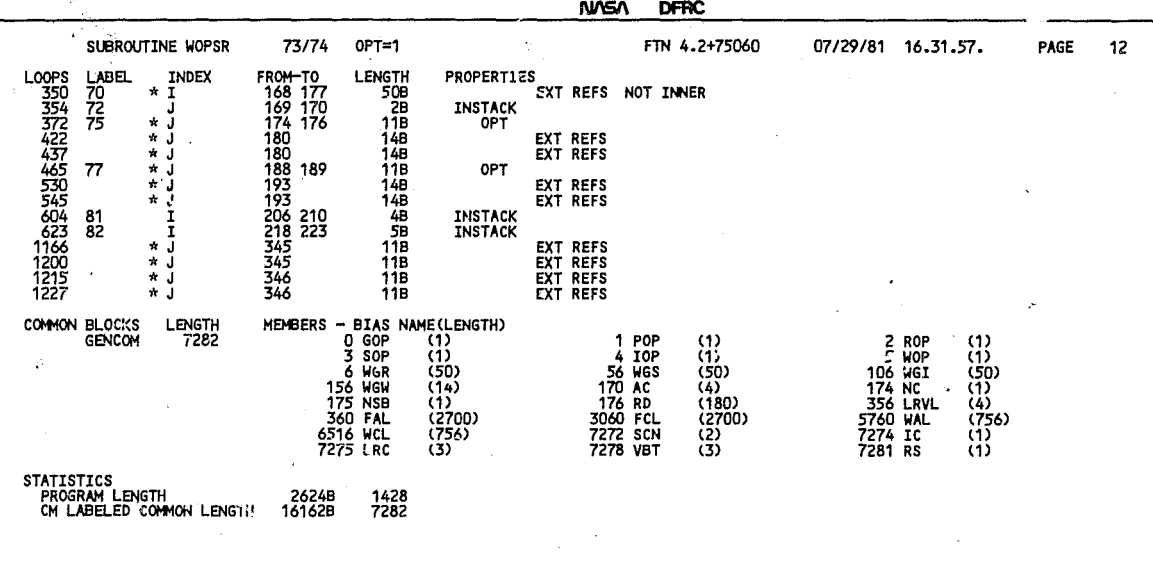

 $\boldsymbol{v}$ 

 $\mathcal{L}_{\mathcal{E}}$ 

**A** 

t,